# INFLUENCIA DE LA MASA DE LOS MUROS NO ESTRUCTURALES EN LA FUERZA SÍSMICA Y EN EL COSTO DEL EDIFICIO EN CONCRETO REFORZADO GAIA 104

DAVID ALBERTO MACCHI BOGOYA

## DANILO SEBASTIAN SILVA GALVIS

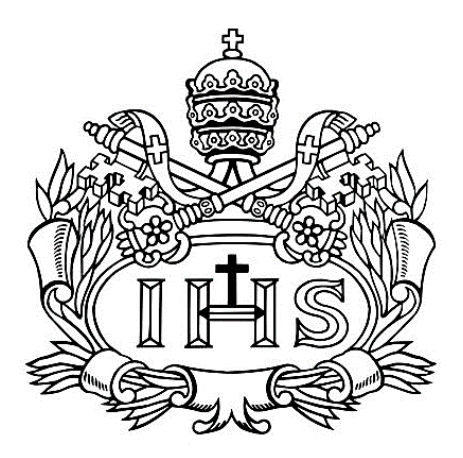

PONTIFICIA UNIVERSIDAD JAVERIANA FACULTAD DE INGENIERIA DEPARTAMENTO DE INGENIERIA CIVIL BOGOTA 2014

# INFLUENCIA DE LA MASA DE LOS MUROS NO ESTRUCTURALES EN LA FUERZA SÍSMICA Y EN EL COSTO DEL EDIFICIO EN CONCRETO REFORZADO GAIA 104

#### DAVID ALBERTO MACCHI BOGOYA

#### DANILO SEBASTIAN SILVA GALVIS

Trabajo de grado para optar por el título de Ingeniero Civil

Director Edgar Eduardo Muñoz Díaz M. Sc.

PONTIFICIA UNIVERSIDAD JAVERIANA FACULTAD DE INGENIERIA DEPARTAMENTO DE INGENIERIA CIVIL BOGOTA 2014

# **AGRADECIMIENTOS**

Es indiscutible que uno de los grandes retos al que nos hemos enfrentado es el desarrollo de este trabajo de grado, colocando a prueba aptitudes y actitudes que caracterizan a los profesionales y sobre todo, aquellos que nuestro país necesita. No obstante, no habría sido posible sin contar con el apoyo de muchas personas que nos guiaron durante el proceso.

Agradecemos a Dios, por ser nuestra fortaleza en los momentos de debilidad, a nuestros padres por creer en nosotros y apoyar nuestros sueños y aquellos amigos que nos dieron palabras de aliento y motivación para llegar al final.

Tenemos un inmenso agradecimiento a nuestro director de tesis, el Ingeniero Edgar Eduardo Muñoz Díaz, por darnos la directriz en nuestro proyecto de grado, por tener la paciencia ante inconsistencias con las que llegábamos a nuestras reuniones de seguimiento, pero sobre todo, por su excelente disposición para compartir su conocimiento con nosotros. También, agradecemos al Ingeniero David Gómez Villasante por sus horas de asesorías, aportándonos información relevante sobre nuestro tema.

Hacemos extensivo nuestro agradecimiento a la empresa R+B Diseño Experimental SAS, por facilitarnos información del proyecto y permitir hacer el análisis de nuestro tema central.

Por su confianza, colaboración y apoyo hoy damos por terminado un gran trabajo, vivo ejemplo del compromiso personal y profesional.

A todos ustedes, nuestra mayor gratitud.

# **TABLA DE CONTENIDO**

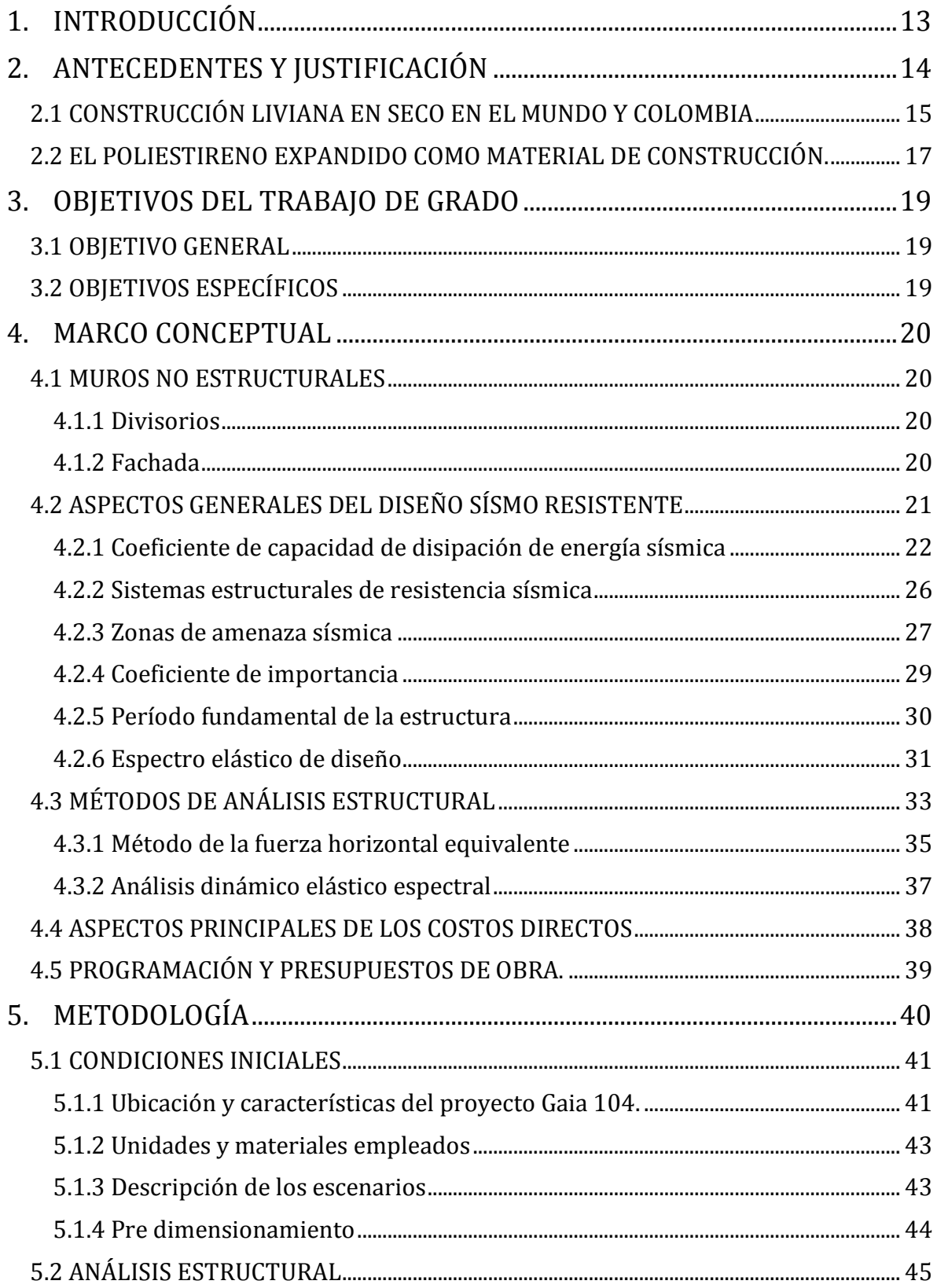

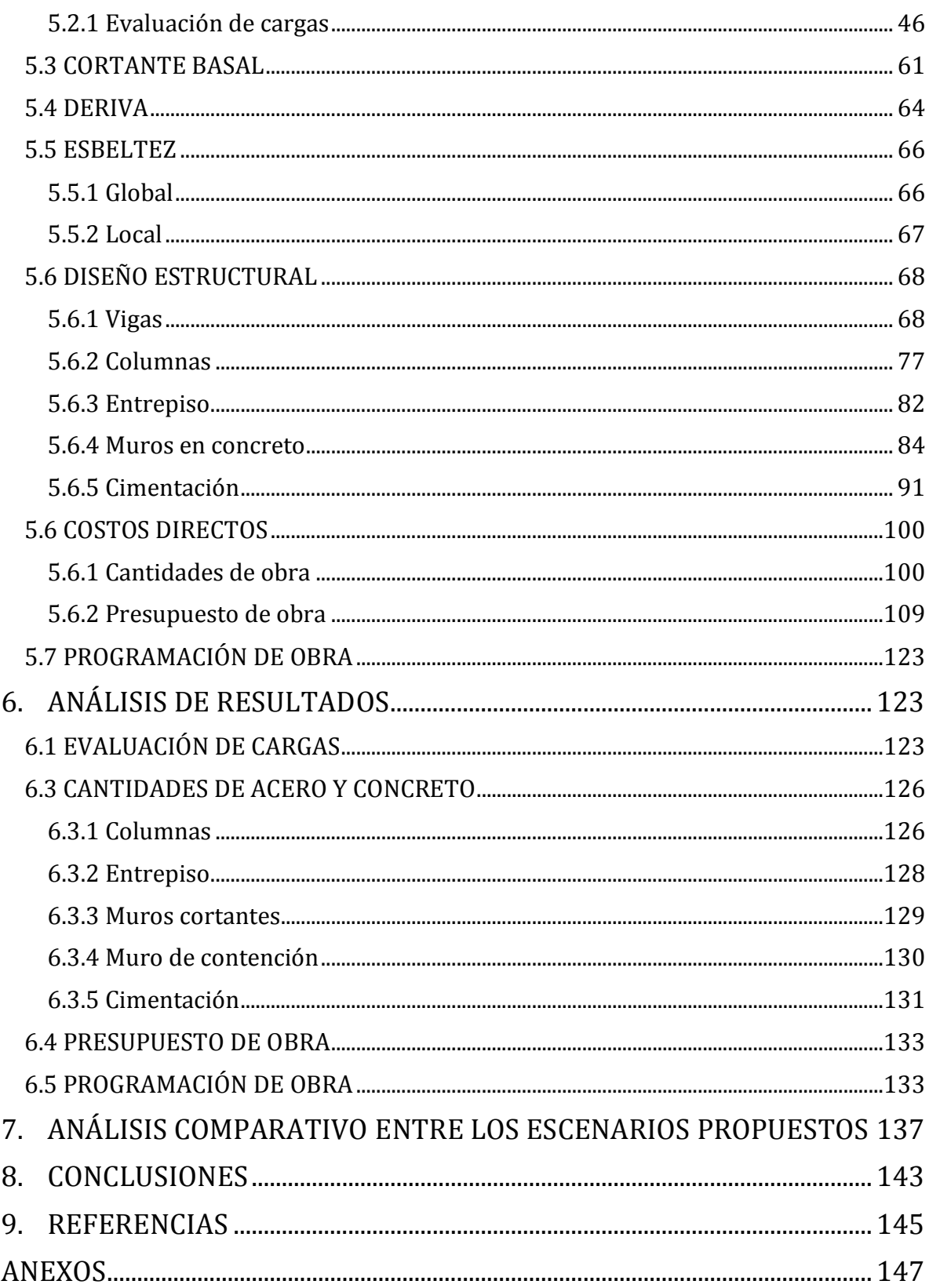

# **LISTADO DE TABLAS**

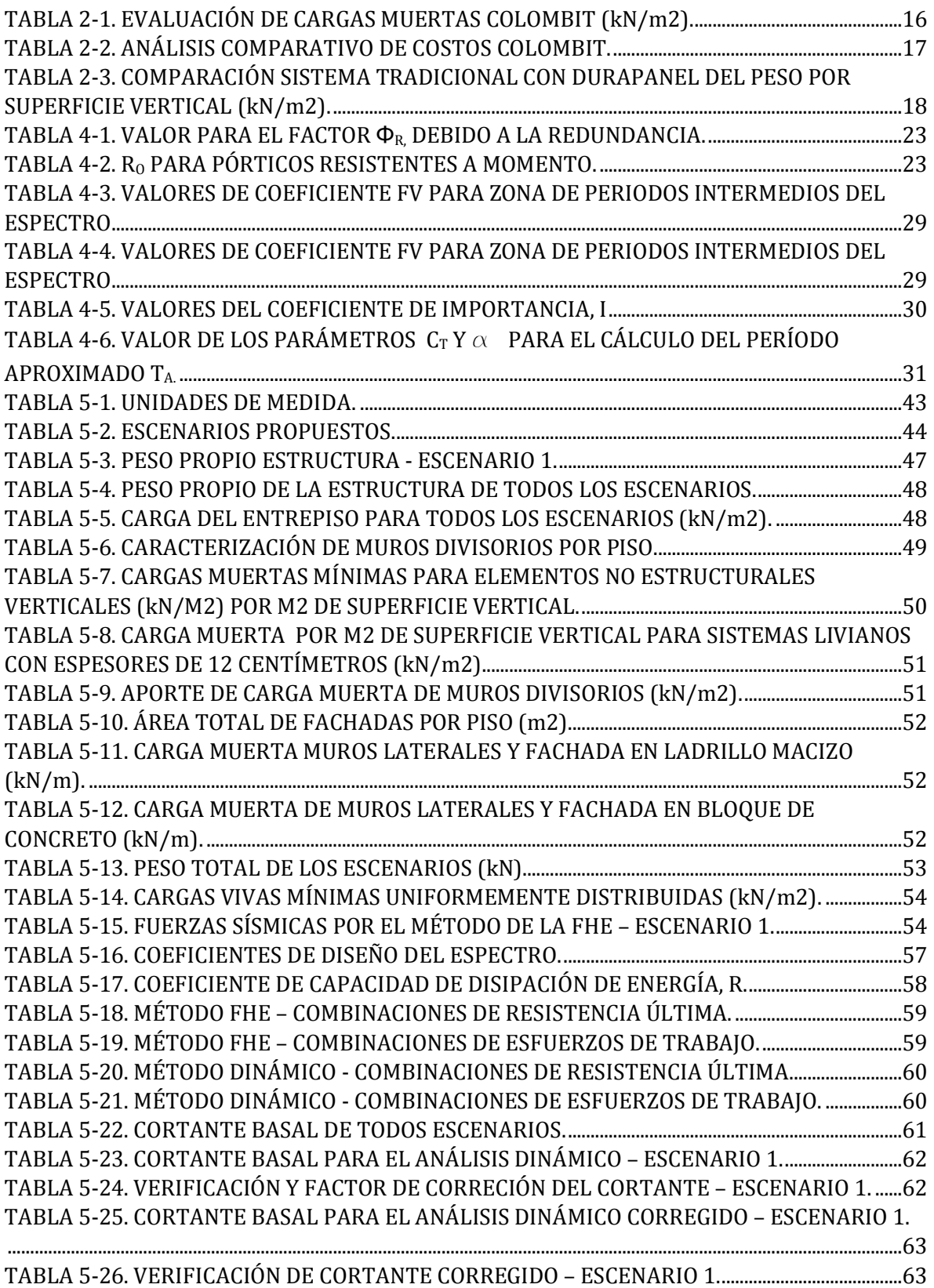

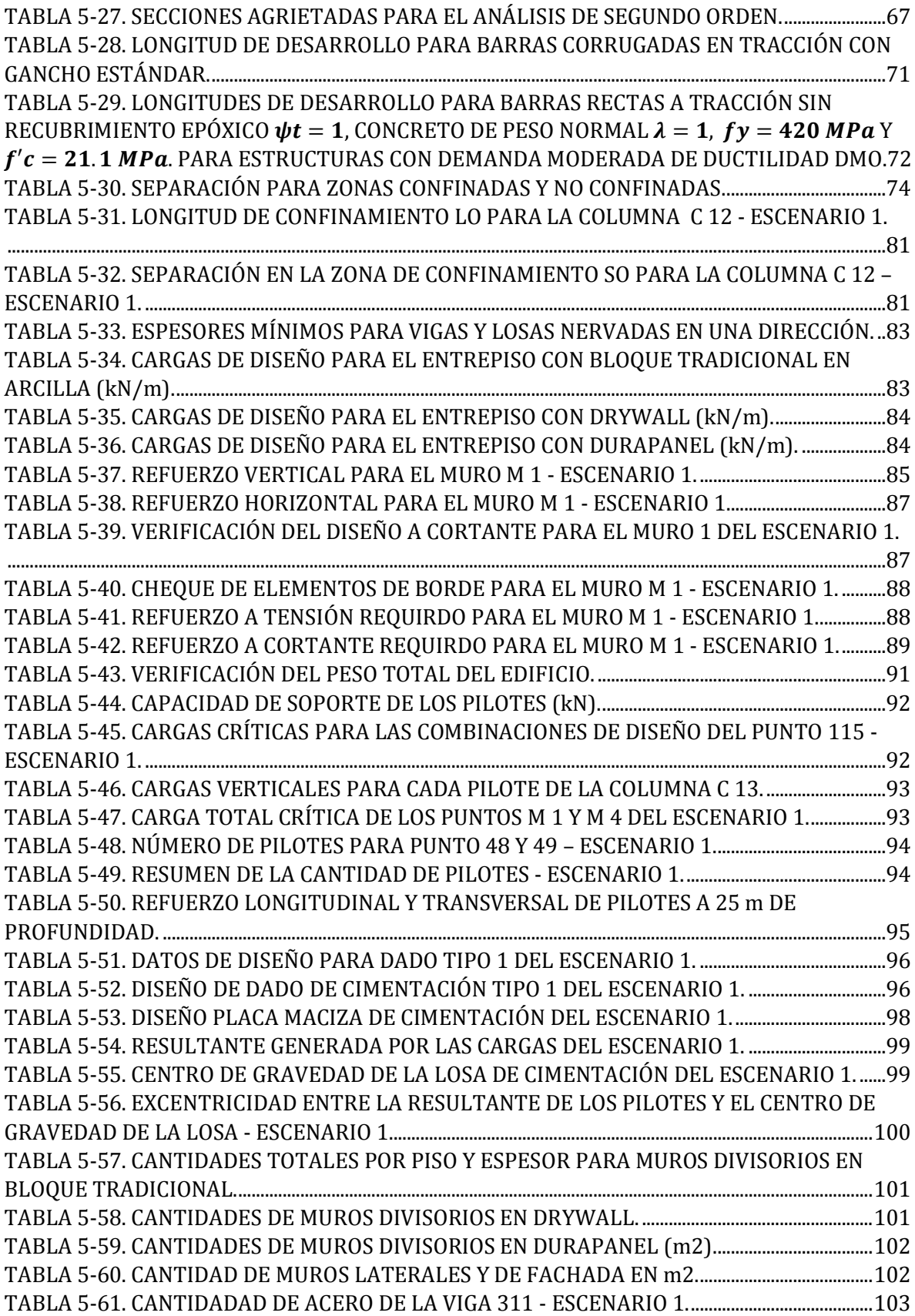

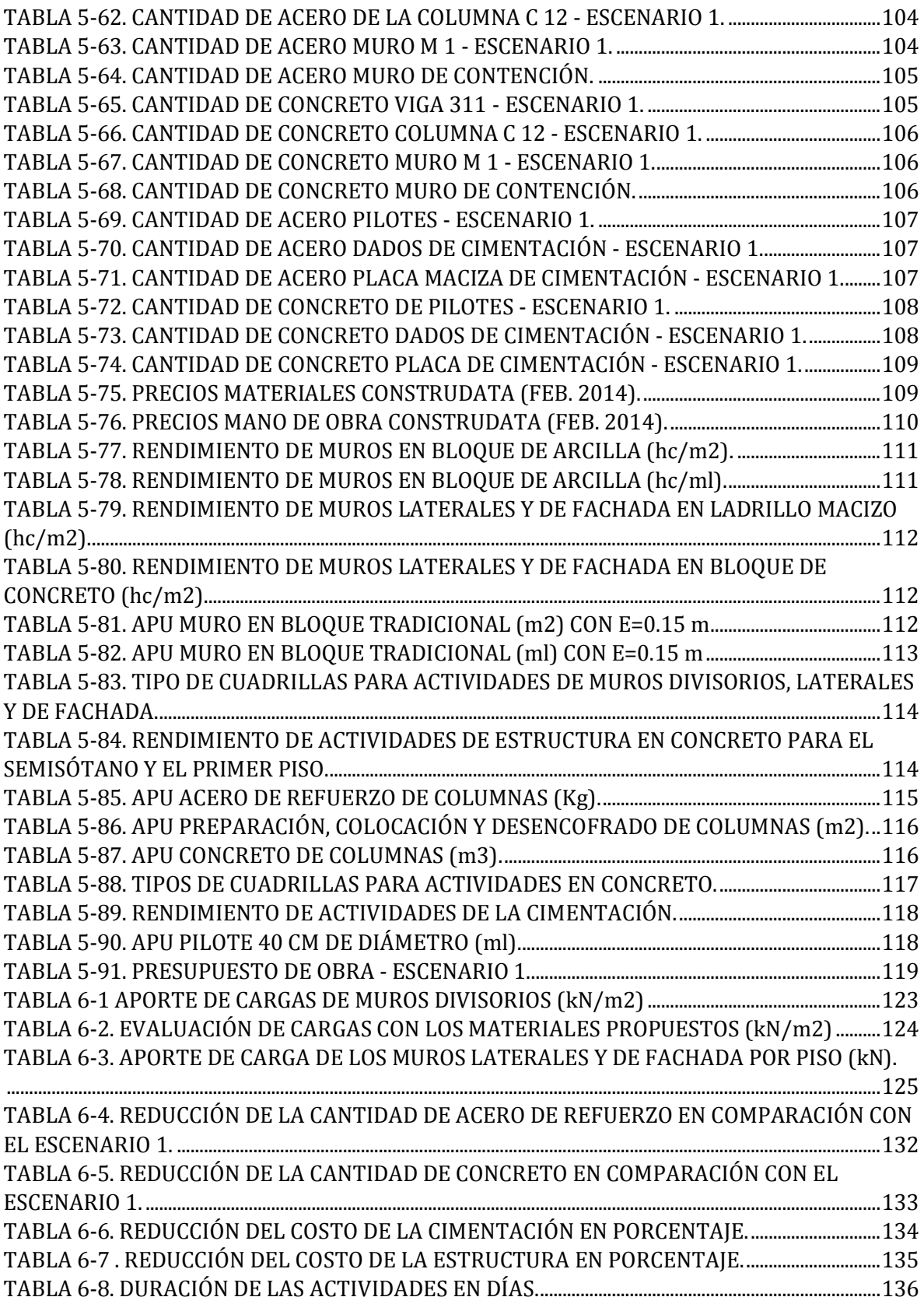

# TABLA 6-9. REDUCCIÓN DE DÍAS [DE EJECUCIÓN DE LAS ACTIVIDADES EN COMPARACIÓN](#page-135-1)  [CON EL ESCENARIO 1....................................................................................................................................................137](#page-135-1)

# **LISTADO DE ILUSTRACIONES**

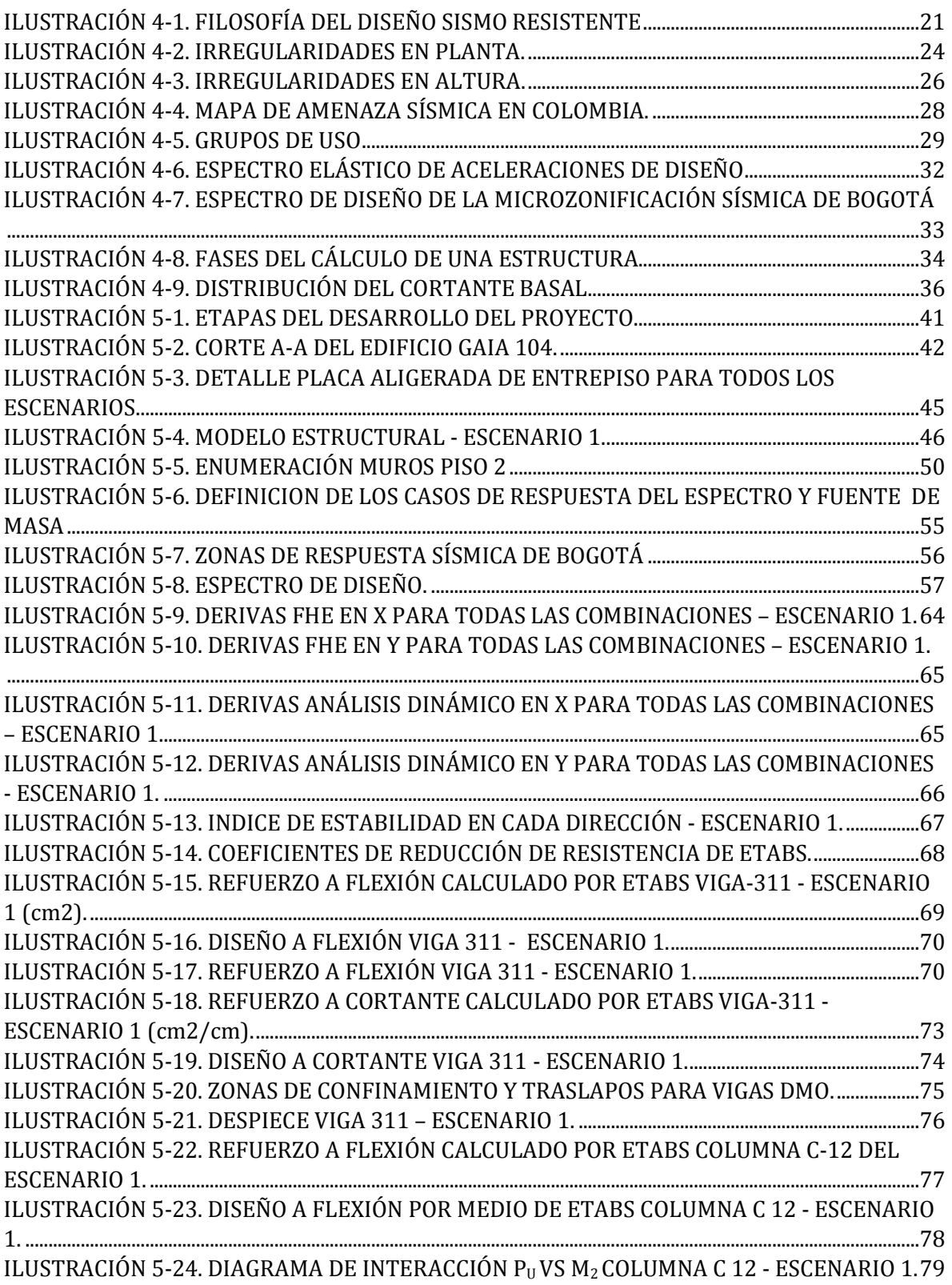

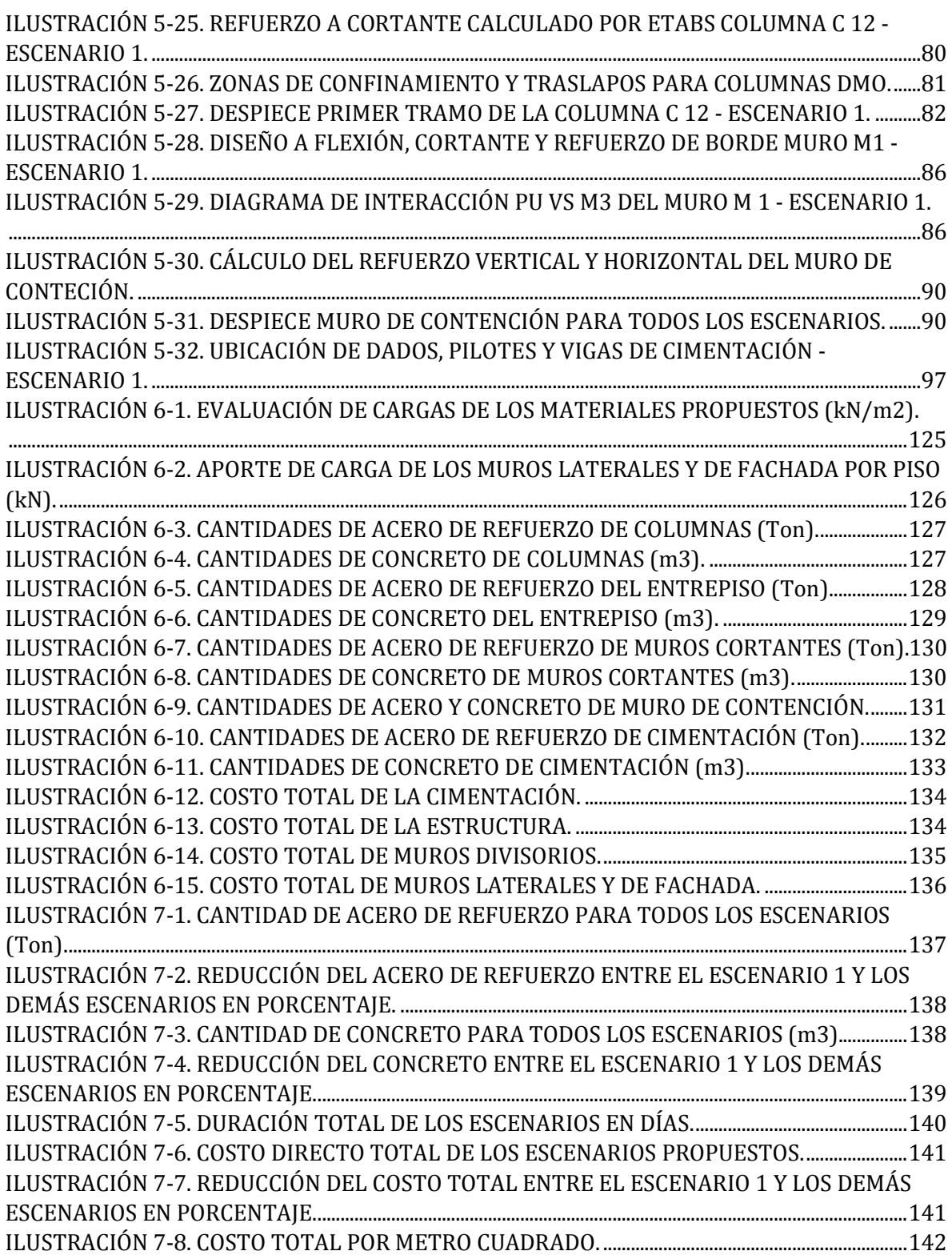

# **LISTADO DE ECUACIONES**

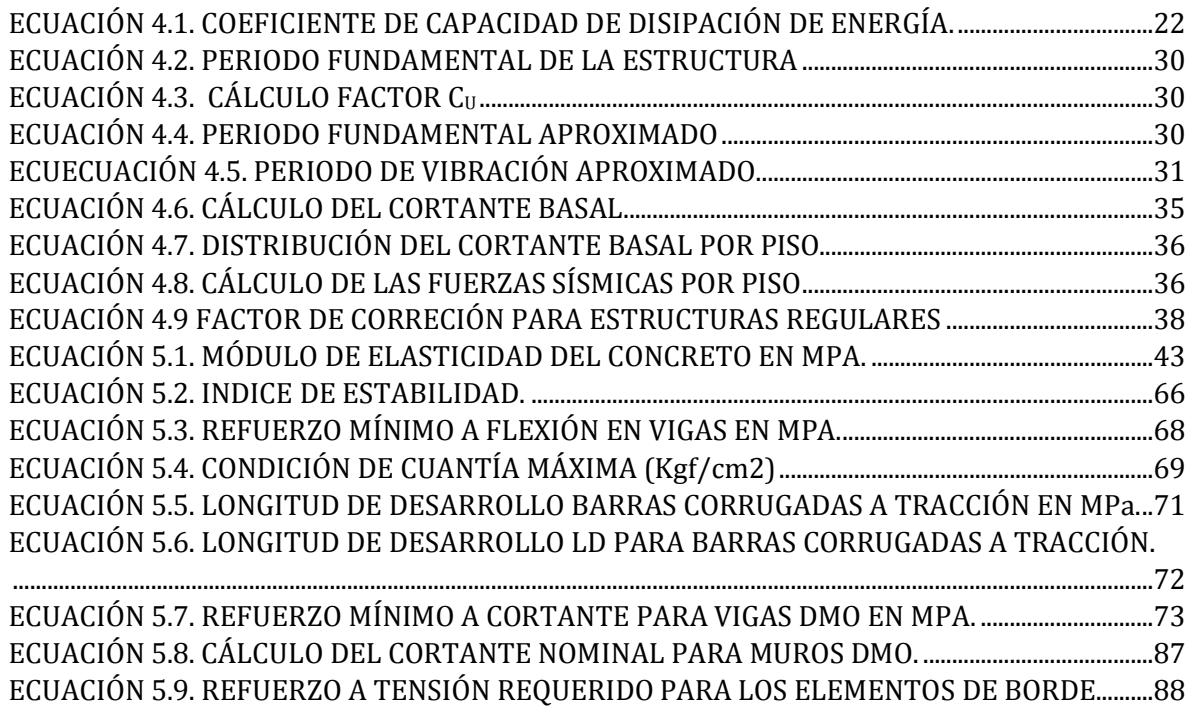

# **1. INTRODUCCIÓN**

<span id="page-12-0"></span>La dinámica de crecimiento del sector de la construcción en Colombia y las exigencias del mercado, han llevado al surgimiento de nuevos sistemas constructivos, conservando principios de calidad, durabilidad, flexibilidad en el diseño y sobre todo, costos bajos.

La construcción liviana, es una alternativa de construcción con múltiples beneficios destacando los cortos tiempos de ejecución de proyectos, por la facilidad de utilización e instalación; además, los materiales utilizados son amigables con el medio ambiente al ser reutilizables, reciclables y con menor producción de desperdicio. No obstante, la característica principal de este tipo de sistemas es la reducción de la masa que aportan a una estructura, permitiendo reducir las fuerzas horizontales y verticales a las que está expuesta.

Aunque a primera vista estos sistemas son más costos que los sistemas tradicionales, sí existe una reducción de la carga, también se reducirá la cantidad de concreto y acero requerido para una estructura. Finalmente, el costo directo total involucrado será menor a lo presupuestado bajo un sistema tradicional.

El propósito de este trabajo de grado, es determinar cuál es el porcentaje de afectación en las cantidades de obra y el costo final de una estructura, cuando se utilizan un sistema liviano de construcción. Se tomó como base un edificio construido en la ciudad de Bogotá, con el cual se analizó bajo diferentes escenarios, la variación de materiales utilizados para conformar muros no estructurales, correspondientes a muros divisorios y de fachada.

De esta manera, se podrá determinar cómo dicha variación afecta el diseño de los elementos que componen la estructura y la cimentación, en términos de cantidades de acero y concreto. Además, se podrá asegurar que al utilizar este tipo de materiales, aliviará el impacto del costo global de las actividades, a pesar de tener alguna de ellas, costos individuales significativos. Y finalmente, se recomendará a constructores la implementación de este tipo de sistemas, los cuales favorecen los tiempos de ejecución de una obra y dan un parte de garantía al retorno de la inversión realizada en un corto plazo.

## **2. ANTECEDENTES Y JUSTIFICACIÓN**

<span id="page-13-0"></span>La construcción en Latinoamérica está influenciada por los métodos traídos por españoles y portugueses en los tiempos de la conquista. Ellos, con el fin de demostrar su poderío, construyeron fortalezas y castillos utilizando ladrillos de barro crudo y cocido, tejas de barro, cal y piedra, materiales que hasta el día de hoy siguen siendo utilizados y son conocidos como el sistema tradicional de mampostería. No hay duda de la calidad que brindan los ladrillos o bloques de arcilla, su resistencia y durabilidad y la gran variedad de formatos y colores que se puede conseguir hoy en día, pues las empresas productoras han tenido la obligación de mejorar sus productos con el fin de brindar mayores expectativas a clientes, puesto que en los últimos años han ingresado al mercado sistemas de construcción novedosos los cuales están empezando a tener fuerza en el País. En Colombia y el mundo se están implementando sistemas modernos de construcción con la incursión de nuevos sistemas constructivos con el fin de buscar estructuras livianas que sean seguras para los usuarios, disminuir los tiempos de ejecución de las actividades y reducir la producción de desperdicios. Materiales como el drywall y el poliestireno expandido con alambre de alta resistencia, están siendo utilizados en estos nuevos sistemas para la elaboración de muros estructurales y no estructurales de edificaciones, dado que estos materiales son de bajo peso, en comparación con los materiales tradicionales, altamente resistentes al estar sometidos a cargas y son de rápida instalación y baja producción de desperdicios, lo cual se traduce a ventajas prácticas y económicas en todo proyecto.

Unos de los beneficios más importantes que se pueden obtener al utilizar los materiales livianos, desde el punto de vista de la ingeniería estructural, es la disminución de la masa y, a su vez, la reducción de las fuerzas sísmicas a las que está sometido un edificio, ya que estas fuerzas surgen como consecuencia de las inercias de las masas al desplazarse, por lo cual entre menos pesos tenga una estructura, menores serán los efectos de los sismos en sobre ella (Rochel Award, 2012, pág. 92). A partir de la reducción de la masa presenten en un edificio se puede lograr una disminución del acero de refuerzo que debe tener la edificación para soportar las cargas que deberá resistir la estructura a lo largo de su vida útil, lo que para el constructor se verá reflejado en la reducción de costos, en cuanto a la cimentación, a la estructura y a la mampostería se refiere. Los muros no estructurales aportan únicamente masa a una edificación, ya que al estar estrictamente aislados de la estructura no hacen parte del sistema estructural del edificio. En la evaluación de cargas los muros no estructurales ocupan el segundo lugar en el aporte de cargas muertas, siendo éstos los más significativos luego del entrepiso, donde la suma del peso de estos elementos más el peso de los acabados representan aproximadamente el 50% del peso de la estructura y por tal razón se les debe prestar especial atención para reducir el peso de la estructura (Rochel Award,

2012, pág. 92). Ya que los muros no estructurales se pueden fabricar por medio de diferentes sistemas y estos a su vez se conforman con diferentes materiales, es posible buscar una reducción de la masa del edificio a partir de la variación del material con el que se fabrican.

#### <span id="page-14-0"></span>**2.1 CONSTRUCCIÓN LIVIANA EN SECO EN EL MUNDO Y COLOMBIA**

La construcción liviana en seco ha sido utilizada desde hace más de cien años como método de construcción en Europa y Norteamérica, usando como fundamento una estructura reticular liviana conformada por perfiles de acero galvanizado revestidos con placas de Drywall, o fibrocemento para construir muros, entrepisos, cielo rasos, bases de cubiertas, fachadas, entre otros elementos (LEGIS, 2013, pág. 34). Principalmente se utilizaban tablas sostenidas por repisas de madera las cuales formaban una estructura a la que se estucaba con varias pulgadas de yeso para darle un acabado de pared sólida. La primera lámina de Drywall fue creada por Augustine Sackett en 1984, llamada *Sackett board,* idea que fue comprada en 1910 por la compañía americana Gypsum Corporation, quien le puso el nombre de *Sheetrock* con el fin de mejorar su reputación ya que para muchas personas pensaban que era un material poco resistente. Durante la primera guerra mundial (1914 -1918) el Drywall fue implementado en la construcción de cuarteles y batallones de guerra temporales y fue con éstos donde se pudo evidenciar las ventajas que éste material de construcción tenía (COSTA BUILDING SUPPLIES LIMITED, 2013). Solamente hasta la década de los 50's la industria del Drywall en Estados Unidos tomó fuerza, convirtiéndose en el principal material para la construcción de viviendas y oficinas ya que las personas empezaron a utilizarlo (USG Corporation, 2014). A nivel internacional, los sistemas de construcción liviana en seco vienen creciendo sostenidamente, no sólo en Estados Unidos, Canadá y Europa, sino particularmente en Latinoamérica y el Caribe. Según la empresa USG (United States Gypsum), en esta región el promedio de consumo de Drywall per cápita es de 1,08 metros cuadrados, donde Bahamas lidera con (21), seguido de Bermuda (16,2), Curazao (14,4), Aruba (10,2) y Chile (5,49). Este último, es el ejemplo a seguir para Colombia, que tiene un consumo per cápita del material de 0,8 metros cuadrados (Comunicaciones, Axioma, 2009).

La construcción liviana en seco en Colombia surgió en el año 1967 gracias a la empresa Colombit quien empezó a fabricar láminas de fibrocemento bajo la marca Superboard, pero debido a la baja demanda de los elementos de fijación no se podía llevar a cabo la conformación de elementos con este tipo de material. Para finales de la década de los 90's y principio del siglo XXI, empezaron a aparecer las placas de Drywall con sus componentes: perfiles, anclajes, fijaciones y elementos de ensamblaje como masillas, cintas y sellamientos, siendo estas importadas por empresas Colombianas a través de

Estados Unidos, México y Venezuela. Empresas como Plycem, quien empezó a fabricar las placas de fibrocemento en el año 1994, se convirtió en el principal productor la región en el año 2002, vendiéndole este producto a países como Bolivia, Cuba, Puerto Rico, República Dominicana, Panamá, Haití, Martinica e Islas de Guadalupe. Para el año 2006 Gyptec empezó a suplir las necesidades del mercado nacional y empresas como Corpacero, Colmena y Matecsa se encargaron de atender la demandante industria de la perfilería de acero liviano (LEGIS, 2013, pág. 27). El consumo de metros cuadrados de Drywall para vivienda en Colombia ha aumentado significativamente desde 1997 y según cifras de la empresa USG se proyecta un crecimiento anual cercano al 15% entre 2013 y 2016, siendo la vivienda el mercado más importante a incursionar pues a pesar de que se conocen las ventajas del sistema por parte de los constructores, el usuario final sigue reacio a estructuras que aparentemente no son firmes (LEGIS, 2013, pág. 29).

En un estudio adelantado en el año 2001 por la empresa Colombit que tenía como objetivo determinar la incidencia del uso de divisiones livianas sobre el costo total de una edificación con el fin de hacer una comparación entre este sistema y el sistema tradicional de mampostería (Colombit S.A., 2001), algo relacionado con el propósito de este trabajo de grado pero teniendo en cuenta que para el análisis y diseño estructural se utilizó el programa *SAP – 90* y el método de la fuerza horizontal equivalente, también, los requerimientos de la NSR-98 y únicamente se consideró la variación de los muros interiores de la edificación, conformada por pórticos en concreto reforzado. Se detalló la carga muerta del sistema tradicional como el del sistema liviano, obteniendo como resultado las siguientes cargas:

<span id="page-15-0"></span>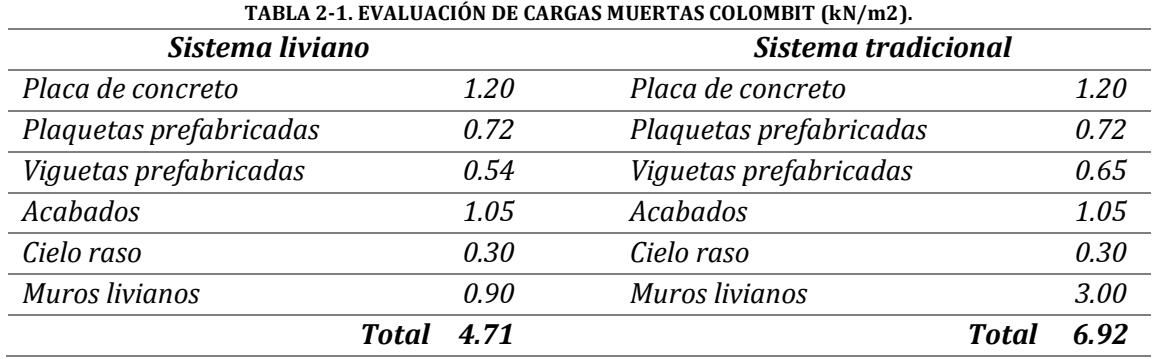

Adaptado de: (Notas técnicas Colombit, 2001, p. 3)

A partir de estas cargas se realizó el diseño de la estructura con su cimentación y se determinaron las cantidades de materiales tanto de la estructura y su cimentación como también de los muros. Con esto se calculó un presupuesto con el fin de realizar una comparación de costos como se puede ver a continuación:

<span id="page-16-1"></span>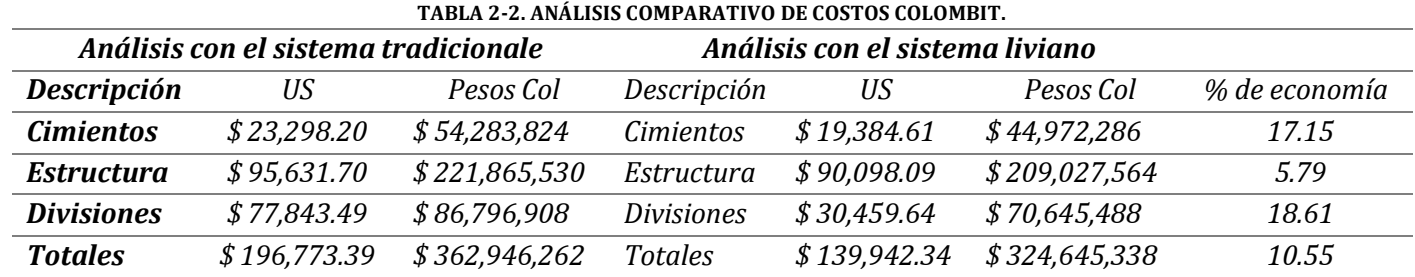

Adaptado de: (Notas técnicas Colombit, 2001, p. 10)

Se concluyó que se puede obtener una economía del orden del 10% en los costos totales de la edificación, incluyendo los costos de cimentación, estructura y muros divisorios, al reducir las cargas aportadas por estos elementos variando la mampostería tradicional por particiones livianas. Entre otros beneficios que se pueden obtener con la utilización de este sistema está la reducción de tiempo de ejecución por la rapidez de instalación, la reducción de desperdicios y por consiguiente una obra más limpia y obtener un área útil por piso mayor al ser el espesor de los muros en livianos menores a los muros de mampostería tradicional (Colombit S.A., 2001).

#### <span id="page-16-0"></span>**2.2 EL POLIESTIRENO EXPANDIDO COMO MATERIAL DE CONSTRUCCIÓN.**

<span id="page-16-2"></span>Es una nueva tecnología de construcción que utiliza materiales sintéticos y químicos, que al ser combinados con materiales tradicionales proporcionan nuevas propiedades a los sistemas constructivos, siendo más ligeros, más fáciles de instalar y muy buenos como aisladores térmicos y acústicos, entre otras propiedades. En Colombia la empresa Durapanel S.A. es líder en la fabricación e instalación de este sistema constructivo, el cual es catalogado como un sistema integral, sismo resistente y termo acústico de última generación. El sistema está conformado por un núcleo de poliestireno expandido (EPS) ubicado entre mallas electro soldadas, que se fijan por medio de unos taches de 3/8 de pulgada anclados con epóxico a la placa, recubiertos por dos capas de mortero lanzado. Con este sistema se busca un ahorro en la mano de obra, el tiempo de ejecución y el costo del producto terminado. La empresa Durapanel S.A. hizo una comparación entre el aporte de carga por superficie vertical en m2 entre un muro tradicional y un muro liviano Durapanel, ambos, de 15 centímetros de espesor y los materiales utilizados en cada sistema como se presentan en la tabla 2-3:

| <b>Muro tradicional</b>               | <b>Muro Durapanel</b>                           |  |
|---------------------------------------|-------------------------------------------------|--|
| 2.5                                   | 1.17                                            |  |
| <b>Materiales empleados</b>           | <b>Materiales empleados</b>                     |  |
| Bloque o ladrillo de arcilla          | Alma de poliestireno                            |  |
| Mortero de pega                       | Malla en acero galvanizado y<br>mortero lanzado |  |
| Mortero de revoque y<br>confinamiento | Anclajes en varilla de 3/8"                     |  |

**TABLA 2-3. COMPARACIÓN SISTEMA TRADICIONAL CON DURAPANEL DEL PESO POR SUPERFICIE VERTICAL (kN/m2).**

Adaptado de: (Durapanel S.A.)

La masa que aportan los muros no estructurales puede llegar a ser un factor importante para el diseño de una edificación y el costo total de esta. Debido a que entre mayor masa se tenga, mayores serán las fuerzas horizontales y verticales a las que estará sometida la estructura. Es por esta razón que se estimar, en qué porcentaje, la variación de la masa aportada al sistema por lo muros no estructurales aumentará o disminuirá las cantidades de acero de refuerzo y de concreto de una estructura, si se utilizan diferentes tipos de materiales para conformar estos elementos y así poder determinar que tanto puede llegar a afectar el costo total de un edificio.

# **3. OBJETIVOS DEL TRABAJO DE GRADO**

#### <span id="page-18-1"></span><span id="page-18-0"></span>**3.1 OBJETIVO GENERAL**

 Determinar la Influencia, en términos de beneficio-costo, de la masa de los muros no estructurales (divisorios y fachadas) en la fuerza sísmica que actúa sobre un edificio de concreto reforzado de cinco pisos de altura construido en la ciudad de Bogotá.

### <span id="page-18-2"></span>**3.2 OBJETIVOS ESPECÍFICOS**

- Estimar el aporte de masa de los muros no estructurales en la fuerza sísmica a partir de la utilización de cinco diferentes materiales.
- $\triangleright$  Comparar la influencia que tiene la masa de los muros no estructurales en las cantidades de concreto y acero de la estructura para cada escenario.
- $\triangleright$  Proponer recomendaciones de selección de materiales para muros no estructurales ante las diferentes condiciones de costo, tiempo y procesos constructivos para la tipología del edificio analizada.

# **4. MARCO CONCEPTUAL**

<span id="page-19-0"></span>A continuación se presentan los fundamentos o conceptos básicos necesarios para el desarrollo de los objetivos de este trabajo de grado.

## <span id="page-19-1"></span>**4.1 MUROS NO ESTRUCTURALES**

Los muros no estructurales son elementos que no hacen parte de estructura, en la medida que estén estrictamente aislados, por esto no trasmiten ni ayudan a soportar las cargas en una estructura, como tampoco aportan rigidez. Éstos únicamente soportan su peso propio y tienen como función principal dividir espacios (AIS, 2010, pág. D 12). Existen varios tipos de muros no estructurales, dependiendo del lugar en el que se encuentran ubicados en una edificación, dos de ellos se describen a continuación:

### <span id="page-19-2"></span>**4.1.1 Divisorios**

Los muros divisorios son aquellos elementos cuya única función es separar los espacios que hacen parte de un diseño arquitectónico. Éste tipo de elementos no cumplen ninguna función estructural para cargas verticales u horizontales y, por esta razón, podrían ser removidos o sustituidos por un material diferente sin comprometer la seguridad estructural del conjunto. (AIS, 2010, pág. E 130). Pueden ser fabricados con diferentes sistemas constructivos como los tradicionales, que tienen como material principal bloques o ladrillos macizos de arcilla o como los sistemas constructivos livianos que implementan materiales como el drywall y el poliestireno expandido (EPS) más conocido en nuestro País como Icopor, entre otros materiales.

### <span id="page-19-3"></span>**4.1.2 Fachada**

La fachada es considerada como un muro no estructural que tiene como función cerrar la edificación y aislarla de las condiciones climatológicas y ambientales a la que se encuentra sometida por medio de muros perimetrales conocidos como fachada principal o posterior y culatas. La fachada debe cumplir exigencias de habitabilidad, estabilidad y durabilidad, tales como la resistencia a la acción del viento, protección acústica, protección térmica, estanqueidad y protección contra humedades, ya sean de lluvia, nieve o condensaciones (Chueca & Krauel, 2002, pág. Introducción) Cualquier sea su material, este debe ser de uso específico para exteriores y debe cumplir con los requisitos de absorción, tolerancia dimensional, distorsión, eflorescencia y límites de defectos superficiales (ICONTEC, 1997) Los enchapes para fachadas deben cumplir con los requisitos de absorción de agua, textura, color y límite de defectos superficiales que se especifiquen para unidades de mampostería de uso exterior. Además, deben estar provistas de estrías, acanaladuras o salientes de anclaje por su lado inferior, de manera que se garantice la adherencia de la (ICONTEC, 1997).

#### <span id="page-20-0"></span>**4.2 ASPECTOS GENERALES DEL DISEÑO SÍSMO RESISTENTE**

Las estructuras deben diseñarse a partir de la filosofía del diseño sismo resistente (ver ilustración 4-1) donde se debe asegurar una resistencia suficiente para soportar las cargas a las que se verá sometida en su vida útil, como los son las muertas, vivas, de sismo y de viento, entre otras, y las combinaciones entre estas, una rigidez adecuada que no sea excesiva bajo los efectos generados por estas combinaciones y que tenga la capacidad de deformarse en el rango inelástico en caso de que las combinaciones de estas cargas superen los valores estimados para el diseño (Rochel Award, 2012, pág. 29), es decir, que sea lo suficientemente dúctil para resistir deformaciones. Con esto se puede asegurar que la estructura sea capaz de resistir, en el rango inelástico, todos los sismos de magnitud reducida que ocurran durante su vida útil, además, todos aquellos sismos de magnitud moderada que generen daños menores en los elementos que conforman el sistema estructural como también en los elementos no estructurales que hay en ella y por último deben ser capaces de resistir, en el rango no lineal, un sismo severo que ocurra una sola vez durante su vida útil, donde se admiten daños significativos en los elementos estructurales, aunque nunca el colapso de la estructura (Rochel Award, 2012, pág. 27).

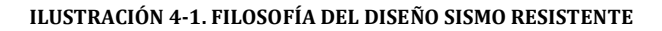

<span id="page-20-1"></span>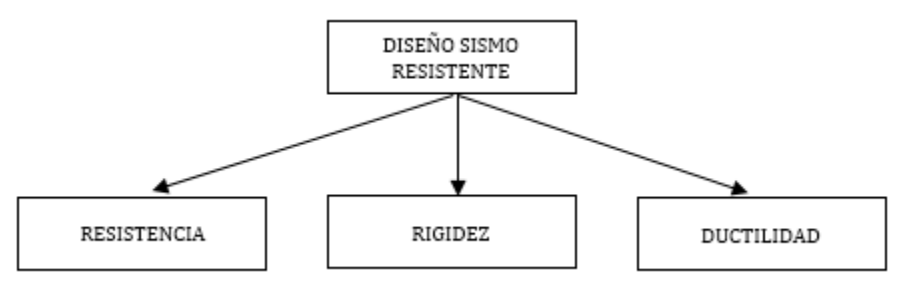

Fuente: Propia

Diferentes aspectos influyen en el diseño sísmico de una estructura como el grado de irregularidad de una estructura en alzado y planta, dado por el coeficiente de capacidad de disipación de energía, el sistema estructural de resistencia sísmica que se utilizará de acuerdo a su configuración, la zona de amenaza sísmica en donde se encuentra ubicado el terreno y su tipo de suelo los cuales darán los parámetros de aceleración, velocidad y desplazamiento sísmico que este tiene, el coeficiente de importancia de la edificación con el que asegurar niveles de funcionabilidad y su periodo fundamental calculado a partir de las propiedades sismo resistentes del sistema estructural. A continuación se explicarán cada uno de estos aspectos fundamentales:

#### <span id="page-21-0"></span>**4.2.1 Coeficiente de capacidad de disipación de energía sísmica**

Las estructuras deben ser diseñadas con el fin de ser capaces de trabajar en un rango inelástico, en estructuras de concreto reforzado esto se consigue por medio del confinamiento que se le dé a los elementos que componen el sistema de resistencia sísmica y está relacionada con la capacidad de disipación de energía. La ductilidad que estos elementos tengan va a estar dada por el confinamiento que se les dé, ya que a mayor confinamiento mayor será su ductilidad. Se debe asegurar que una estructura tenga una ductilidad suficiente para soportar cargas sísmicas mayores de las que se utilizaron para su diseño y en caso de presentarse alguna, la estructura sea capaz de permanecer en pie y no colapsar. Esta capacidad de disipación de energía puede ser mínima, moderada o especial y dependerá de la zona de amenaza sísmica donde se vaya a construir la estructura. Las fuerzas sísmicas deben ser reducidas por el coeficiente de capacidad de disipación de energía, R, el cual se calcula por medio de la siguiente expresión:

> **ECUACIÓN 4.1. COEFICIENTE DE CAPACIDAD DE DISIPACIÓN DE ENERGÍA.**  $R = \emptyset a \times \emptyset p \times \emptyset r \times Ro$ Fuente: (AIS, 2010)

<span id="page-21-1"></span>Inicialmente la capacidad de disipación de energía va está determinada por el coeficiente de capacidad de disipación de energía básico, R<sub>o</sub>, dado por la zona donde se va a construir la estructura y el tipo de sistema de resistencia sísmica que se va a utilizar y por los factores que lo castigan, como lo son las irregularidades en planta, Φp, las irregularidades en altura,  $\Phi_{a}$ , y la ausencia de redundancia,  $\Phi_{r}$ . Para el caso de los pórticos en concreto reforzado resistentes a momentos el valor de  $R_0$  es el siguiente, según la tabla A.3-3 de la NSR-10, consignado a continuación en la tabla 4-2. La irregularidad en planta,  $\Phi_p$ , tiene que ver con la geometría del piso y de la manera como este se comporta ante fuerzas sísmicas, a partir de esto se pueden generar irregularidades debido a la torsión que experimenta la estructura, a los retrocesos excesivos en las esquinas, a las discontinuidades del diafragma, a los desplazamientos del plano de acción de elementos verticales o a sistemas no paralelos. Se debe calcular cada uno de estos factores como se especifica en la figura A.3-1 de la NSR-10 que se muestra en la ilustración 4-2. En el caso de las irregularidades en altura,  $\Phi_{a}$  se debe determinar y calcular cada uno de los factores correspondientes a las irregularidades en la rigidez, en la diferencia de la distribución de las masas entre cada uno de los pisos, en la geometría vertical de la estructura, en los desplazamientos dentro del plano de acción y en las discontinuidades en la resistencia, como se especifica en la figura A.3-2 de la NSR-10 que se muestra en la ilustración 4-3. El factor de redundancia,  $Φ_r$  se ha intentado cuantificar por medio de los estudios que se han realizado, donde se ha podido determinar que éste se encuentra relacionado con la cantidad de ejes de

elementos verticales que tiene la estructura y con la cantidad de rotulas plásticas que se requieren para formar el mecanismo de colapso de la estructura (Rochel Award, 2012, pág. 62). El ATC-19 de 1995 propone valores para el factor de modificación debido a la redundancia a partir de los números de ejes de columnas que tiene la edificación:

<span id="page-22-0"></span>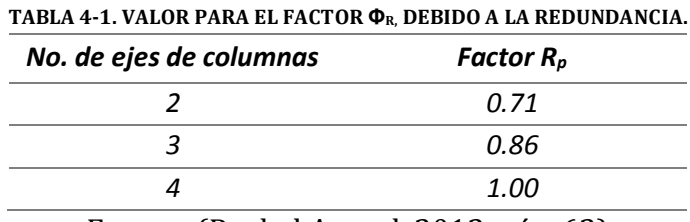

Fuente: (Rochel Award, 2012, pág. 62)

<span id="page-22-1"></span>**TABLA 4-2. R<sup>o</sup> PARA PÓRTICOS RESISTENTES A MOMENTO.**

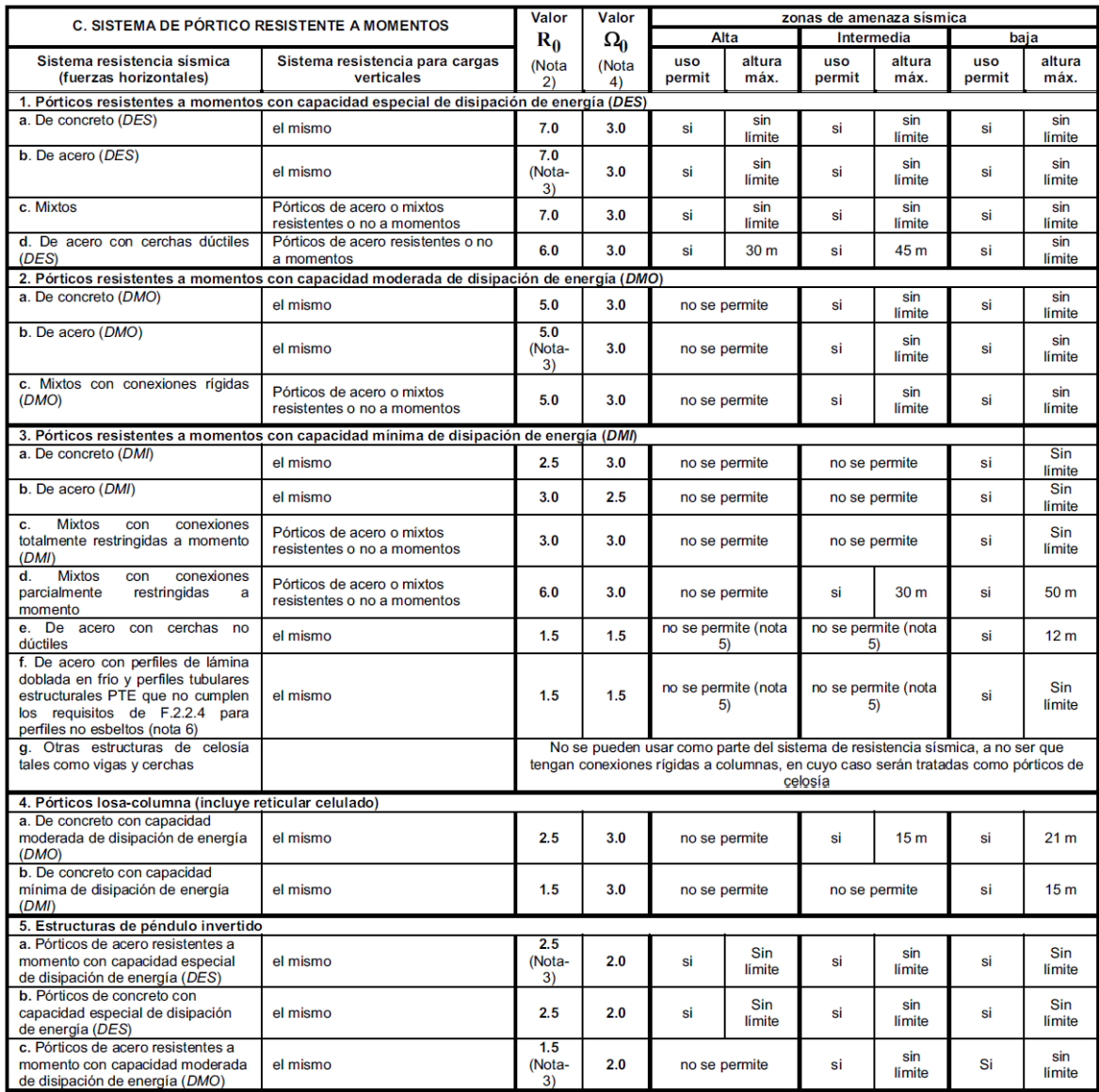

<span id="page-23-0"></span>Fuente: (AIS, 2010, pág. A 55) **ILUSTRACIÓN 4-2. IRREGULARIDADES EN PLANTA.**

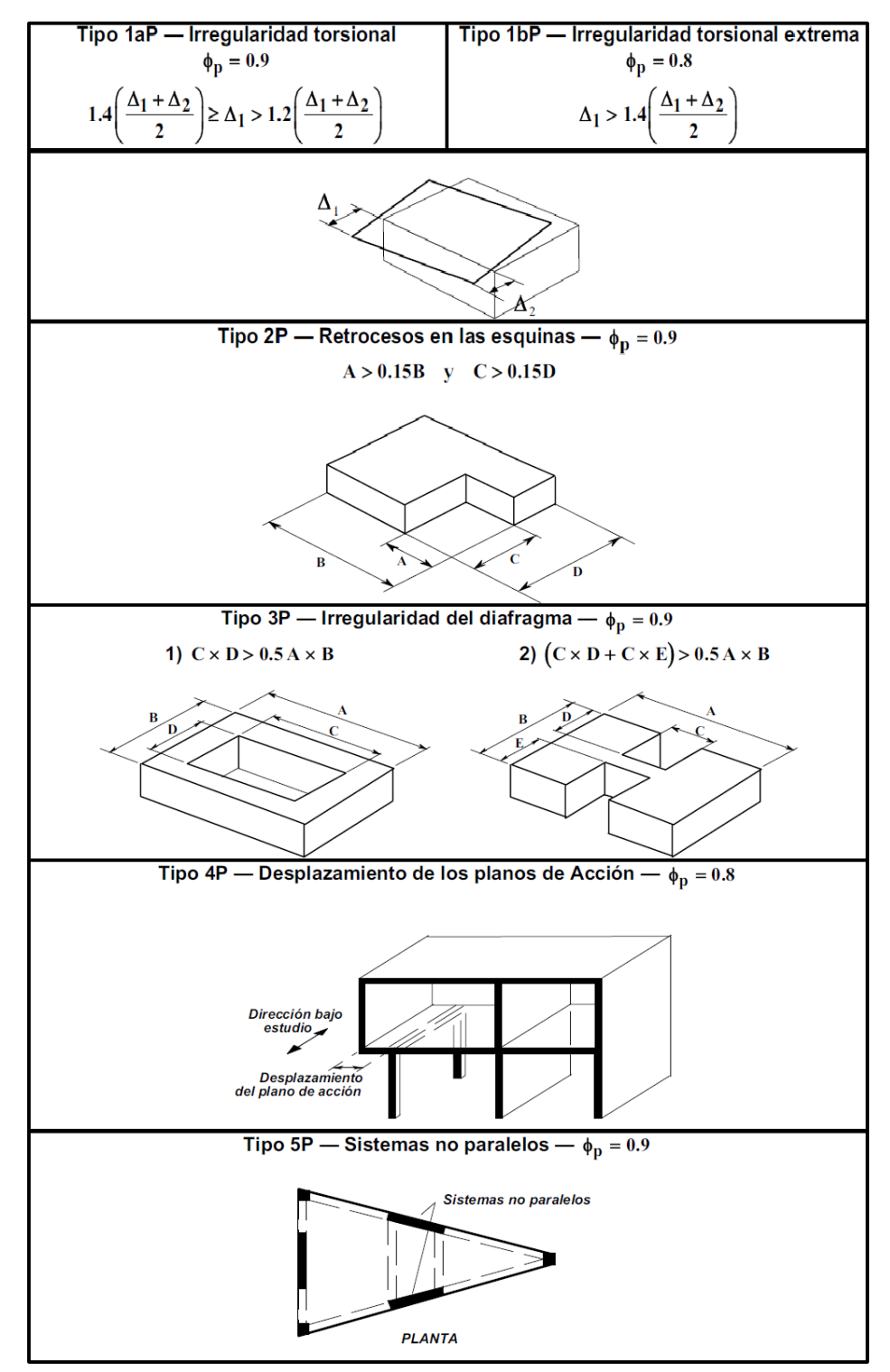

Fuente: (AIS, 2010, pág. A 61)

<span id="page-25-1"></span>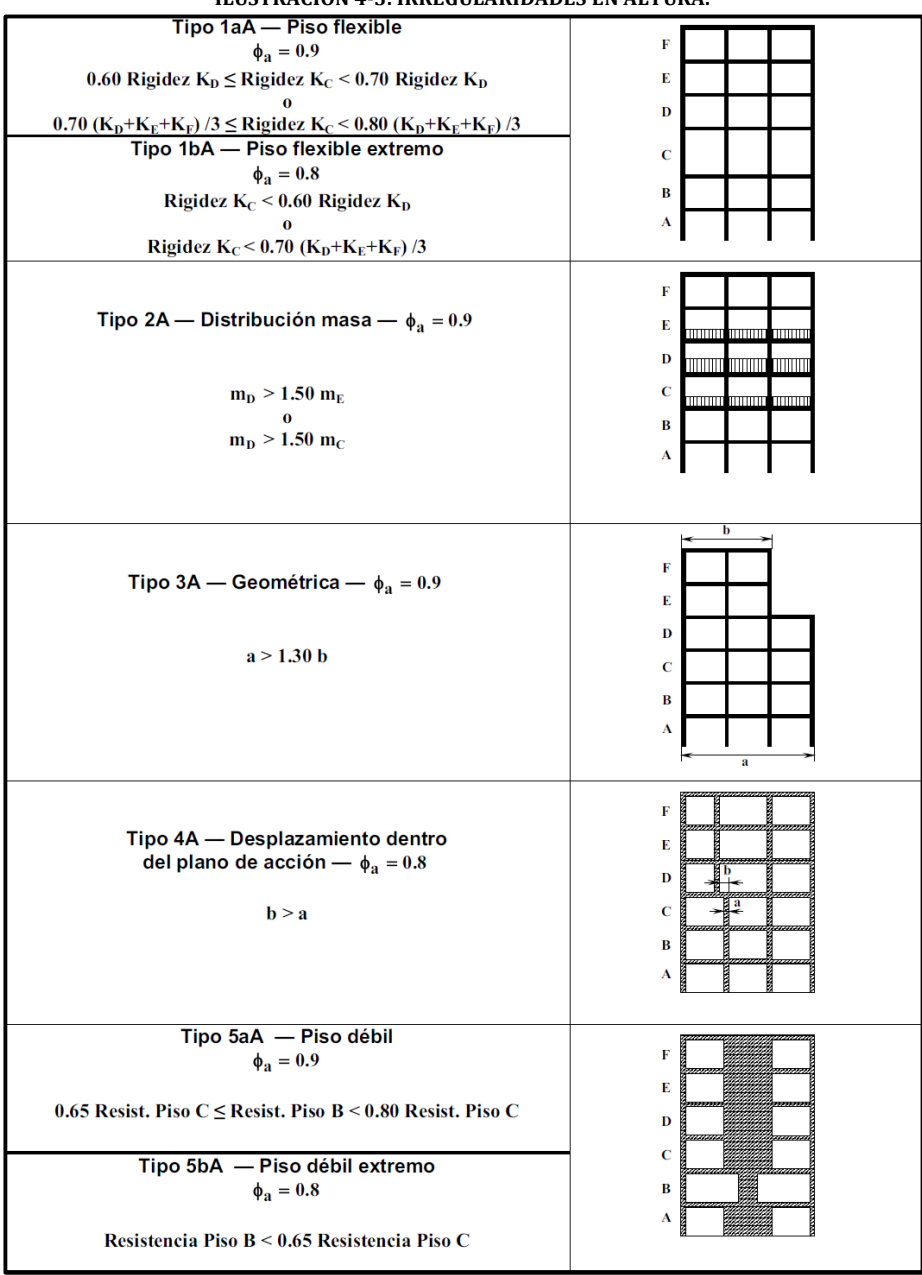

**ILUSTRACIÓN 4-3. IRREGULARIDADES EN ALTURA.**

(AIS, 2010, pág. A 62)

#### <span id="page-25-0"></span>**4.2.2 Sistemas estructurales de resistencia sísmica**

El esqueleto de un edificio es el sistema estructural capaz de resistir cargas verticales y horizontales. Según A.3.2 de la NSR-10 los sistemas estructurales aceptados para la superestructura de un edificio son:

 Sistema de muros de carga: Sistema donde las cargas verticales son soportadas por muros llamados cargueros y las horizontales por muros estructurales reforzados. Pueden ser conformados en mampostería o en concreto reforzado. No existen columnas ni vigas.

- Sistema combinado: Sistema donde se combinan muros estructurales con pórticos no resistentes a momentos. Puede comportarse de dos formas, la primera es donde los muros cargueros son los encargados de resistir las fuerzas horizontales y los pórticos deben resisten las cargas verticales del sistema, y la segunda, es donde tanto las fuerzas horizontales como las verticales son resistidas por un pórtico resistente a momentos el cual se combina con muros cargueros sin llegar a formar un sistema estructural tipo dual.
- Sistema de pórticos: Sistema donde las cargas verticales y horizontales son resistidas por los elementos que conforman el sistema estructural de un pórtico tridimensional resistente a momentos, columnas y vigas, sin diagonales, los cuales se ven sometidos a efectos de compresión, flexión y flexo-compresión. Tienen la capacidad de disipar energía.
- Sistema dual: Sistema estructural conformado por un pórtico tridimensional resistente a momentos, el cual debe tomar al menos el 25% de las cargas horizontales, acoplado con muros estructurales o pórticos diagonales, ambos de alta ductilidad y resistencia. El conjunto pórtico-muros debe resistir la totalidad de las cargas laterales.

### <span id="page-26-0"></span>**4.2.3 Zonas de amenaza sísmica**

Al realizar el diseño sismo resistente de un edificio se deben determinar los efectos de aceleración, velocidad o desplazamiento sísmico que tiene el terreno donde se tiene planeado construir. Esta información es determinada a partir del estudio de amenaza sísmica nacional o de microzonificación sísmica, la cual es una variable que sirve para evaluar el movimiento del terreno como consecuencia de un sismo a través de la construcción del espectro de respuesta. Los movimientos sísmicos de diseño son definidos en la NSR-10 a partir de la aceleración pico efectiva, Aa, y de la velocidad pico efectiva, Av, para tal fin se debe determinar el nivel de amenaza sísmica de donde se construirá la edificación. El territorio colombiano se ha divido en tres zonas de amenaza sísmica (Rochel Award, 2012, pág. 32). En la sección A.2.3 se definen estas zonas como se describe a continuación (Ver ilustración 4-4):

 $\bullet$  Zona de amenaza sísmica baja: para lugares donde tanto  $A_a$  como  $A_v$  son inferiores iguales a 0.10.

- $\bullet$  Zonas de amenaza sísmica intermedia: para lugares donde  $A_a$  y  $A_v$ , o ambos, son mayores que 0.10 y ninguno excede 0.20.
- <span id="page-27-0"></span>Zonas de amenaza sísmica alta: para lugares en donde  $A_a$  y  $A_v$ , o ambos, son mayores que 0.20.

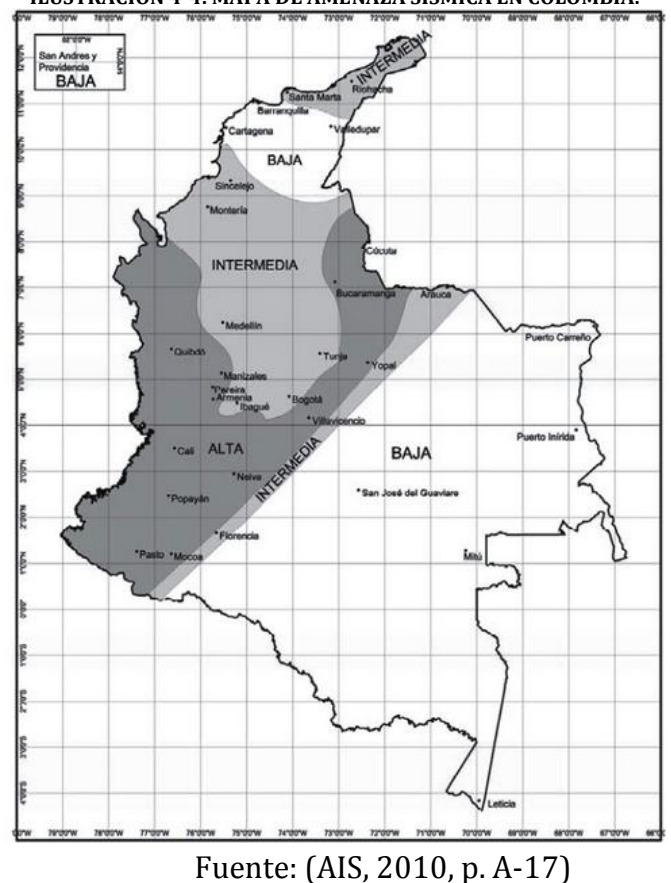

**ILUSTRACIÓN 4-4. MAPA DE AMENAZA SÍSMICA EN COLOMBIA.**

Posteriormente se debe estimar la respuesta que va a tener la estructura ante un sismo, para esto el ingeniero civil especialista en estructuras se vale de un modelo matemático en el cual las propiedades mecánicas y dinámicas sean las mismas que posee la estructura (Rochel Award, 2012, pág. 34). Debido a que los parámetros  $A_a$  y  $A_v$  fueron calculados a partir del basamento rocoso, es necesario calcular estos parámetros a nivel de cimentación, de tal forma que las construcciones puedan ser diseñadas teniendo en cuenta las condiciones locales de la respuesta del subsuelo de fundación (Rochel Award, 2012, pág. 41) a partir de los valores de amplificación  $F_a$  y  $F_v$ , los cuales son unos coeficientes de afectación de la aceleración, dependiendo del tipo del perfil de suelo, para zonas de periodos cortos y para zonas de periodos intermedios:

<span id="page-28-1"></span>

| Tipo de | Intensidad de los movimientos sísmicos |               |               |               |                |
|---------|----------------------------------------|---------------|---------------|---------------|----------------|
| Perfil  | $A_a \leq 0.1$                         | $A_{a} = 0.2$ | $A_{a} = 0.3$ | $A_{a} = 0.4$ | $A_a \geq 0.5$ |
| A       | 0.8                                    | 0.8           | 0.8           | 0.8           | 0.8            |
| В       | 1.0                                    | 1.0           | 1.0           | 1.0           | 1.0            |
| C       | 1.2                                    | 1.2           | 1.1           | 1.0           | 1.0            |
| D       | 1.6                                    | 1.4           | 1.2           | 1.1           | 1.0            |
| E       | 2.5                                    | 17            | 1.2           | 0.9           | 0.9            |
| F       | véase nota                             | véase nota    | véase nota    | Véase nota    | véase nota     |

**TABLA 4-3. VALORES DE COEFICIENTE FV PARA ZONA DE PERIODOS INTERMEDIOS DEL ESPECTRO**

Fuente: (AIS, 2010, pág. A 23)

**TABLA 4-4. VALORES DE COEFICIENTE FV PARA ZONA DE PERIODOS INTERMEDIOS DEL ESPECTRO**

<span id="page-28-2"></span>

| <b>Tipo de</b> | Intensidad de los movimientos sísmicos |             |             |             |                |
|----------------|----------------------------------------|-------------|-------------|-------------|----------------|
| Perfil         | $A_v \leq 0.1$                         | $A_v = 0.2$ | $A_V = 0.3$ | $A_v = 0.4$ | $A_v \geq 0.5$ |
| A              | 0.8                                    | 0.8         | 0.8         | 0.8         | 0.8            |
| в              | 1.0                                    | 1.0         | 1.0         | 1.0         | 1.0            |
| C              | 1.7                                    | 1.6         | 1.5         | 1.4         | 1.3            |
| D              | 2.4                                    | 2.0         | 1.8         | 1.6         | 1.5            |
| Е              | 3.5                                    | 3.2         | 2.8         | 2.4         | 2.4            |
|                | véase nota                             | véase nota  | véase nota  | Véase nota  | véase nota     |

Fuente: (AIS, 2010, pág. A 24)

### <span id="page-28-0"></span>**4.2.4 Coeficiente de importancia**

Con el fin de garantizar la seguridad y la funcionabilidad de las edificaciones en caso de que se presenten sismos de grandes magnitudes, se hace una modificación al espectro de diseño a partir del grupo de uso al que pertenece por medio del coeficiente de importancia, I. los grupos de uso se encuentran organizados de mayor a menor importancia de la siguiente manera:

<span id="page-28-3"></span>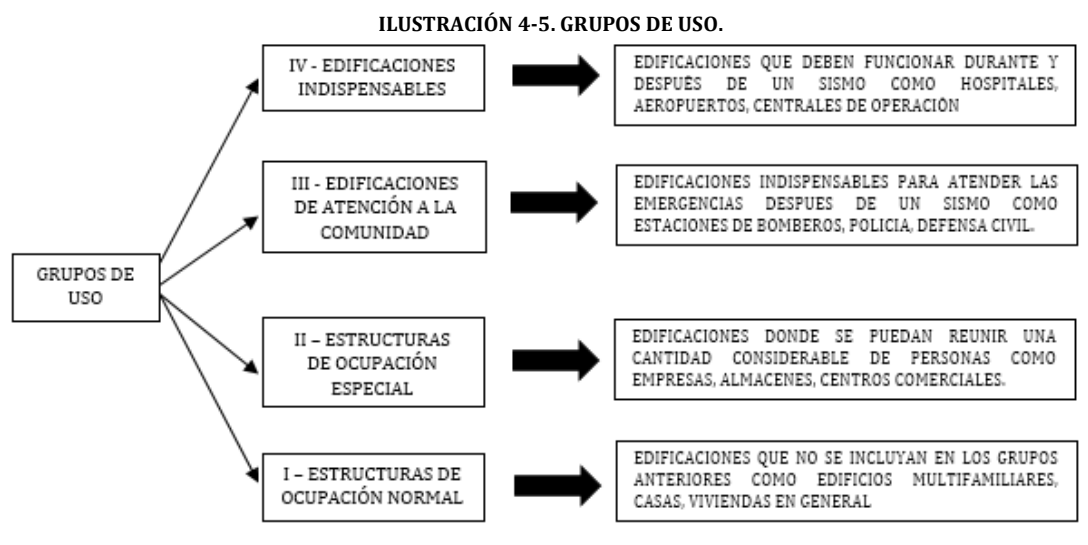

Fuente: Propia

<span id="page-29-1"></span>Los valores del coeficiente de importancia para cada grupo de uso se encuentran consignados en la tabla A.2.5-1 de la NSR-10 como se muestra a continuación:

| Grupo de Uso | Coeficiente de<br>Importancia, I |
|--------------|----------------------------------|
|              | 1.50                             |
| ш            | 1.25                             |
|              | 1.10                             |
|              | 1 OO                             |

**TABLA 4-5. VALORES DEL COEFICIENTE DE IMPORTANCIA, I**

Fuente: (AIS, 2010, pág. A 26)

#### <span id="page-29-0"></span>**4.2.5 Período fundamental de la estructura**

El valor del periodo fundamental de una edificación se obtiene a partir de las propiedades del sistema de resistencia sísmica, de acuerdo a los principios de la dinámica estructural, donde son fundamentales las variables de rigidez y masa. Para evaluar el peridodo fundamental de la estructura hay diferentes métodos, incluyendo uno aproximado como se muestra en la ecuación 4.2.

**ECUACIÓN 4.2. PERIODO FUNDAMENTAL DE LA ESTRUCTURA** 

$$
T = 2\pi \sqrt{\frac{\sum_{i=1}^{n} (m_{ii} * \delta^2)}{\sum_{i=1}^{n} (f_{ii} * \delta)}} \leq C_u \times T_a
$$

Fuente: (AIS, 2010, pág. A 64)

<span id="page-29-2"></span>Donde f<sub>i</sub> son las fuerzas horizontales calculadas por la fuerza horizontal equivalente, δ son los desplazamientos horizontales generados por las fuerzas horizontales y  $m_i$  es la masa que oscila. El periodo T calculado no debe exceder la expresión *C<sup>u</sup> x Ta*, donde *C<sup>u</sup>* es calculado por medio de la ecuación 4.3 y *T<sup>a</sup>* por la ecuación 4.4:

> **ECUACIÓN 4.3. CÁLCULO FACTOR C<sub>U</sub>**  $Cu = 1.75 - 1.2 A_u \times F_u \ge 1.2$ Fuente: (AIS, 2010, pág. A 64)

<span id="page-29-4"></span><span id="page-29-3"></span>Otro método alternativo para determinar el periodo fundamental T es el siguiente:

**ECUACIÓN 4.4. PERIODO FUNDAMENTAL APROXIMADO**  $T_a = C_t \times h_n^a$ Fuente: (AIS, 2010, pág. A 64)

Los factores  $C_t$  y  $\alpha$  dependen del sistema estructural de la edificación y sus valores se definen en la tabla A.4.2-1 de la NSR-10 y se muestra a continuación:

<span id="page-30-1"></span>

| Sistema estructural de resistencia sísmica                                                                                                    | <b>Ct</b> | $\alpha$ |  |  |
|----------------------------------------------------------------------------------------------------|-----------|----------|--|--|
| Pórticos resistentes a momentos de concreto reforzado<br>que resisten la totalidad de las fuerzas sísmicas y que no<br>están limitados o adheridos a componentes más rígidos,<br>estructurales o no estructurales, que limiten los<br>desplazamientos horizontales al verse sometidos a las<br>fuerzas sísmicas.   | 0,047     | 0,9      |  |  |
| Pórticos resistentes a momentos de acero estructural que<br>resisten la totalidad de las fuerzas sísmicas y que no están<br>limitados o adheridos a componentes más rígidos,<br>estructurales o no estructurales, que<br>limiten los<br>desplazamientos horizontales al verse sometidos a las<br>fuerzas sísmicas. | 0,072     | 0,8      |  |  |
| Pórticos arriostrados de acero estructural con diagonales<br>excéntricas restringidas a pandeo.                                                                                                    | 0,073     | 0,75     |  |  |
| Todos los otros sistemas estructurales basados en muros<br>de rigidez similar o mayor a la de muros de concreto o<br>mampostería                                                                                                    | 0,049     | 0,75     |  |  |
| Alternativamente, para estructuras que tengan muros<br>estructurales de concreto reforzado o mampostería<br>estructural, pueden emplearse los siguientes parámetros<br>$Ct$ y $\alpha$ , donde Cw se calcula utilizando la ecuación A.4.2-4.                                                                       | 0.0062    | 1        |  |  |

**TABLA 4-6. VALOR DE LOS PARÁMETROS C<sup>T</sup> Y** α **PARA EL CÁLCULO DEL PERÍODO APROXIMADO TA.**

Adaptado de: (AIS, 2010, pág. A 64)

Alternativamente para edificaciones cuyo sistema estructural de resistencia sísmica esté compuesto por pórticos resistentes a momentos de concreto reforzado con una altura de 12 pisos o menos y con alturas de pisos no mayores a 3 metros se puede determinar el periodo de vibración aproximado, Ta, multiplicado por el número de pisos de la estructura, N, según lo establece la ecuación A.4.2-5 de la NSR-10 definida en la ecuación 4.5:

> **ECUECUACIÓN 4.5. PERIODO DE VIBRACIÓN APROXIMADO.**  $T_a = 0.1 \times N$ (AIS, 2010, pág. A 65)

#### <span id="page-30-2"></span><span id="page-30-0"></span>**4.2.6 Espectro elástico de diseño**

El espectro elástico de diseño es una herramienta que sirve para estimar la aceleración local máxima, S<sub>a</sub>, de diseño a nivel del terreno. En la NSR-10 y en gran cantidad de códigos de construcción sismo resistente, el espectro se encuentra suavizado, con un amortiguamiento del 5%, el cual ensancha los picos y suprime los valles que se generar

en él. La NSR-10, en la figura A.2.6-1, establece un espectro de diseño elástico para Colombia, expuesto a continuación:

<span id="page-31-0"></span>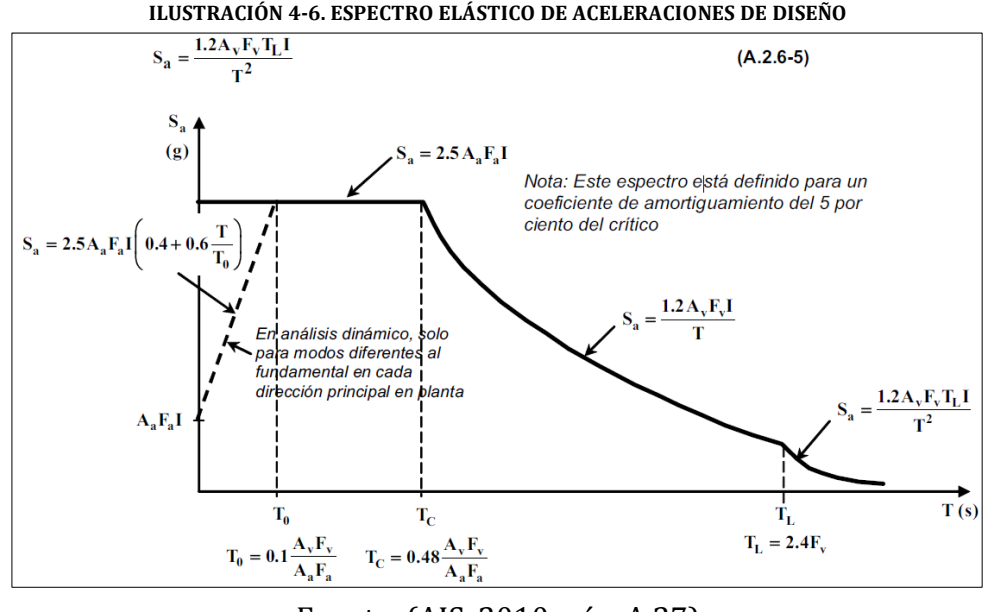

Fuente: (AIS, 2010, pág. A 27)

La NSR-10 establece que las capitales de departamento y las ciudades con más de 100.000 habitantes que se encuentren ubicadas en zonas de amenaza sísmica intermedia y alta deben optar por la microzonificación sísmica, facultados por las autoridades distritales o municipales, con el fin de utilizar los parámetros de diseño calculados para el lugar donde se va a construir la edificación. El decreto No. 523 del 16 de Diciembre de 2010 estableció la microzonificación sísmica de la ciudad de Bogotá. D.C. realizada por el fondo de prevención y atención de emergencias, (FOPAE, 2010), con el fin de definir los parámetros locales de la amplificación de las ondas sísmicas necesarios para calcular el espectro y posteriormente, realizar el diseño y la construcción de la edificación. El espectro de diseño que propone, el FOPAE, para la ciudad de Bogotá se puede detallar en la ilustración 4-7. Los parámetros definidos en este espectro son:

Aa = Aceleración horizontal pico efectiva de diseño, g.

 $A<sub>v</sub>$  = Aceleración que representa la velocidad horizontal pico efectiva de diseño, g.

 $A_0$  = Aceleración horizontal pico efectiva del terreno en superficie, g.

 $F_a$  = Coeficiente de amplificación que afecta la aceleración en la zona de periodos cortos, debido a los efectos de sitio, es adimensional.

 $F_v$  = Coeficiente de amplificación que afecta la aceleración en la zona de periodos intermedios, debido a los efectos de sitio, es adimensional.

I = Coeficiente de importancia.

T = Período de vibración, s.

 $T_c$  = Período corto, correspondiente a la zona de aceleración constante y la parte descendente, s.

 $T_L$  = Período largo, correspondiente al inicio de la zona de desplazamiento aproximadamente constante, s.

```
Fuente: (FOPAE, 2010)
```
<span id="page-32-1"></span>**ILUSTRACIÓN 4-7. ESPECTRO DE DISEÑO DE LA MICROZONIFICACIÓN SÍSMICA DE BOGOTÁ**  $S_a(g)$ 

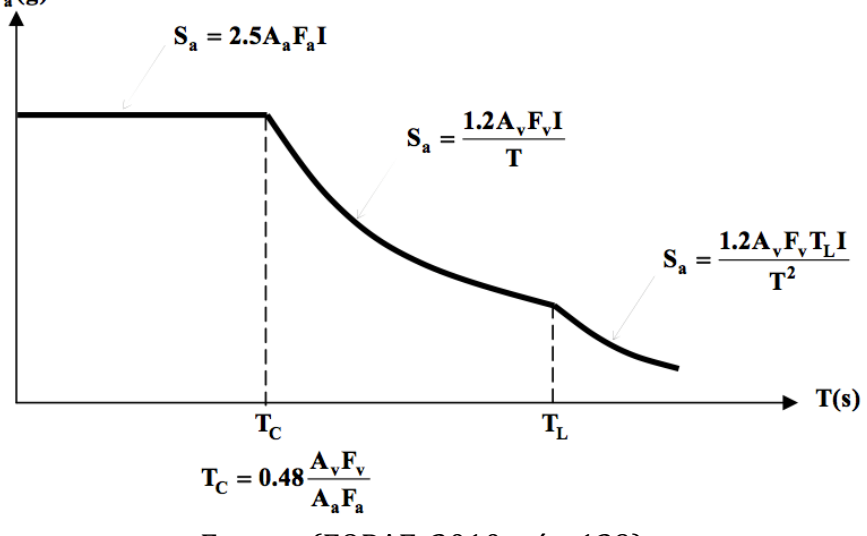

Fuente: (FOPAE, 2010, pág. 139)

El S<sup>a</sup> calculado por medio del espectro de diseño permitirá el cálculo del cortante basal. Basados en el cortante basal se hace la distribución vertical y horizontal, para determinar las fuerzas horizontales equivalentes por piso en la dirección de estudio que se desee.

### <span id="page-32-0"></span>**4.3 MÉTODOS DE ANÁLISIS ESTRUCTURAL**

Con el fin de evaluar el efecto de las fuerzas sobre la estructura, como son las producidas por las cargas verticales y horizontales, se debe realizar un análisis estructural por medio de un modelo matemático que represente adecuadamente las características del sistema (Rochel Award, 2012, pág. 106), el cual debe considerar como mínimo las condiciones de apoyo de la estructura, los efectos del diafragma, si este es rígido o flexible, las variaciones de las fuerzas axiales en los elementos verticales que conforman el sistema de resistencia sísmica, los efectos torsionales, los efectos de la dirección en la que se aplica la fuerza sísmica y que el grado de la fisuración de los elementos y la capacidad de disipación de energía sean compatible con las fuerzas sísmicas. A partir del resultado del análisis estructural se debe obtener los desplazamientos horizontales

incluidos los efectos de torsión, la distribución de los cortantes por piso, todas las fuerzas internas los elementos que componen la estructura y los efectos de las fuerzas sísmicas en la cimentación (Rochel Award, 2012, pág. 107). El análisis consiste en un proceso donde a partir de un dimensionamiento y un modelo estructural se obtiene resultados que deben ser interpretados y chequeados con los máximos establecidos, como se puede observar en la ilustración 4-8:

<span id="page-33-0"></span>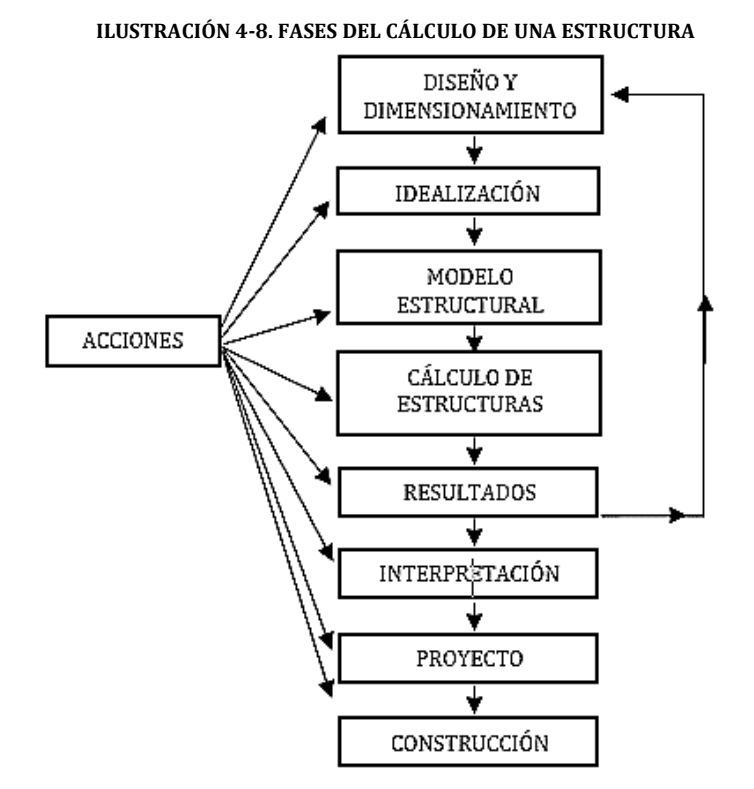

Fuente: (González de Cangas & Samartín Quiroga, 2001)

Los programas que se utilizan hoy en día para el análisis y posterior diseño de estructuras, como *ETABS*, desarrollan internamente métodos matriciales en tres dimensiones, los cuales transforman una estructura real por un modelo matemático conformado por elementos finitos, los cuales permiten incrementar la convergencia entre el comportamiento de este modelo y la real, expresando sus propiedades de forma matricial. Para el análisis estructural por medio de un modelo matemático se deben evaluar las acciones y las respuestas de cada elemento y de la estructura completa, esta relación que existe entre la acción y la respuesta se representa por medio de una matriz de flexibilidad y una matriz de rigidez, donde la una es la inversa de la otra. Los métodos de análisis del sistema de resistencia sísmica reconocidos por la NSR-10 son:

- Método de la fuerza horizontal equivalente
- Métodos de análisis dinámico elástico
- Métodos de análisis dinámico inelástico
- Métodos de análisis alternos

A continuación se explicará en qué consiste el método de la fuerza horizontal equivalente y el método de análisis dinámico elástico espectral, los cuales fueron utilizados para el desarrollo del presente trabajo de grado.

## <span id="page-34-0"></span>**4.3.1 Método de la fuerza horizontal equivalente**

Éste método de análisis sísmico la magnitud y distribución de las cargas están basadas en factores y expresiones empíricas con las que se asume que la estructura se comporta por el primer modo de vibración, donde los efectos de los movimientos sísmicos se presentan como fuerzas horizontales equivalentes estáticas con una distribución triangular (Rochel Award, 2012, pág. 108). La NSR-10 permite utilizar este método para el análisis sísmico de los siguientes tipos de edificaciones:

- 1. Todas las edificaciones, regulares e irregulares, en la zona de amenaza sísmica baja.
- 2. Todas las edificaciones, regulares e irregulares, pertenecientes a grupo de uso I, localizadas en la zona de amaneza sísmica intermedia.
- 3. Edificios regulares, de veinte niveles o menos, y 60 metros de altura, o menos, medidos desde la base, en cualquier zona de amanaza sísmica, excepto las edificaciones localizadas en lugaras que tengas un perfil de suelo tipo D,E o F con período de vibración mayor de 2T<sub>c.</sub>
- 4. Edificaciones irregulares que no tengas más de seís niveles o 18 metros de altura medidos desde la base.
- 5. Estructuras flexibles apoyadas sobre estructuras más rígidas que cumplan los requisitos de la NSR-10, Sec. A.3.4.2.3.

<span id="page-34-1"></span>Este método permite calcular las fuerzas sísmicas horizontales que se aplican a una edificiación por medio de cálculo del cortante basal, el cual, se define como la totalidad de los efectos inerciales horizontales producidos por los movimientos sísmicos de diseño. Estas fuerzas actuan sobre el centro gravedad o masa en cada nivel. A partir de las ecuaciones 4.5, 4.6 y 4.7 se cálcula el cortante basal, su distribución por piso y las fuerzas sísmicas respectivas para cada piso:

> <span id="page-34-2"></span>**ECUACIÓN 4.6. CÁLCULO DEL CORTANTE BASAL**  $Vs = Sa * g * M$ Fuente: (AIS, 2010, pág. A 65)

**ECUACIÓN 4.7. DISTRIBUCIÓN DEL CORTANTE BASAL POR PISO**

 $Cvx = \frac{m_x h_x^k}{\sum_{x=1}^n}$  $\sum_{i=1}^n m_i h_i^k$ Fuente: (AIS, 2010, pág. A 65)

**ECUACIÓN 4.8. CÁLCULO DE LAS FUERZAS SÍSMICAS POR PISO**  $Fx = Cvx * Vs$ Fuente: (AIS, 2010, pág. A 65)

<span id="page-35-1"></span>El factor k depende del período fundamental cálculado y se define de la siguiente manera:

> Para T menor o igual a  $0.50$  segundos,  $k = 1.0$ , Para T entre  $0.5$  y  $2.5$  segundos,  $k = 0.75 + 0.5T$ , y Para T mayot que 2.5 segundos,  $k = 2.0$ Fuente: (AIS, 2010, pág. A 65)

<span id="page-35-0"></span>Como anteriormente se dijo, las fuerzas horizontales equivalentes toman una distribución triangular como se muestra en la ilustración 4-9:

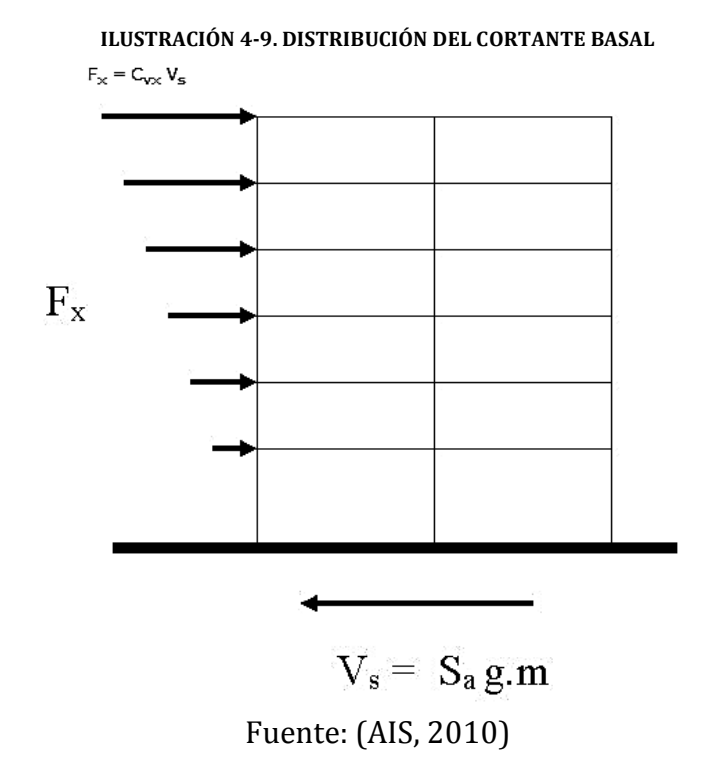

Siendo el centro de masa el punto donde se aplica la fuerza sísmica y el centro de rigidez aquel punto que hace parte del diafrágma en cada piso, donde debe aplicarse el cortante
para que se genere un movimiento de traslación ( $f<sub>z</sub> = 0$ ) (Rochel Award, 2012, pág. 132). La ubicación de este punto depende de la distibución de rigidez que se tiene de la estructura por piso. Ya que el centro de masa no coincide con el centro de rigidez se generarán momentos torsores debido a la excentricidad entre estos dos puntos y las fuerzas sísmicas que se aplican en cada nivel. A parte de esto se debe suponer que la masa que se encuentra en todos los pisos se encuentra desplazada del centro de masa a una distancia de 5%, a esto se le conoce como la torsión accidental, que va a ser determinada por las dimensiones en planta de cada piso en cada dirección multiplicada por el 5%, la cual genera un momento torsor accidental debido a las fuerzas sísmicas que se aplican en cada nivel (AIS, 2010, pág. A 47).

# **4.3.2 Análisis dinámico elástico espectral**

El método dinámico elástico espectral es un procedimiento matemático que a partir de las ecuaciones de equilibrio dinámico permite obtener las deformaciones y esfuerzos de los elementos que conforman la estructura, donde sus propiedades de rigidez y resistencia permanecen dentro del rango de respuesta lineal, al encontrarse sometida a una excitación que varía en el tiempo (AIS, 2010), donde la respuesta dinámica máxima es determinada por la aceleración que corresponde al período de vibración del modo en estudio. En este método las características dinámicas de la estructura y del sismo de diseño, determinado a partir de los parámetros expuestos en los numerales 4.2.3, 4.2.4 y 4.2.5 del presente documento, determinaran la magnitud y distribución de las cargas que son dadas por la geometría, las condiciones de apoyo, los materiales y la distribución de las masas presentes en la estructura (Rochel Award, 2012, pág. 109). Se debe tener en cuenta los siguientes requisitos para realizar un análisis estructural por medio del análisis dinámico elástico espectral:

# **4.3.2.1 Obtención de los modos de vibración**

La respuesta dinámica exacta se puede obtener usando todos los modos de vibración de la estructura, aunque en muchos de los casos el aporte de los modos superiores se puede despreciar, por esta razón es posible utilizar un número menor al número de grados de libertad que la estructura posee (García Reyes, 1998, pág. 549). La NSR-10 establece considerar, para el caso de respuesta sísmica de la estructura, un número de modos con los que sea incluido por lo menos el 90% de la masa total de la edificación (AIS, 2010, pág. A 70).

# **4.3.2.2 Respuesta modal espectral**

Se debe determinar el espectro elástico con un 5% del amortiguamiento crítico a partir de la microzonificación sísmica de Bogotá, como se especificó en el numeral 4.2.6, con el fin de obtener la respuesta máxima de cada modo en estudio (AIS, 2010, pág. A 70).

### **4.3.2.3 Respuesta total**

Los modos de vibración de un sistema dependen de su configuración, su rigidez y su masa, los cuales pueden ser excitados independientemente, siempre y cuando, las condiciones iniciales, o las excitaciones del sistema, exciten exclusivamente el modo de vibración en estudio. A partir de esto se puede decir que el movimiento general de un sistema con n grados de libertad puede ser representado a partir de la superposición de todos los modos de este (García Reyes, 1998, pág. 390). Las respuestas máximas para cada modo deben ser combinadas por medio de métodos adecuados, como el de la raíz cuadrada de la suma de los cuadrados o la combinación cuadrática total (AIS, 2010, pág. A 70). Al realizar un análisis tridimensional por medio de modelos matemáticos se debe tener en cuenta los efectos de interacción modal como lo realiza el método de la combinación cuadrática total, el cual, tiene en cuanta la interacción estadística que existe entre los modos de vibración del sistema (Lozano Ramirez, 2013, pág. 25).

## **4.3.2.4 Ajuste de los resultados**

El resultado del cortante basal dinámico, para cualquiera de las direcciones en estudio, obtenido por medio del análisis dinámico espectral debe ajustarse, en caso de que el cortante del análisis dinámico sea menor al 80% del cortante basal estático para estructuras regulares y al 90% para estructuras irregulares, por medio de un factor de modificación establecido en la NSR-10 (AIS, 2010, pág. A 70), el cual se expone a continuación:

> **ECUACIÓN 4.9 FACTOR DE CORRECIÓN PARA ESTRUCTURAS REGULARES**  $0.80 \frac{V_s}{V}$  $V_{tj}$ Fuente: (AIS, 2010, pág. A 71)

## **4.4 ASPECTOS PRINCIPALES DE LOS COSTOS DIRECTOS**

Un proyecto de construcción es un proceso productivo mediante el cual se colocan, ensamblan o transforman materiales u otros productos terminados con el fin de obtener un producto, en el caso de la construcción una obra civil (Consuegra, 2007, pág. 17). Lo anterior acarrea unos costos directos los cuales incluyen la compra de materiales y productos manufacturados, la utilización de personas y los equipos necesarios para realizar actividades como colocación, transporte y transformación de materiales en productos (Consuegra, 2007, pág. 17). Debido a estos costos cada proyecto de edificación debe hacer un presupuesto con el fin de saber si se cuentan o no con los recursos financieros para llevar a cabo la obra. En obras civiles se utilizan precios unitarios, es decir, el precio por unidad de recurso para los ítems que componen el presupuesto, para esto posteriormente se hace un análisis de precios unitarios (APU), a partir de los materiales, equipos y mano de obra que se requiere, es decir, los costos directos de la actividad a realizar, donde se debe tener en cuenta los desperdicios que

se pueden generar y los rendimientos de los equipos y la mano de obra (Consuegra, 2007, pág. 187). Estos precios unitarios multiplicados por las cantidades necesarias para desarrollar una actividad darán el costo directo total del proyecto.

### **4.5 PROGRAMACIÓN Y PRESUPUESTOS DE OBRA.**

En todo proyecto es necesario una organización previa con el fin de conseguir un objetivo final, ya sea, en un proyecto de diseño, constructivo o de investigación. La obra está sometida a unas restricciones de mercado y es importante realizar una ordenación de los problemas, jerarquizados por prioridades y un análisis preliminar de las decisiones a tomar antes de abordarlos .La planificación de la obra, es una acción de futuro que prevé su desarrollo y resulta ser el primer paso en un ciclo que continúa con la programación o ajuste de calendario, la evaluación de la viabilidad de la obra y su control durante su ejecución (Castro Fresno & Aja Setién, 2005, págs. 189-189).

Existen diferentes métodos para programar una obra civil, los más comúnmente usados en obras civiles son el diagrama de GANTT, CPM y PERT. El diagrama de GANTT se basa en gráficos lineales de barras o de columnas horizontales. El diagrama de GANTT es un calendario de actividades, es de aplicación directa a la organización de la obra, obteniéndose las fechas de iniciación de cada actividad, así como su duración y fecha de terminación e indicando que actividad empieza cuando termina otra y que actividades se realizan al mismo tiempo, también pueden figurar otra información como mediciones, costos unitarios, gastos por unidad de tiempo, medios a utilizar entre otros (Barber LLoret, 2002, págs. 71-72). Otra de las metodologías que son usadas para la programación de obras es el método PERT (Program Evaluation and Review Technique), creado por los Estados Unidos y basado en el CPM (Critical Path Method). Busca descubrir aquellas actividades de un proyecto que condicionan la duración en el desarrollo del mismo. Este método es más complejo que GANTT y sirve para calcular el tiempo de duración de la ejecución de un proyecto, así como el de las actividades que lo integran, con sus fechas de comienzo y terminación. También busca la utilización óptima de los recursos empleados y el estudio de la incorporación de posibles nuevos recursos (Barber LLoret, 2002, pág. 73). Finalmente el método CPM, conocido como el método de la ruta crítica, identifica aquellas actividades criticas mediante el camino que tome más tiempo llevar a cabo la obra. Esto sirve para dar prioridad a la gestión eficaz de estas con el fin de poder acortar el tiempo de elaboración del proyecto. Para lo anterior existen programas de computador, como Microsoft Project, que ayudan a realizar la programación de obra y vienen con estos métodos incluidos.

## **5. METODOLOGÍA**

Para el desarrollo del presente trabajo de grado fue necesario establecer las etapas principales con el fin de cumplir los objetivos planteados, partiendo del diseño arquitectónico propuesto por la empresa R+B diseño experimental, con el cual fue posible realizar una caracterización de los muros divisorios y de fachada presentes en cada piso, eso con el fin de determinar las dimensiones de estos elementos para posteriormente calcular el aporte a nivel de carga y masa en cada piso. Este aporte como carga vertical y masa va a ser el factor principal para el desarrollo de este trabajo de grado, ya que su influencia se verá reflejada en el análisis y el diseño de cada elemento estructural y por lo tanto en sus costos de construcción. Posteriormente, por medio de la ubicación del proyecto se seleccionó y determinó el espectro de diseño a partir de la microzonificación sísmica de Bogotá D.C. como lo establece la NSR-10. El estudio de suelos, el cual fue realizado por la empresa Alfonso Uribe S y Cía., es fundamental para determinar la capacidad de carga del terreno donde se va a construir y para realizar el diseño de la cimentación respectando las recomendaciones del ingeniero geotecnista. Luego de esto se realizó el predimensionamiento de la estructura, partiendo de las dimensiones utilizadas para la estructura, que diseñó la empresa Saner Ingeniería S.A. y lo dispuesto en los planos arquitectónicos por la empresa R+B diseño experimental S.A.S*.* el desarrollo de este trabajo de grado fue dividido en 10 etapas principales (Ver ilustración 5-1), la primera tiene que ver con el diseño de los elementos que hacen parte de la súper estructura: vigas, columnas, entrepisos y muros de concreto, luego de esto se realizó el diseño los elementos que conforman la cimentación de la estructura: pilotes, placa maciza, vigas y dados de cimentación, con lo que se obtuvo las cantidad de acero y concreto necesarias para cada escenario. La tercera etapa tiene que ver con el cálculo de los costos directos correspondientes a la cimentación, la estructura en concreto, los muros divisorios y los muros laterales y de fachada, lo que permitió realizar una comparación económica entre los escenarios y poder establecer los beneficios que trae un material con respecto a otro. La cuarta, y última etapa, hizo referencia a los tiempos de ejecución de cada una de las actividades anteriormente nombradas con el fin de determinar establecer una relación entre las cantidades necesarias de los escenarios y el tiempo necesario para ejecutar el proyecto. A continuación se presenta en detalle cada una de estas etapas.

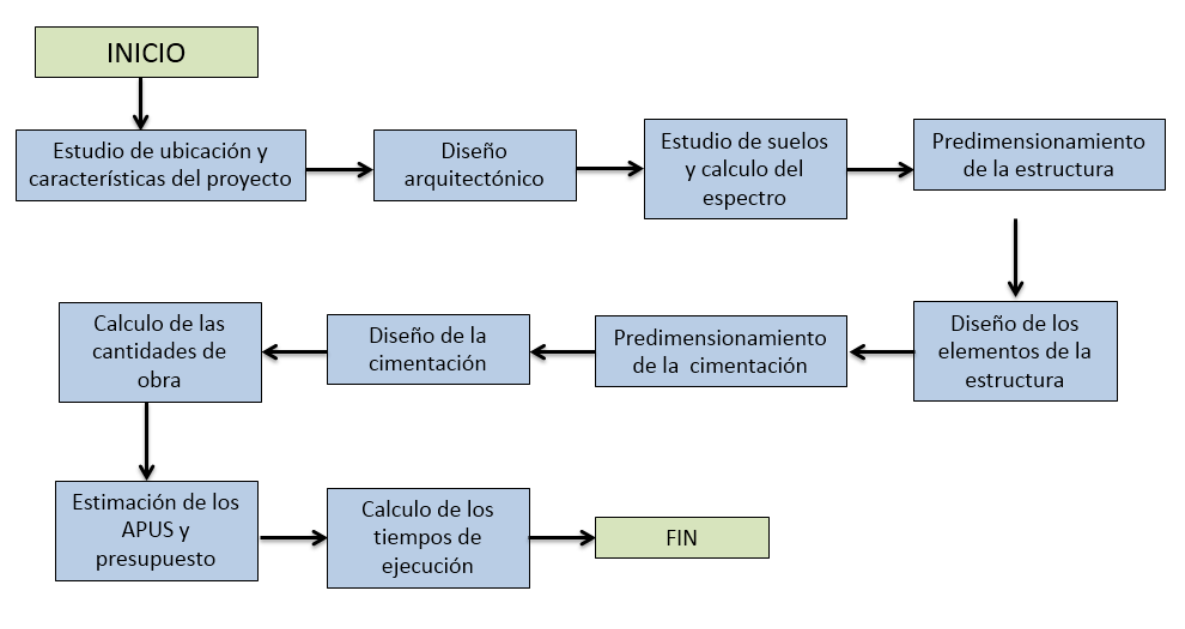

#### **ILUSTRACIÓN 5-1. ETAPAS DEL DESARROLLO DEL PROYECTO.**

Fuente: Propia

# **5.1 CONDICIONES INICIALES**

## **5.1.1 Ubicación y características del proyecto Gaia 104.**

El proyecto Gaia 104 se encuentra ubicado en la calle 104B con transversal 58, barrio Puente largo de la ciudad de Bogotá. Fue construido entre los años 2012 y 2013 por R+B diseño experimental S.A.S. quienes amablemente nos facilitaron los diseños y estudios utilizados para la realización de este proyecto con el propósito de ser utilizados en el desarrollo de este proyecto de grado (Ver anexo No.1). El proyecto consta de una torre de cinco pisos con un semisótano conformada por pórticos en concreto reforzado que soportan las placas aligeradas armadas en una dirección, destinada para uso residencial, la cual tiene un total de 10 apartamentos con áreas que varían entre 37 y 110 metros cuadrados. El edificio tiene una altura total de 18 metros a medidos a partir del nivel del semisótano que se encuentra a -1.88 m de profundidad y tiene alturas de entrepisos de 3.20, 3.0 y 2.95 metros. En la ilustración 5-2 se detalla un corte arquitectónico este edificio:

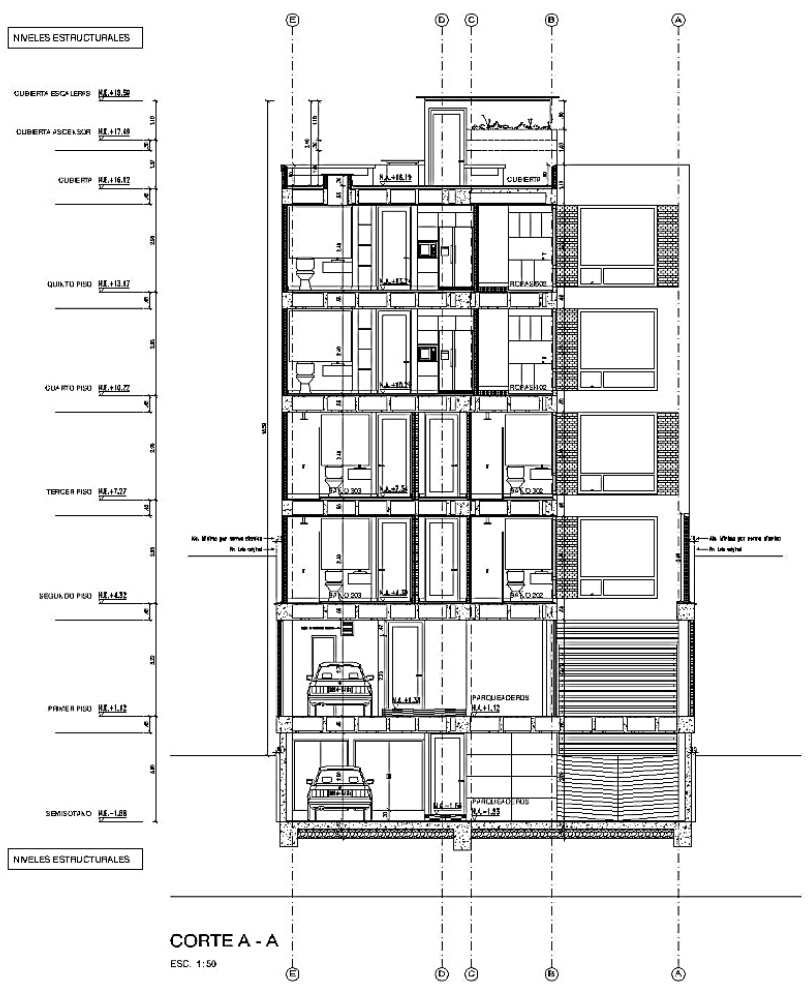

#### **ILUSTRACIÓN 5-2. CORTE A-A DEL EDIFICIO GAIA 104.**

Fuente: (R+B Diseño experimental S.A.S., 2012)

El anexo 2 contiene los planos arquitectónicos del proyecto, donde se incluyen las plantas de todos sus niveles, las fachadas y los cortes que estableció el arquitecto diseñador con el fin de entender la estructura y de esta manera plantear los diseños estructurales. Como se puede detallar en los planos la estructura es de forma rectangular conformada con cinco (5) niveles más la cubierta. Vale la pena resaltar que no se contempló el peso que aporta la rampa vehicular a la estructura ya que este es muy pequeño en comparación con el peso total de la estructura. Tampoco es un elemento que afecte el análisis económico que se quiere realizar.

## **5.1.2 Unidades y materiales empleados**

Para el desarrollo de este trabajo de grado se va a utilizar las unidades del sistema internacional, SI, durante todos los procesos a desarrollar, como se exponen a continuación:

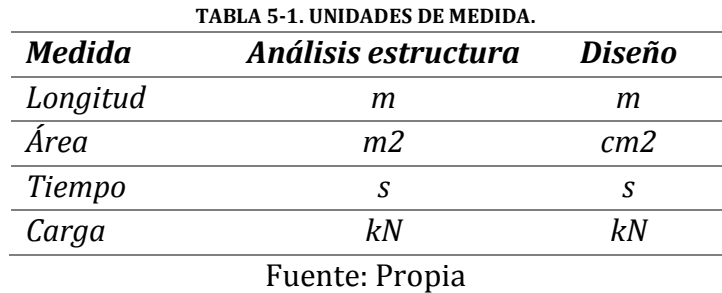

Se empleó concreto  $f_c = 21.1$  Mpa para el diseño de los elementos que conforman la cimentación de la estructura, la placa maciza de cimentación con sus vigas descolgadas, dados de cimentación y pilotes y en las placas aligeradas de entrepiso conformadas por vigas de ancho variable, viguetas y torta superior e inferior. Para los elementos verticales, columnas y muros de cortante, el concreto tendrá una resistencia de  $f_c$ =28 Mpa. Por su parte, el refuerzo longitudinal y transversal de todos los elementos será de fy=420 Mpa. La densidad del concreto,  $\rho_c$ , para el cálculo de los pesos de los elementos será de 24 kN/m3. El módulo de elasticidad del concreto, Ec, se tomó de acuerdo a lo estipulado por el numeral C.8.5.1 de la NSR-10 como el valor medio de toda la información experimental nacional, donde no se distingue por el tipo de agregado:

> **ECUACIÓN 5.1. MÓDULO DE ELASTICIDAD DEL CONCRETO EN MPa.**  $E_c = 3900\sqrt{f'c}$ Fuente: (AIS, 2010, pág. C 113)

Debido a que se manejan concretos con diferente resistencia, el módulo de elasticidad para cada uno de estos es de  $E_c$ = 17914 Mpa y  $E_c$ = 20636 Mpa para los concretos de 21.1 y 28 Mpa respectivamente. El acero de refuerzo tendrá un módulo de elasticidad, Es, de 200000 MPa según lo estipula el numeral C.8.5.2 de la NSR-10.

## **5.1.3 Descripción de los escenarios**

Con el fin de realizar una comparación económica entre diferentes materiales que se pueden emplear para la conformación de los muros no estructurales, muros divisorios y muros fachada, se propuso seis (6) escenarios a partir de la variación de los materiales que se pueden utilizar en la conformación de estos elementos. Los muros no estructurales son aquellos elementos que no hacen parte de sistema estructural, en la medida que estén aislado, aportando únicamente masa a la estructura y no rigidez. Para

los muros divisorios se utilizó tres materiales, bloque tradicional, drywall y poliestireno expandido (Icopor de alta densidad) y dos materiales para los muros de las fachadas, principal y posterior, y los muros de las culatas los cuales se consideraron como elementos que hacen parte de la fachada. Cabe resaltar que la masa que aporta cada material será diferente debido a sus propiedades físicas y a sus dimensiones, esto se podrá evidenciar más adelante en el capítulo de resultados. A continuación muestra la conformación de los escenarios propuestos:

<span id="page-43-0"></span>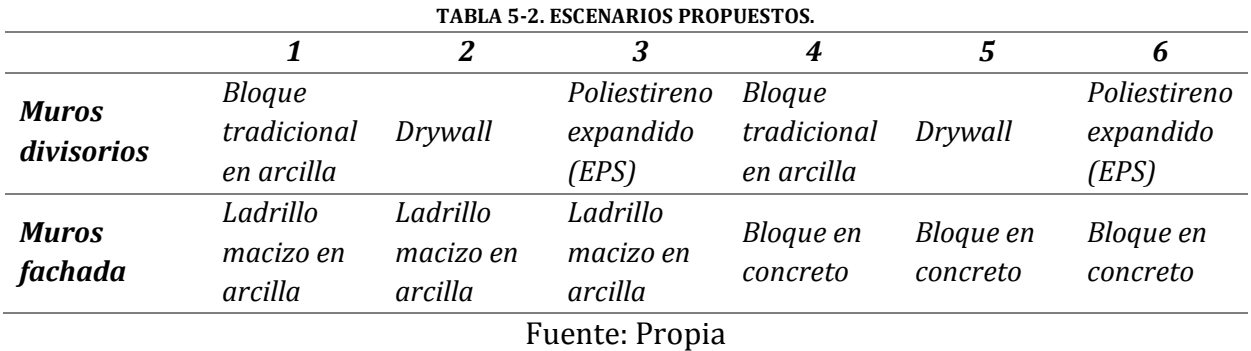

Se optó por la selección de estos materiales para el desarrollo de éste trabajo de grado ya que son los más importantes en este momento en la construcción de nuestro país, un material con mucha historia como lo es la arcilla cocida y los nuevos como el drywall y el poliestireno que cada día están siendo más implementados en obras de construcción, desde muros interiores y exteriores hasta en vivienda de interés social.

## **5.1.4 Predimensionamiento**

Para el pre dimensionamiento se optó por las características del proyecto original, teniendo en cuenta que son pórticos y muros en concreto reforzado que soportan placas aligeradas en una dirección. El entrepiso está conformado por una placa aligerada de 0.45 m de altura y con viguetas de 10 cm con una separación centro a centro de 0.90 cm (ver ilustración 5-3), apoyada en una dirección sobre pórticos en concreto reforzado. Así este haya sido el espesor utilizado para el diseño de la estructura real verificó que fuera el permitido según la tabla CR.9.5 de la NSR-10, como se muestra en la tabla 5-33. Para el dimensionamiento de las secciones de las vigas, columnas, muros, cimentación y demás elementos que conforman la estructura, se tuvo en cuenta el dimensionamiento de la estructura construida para tener un punto de inicio, respetando primero que todo la deriva en las dos direcciones y los requisitos geométricos establecidos en el numeral C.21.3.4.1 y C21.6.1.1 de la NSR-10 donde se especifica que el ancho de las vigas con capacidad moderada de disipación de energía debe ser mayor que 20 centímetros y que para columnas la menor dimensión medida en una línea recta que pasa a través del centroide geométrico no debe ser menor de 25 centímetros o para elementos de formas T, C o I, pueden tener una dimensión mínima de 20 cm, sin que su área sea menor que 625 cm2. Las secciones de los elementos estructurales fueron siendo modificadas a la medida que el aporte de masa de los muros no estructurales variaba, esto con el fin de poder determinar las cantidades tanto de acero como de concreto que demandaba cada escenario y de esta manera lograr una comparación de los presupuestos al finalizar el ejercicio.

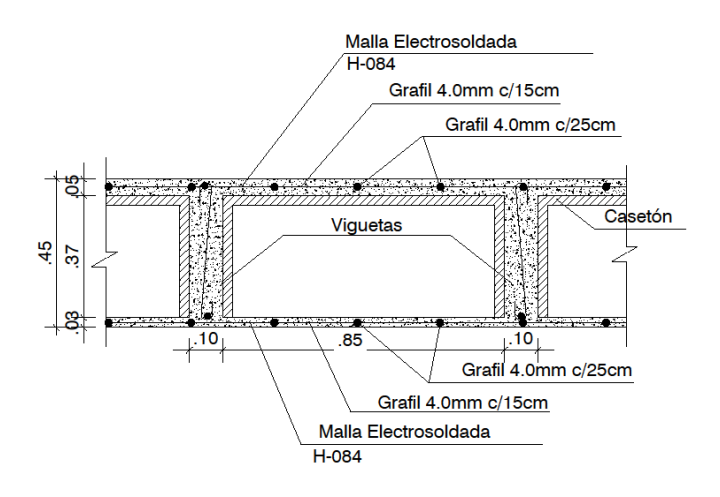

**ILUSTRACIÓN 5-3. DETALLE PLACA ALIGERADA DE ENTREPISO PARA TODOS LOS ESCENARIOS.**

Fuente: (Saner Ingeniería S.A., 2012).

Se respetó lo establecido por el arquitecto diseñador y los requisitos estructurales al respecto sobre la altura de entrepisos, los espesores de las placas y la ubicación de columnas y muros, con el fin de no realizar modificaciones a los planos arquitectónicos. Las plantas estructurales con la ubicación y enumeración de vigas, columnas y muros puede ser detallada en el anexo N° 21 del presente documento.

# **5.2 ANÁLISIS ESTRUCTURAL**

Se utilizó el programa *ETABS (Extended three dimensional Analysis of Building Systems)* para la modelación, análisis y diseño de los seis escenarios propuestos ya que es un programa especializado para estructuras de este tipo. Para cada escenario se realizó el análisis por el método de la fuerza horizontal equivalente como se estipula en el capítulo A.4 de la NSR-10, previamente al análisis por el método dinámico estipulado en el capítulo A.5, el cual se utilizará más adelante para el diseño de los elementos que conforman la estructura, ya que al usar un análisis dinámico es necesario calcular el cortante basal por el método dinámico con el fin de realizar el ajuste del cortante basal requerido para el análisis dinámico de acuerdo a lo estipulado en el A.5.4.5 de la NSR-10, como se explicó en 4.3.2.4. Para la creación de los modelos se partió de los planos arquitectónicos (Ver Anexo N°. 10) donde se establecieron los ejes principales de la estructura y la ubicación de los elementos del sistema de resistencia sísmica. En la

ilustración 5-4 se puede observar el modelo estructural correspondiente al escenario 1:

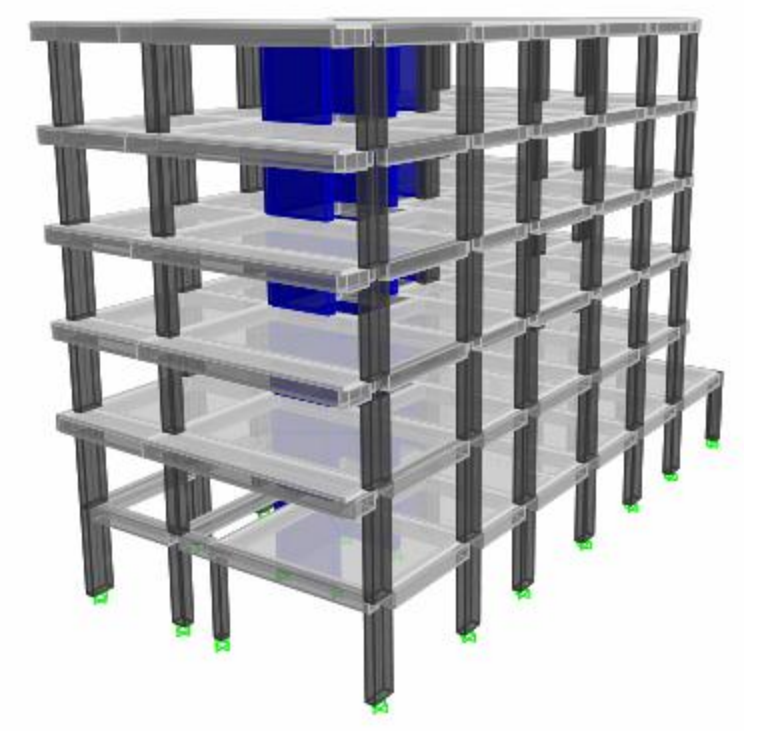

**ILUSTRACIÓN 5-4. MODELO ESTRUCTURAL - ESCENARIO 1.**

Fuente: Propia

Se pudo determinar que el aporte de carga de los materiales que conforman los muros laterales y de fachada es depreciable para el diseño de los elementos de la estructura debido a que generan un cambio mínimo en la solicitud de refuerzo longitudinal y transversal. Por este motivo se realizó los diseños de todos los elementos para los escenarios 1, 2 y 3 y se les asignó de igual manera a los escenario 4, 5 y 6, respectivamente. La carga de las fachadas se considera importante para el diseño de la cimentación ya que a pesar de que los diseños estructurales del esqueleto son los mismos, para los escenarios anteriormente nombrados, las reacciones entre cada uno de ellos cambiaran por el aumento o disminución de la carga que estos elementos aportan.

# **5.2.1 Evaluación de cargas**

Con el fin de determinar las cargas que resistirá la estructura a lo largo de su vida útil, se determinó para cada uno de los escenarios los casos de carga muerta, viva y sismo.

# **5.2.1.1 Muerta**

La carga muerta fue determinada por los elementos que van a estar permanentemente aportando carga a la estructura durante su vida útil. Normalmente el peso propio de los muros divisorios se encuentra incluido en el peso total del entrepiso. Pero debido a la caracterización que se realizó en este trabajo de grado se detalló como una carga individual. Las cargas muertas que se tuvieron en cuenta para el análisis de cargas fueron el peso propio total de la superestructura, el peso del entrepiso, el peso de los muros divisorios, el peso de los muros laterales y de fachadas y el peso de la escalera. No se tuvo en cuenta el peso de la rampa de ingreso vehicular ya que es una carga que no influirá en el comportamiento sísmico de la edificación y siendo una constante para todos los escenarios no influirá en el estudio económico que se va a realizar. A continuación se detallará cada componente de la carga muerta.

## **5.2.1.1.1 Esqueleto**

Con el fin de realizar un cálculo preciso del peso total de la estructura se utilizó el programa *ETABS* para determinar este valor por medio de las tablas que el programa genera, donde se obtiene los valores del peso por tipo de elemento y piso en que se encuentra como se muestra a continuación para el peso propio del escenario 1:

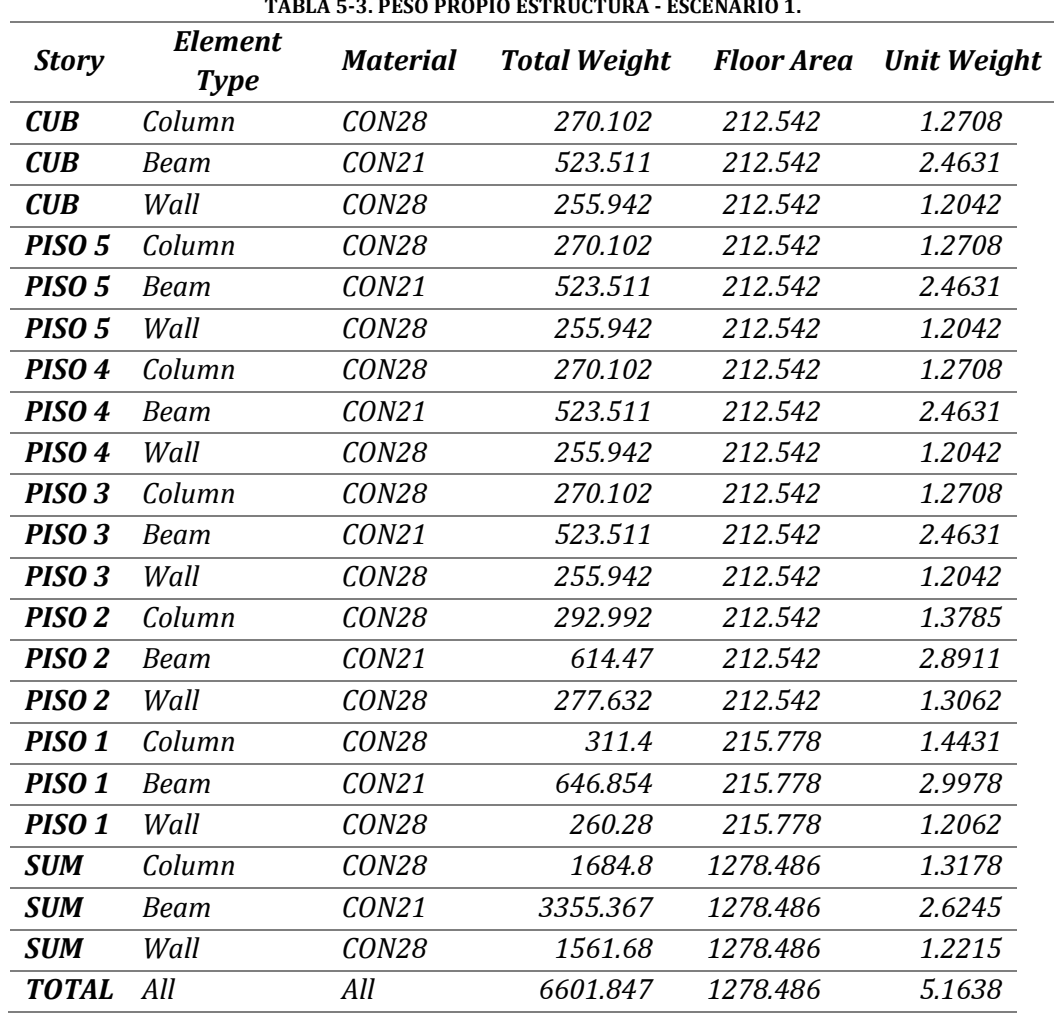

**TABLA 5-3. PESO PROPIO ESTRUCTURA - ESCENARIO 1.**

Fuente: (Computers & Structures, Inc., 1984-2011)

El programa calcula el peso de todos los elementos y a su vez da el total de cada uno de ellos. Para el escenario 1, conformado por muros divisorios en bloque tradicional de arcilla y muros laterales y de fachada en ladrillo macizo de arcilla (Ver tabla 5-2), el peso total de la estructura fue de 6601.8 kN. El valor del peso total encuentra consignado en la memoria de cálculo de cada escenario (Ver anexo N° 2).A continuación se muestra una tabla donde se encuentran los pesos totales y por metro cuadrado de los seis escenarios:

| Escenario | Peso total (kN) | (kN/m2) |
|-----------|-----------------|---------|
| 1         | 6601.847        | 5.1638  |
| 2         | 5703.253        | 4.4609  |
| 3         | 6296.14         | 4.9247  |
| 4         | 6601.847        | 5.1638  |
| 5         | 5703.253        | 4.4609  |
|           | 6296.14         | 4.9247  |
|           | Fuente: Propia  |         |

**TABLA 5-4. PESO PROPIO DE LA ESTRUCTURA DE TODOS LOS ESCENARIOS.**

Como se dijo en el numeral 5.1.4 las secciones entre los elementos de los escenarios 1, 2 y 3 no cambiaron con respecto a los escenarios 4, 5 y 6, por este motivo el peso total es el mismo. Al tener los escenarios 1 y 4 con muros divisorios constituidos por el sistema tradicional la estructura necesitará tener mayores secciones para resistir las cargas que se les impone.

## **5.2.1.1.2 Entrepiso**

Se utilizó un entrepiso con espesor de 45 centímetros conformado con viguetas apoyadas en una dirección y separadas cada 90 centímetros medidos desde el centro de estas, las cuales tienen 10 centímetros de espesor. El entrepiso es de tipo aligerado con casetón de guadua y con tortas superior e inferior las cuales suman 8 centímetros de espesor, cada torta tiene un refuerzo en malla electrosoldada para cumplir con la parte estructural y evitar el fisuramiento por retracción y fraguado. Para todos los escenarios se conservará la misma configuración. Se puede observar en la tabla 5-5 el cálculo la carga generada por el entrepiso sin considerar el peso de los muros divisorios.

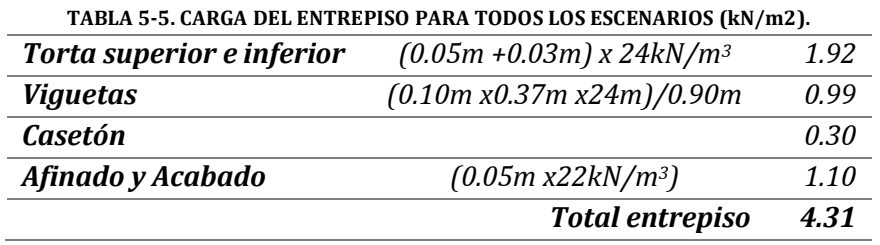

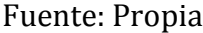

### **5.2.1.1.3 Muros divisorios**

Para determinar el aporte de carga muerta de los muros divisorios se procedió a enumerar y medir sus dimensiones tales como: espesor, longitud y altura, para así calcular el área vertical de cada uno de éstos elementos. Se puede observar como ejemplo, en la tabla 5-6 los valores calculados para los 10 primeros muros divisorios del tercer piso.

| <b>Muro</b> | Espesor (m) | Longitud (m) | $\textit{Area (m2)}$ | Area vertical $(m2)$ |
|-------------|-------------|--------------|----------------------|----------------------|
| 301         | 0.15        | 0.70         | 0.11                 | 1.75                 |
| 302         | 0.15        | 1.31         | 0.20                 | 3.28                 |
| 303         | 0.15        | 0.89         | 0.13                 | 2.23                 |
| 304         | 0.10        | 0.85         | 0.09                 | 2.13                 |
| 305         | 0.10        | 1.40         | 0.14                 | 3.50                 |
| 306         | 0.15        | 0.70         | 0.11                 | 1.75                 |
| 307         | 0.15        | 0.57         | 0.09                 | 1.43                 |
| 308         | 0.15        | 2.77         | 0.42                 | 6.93                 |
| 309         | 0.10        | 0.30         | 0.03                 | 0.75                 |
| 310         | 0.15        | 1.66         | 0.25                 | 4.15                 |

**TABLA 5-6. CARACTERIZACIÓN DE MUROS DIVISORIOS POR PISO.**

Fuente: Propia

Éste procedimiento se realizó para cada planta del edificio (Ver anexo  $N^{\circ}$  3) y para los tres diferentes materiales propuestos anteriormente (ver [Tabla 5-2\)](#page-43-0). A continuación se muestra una parte de la enumeración de los muros realizada en el segundo piso del edificio Gaia 104 (Ilustración 5-4). Éste procedimiento se realizó para cada una de las plantas y se puede detallar en el anexo N° 4.

**ILUSTRACIÓN 5-5. ENUMERACIÓN MUROS PISO 2**

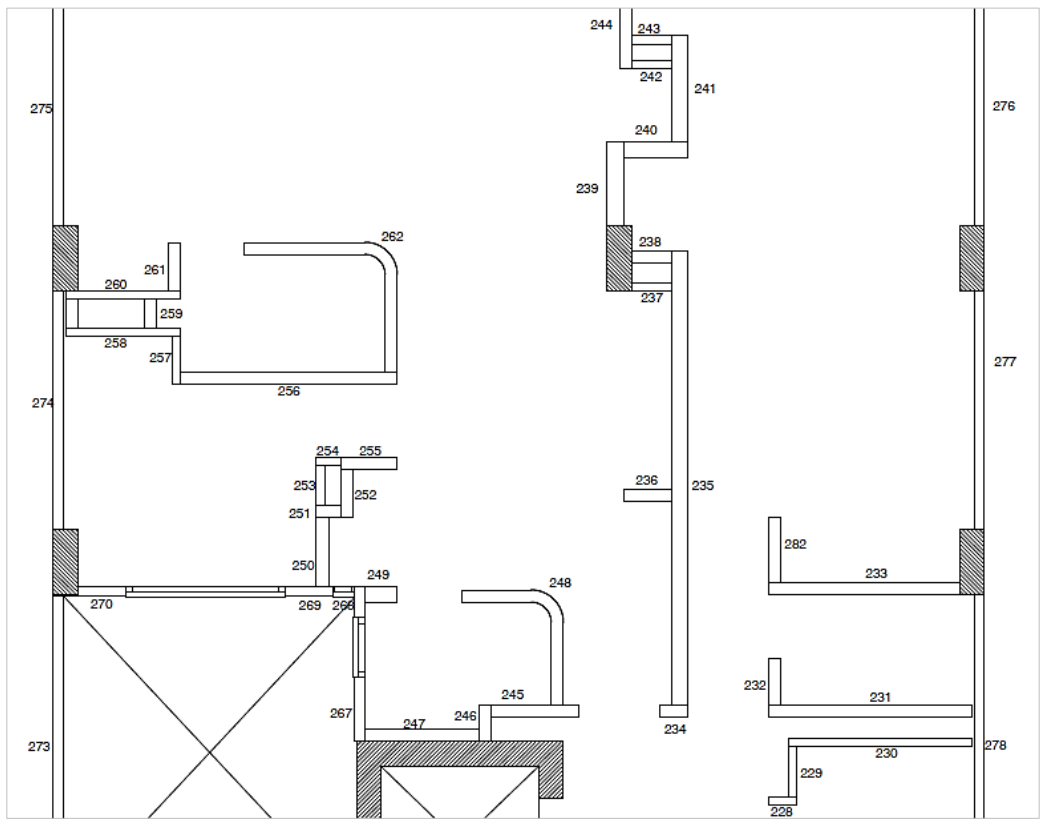

Fuente: (R+B Diseño experimental S.A.S., 2012) y propia.

Para el peso de los muros en bloque tradicional se tomó el valor de la carga para muros en bloque de arcilla pañetado a ambas caras para los diferentes espesores consignados en la tabla B.3.4.2-4 de la NSR-10.

|                                                              | SUPERFILIE VER HIJAL.    |                                |                          |      |            |  |
|--------------------------------------------------------------|--------------------------|--------------------------------|--------------------------|------|------------|--|
| Mampostería de bloque de<br>arcilla                          | Espesor del muro (en mm) |                                |                          |      |            |  |
|                                                              | 100                      | 150                            | 200                      | 250  | <i>300</i> |  |
| Pañetado en ambas caras                                      | 1.80                     | 2.50                           | 3.10                     | 3.80 | 4.40       |  |
| Sin pañetar                                                  | 1.30                     | 2.00                           | 2.60                     | 3.30 | 3.90       |  |
| Mampostería de bloque de<br>concreto                         |                          |                                | Espesor del muro (en mm) |      |            |  |
|                                                              | 100                      | 150                            | 200                      | 250  | 300        |  |
| Sin relleno                                                  | 1.40                     | 1.45                           | 1.90                     | 2.25 | 2.60       |  |
| Mampostería maciza de<br>Espesor del muro (en mm)<br>arcilla |                          |                                |                          |      |            |  |
|                                                              | 100                      | 150                            | 200                      | 250  | <i>300</i> |  |
| Sin relleno                                                  | 1.90                     | 2.90                           | 3.80                     | 4.70 | 5.50       |  |
|                                                              |                          | Fuente: (AIS, 2010, pág. B 13) |                          |      |            |  |

**TABLA 5-7. CARGAS MUERTAS MÍNIMAS PARA ELEMENTOS NO ESTRUCTURALES VERTICALES (kN/m2) POR M2 DE SUPERFICIE VERTICAL.**

Para los casos de los sistemas livianos se utilizaron muros de 12 centímetros de espesor ya que es la configuración estándar que estos manejan. Para determinar la carga que estos tipos de muros aportan se recurrió a las fichas técnicas de los fabricantes de drywall (Gyplac S.A., 2009) y de poliestireno expandido (Durapanel S.A., 2014), anexos N° 8 y 9, respectivamente.

|                  | CENTÍMETROS (kN/m2).                        |
|------------------|---------------------------------------------|
| Drywall - Gyplac | <i>Componente</i><br><b>EPS</b> - Durapanel |
|                  |                                             |
| 0.30             | 117                                         |

**TABLA 5-8. CARGA MUERTA POR M2 DE SUPERFICIE VERTICAL PARA SISTEMAS LIVIANOS CON ESPESORES DE 12** 

Fuente: (Fichas técnicas Glypac S.A. – Durapanel S.A.) y propia

Por medio de las estimaciones anteriores se determinó el aporte de carga muerta de cada uno de los sistemas utilizados para la conformación de los muros divisorios en cada piso como se muestra en la [Tabla 5-9:](#page-50-0)

<span id="page-50-0"></span>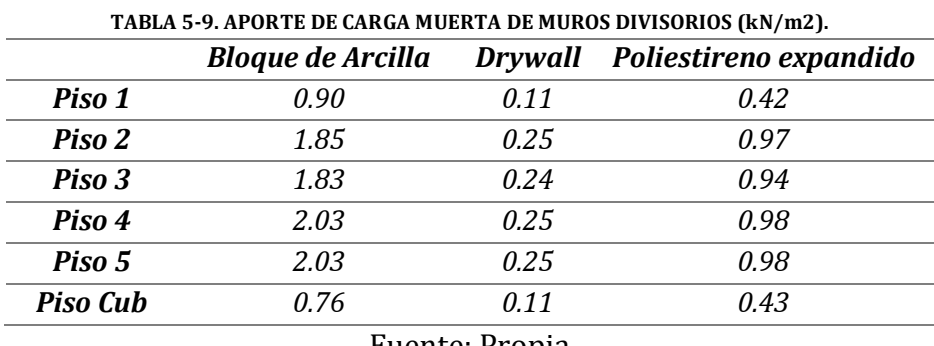

#### Fuente: Propia

## **5.2.1.1.4 Muros laterales y fachada**

Los muros laterales y de fachada están compuestos por dos materiales, dependiendo su escenario, ladrillo macizo o bloque en concreto, los cuales generan una carga lineal en todo el perímetro del edificio. Se usó el peso para cada uno de los materiales estimado por la NSR-10 en la tabla B.3.4.2-4, se puede observar estos valores en la tabla 5-7 del presente documento. Para los muros laterales se midieron cada uno de los muros, de la misma manera que se hizo con los muros divisorios y para el caso de las fachadas, principal y posterior, se calculó el área total de estos elementos descontando los vacíos de las ventanas y se repartió respectivamente en cada piso como se puede observar en la [Tabla 5-10:](#page-51-0)

<span id="page-51-0"></span>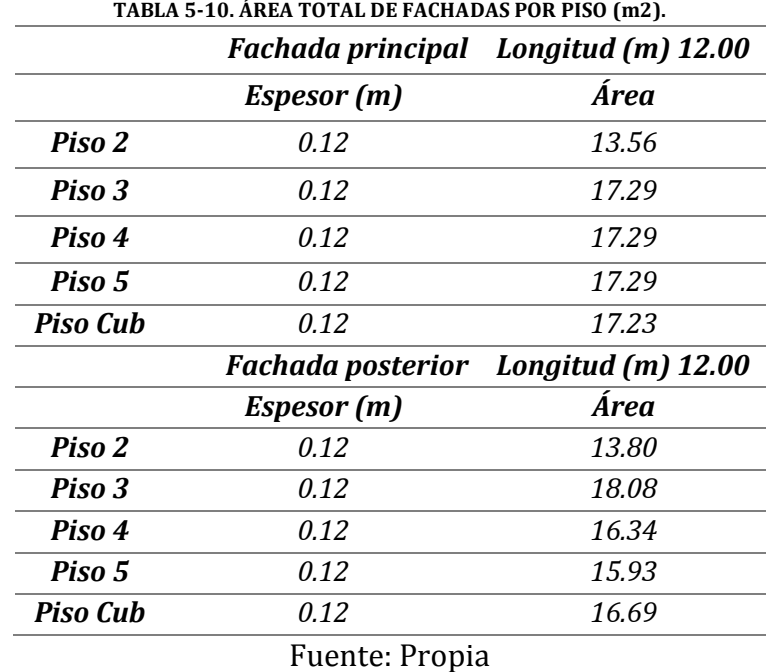

A partir de estas áreas por piso y el peso estimado en la tabla 5-7 para los dos materiales en estudio, ladrillo macizo en arcilla y bloque de concreto, se obtuvo la carga que se distribuirá en toda la periferia del edificio como se muestra en las tablas a continuación:

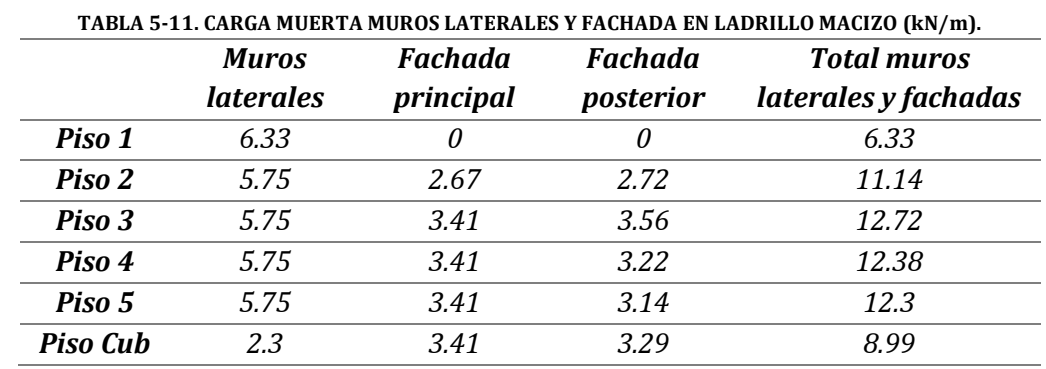

## Fuente: Propia

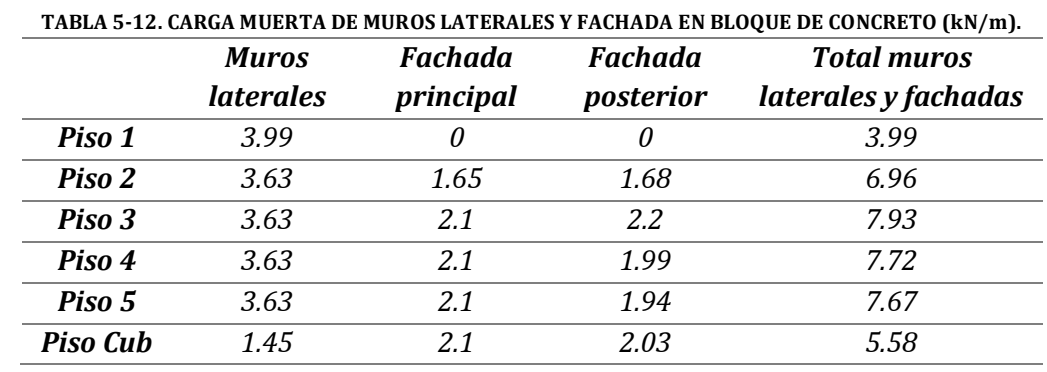

Fuente: Propia

Toda la información de la caracterización de los muros no estructurales se encuentra en el anexo N° 3.

# **5.2.1.1.5 Escalera**

Se tiene una escalera en concreto reforzado conformada por cuatro descansos de 1.10 m x 1.10 m, y 14 escalones de 0.28 m de ancho por 0.175 m de alto, en toda su longitud. Se encuentra apoyada en vigas principales y los muros de cortante que hacen parte del punto fijo. La escalera pesa 22.82 kN por piso y tiene un peso total de 125.5 kN.

# **5.2.1.1.6 Peso del edificio**

El peso total va a estar dado por la sumatoria de las acciones totales para cada caso de carga muerta en cada uno de los pisos del edificio, este valor cambiará entre un escenario y otro debido al cambio en el aporte que generan los muros no estructurales. Se multiplicó las cargas por sus áreas o longitudes aferentes para obtener el peso total en kiloNewton, kN, como se detalla en las respectivas memorias de cálculo. El peso total entre los escenarios comunes varía debido al cambio del material que se utiliza para la conformación de la fachada. A continuación se muestran los pesos totales de los seis escenarios analizados:

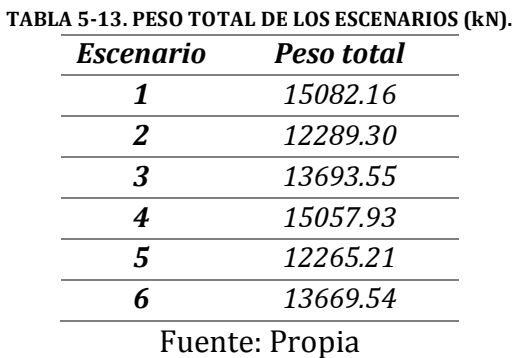

# **5.2.1.2 Viva**

Para el análisis estructural se tuvo en cuenta la carga viva uniformemente repartida debido a la ocupación del edificio, correspondiente a los cuartos privados y corredores, las escaleras y los garajes vehiculares. Las consideraciones para las cargas vivas se pueden observar a continuación:

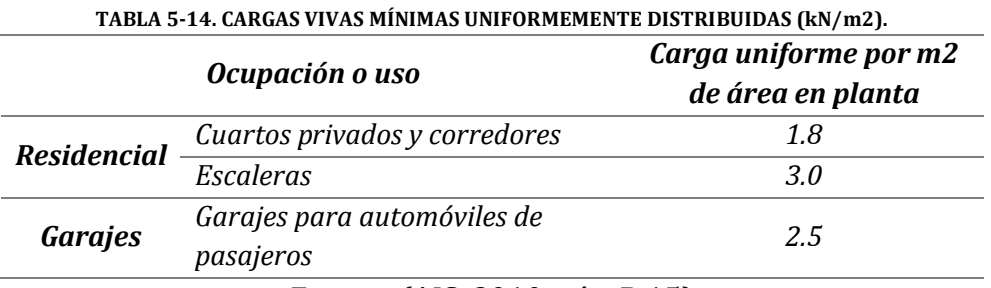

Fuente: (AIS, 2010, pág. B 15)

### **5.2.1.3 Sismo**

Las fuerzas horizontales para los dos métodos en uso tienen diferente forma de calcularse. Para la fuerza horizontal equivalente se realiza de manera manual a partir del peso total del edificio y el cortante basal, que es el peso total por la aceleración espectral definida en el numeral 5.2.1.3.1. Para el escenario 1 se obtuvo las siguientes fuerzas sísmicas por cada piso las cuales se cargan al modelo definiendo un caso de carga de tipo QUAKE para la dirección X y la dirección Y. Este mismo procedimiento se realizó para todos los escenarios y se puede detallar en el anexo N° 2 del presente trabajo de grado.

**TABLA 5-15. FUERZAS SÍSMICAS POR EL MÉTODO DE LA FHE – ESCENARIO 1.**

| <b>NIVEL</b>      | $W$ (kN) | $\mathbf{h}$ <sub>x</sub> $k$ | $W^* h_{x^k}$ | Cvx   | <b>Fpiso(kN)</b> |
|-------------------|----------|-------------------------------|---------------|-------|------------------|
| CUB               | 2249.27  | 18.00                         | 49112.48      | 0.265 | 1795.34          |
| PISO 5            | 2568.17  | 15.05                         | 46328.02      | 0.250 | 1693.56          |
| PISO 4            | 2568.25  | 12.10                         | 36709.19      | 0.198 | 1341.93          |
| PISO <sub>3</sub> | 2522.48  | 9.15                          | 26760.32      | 0.144 | 978.24           |
| PISO <sub>2</sub> | 2661.05  | 6.20                          | 18637.71      | 0.100 | 681.32           |
| PISO <sub>1</sub> | 2512.94  | 3.00                          | 8113.06       | 0.044 | 296.58           |
| S.                |          |                               | 185660.79     | 1.000 | 6786.97          |
|                   |          | <u>n</u>                      | <sub>n</sub>  |       |                  |

Fuente: Propia

En el análisis dinámico espectral las fuerzas sísmicas son calculadas automáticamente por el programa *ETABS* cuando a este se le ha asignado previamente el espectro de diseño y se han definido los casos del espectro de respuesta en cada dirección. También se debe definir las fuentes de masa a partir de las cargas muertas que se incluyeron en el análisis dándole un factor de multiplicación de 1.0 para que se tenga en cuenta el 100% de éstas, como lo establece la NSR-10 en el capítulo A.5, excluyendo el peso propio de la estructura ya que el programa lo toma automáticamente. A continuación se muestra como se definieron los casos anteriormente nombrados:

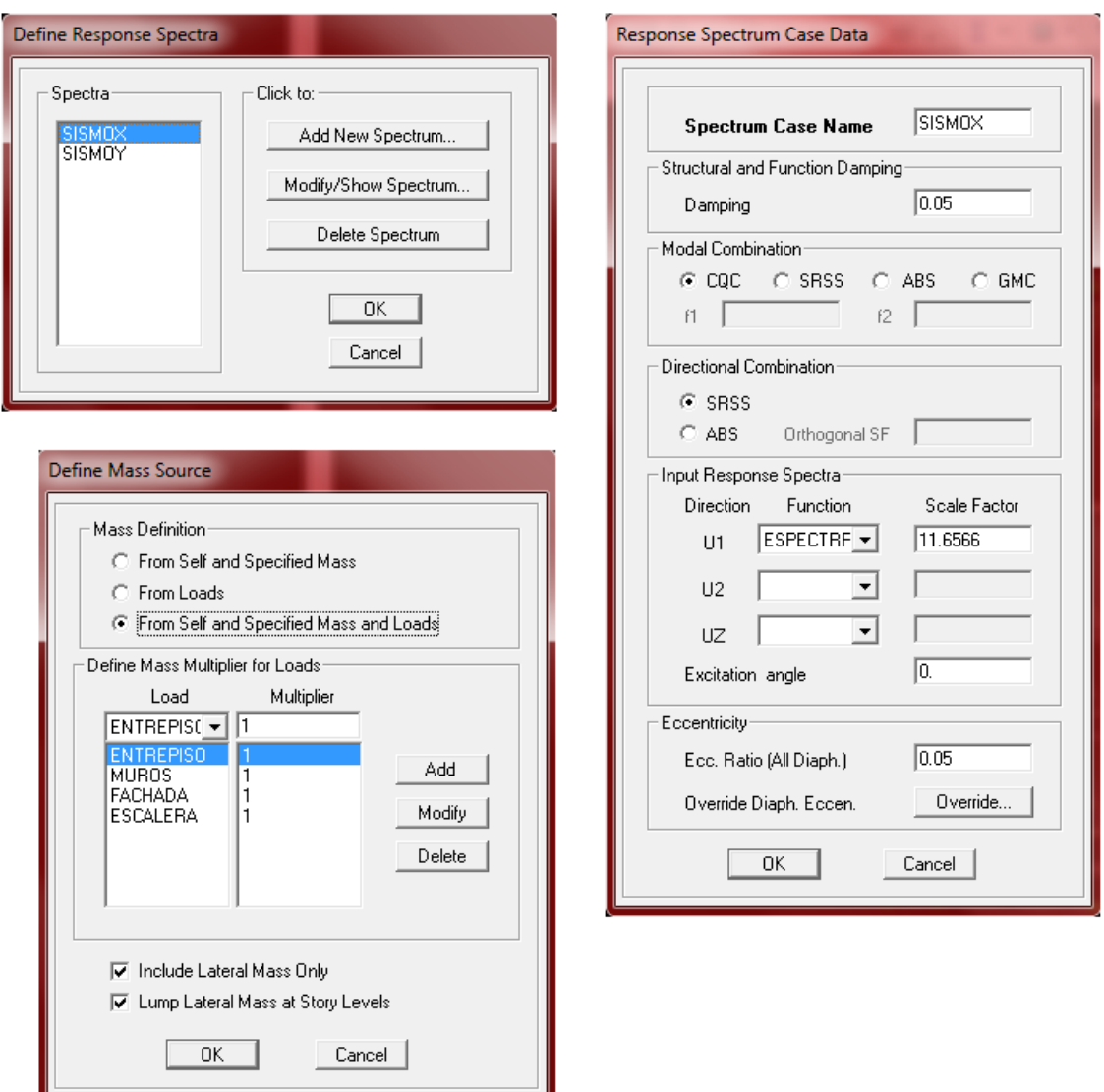

#### **ILUSTRACIÓN 5-6. DEFINICION DE LOS CASOS DE RESPUESTA DEL ESPECTRO Y FUENTE DE MASA.**

Fuente: (Computers & Structures, Inc., 1984-2011)

# **5.2.1.3.1 Espectro**

El cálculo del espectro se realizó a partir de lo estipulado en la microzonificación sísmica de Bogotá D.C. como se especifica en el capítulo A-2 de la NSR-10. Por medio de la localización del terreno donde se va a construir el edificio en el mapa de las zonas de respuesta sísmica de Bogotá, se definió la zona a la que pertenece, Lacustre 200 como se puede detallar en la ilustración 5-7:

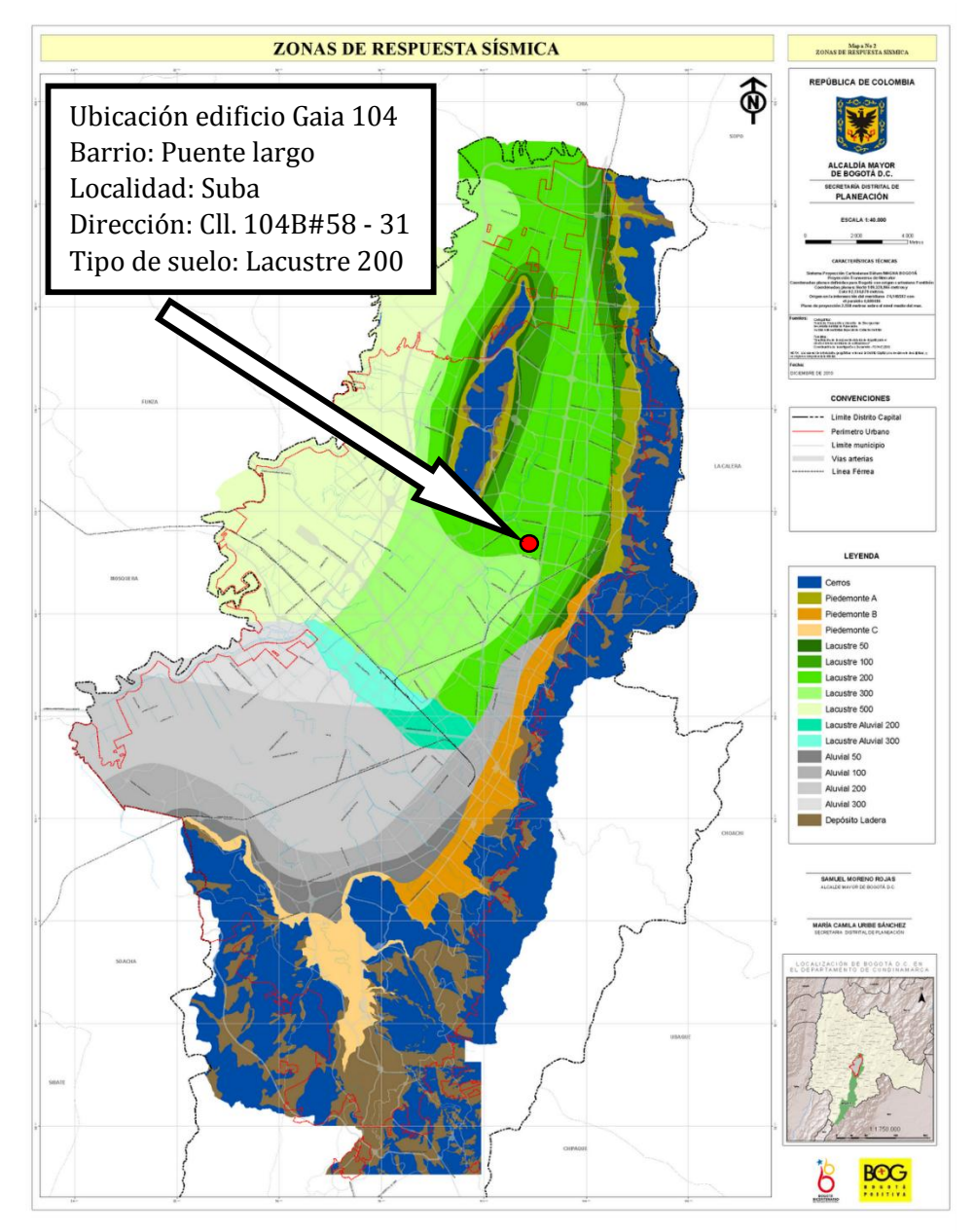

#### **ILUSTRACIÓN 5-7. ZONAS DE RESPUESTA SÍSMICA DE BOGOTÁ**

Fuente: (FOPAE, 2010)

Con la zona identificada se tomaron los coeficientes de amplificación  $F_a$  y  $F_v$ , la aceleración horizontal A<sub>0</sub> y los períodos largos y cortos T<sub>L</sub> y T<sub>c</sub> de la tabla No. 3 del decreto 523 del 16 de Diciembre de 2010 (Ver [Tabla 5-16\)](#page-56-0)Tabla 5-16. [Coeficientes de](#page-56-0)  [diseño del espectro.](#page-56-0) Los valores de la aceleración horizontal pico efectiva de diseño y la aceleración que representa la velocidad horizontal pico efectiva de diseño, Aa y Av, están dados por el espectro de diseño de la ciudad de Bogotá y tiene un valor de 0.15 g y 0.20 g, respectivamente.

<span id="page-56-0"></span>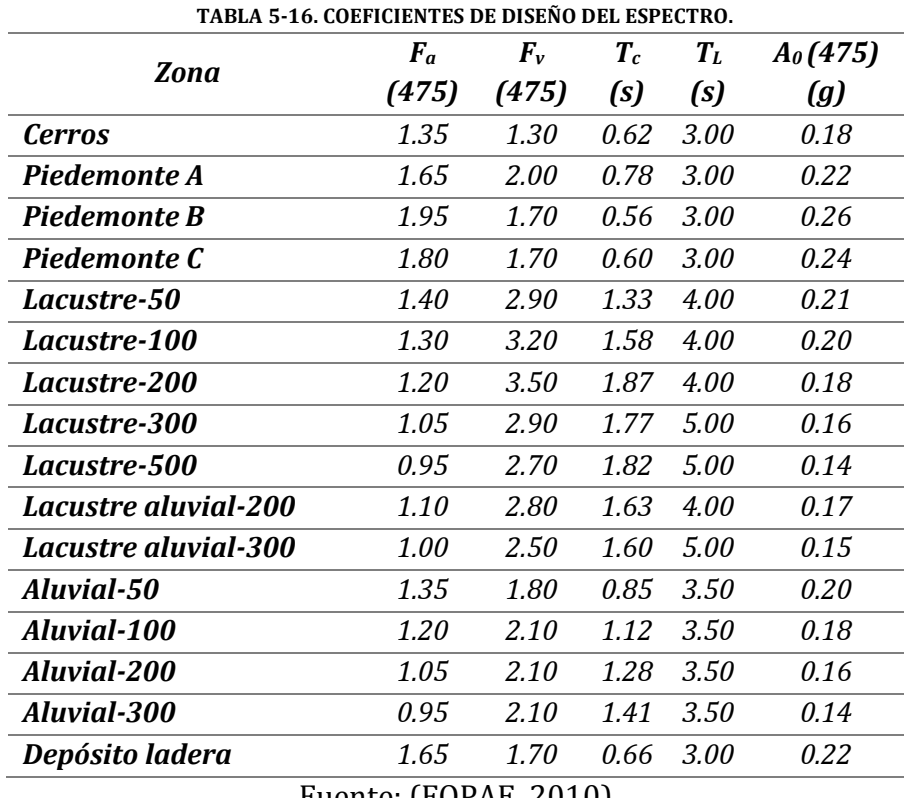

Fuente: (FOPAE, 2010)

El edificio pertenece al grupo de uso I ya que es un edificio de tipo residencial, por este motivo el coeficiente de importancia I es igual a 1 (ver tabla 4-5). Los coeficientes  $C_t$  y α tienen un valor de 0.047 y 0.90, como se especifica en la tabla 4-6. Con estos coeficientes se procede a graficar el espectro de diseño que se utilizará para el análisis y diseño de la estructura por medio del análisis dinámico elástico espectral:

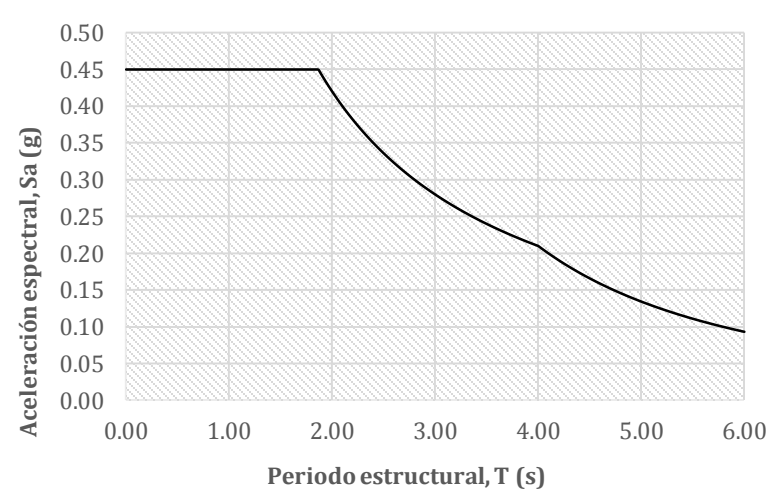

**ILUSTRACIÓN 5-8. ESPECTRO DE DISEÑO.**

## Fuente: Propia

# **5.2.1.3.2 Torsión total**

Es importante para el diseño estructural tener en cuenta los efectos de torsión que se pueden presentar en cada piso de la edificación, debido a dos factores:

- La no coincidencia entre el centro de rigidez y el centro de masa.
- A la torsión accidental por la incertidumbre que se tiene con respecto a la ubicación de las masas, específicamente la de los muros divisorios.

# **5.2.1.3.3 Coeficiente de disipación de energía**

Como el sistema estructural está compuesto por pórticos en concreto reforzado resistentes a momentos más muros cortina con capacidad moderada de disipación de energía (DMO) para todos los escenarios propuestos se tiene un  $R_0$  de 5 (AIS, 2010, pág. A 53). El valor final del coeficiente de disipación de energía, (R), afectados por la irregularidad en planta, alzado y redundancia es el siguiente:

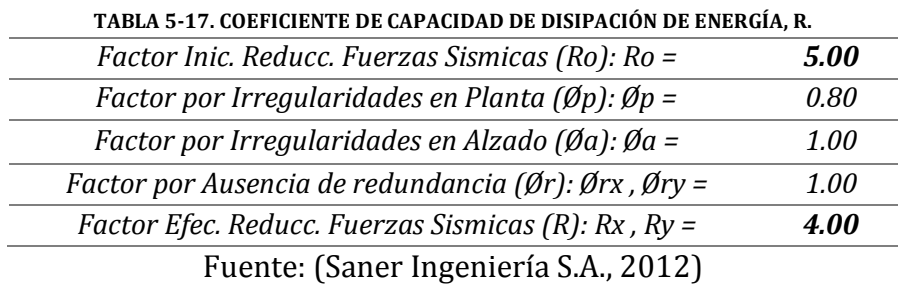

La estructura tiene una irregularidad en planta de tipo 1bP igual a 0.80, debido a que la máxima deriva medida en un extremo de la estructura es más de 1.4 veces la deriva promedio entre a los dos extremos de la estructura ubicados sobre el mismo eje de

# **5.2.1.4 Combinaciones de carga**

referencia.

Para el diseño de la superestructura se utilizaron las combinaciones de cargas mayoradas al usar el método de resistencia última, según lo especifica la NSR-10 en el capítulo B.2.4. Cabe resaltar que al utilizar el método de la fuerza horizontal equivalente se debe asignar la dirección a la fuerza sísmica, tanto en X como en Y, éstas deben ser ortogonales. De esta manera se asegurará que la estructura tenga resistencia sísmica en ambas direcciones (AIS, 2010, pág. B 6). Para el diseño de la cimentación se utilizaron las combinaciones consignadas en el capítulo B.2.3 para ser utilizadas con el método de esfuerzos de trabajo.

|    | CM  | CV  | <b>SX</b> | SY      |
|----|-----|-----|-----------|---------|
| 1  | 1.4 |     |           |         |
| 2  | 1.2 | 1.6 |           |         |
| 3  | 1.2 | 1.0 | 1.00      | 0.30    |
| 4  | 1.2 | 1.0 | 0.30      | 1.00    |
| 5  | 1.2 | 1.0 | $-1.0$    | 0.30    |
| 6  | 1.2 | 1.0 | 0.30      | $-1.00$ |
| 7  | 1.2 | 1.0 | 1.00      | $-0.30$ |
| 8  | 1.2 | 1.0 | $-0.30$   | 1.00    |
| 9  | 1.2 | 1.0 | $-1.00$   | $-0.30$ |
| 10 | 1.2 | 1.0 | $-0.30$   | $-1.00$ |
| 11 | 0.9 |     | 1.00      | 0.30    |
| 12 | 0.9 |     | 0.30      | 1.00    |
| 13 | 0.9 |     | $-1.00$   | 0.30    |
| 14 | 0.9 |     | 0.30      | $-1.00$ |
| 15 | 0.9 | -   | 1.00      | $-0.30$ |
| 16 | 0.9 |     | $-0.30$   | 1.00    |
| 17 | 0.9 |     | $-1.00$   | $-0.30$ |
| 18 | 0.9 | -   | $-0.30$   | $-1.00$ |

**TABLA 5-18. MÉTODO FHE – COMBINACIONES DE RESISTENCIA ÚLTIMA.**

## Fuente: Propia

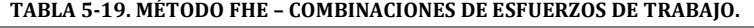

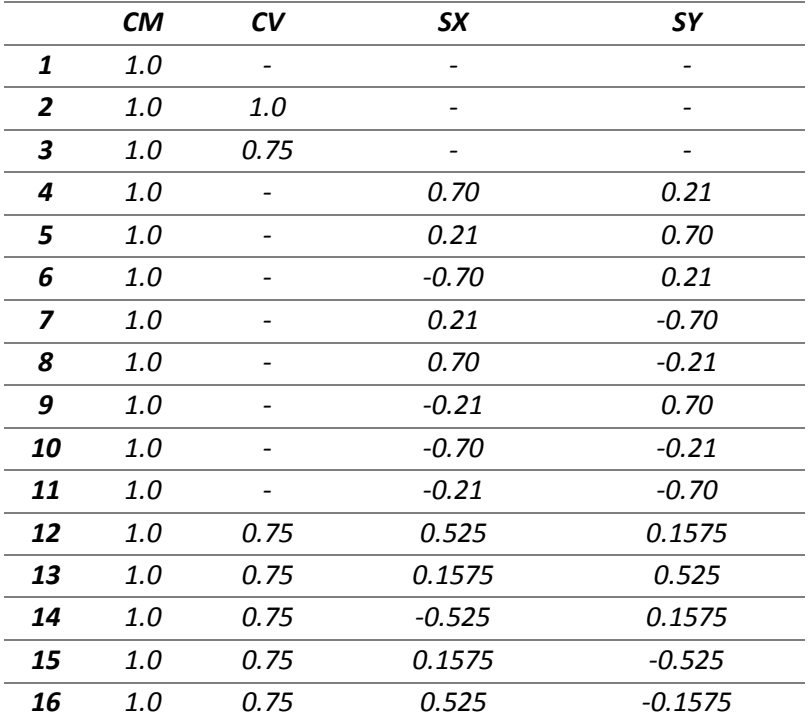

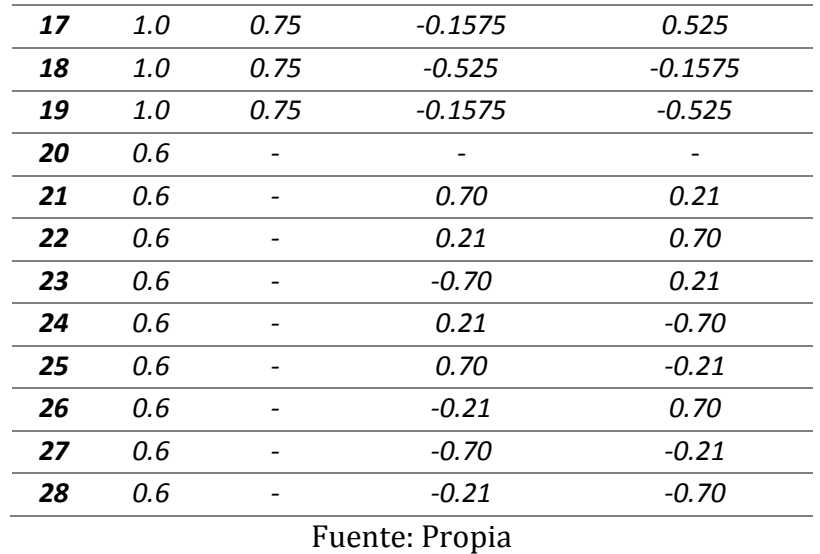

En el caso del análisis dinámico las combinaciones se reducen ya que el programa aplica la dirección del sismo para cada uno de los casos posibles por medio del espectro, previamente cargado al programa. De tal forma las combinaciones necesarias son las siguientes:

**TABLA 5-20. MÉTODO DINÁMICO - COMBINACIONES DE RESISTENCIA ÚLTIMA.**

|   | <b>CM</b> | CV  | <b>SX</b> | SΥ   |
|---|-----------|-----|-----------|------|
|   | 1.4       |     |           |      |
| 2 | 1.2       | 1.6 |           |      |
| 3 | 1.2       | 1.0 | 1.00      | 0.30 |
|   | 1.2       | 1.0 | 0.30      | 1.00 |
| 5 | 0.9       |     | 1.00      | 0.30 |
| 6 | 0.9       |     | 0.30      | 1.00 |
|   |           |     |           |      |

Fuente: Propia

#### **TABLA 5-21. MÉTODO DINÁMICO - COMBINACIONES DE ESFUERZOS DE TRABAJO.**

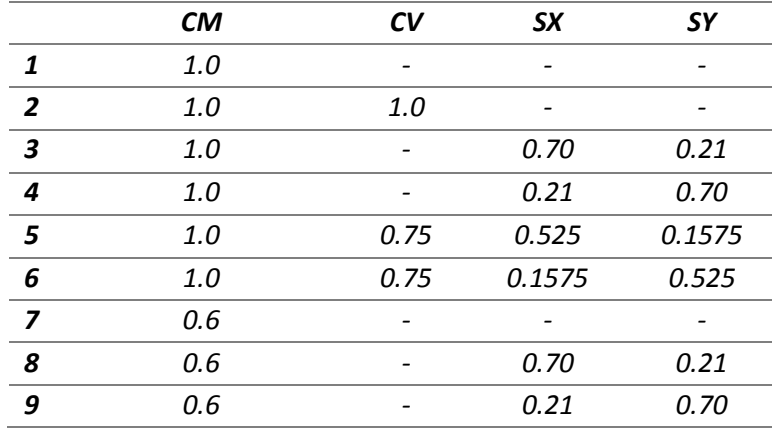

Fuente: Propia

Se deben utilizar las combinaciones de cargas establecidas en el numeral B.2.4 de la NSR-10 para realizar el chequeo de las derivas, para este caso, la fuerza sísmica, (E), no debe ser afectada por el coeficiente de capacidad de disipación de energía, (R). De igual forma, para el diseño de los elementos que conforman la cimentación y la estructura, se deben utilizar las combinaciones de carga establecidas en los numerales B.2.3 y B.2.4, respectivamente, donde la fuerza sísmica debe ser reducida por medio del coeficiente (R).

## **5.3 CORTANTE BASAL**

El cortante basal para el método de la fuerza horizontal equivalente se calculó por medio de la aceleración, Sa, obtenida en el espectro de diseño y el peso total del edificio, para cada uno de los escenarios propuestos. Este proceso se realiza iterativamente, asignando secciones a los elementos que componen el sistema de resistencia sísmica y chequeando que las derivas obtenidas en las direcciones X y Y sean menores o iguales al 1% como lo estable la NSR-10.

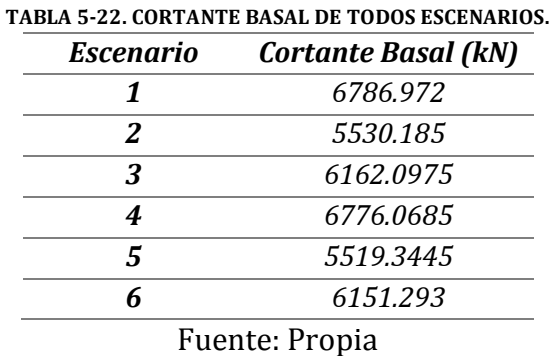

El cortante basal para el análisis dinámico se obtiene por medio del modelo estructural creado en el programa *ETABS* siguiendo los siguientes pasos: ir a D*isplay>Show Tables>Analysis Results>Modal Information>Building Modal Information>Response Spectrum Base Reactions.* A partir del cortante basal calculado por medio del método de la fuerza horizontal equivalente se calculó el factor de modificación del cortante basal del análisis dinámico. A continuación se muestra la corrección del cortante dinámico para el Escenario 1:

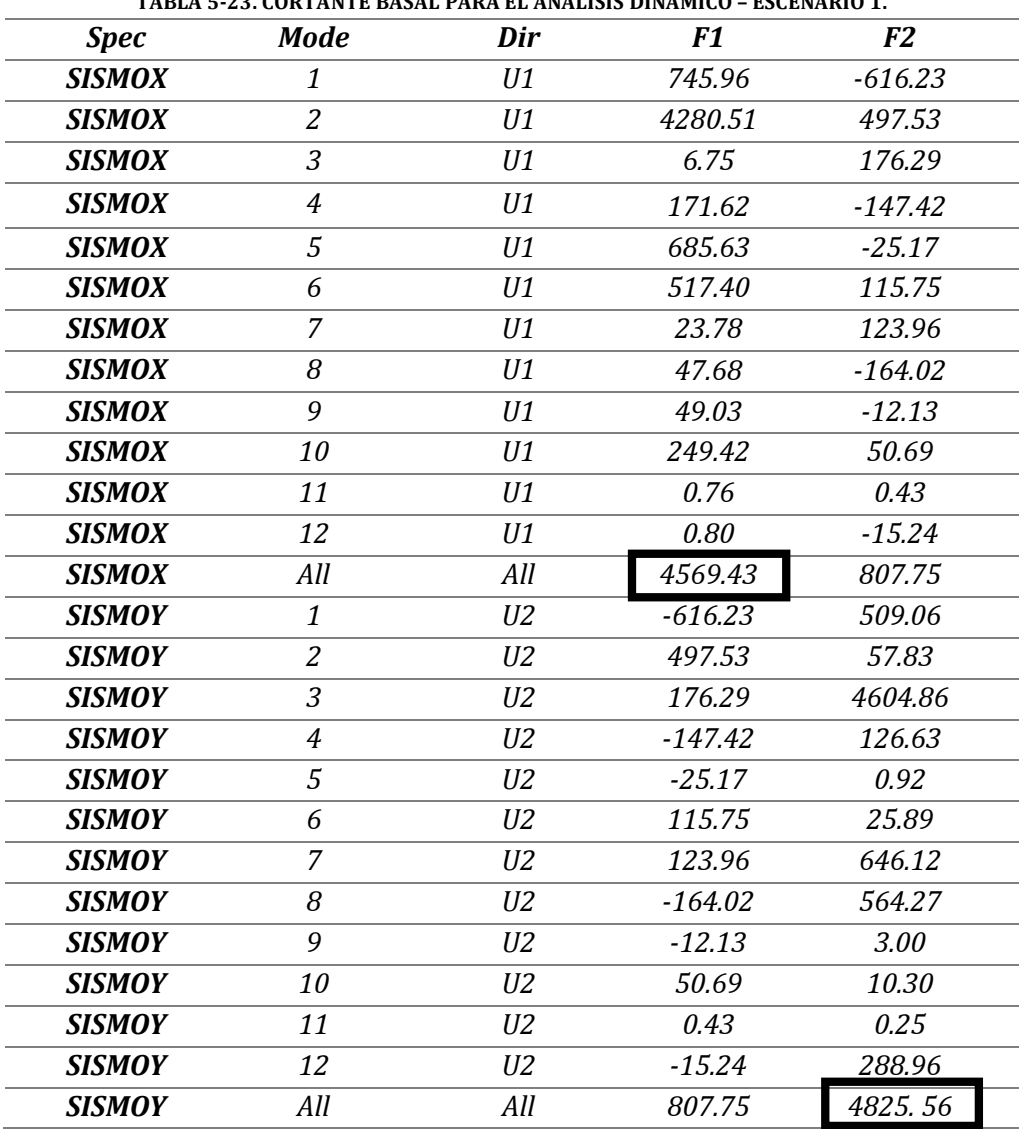

**TABLA 5-23. CORTANTE BASAL PARA EL ANÁLISIS DINÁMICO – ESCENARIO 1.**

Fuente: (Computers & Structures, Inc., 1984-2011)

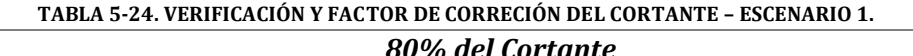

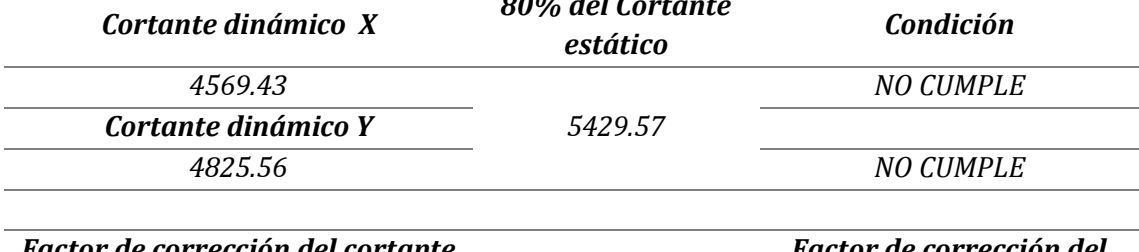

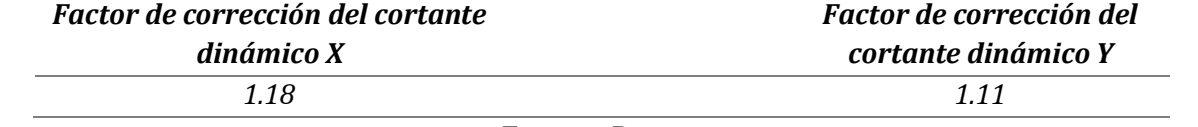

Fuente: Propia

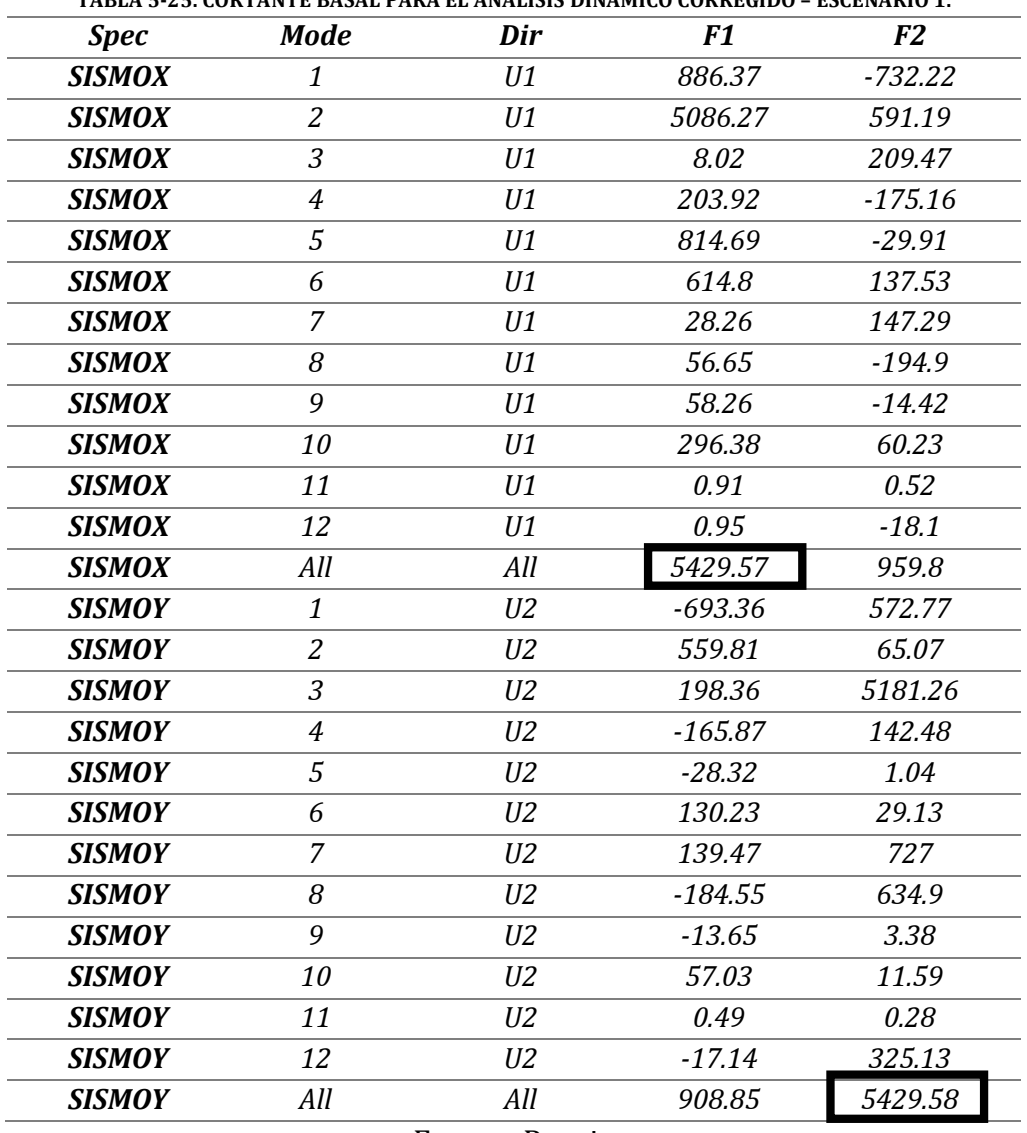

**TABLA 5-25. CORTANTE BASAL PARA EL ANÁLISIS DINÁMICO CORREGIDO – ESCENARIO 1.**

Fuente: Propia

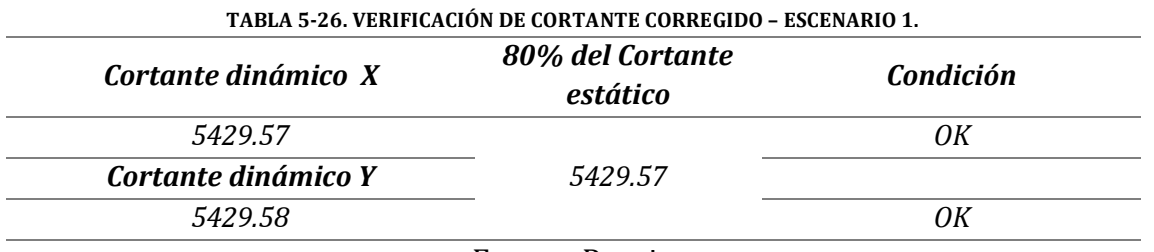

Fuente: Propia

Esta modificación del cortante basal para el análisis dinámico se realizó para todos los escenarios y se encuentra detallado en las memorias de cálculo de cada uno de ellos.

#### **5.4 DERIVA**

Se comprobó la deriva para los dos métodos de análisis empleados, según lo estipulado en el numeral A.6.4.1 de la NSR-10, donde se establece que la deriva máxima no puede ser mayor al 1% de la altura del piso, calculada para las combinaciones de carga establecidas en la tabla 5-17 para el método de la fuerza horizontal equivalente y en la tabla 5-19 para el análisis dinámico. El programa *ETABS* permite realizar este chequeo por medio de los resultados que se pueden obtener en el módulo de resultados *Diaphragm drift,* donde muestra la deriva en cada dirección del diafragma rígido para cada piso de la estructura. Aunque el diseño estructural de los elementos se realizará por medio del análisis dinámico, es necesario cumplir con el requisito de deriva para el método de la fuerza horizontal equivalente, con el fin de obtener el cortante basal estático y a partir de este aplicar el factor de corrección del cortante dinámico, como se estableció en el numeral 5.3 del presente documento. A continuación se presentan las derivas del escenario 6 para los dos los dos métodos:

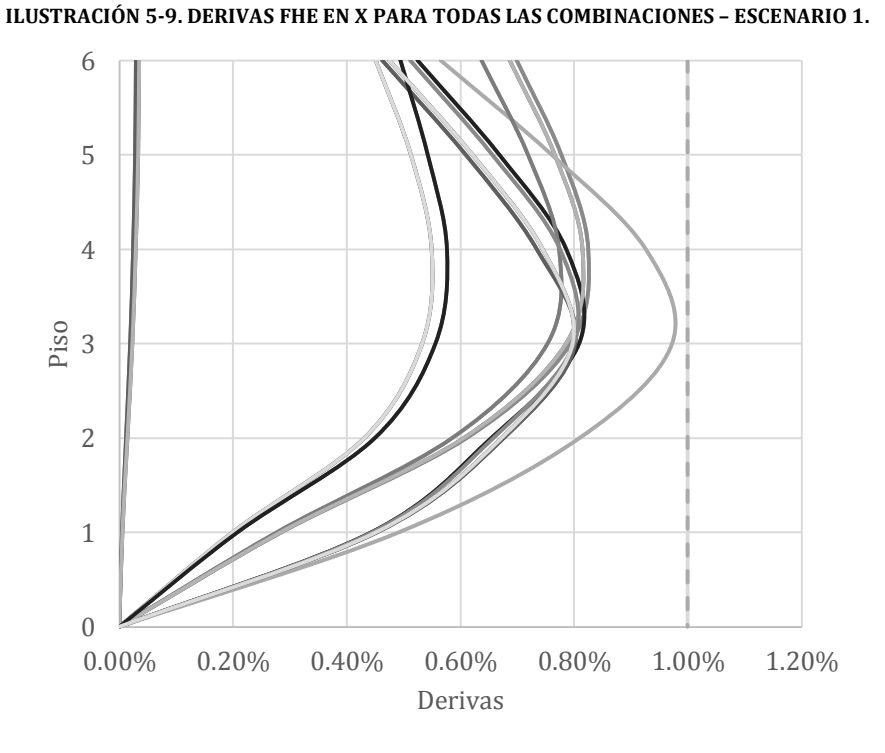

Fuente: Propia

**ILUSTRACIÓN 5-10. DERIVAS FHE EN Y PARA TODAS LAS COMBINACIONES – ESCENARIO 1.**

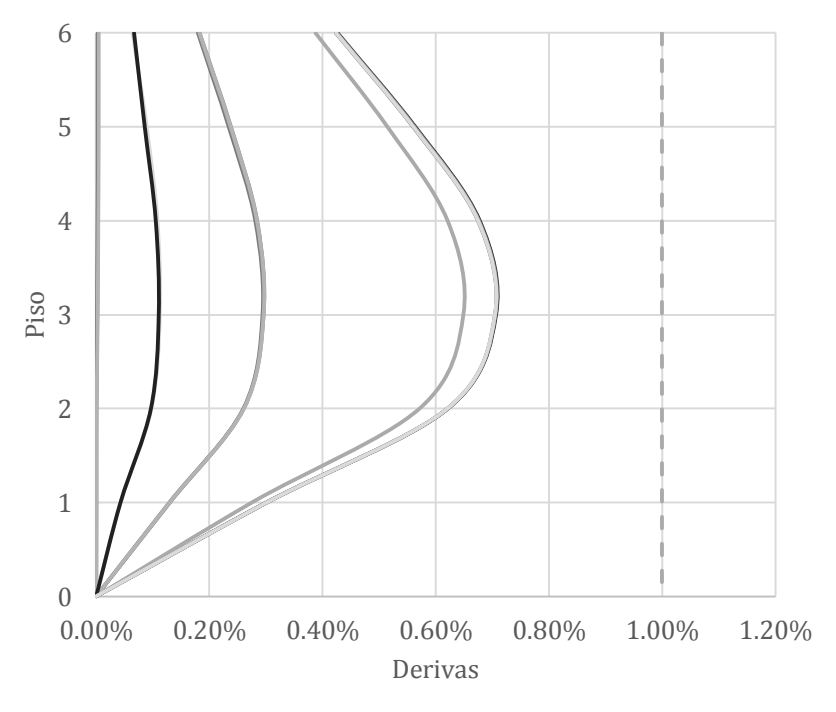

Fuente: Propia

**ILUSTRACIÓN 5-11. DERIVAS ANÁLISIS DINÁMICO EN X PARA TODAS LAS COMBINACIONES – ESCENARIO 1.**

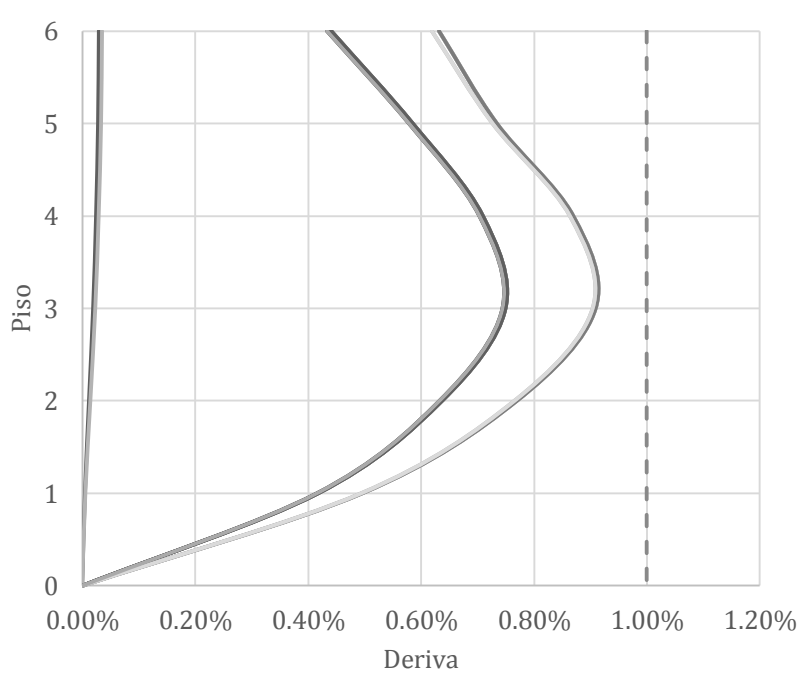

Fuente: Propia

**ILUSTRACIÓN 5-12. DERIVAS ANÁLISIS DINÁMICO EN Y PARA TODAS LAS COMBINACIONES - ESCENARIO 1.**

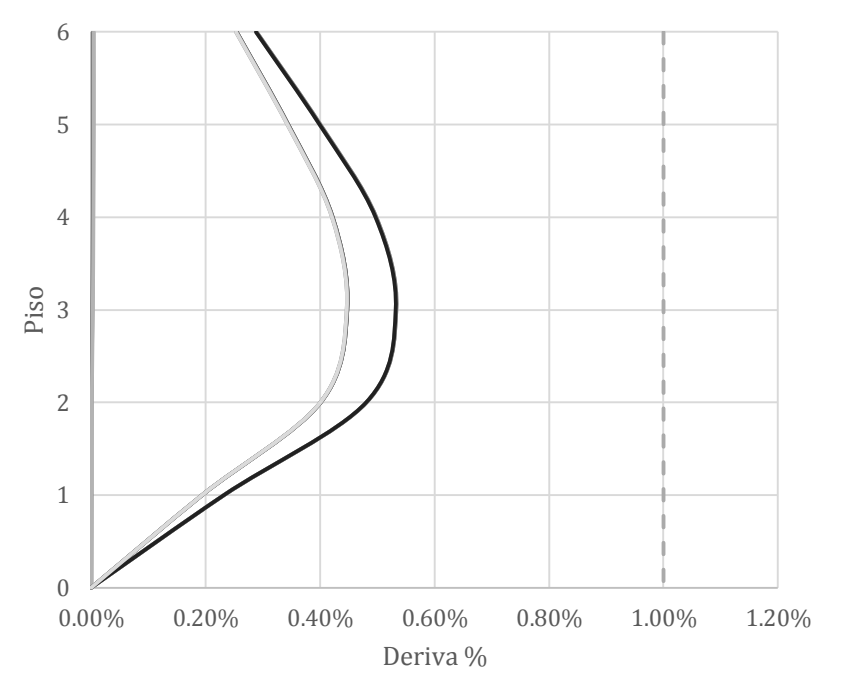

Fuente: Propia

A partir de las gráficas anteriores se puede dar por cumplido el requisito de deriva para el escenario 1, el cual se cumplió para todos los escenarios propuestos y se puede detallar en las memorias de cálculo anexadas de cada uno de los escenarios (Ver Anexo  $N^{\circ}$  2).

## **5.5 ESBELTEZ**

## **5.5.1 Global**

Se realizó la revisión de la esbeltez global de la estructura, para determinar si se revisa la esbeltez local de cada elemento como arriostrado o no arriostrado y definir si es necesaria la magnificación de los momentos por los efectos de segundo orden. Para ello se empleó la siguiente ecuación:

> **ECUACIÓN 5.2. INDICE DE ESTABILIDAD.**  $Q=$  $\sum Pu \times \Delta$  $V_{us} \times L_c$ Fuente: (AIS, 2010, pág. C 154)

Donde P<sup>u</sup> es la sumatoria de la carga vertical, V<sup>u</sup> es el cortante basal mayorado del piso,  $\Delta$  es la deriva entre la parte superior e inferior de cada piso debido al Vu y Lc es la longitud de los elementos verticales medidos centro a centro de los nudos. La NSR-10 en el numeral C.10.10.4.1 recomienda modificar las propiedades de los elementos que dan soporte lateral a la estructura, debido al agrietamiento de estos, por medio de la modificación de los momentos de inercia

| Columnas                                | $0.70I_g$                               |  |  |  |  |  |
|-----------------------------------------|-----------------------------------------|--|--|--|--|--|
| Muros                                   | 0.70I <sub>g</sub> / 0.35I <sub>g</sub> |  |  |  |  |  |
| Vigas                                   | $0.35I_g$                               |  |  |  |  |  |
| Losas                                   | $0.25I_g$                               |  |  |  |  |  |
| Fuente: (Lozano Ramirez, 2013, pág. 64) |                                         |  |  |  |  |  |

**TABLA 5-27. SECCIONES AGRIETADAS PARA EL ANÁLISIS DE SEGUNDO ORDEN.**

A continuación se puede observar el chequeo de la condición del índice de estabilidad para determinar si los elementos se pueden considerar como arriostrados o no arriostrados, para el escenario 1:

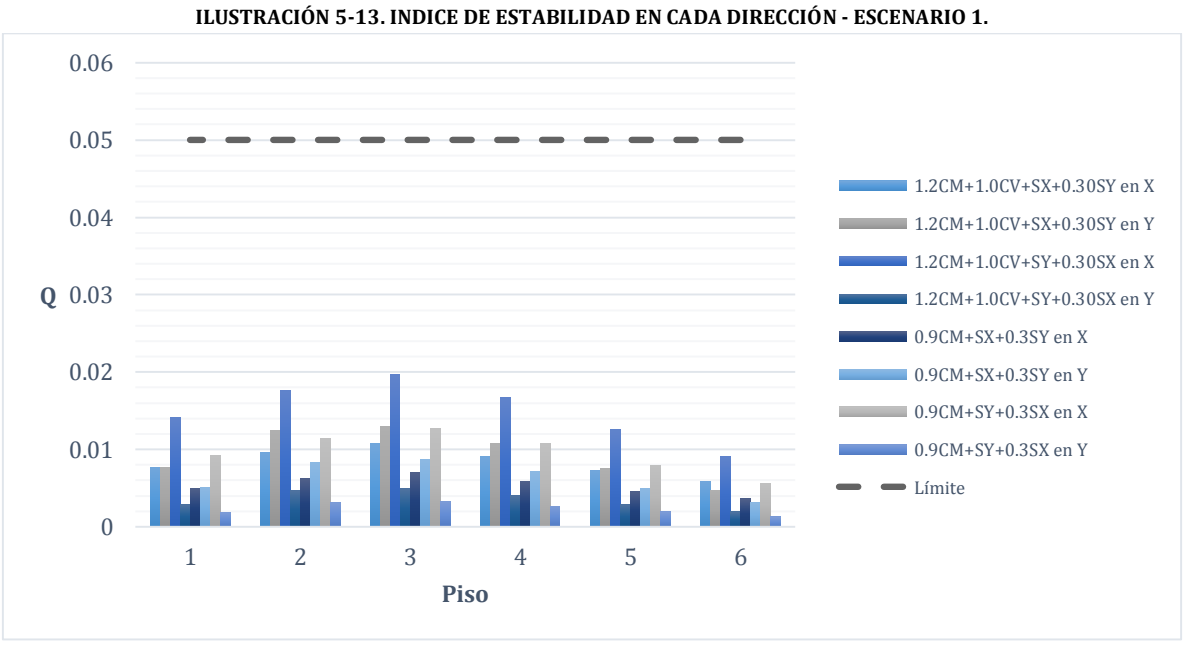

Fuente: Propia

Se pudo concluir que la estructura propuesta para el escenario 1 es arriostrada en todos sus pisos, el mismo procedimiento se realizó los demás escenarios y sus resultados se encuentran consignados en las memorias de cálculo de cada uno de estos.

# **5.5.2 Local**

Los efectos locales de esbeltez deben ser calculados para cada uno de los elementos verticales que hagan parte de la estructura. Al no tener columnas esbeltas, con doble o triple altura y al ser una estructura regular se puede asumir que estos elementos no serán afectados por efectos de segundo orden.

## **5.6 DISEÑO ESTRUCTURAL**

El diseño estructural se realizó manualmente basado en el título C de la NSR-10, apoyados en la herramienta de diseño en concreto del programa *ETABS* versión 9.7.3, el cual tiene como código de diseño el ACI 318-08. Dicho programa utiliza las mismas especificaciones y coeficientes de reducción de resistencia de la NSR-10, como se observa a continuación:

| Design Code                         | ACI 318-08/IBC 2009 | ×.     |
|-------------------------------------|---------------------|--------|
| Seismic Design Category             | F                   |        |
| Number of Interaction Curves        | 24                  |        |
| Number of Interaction Points        | 11                  |        |
| Consider Minimum Eccentricity       | Yes                 |        |
| Phi (Tension Controlled)            | 0.9                 |        |
| Phi (Compression Controlled Tied)   | 0.65                |        |
| Phi (Compression Controlled Spiral) | 0.75                | v      |
| Phi (Shear and/or Torsion)          | 0.75                |        |
| Phi (Shear Seismic)                 | 0.6                 |        |
| Phi (Shear Joint)                   | 0.85                |        |
| Pattern Live Load Factor            | 0.75                | 0K     |
| Utilization Factor Limit            | 0.95                |        |
|                                     |                     | Cancel |

**ILUSTRACIÓN 5-14. COEFICIENTES DE REDUCCIÓN DE RESISTENCIA DE ETABS.**

Fuente: (Computers & Structures, Inc., 1984-2011)

# **5.6.1 Vigas**

El diseño de las vigas se realizó a partir de las solicitaciones que deben soportar estos elementos, con lo cual se determinó el refuerzo longitudinal y transversal requerido. Para el caso de vigas DMO, la NSR-10 en el numeral C.10.5 establece la condición para el refuerzo mínimo a flexión como se muestra a continuación:

**ECUACIÓN 5.3. REFUERZO MÍNIMO A FLEXIÓN EN VIGAS EN MPa.**

$$
A_{s,min} = \frac{0.25\sqrt{f'}_c}{f_y} b_w d \text{ pero no menor } a A_{s,min} = \frac{1.4}{f_y} b_w d
$$
  
Euente: (Lozano Paminza 2013, pía 79)

Fuente: (Lozano Ramirez, 2013, pág. 79)

Entre más sub-reforzadas sean las secciones mayor será la ductilidad de los elementos, es por esto que la cuantía máxima de diseño,  $\rho_{\text{max}}$ , está limitada al 75% de la cuantía balanceada,  $\rho_{bal}$  pero no puede exceder 0.025:

**ECUACIÓN 5.4. CONDICIÓN DE CUANTÍA MÁXIMA (Kgf/cm2)**  $\rho_{max} = 0.75 \alpha \times$  ${f'}_c$  $\frac{c}{f_y}$   $\times$ 6000  $\frac{6000}{6000 + f_y} \leq 0.025$ (Rochel Award, 2012, pág. 201)

El refuerzo a flexión para vigas DMO debe tener como mínimo dos barras de diámetro No. 4, tanto arriba como abajo, en toda su longitud (AIS, 2010, pág. C 366). Con el fin de proporcionar una mínima ductilidad la NSR-10 en el numeral C.21.3.4.4 recomienda que la resistencia para el momento positivo en la cara de un nudo no debe ser menor que 1/3 de la resistencia a momento negativo en la misma cara del nudo y que la resistencia a lo largo de toda la longitud de la viga no puede ser menor que 1/5 de la resistencia máxima a momento del elemento, en cualquiera de los dos nudos. Por medio de una hoja de cálculo se comprobó las áreas de refuerzo calculadas por *ETABS* con el fin de demostrar los resultados arrojados de este programa:

|        | 11,957 | 4.223 | 13.586 |            | 7.897 2.711 8.484 |        |
|--------|--------|-------|--------|------------|-------------------|--------|
|        | 6.058  | 8.491 | 6.473  |            | 5.126 3.949 5.495 |        |
| 24.000 |        |       |        | 000<br>28. |                   | 24.000 |
|        | 12.154 | 4.258 | 13.707 |            | 8.508 2.779 8.709 |        |
|        | 6.058  | 8.310 | 6.528  |            | 5.511 3.877 5.636 |        |
| 24.000 |        |       |        | 000<br>28. |                   | 24.000 |
|        | 12.050 | 4.197 | 13.495 |            | 8.741 2.789 8.049 |        |
|        | 6.058  | 8.311 | 6.432  |            | 5.656 3.885 5.222 |        |
|        |        |       |        |            |                   |        |

**ILUSTRACIÓN 5-15. REFUERZO A FLEXIÓN CALCULADO POR ETABS VIGA-311 - ESCENARIO 1 (cm2).**

Fuente: (Computers & Structures, Inc., 1984-2011)

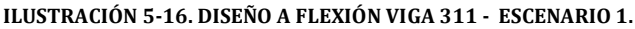

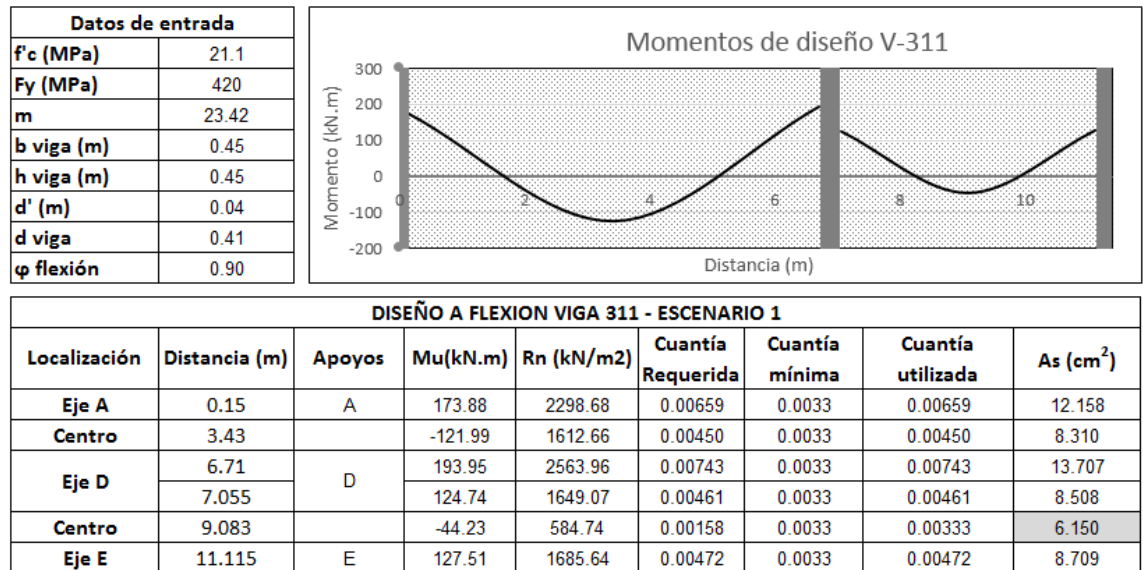

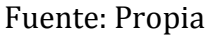

Se pudo constatar que el programa *ETABS* calcula las el área de acero requerido para los casos donde esta supera la mínima. Como se puede observar en la parte media entre los apoyo 3 y 5 (apoyo 4 en la gráfica) el área de acero calculada es menor que el área mínima, es por esto que el As calculado con la hoja de cálculo es de 6.150 cm2 y no 3.887 cm2 como se observa en la ilustración 5-14. Esta verificación se realizó para todas las vigas diseñadas, donde el armado de refuerzo superior e inferior está dado por la cuantía mínima y se colocó un refuerzo de acero donde el As requerido era mayor que el As mínimo.

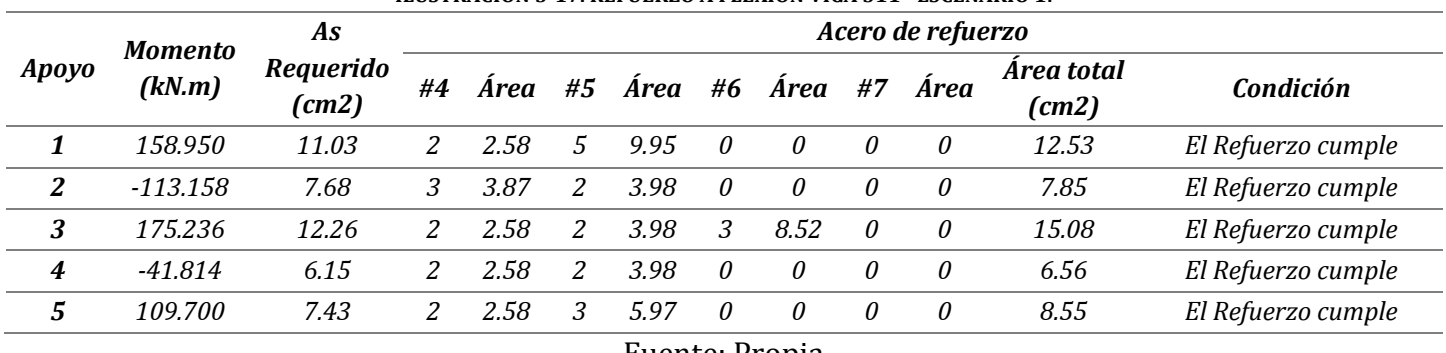

**ILUSTRACIÓN 5-17. REFUERZO A FLEXIÓN VIGA 311 - ESCENARIO 1.**

Fuente: Propia

Se verificó que en los nudos se cumpliera con la longitud de desarrollo establecida para estructuras con capacidad moderada de energía DMO, donde la sección crítica es medida desde la cara de la columna de apoyo hasta el refuerzo opuesto de este

elemento. Esta longitud dependerá del diámetro de la barra y la resistencia del acero y el concreto, como se detalla en la siguiente ecuación:

**ECUACIÓN 5.5. LONGITUD DE DESARROLLO BARRAS CORRUGADAS A TRACCIÓN EN MPa.**

$$
L_{dh} = \frac{0.24 \times f_y \times d_b}{\sqrt{f'_c}}
$$
  
(Rochel Award, 2012, pág. 203)

Donde esta se puede reducir multiplicando la longitud  $L_{dh}$  por un factor igual a 0.80, debido a que las barras longitudinales tendrán ganchos de 90 grados, las cuales estarán rodeadas por estribos paralelos a lo largo de la longitud de desarrollo. Con el fin de cumplir con este requisito se escogieron barras de diámetros menores para satisfacer las solicitudes de refuerzo. Esta es la única condición que se debe satisfacer para asegurar un buen desempeño en las uniones entre las vigas y las columnas ya que ni la NSR-10 ni la ACI 318-08 contemplan un diseño especial para los nudos tipo 1, utilizados en los pórticos resistentes a momentos en estructuras con capacidad de disipación de energía mínima y moderada.

**TABLA 5-28. LONGITUD DE DESARROLLO PARA BARRAS CORRUGADAS EN TRACCIÓN CON GANCHO ESTÁNDAR.**

| $f'_{c}$ (MPa)          | 14.1      | 17.6    | 21.1      | 24.6      | 28.1      | 31.7      | 35.2      | 38.7      | 42.2      |
|-------------------------|-----------|---------|-----------|-----------|-----------|-----------|-----------|-----------|-----------|
| Barra N.º               | $Ld$ (mm) | Ld (mm) | $Ld$ (mm) | $Ld$ (mm) | $Ld$ (mm) | $Ld$ (mm) | $Ld$ (mm) | $Ld$ (mm) | $Ld$ (mm) |
| $\overline{2}$          | 150       | 150     | 150       | 150       | 150       | 150       | 150       | 150       | 150       |
| 3                       | 204       | 183     | 167       | 154       | 150       | 150       | 150       | 150       | 150       |
| 4                       | 273       | 244     | 223       | 206       | 193       | 182       | 173       | 165       | 158       |
| 5                       | 341       | 306     | 279       | 259       | 242       | 228       | 216       | 206       | 197       |
| 6                       | 410       | 367     | 335       | 311       | 291       | 274       | 260       | 248       | 237       |
| $\overline{\mathbf{z}}$ | 477       | 427     | 390       | 361       | 338       | 318       | 302       | 288       | 276       |
| 8                       | 545       | 488     | 446       | 413       | 386       | 364       | 345       | 329       | 315       |
| 9                       | 616       | 552     | 504       | 467       | 437       | 411       | 390       | 372       | 356       |
| 10                      | 694       | 621     | 567       | 525       | 491       | 463       | 439       | 419       | 401       |
| 11                      | 769       | 688     | 628       | 582       | 545       | 513       | 487       | 464       | 444       |

Fuente: (Segura Franco, 2011, pág. 209)

Para el caso de vigas con capacidad moderada de ductilidad DMO la NSR-10 en la sección C.12.2.2 formula las expresiones para calcular la longitud de desarrollo, L<sub>d</sub>, para el empalme de barras corrugadas a tracción, donde se especifica que esta no puede ser menor que 30 centímetros. Para estructuras con demanda moderada de ductilidad las expresiones que se utilizan son las siguientes:

**ECUACIÓN 5.6. LONGITUD DE DESARROLLO Ld PARA BARRAS CORRUGADAS A TRACCIÓN.** Para barras  $\leq N^{\circ}6$   $L_d =$   $\left($  $f_y \times \psi_t \times \psi_e$  $2.1 \times \sqrt{f'}$  $\overline{c}$  $\bigcap$ , Para barras > N°6 L<sub>d</sub> =  $\bigcap$  $f_y \times \psi_t \times \psi_e$  $1.7 \times \sqrt{f'}$  $\overline{c}$ ) Fuente: (Rochel Award, 2012, pág. 206)

TABLA 5-29. LONGITUDES DE DESARROLLO PARA BARRAS RECTAS A TRACCIÓN SIN RECUBRIMIENTO EPÓXICO  $(\psi_t = 1)$ , **CONCRETO DE PESO NORMAL**  $(\lambda = 1)$ **,**  $f_y = 420$  **MPa Y**  $f'_c = 21.1$  **MPa. PARA ESTRUCTURAS CON DEMANDA MODERADA DE DUCTILIDAD DMO.**

|                   |                         | $Ld$ (cm)                             |                                |  |  |
|-------------------|-------------------------|---------------------------------------|--------------------------------|--|--|
| $N^{\circ}$ Barra | <b>Diámetro</b><br>(cm) | <b>Otras Barras</b><br>$\psi t = 1.0$ | Barras altas<br>$\psi t = 1.3$ |  |  |
| 4                 | 1.27                    | 56                                    | 73                             |  |  |
| 5                 | 1.59                    | 70                                    | 91                             |  |  |
| 6                 | 1.91                    | 84                                    | 109                            |  |  |
| 7                 | 2.22                    | 121                                   | 158                            |  |  |
| я                 | 2.54                    | 139                                   | 181                            |  |  |

Fuente: (Rochel Award, 2012, pág. 206)

Para estructuras con demanda moderada de ductilidad los traslapos pueden colocarse en toda la longitud de la viga, sin ir más allá de los nudos, ya que la NSR-10 no permite traslapar barras dentro de estos puntos (ver ilustración 5-20).

Para el diseño a cortante el programa calcula el refuerzo necesario teniendo en cuenta lo especificado en el numeral C.21.3.3 de la NSR-10, donde para estructuras con demanda moderada de ductilidad DMO, el cortante sísmico no debe el menor entre (a) la suma del cortante asociado con el desarrollo de los momentos nominales del elemento en cada extremo para cargas gravitacionales mayoradas y (b) el cortante máximo obtenido de las combinaciones de carga de diseño que incluyan fuerzas sísmicas, E, considerándolas como el doble, es decir, que las combinaciones deben tomar 2E (AIS, 2010, pág. C 366). Esta misma consideración es especificada en la (ACI, 2008, pág. 329). Al utilizar el código ACI 318-08 en el programa *ETABS* se puede asegurar que se está realizando un correcto diseño a cortante de los elementos que conforman el sistema de resistencia sísmica, ya que en para el caso del cortante el programa toma el As mínimo para el cálculo del cortante asociado a los momentos nominales, cuando esta es menor que la mínima, a diferencia que la calculada para el diseño a flexión. Para vigas DMO el área mínima de refuerzo a cortante no puede ser menor que la establecida en numeral C.11.4.6.3 de la NSR-10, condición que se presenta a continuación:
**ECUACIÓN 5.7. REFUERZO MÍNIMO A CORTANTE PARA VIGAS DMO EN MPa.**  $A_{v,min}$  $\frac{m}{s}$  = 0.062 $\sqrt{f'}_c$  $b_w$  $\frac{b_w}{f_y}$  pero no menor a  $\frac{A_{v,min}}{s}$  $\frac{min}{s} = 0.35 \frac{b_w}{f_v}$  $f_{y}$ Fuente: (Lozano Ramirez, 2013, pág. 79)

Por este motivo, los resultados que arroja el programa deben ser verificados, ya que la NSR-10 establece la disposición que deben tener los elementos transversales (estribos de confinamiento) para vigas con capacidad moderada de disipación de energía (C.21.3.4.6) por detallado estructural. La separación de los estribos de confinamiento no debe exceder el menor valor de (a) d/4, (b) ocho veces el diámetro de la barra longitudinal confinada más pequeña, (c) 24 veces el diámetro de la barra del estribo cerrado de confinamiento o (d) 300 mm (AIS, 2010, pág. C 366). Los estribos deben disponerse con la menor separación calculada en una longitud igual a 2 veces la altura del entrepiso, en cada uno de sus extremos. Para las zonas de no confinamiento, la separación estará dada por el cortante que arroja *ETABS* o una separación máxima de d/2. A continuación se presentan los cortantes calculados por el programa para la misma viga utilizada para el diseño a flexión:

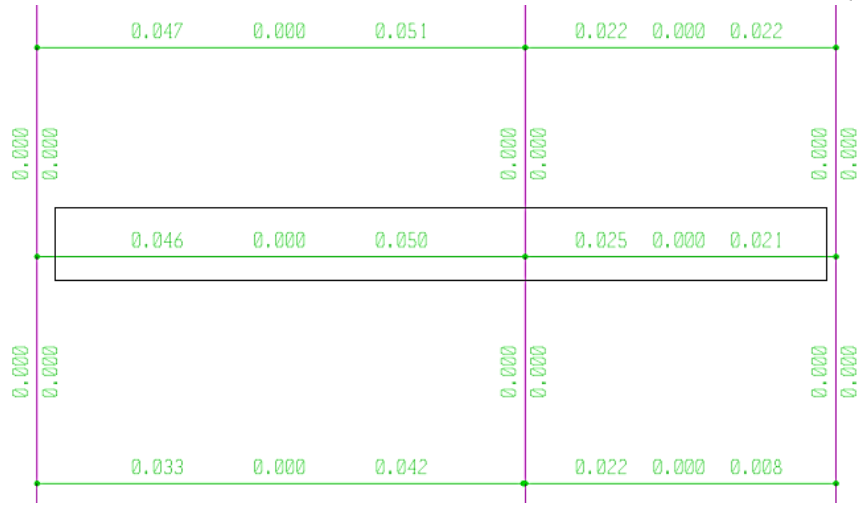

**ILUSTRACIÓN 5-18. REFUERZO A CORTANTE CALCULADO POR ETABS VIGA-311 - ESCENARIO 1 (Cm2/cm).**

Fuente: (Computers & Structures, Inc., 1984-2011)

#### **ILUSTRACIÓN 5-19. DISEÑO A CORTANTE VIGA 311 - ESCENARIO 1.**

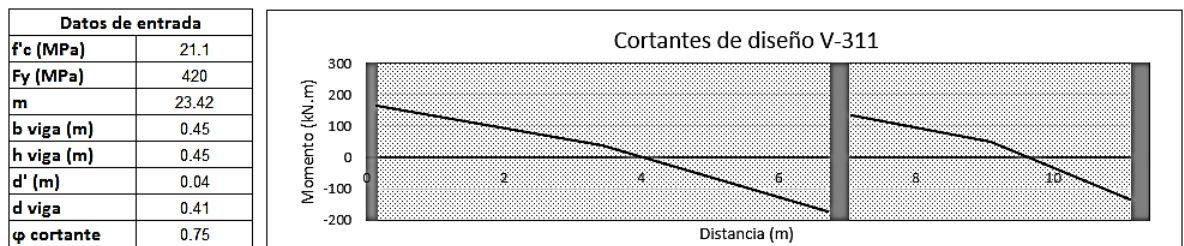

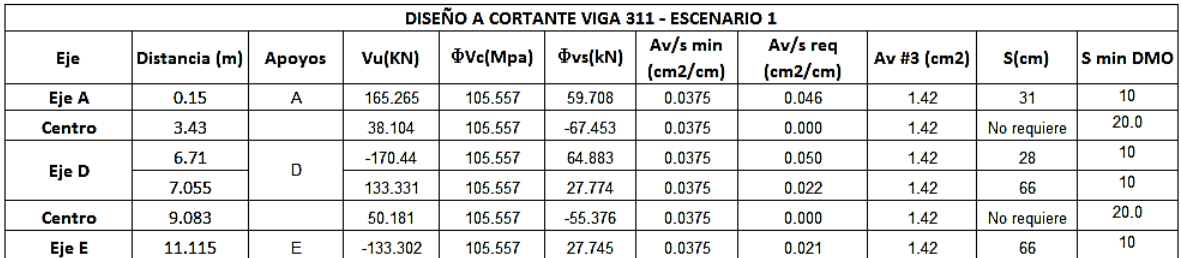

#### Fuente: Propia

Se verificó el refuerzo a cortante necesario para la viga 311 del escenario 1 arrojado por *ETABS* y se comparó con el calculado manualmente, donde se pudo evidenciar que es el mismo, pero se debió verificar la separación por detallado estructural definida en el numeral C.21.3 de la NSR-10 para determinar la separación mínima necesaria y determinar si esta se encuentra regida por cortante o por detallado estructural:

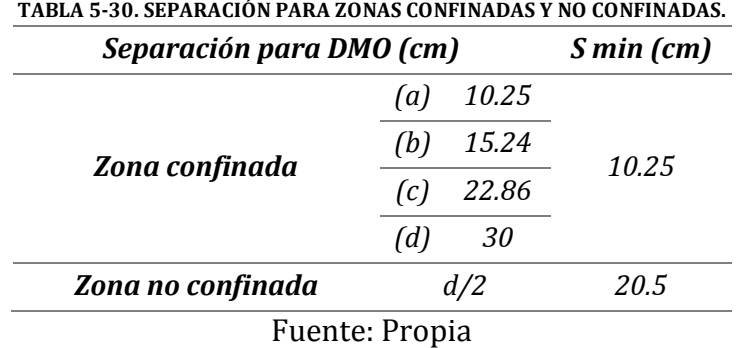

Para estructuras DMO la zona confinada se encuentra en los extremos de cada tramo y debe tener una longitud de dos veces la altura del elemento, 2h. Esto se hace con el fin de evitar que el nudo falle y por consecuencia a esto se forme una articulación plástica. Se puede observar en la Ilustración 5-20 el alzado de un viga DMO la cual tiene las zonas de confinamientos y traslapos:

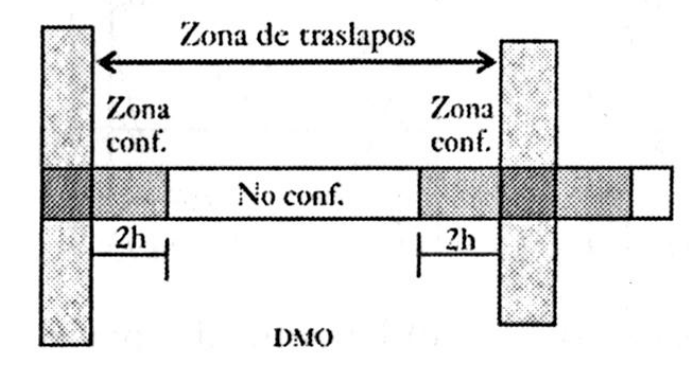

**ILUSTRACIÓN 5-20. ZONAS DE CONFINAMIENTO Y TRASLAPOS PARA VIGAS DMO.**

Fuente: (Rochel Award, 2012, pág. 198)

Teniendo en cuenta los resultados obtenidos en el diseño a flexión y a cortante de la viga 311, se procedió a realizar el despiece de este elemento, el cual se utilizará para determinar la cantidad de acero y concreto. De esta manera se obtuvieron las cantidades de acero y concreto de todos los elementos que conforman la estructura, las cuales se detallaran en el subcapítulo de cantidades de obra del presente documento. En la ilustración 5-21 se puede observar el despiece final para este elemento. Para todos los escenarios se realizaron las verificaciones y el diseño de los elementos tipo Viga de la misma manera como se realizó anteriormente. Los despieces de estos elementos se encuentran en el anexo N° 6.

#### **ILUSTRACIÓN 5-21. DESPIECE VIGA 311 – ESCENARIO 1.**

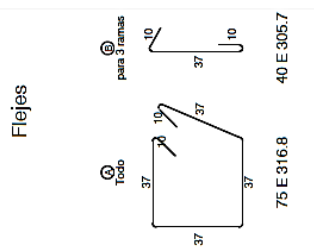

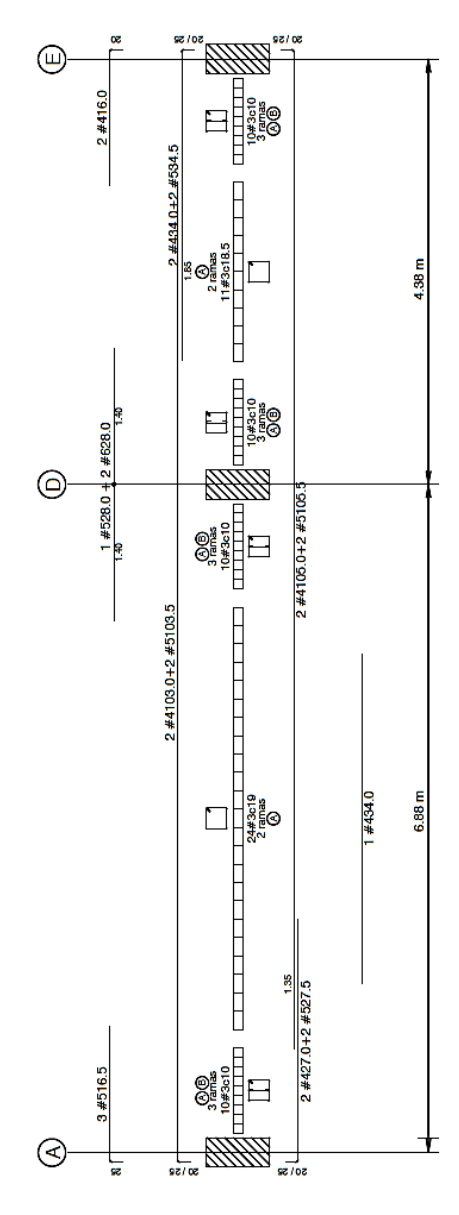

Adaptado de: (Saner Ingeniería S.A., 2012)

### **5.6.2 Columnas**

El diseño de las columnas se realizó a partir de las solicitaciones que deben soportar estos elementos, con lo cual se determinó el refuerzo longitudinal y transversal requerido. El diseño a flexión está limitado por la NSR-10 con un porcentaje mínimo de acero del 1% y máximo del 4%, del área bruta de la sección (AIS, 2010, pág. C 148), la cual fue seleccionada previamente a partir del cumplimiento de las derivas en cada escenario propuesto. A partir del resultado arrojado por el programa se dispone a seleccionar el número de barra y la cantidad de barras para satisfacer la solicitación requerida para cada una de las columnas. Para el ejemplo de diseño se tomó la columna C-12 del escenario 1, la cual tiene una sección de 30 centímetros por 80 centímetros (30 cm x 80 cm, Ag = 2400 cm2), esta es la sección tipo para las columnas de este escenario. A partir del programa se obtuvo la cuantía de acero requerida como se muestra en la ilustración 5-22.

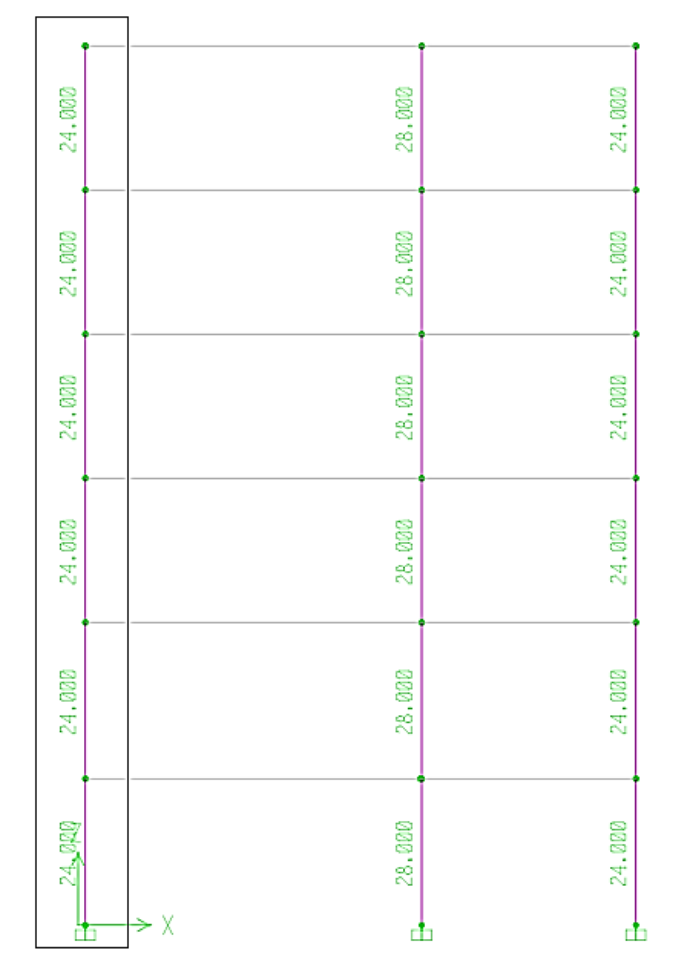

**ILUSTRACIÓN 5-22. REFUERZO A FLEXIÓN CALCULADO POR ETABS COLUMNA C-12 DEL ESCENARIO 1.**

Fuente: (Computers & Structures, Inc., 1984-2011)

Esta columna requiere una cuantía del 1% (24 cm2) con respecto al área bruta de la sección, Ag, para soportan las cargas que se le impondrá. Se procedió a realizar la selección del acero de refuerzo para para satisfacer esta necesidad, para esta columna se decidió utilizar 14 barras N° 5 ( $A_v$  = 1.99 cm2) con lo que la cuantía real de refuerzo fue de 27.86 cm2, equivalente al 1.16% del área bruta. El programa realiza el diagrama de interacción para el momento y la carga axial de la combinación más crítica con el fin de asegurar que el diseño cumple con todos los requisitos de resistencia a flexo compresión. Los datos de diseño de la columna C 12 del nivel del semisótano al primer piso se pueden observar en la ilustración 5-23 y el diagrama de interacción para la combinación más crítica, donde se tiene una carga axial, Pu, de 1227.170 kN y un momento máximo, M<sup>2</sup> de 70.849 kN.m, se puede detallar en la ilustración 5-24.

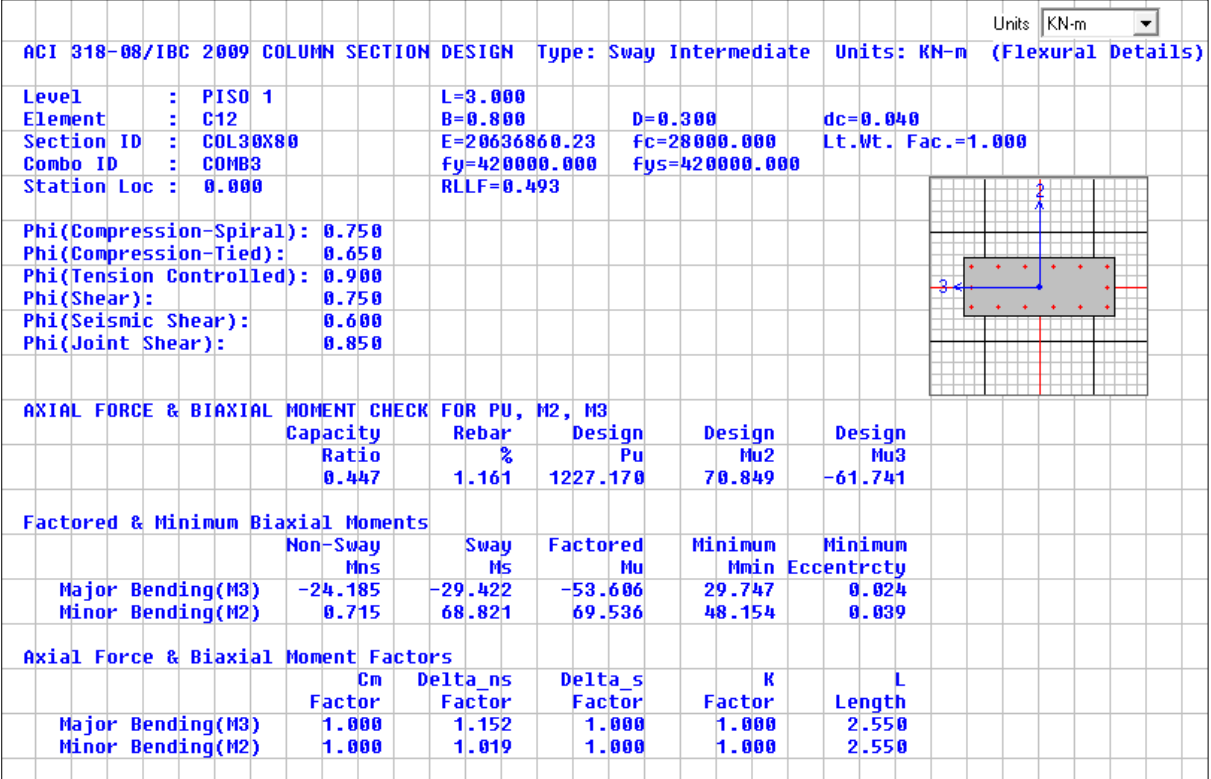

**ILUSTRACIÓN 5-23. DISEÑO A FLEXIÓN POR MEDIO DE ETABS COLUMNA C 12 - ESCENARIO 1.**

Fuente: (Computers & Structures, Inc., 1984-2011)

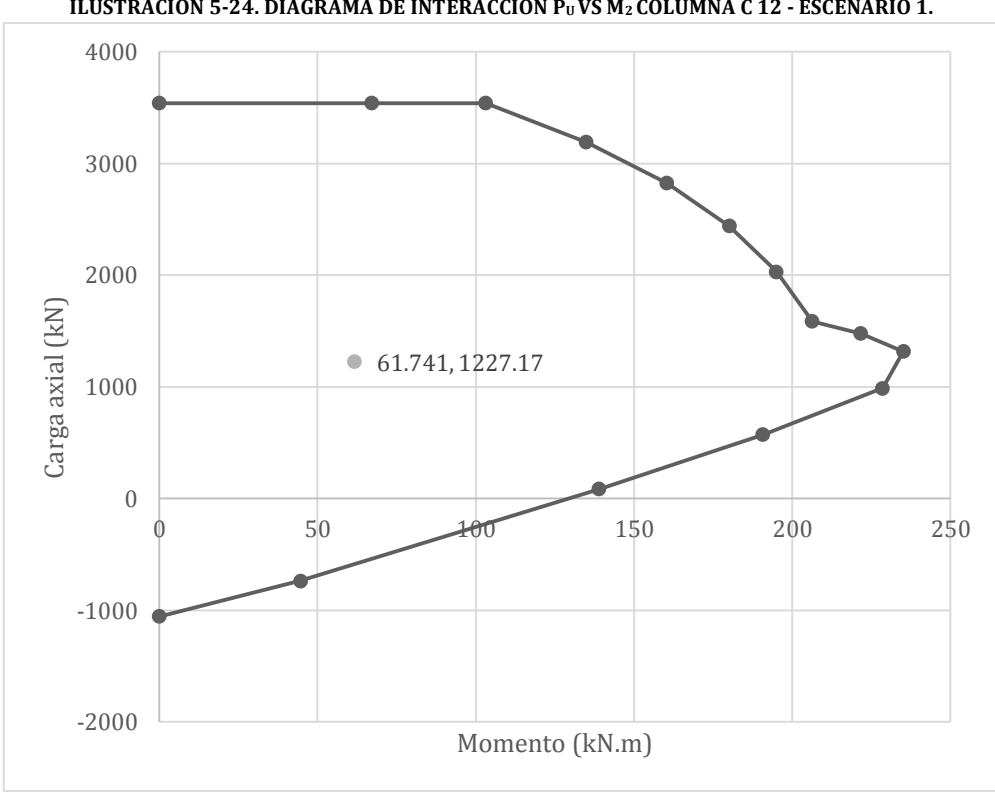

**ILUSTRACIÓN 5-24. DIAGRAMA DE INTERACCIÓN PU VS M<sup>2</sup> COLUMNA C 12 - ESCENARIO 1.**

Fuente: (Computers & Structures, Inc., 1984-2011)

El cortante de diseño de columnas que resisten fuerzas sísmicas, puede calcularse por medio de dos alternativas establecidas en el numeral C.21.3.3 de la NSR-10, el cual debe ser el mayor que el calculado por medio de: (a) la suma del cortante asociado con el desarrollo de los momentos nominales del elemento en cada extremo restringido de la luz libre y el cortante calculado para cargas gravitacionales mayoradas y (b) considerando la fuerza sísmica (E) en las combinaciones de carga como el doble (2E). El refuerzo a cortante, Av/s, que arroja el programa *ETABS* es igual a cero, como se puede observar en la ilustración 5-25, para el caso de la columna C 12, lo que quiere decir que el refuerzo a cortante suministrado será el requerido por la NSR-10.

**ILUSTRACIÓN 5-25. REFUERZO A CORTANTE CALCULADO POR ETABS COLUMNA C 12 - ESCENARIO 1.**

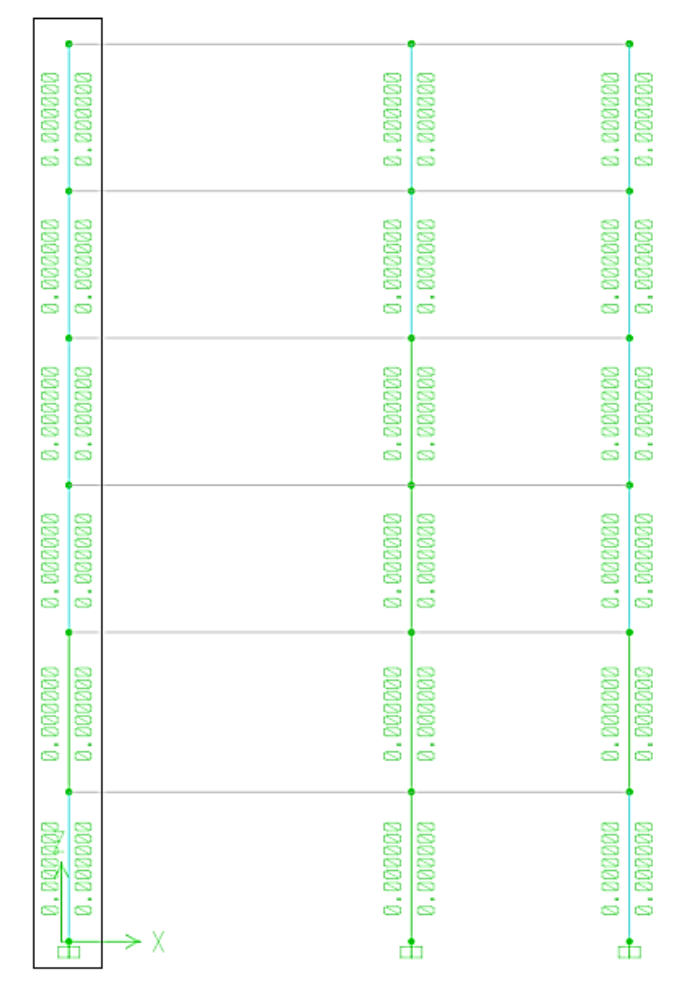

Fuente: (Computers & Structures, Inc., 1984-2011)

Para columnas con capacidad moderada de disipación de energía (C.21.3.5) donde la zona de confinamiento se encuentra en los extremos del elemento, la cual debe tener una longitud, Lo, medida desde la cara del nudo y debe ser la mayor entre (a) 1/6 de la luz libre de la columna, (b) la mayor dimensión de la sección transversal o (c) 500 mm (AIS, 2010, pág. C 368). El espaciamiento en estas zonas, para este caso por detallado estructural, debe ser el menor de (a) 8 veces el diámetro de la barra longitudinal confinada de menor diámetro, (b) 16 veces el diámetro de la barra del estribo cerrado de confinamiento, (c) 1/3 de la menor dimensión de la sección transversal de la columna o (d) 150 mm (AIS, 2010, pág. C 368). A continuación se puede observar la longitud y separación para la zona de confinamiento:

**TABLA 5-31. LONGITUD DE CONFINAMIENTO Lo PARA LA COLUMNA C 12 - ESCENARIO 1.**

| Longitud, Lo                                        |         |         |         |  |  |  |  |
|-----------------------------------------------------|---------|---------|---------|--|--|--|--|
| Lu/6                                                | 42.5 cm |         |         |  |  |  |  |
| <b>Mayor valor entre</b><br>$b = 30$ cm y h = 80 cm |         | 80 cm   | - 80 cm |  |  |  |  |
|                                                     |         | $50$ cm |         |  |  |  |  |
| Fuente: Propia                                      |         |         |         |  |  |  |  |

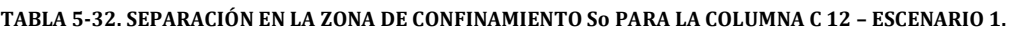

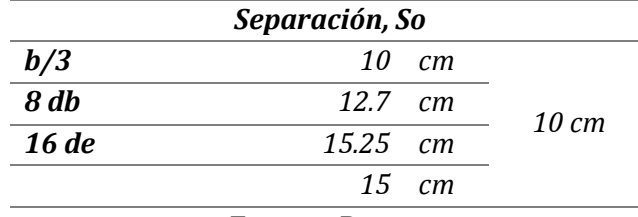

Fuente: Propia

En la zona no confinada la separación máxima permitida es de dos veces la separación de la zona de confinamiento, para el caso de la columna C 12 y con el fin de tener un óptimo confinamiento se colocaron estribos con una separación de 17.5 centímetros y ganchos suplementarios en toda la longitud del elemento. La NSR-10 permite realizar traslapos tipo B del 50% con respecto al acero de refuerzo para estructura DMO en el tercio medio de la luz libre de la columna. A partir de la tabla 5-29 se determinó la longitud de traslapo para las 7 barras N°5 (50% del refuerzo), igual a 90 centímetros.

**ILUSTRACIÓN 5-26. ZONAS DE CONFINAMIENTO Y TRASLAPOS PARA COLUMNAS DMO.**

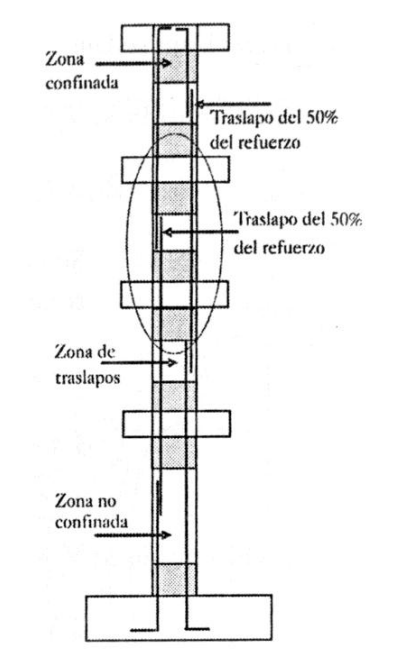

Fuente: (Rochel Award, 2012, pág. 294)

Para todos los escenarios se realizaron las verificaciones y el diseño de los elementos tipo Columna de la misma manera como se realizó anteriormente para la columna C 12 de Escenario 1. Su despiece se puede observar en la ilustración 5-27. Los despieces de estos elementos se encuentran en el anexo N° 2.

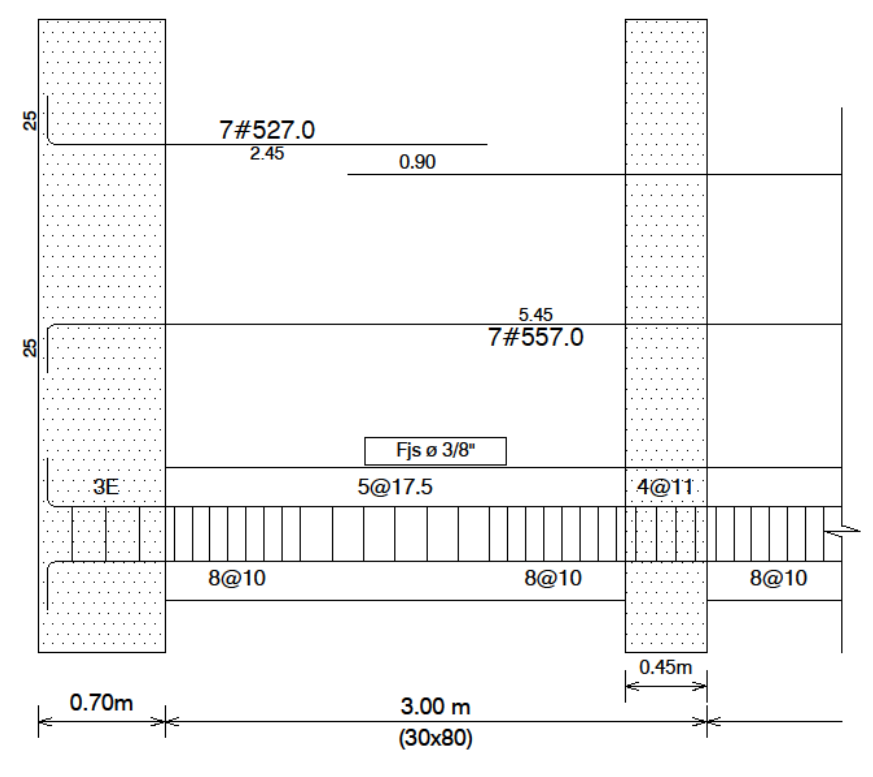

**ILUSTRACIÓN 5-27. DESPIECE PRIMER TRAMO DE LA COLUMNA C 12 - ESCENARIO 1.**

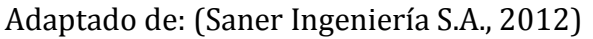

Las secciones transversales de las columnas de todos los escenarios se pueden detallar en los despieces estructurales, los cuales se encuentran en el anexo N° 6.

### **5.6.3 Entrepiso**

Se validó el espesor 45 centímetros que tenía la losa aligerada propuesta por el arquitecto diseñador por medio de la tabla 5-33, la cual está conformada por viguetas de 10 centímetros de espesor, de la misma altura de la placa, separadas cada 90 centímetros, las cuales se apoyan en una dirección. Según la NSR-10 en el numeral C.8.13.3 para losas aligeradas apoyadas en una dirección la separación máxima entre nervios (viguetas) no puede ser mayor que 2.5 veces el espesor total de la placa o 1.20 metros, con esto se puede asegurar que la separación de 90 centímetros es correcta ya que se encuentra dentro del límite establecido. El espesor mínimo de la losa superior debe ser 4.5 centímetros pero no menor que 1/20 de la distancia libre entre viguetas, especificado en el capítulo C.8.13.5.2 de la NSR-10, para nuestro caso, el espesor de 5 cm es adecuado al tener una separación entre viguetas de 85 centímetros. Vale la pena resaltar que en este estudio no se tuvo en cuenta la colocación de viguetas transversales de repartición o riostras en sentido ortogonal a las viguetas para ninguno de los escenarios, ya que la separación entre apoyos de las viguetas del entrepiso no superan los 4 metros exigidos por la NSR-10 y por esta razón su influencia es despreciable para peso del edificio y para análisis el análisis económico.

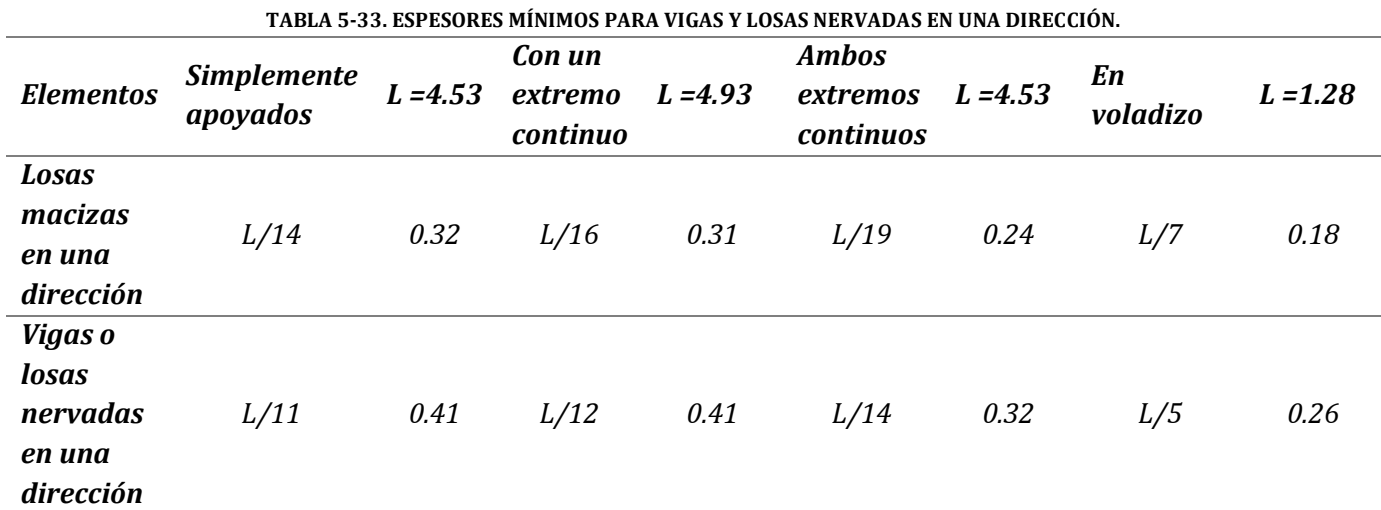

Fuente: (AIS, 2010, pág. C 129) y propia.

Para el diseño de las viguetas que conforman la losa aligerada se utilizaron las cargas muertas correspondientes a la evaluación de cargas del entrepiso y a los muros divisorios para cada uno de los pisos especificado anteriormente en los numerales 5.2.1.1.2 y 5.2.1.1.3 y a las cargas vivas dadas por el uso de la edificación, como se definió en el numeral 5.2.1.3. Estas cargas fueron mayoradas y multiplicadas por la longitud aferente que existe entre las viguetas, equivalente a la separación entre estas, la cual, para este caso es igual a 90 centímetros. Para cada tipo de material y cada uno de los pisos se determinó la carga mayorada lineal para realizar el diseño de estos elementos. A continuación se exponen las cargas de diseño totales para los tres sistemas utilizados para la conformación de los muros divisorios:

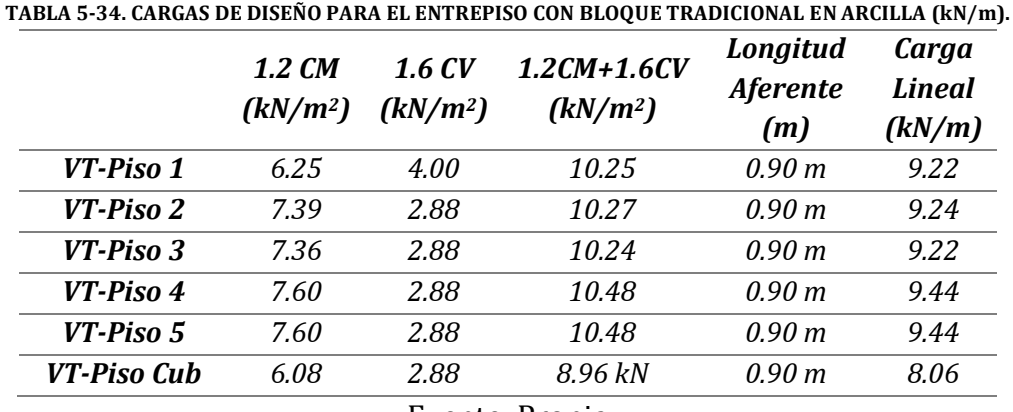

Fuente: Propia

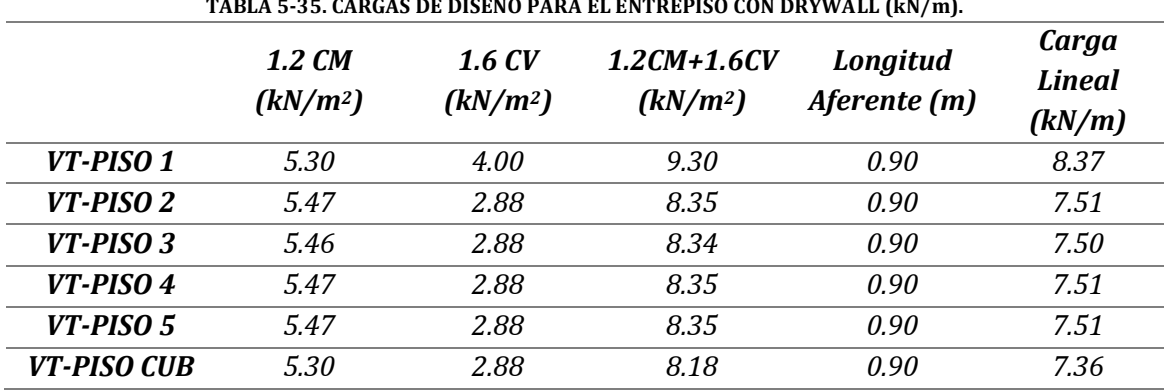

**TABLA 5-35. CARGAS DE DISEÑO PARA EL ENTREPISO CON DRYWALL (kN/m).**

Fuente: Propia

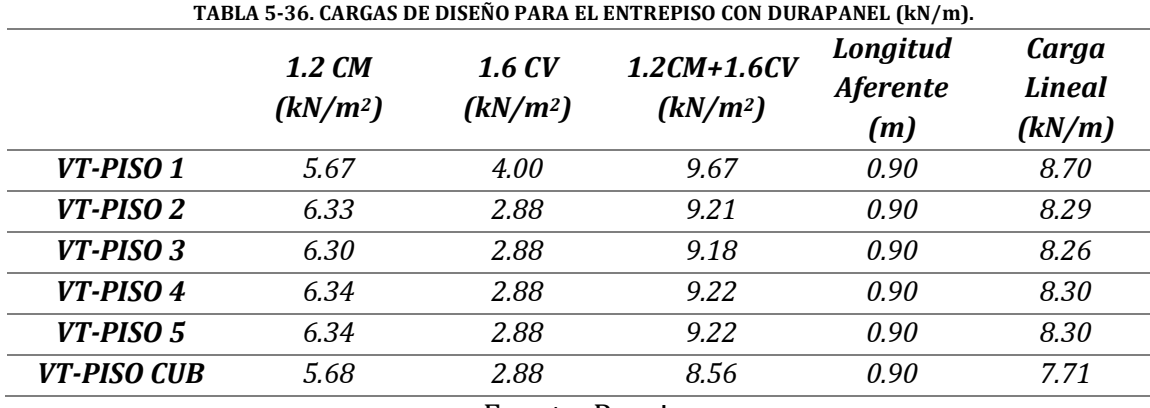

Fuente: Propia

A pesar de que la carga es menor cuando el peso de los muros divisorios se reduce, el diseño de las viguetas va a ser el mismo para todos los casos ya que para la mayor carga la cuantía requerida es menor que la cuantía mínima,  $\rho_{\text{min}}$ , (10 cm x 41 cm x 0.0033 = 1.353 cm2). El diseño de estos elementos se realizó de la misma manera que el diseño de las vigas y sus despieces se encuentran en el anexo N°6.

## **5.6.4 Muros en concreto**

Aunque la estructura está conformada por pórticos en concreto reforzado esta tiene muros en concreto reforzado los cuales aportan rigidez y a su vez soportan las cargas verticales y horizontales a las que está sometida, como lo son los muros ubicados en el punto fijo del edificio y otros muros en concreto que no aporta rigidez al sistema de resistencia sísmica, como lo son los muros de contención, pero que tienen la función de soportar la presión de tierras existentes debido a las construcciones vecinas y el movimiento de estas.

## **5.6.4.1 Muros cortantes**

Los muros ubicados en el punto fijo de la edificación se consideraron como muros cortantes y fueron diseñados como lo especifica la NSR-10 en la sección C.14 y C.21.4 para muros estructurales intermedios con capacidad moderada de disipación de

energía. El muro tiene refuerzo en cada dirección a dos caras, como se especifica en C.14.3.4, ya que el espesor es mayor a 25 cm (espesor de muros = 30 cm). El programa *ETABS* arroja la cuantía requerida flexión y cortante del elemento y a partir de estos datos se realizó el diseño de cada uno de estos. Para el diseño a flexión del elemento se tomó la mayor cuantía por cada piso, ya que este calcula una cuantía en el nivel superior y otra en el nivel superior como se puede ver en la tabla 5-37 y se probó para diferentes números de barras de refuerzo que se cumpliera con la condición de separación máxima para el refuerzo vertical a cortante, especificada en el numeral C.11.9.9.5, donde se especifica que el espaciamiento vertical debe ser el menor entre (a) 1/3 la longitud total del muro ,Lw, (b) 3 veces el espesor del muro o (c) 450 mm (AIS, 2010, pág. C 202). El procedimiento realizado para el muro M 1 en el tramo entre el semisótano y el primer piso, para una cuantía 1.59% con respecto al Ag fue el siguiente:

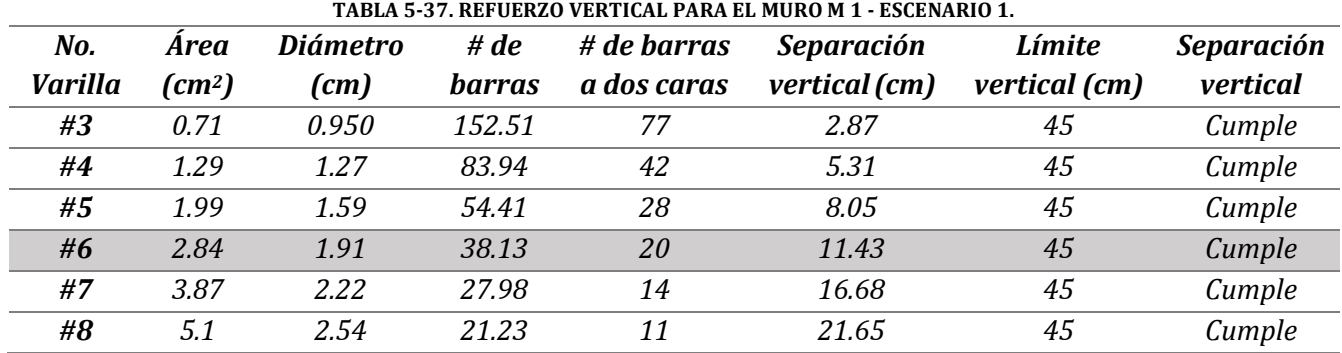

#### Fuente: Propia

A pesar que para los diferentes diámetros de barras la separación vertical cumple, se decidió utilizar para ese primer tramo del muro barras de refuerzo N° 6 espaciadas cada 11.5 centímetros ya que un diámetro menor representa una separación muy pequeña y se debe asegurar que el concreto fluya entre el refuerzo para evitar la formación de hormigueros y un diámetro mayor representa mayores costos por acero de refuerzo.

| Story ID: PISO 1       |                             | Pier ID: MUR01     | X Loc: 5.049936  |                    | Y Loc: 5.804291 |               | Units: KN-m |          |
|------------------------|-----------------------------|--------------------|------------------|--------------------|-----------------|---------------|-------------|----------|
|                        | Flexural Design for P-M2-M3 |                    | $[RLLF = 0.401]$ |                    |                 |               |             |          |
| Station                | Required                    | Current            |                  | <b>Flexural</b>    |                 |               |             | Pier     |
| Location               | Reinf Ratio                 | <b>Reinf Ratio</b> |                  | Combo              | Pu              | M2u           | M3u         | Aq       |
| Top                    | 0.0089                      | 0.0099             |                  | COMB <sub>11</sub> | $-1424.288$     | 1.756         | 753.841     | 0.681    |
| <b>Bottom</b>          | 0.0159                      | 0.0099             |                  | COMB11             | -1380.159       | 0.000         | 2511.695    | 0.681    |
|                        |                             |                    |                  |                    |                 |               |             |          |
| Shear Design           |                             |                    |                  |                    |                 |               |             |          |
| <b>Station</b>         | Rebar                       | Shear              |                  |                    |                 |               | Capacity    | Capacity |
| Location               | cm^2/m                      | Combo              |                  | Pu                 | Mu              | ۷u            | phi Vc      | phi Vn   |
| Top Leg 1              | 7.820                       | COMB11             |                  | $-1424.288$        | 753.841         | 660.922       | 303.045     | 660.922  |
| Bot Leg 1              | 11.684                      | COMB11             |                  | -1380.159          | 2511.695        | 660.922       | 126.233     | 660.922  |
| Boundary Element Check |                             |                    |                  |                    |                 |               |             |          |
| Edge                   | Edge                        | Governing          |                  |                    | <b>Stress</b>   | <b>Stress</b> | c           | c        |
| Location               | Length                      | Combo              | Pu               | Mu                 | Comp            | Limit         | Depth       | Limit    |
| Left Top               | 0.522                       | COMB3              | 3686.263         | $-341.5124$        | 6738.528        | 5600,000      | 0.749       | 0.540    |
| Right Top              | 0.522                       | COMB3              | 3686.263         | 859.3052           | 8748.241        | 5600.000      | 0.749       | 0.540    |
| Left Bot               | 0.597                       | COMB3              | 3745.102         | $-2286.4735$       | 14373.920       | 5600.000      | 0.824       | 0.540    |
| Right Bot              | 0.597                       | COMB3              | 3745.102         | 2566.7680          | 15461.829       | 5600,000      | 0.824       | 0.540    |
|                        |                             |                    |                  |                    |                 |               |             |          |

**ILUSTRACIÓN 5-28. DISEÑO A FLEXIÓN, CORTANTE Y REFUERZO DE BORDE MURO M1 - ESCENARIO 1.**

Fuente: (Computers & Structures, Inc., 1984-2011)

La cuantía de acero suministrada para este tramo del muro M 1 fue igual a 1.66% del Ag, equivalente a 20 barras N° 6 en cada cara del muro. Se realizó el diagrama de interacción por medio del programa ETABS para demostrar que el diseño a flexión cumple para la carga axial y momento más crítico.

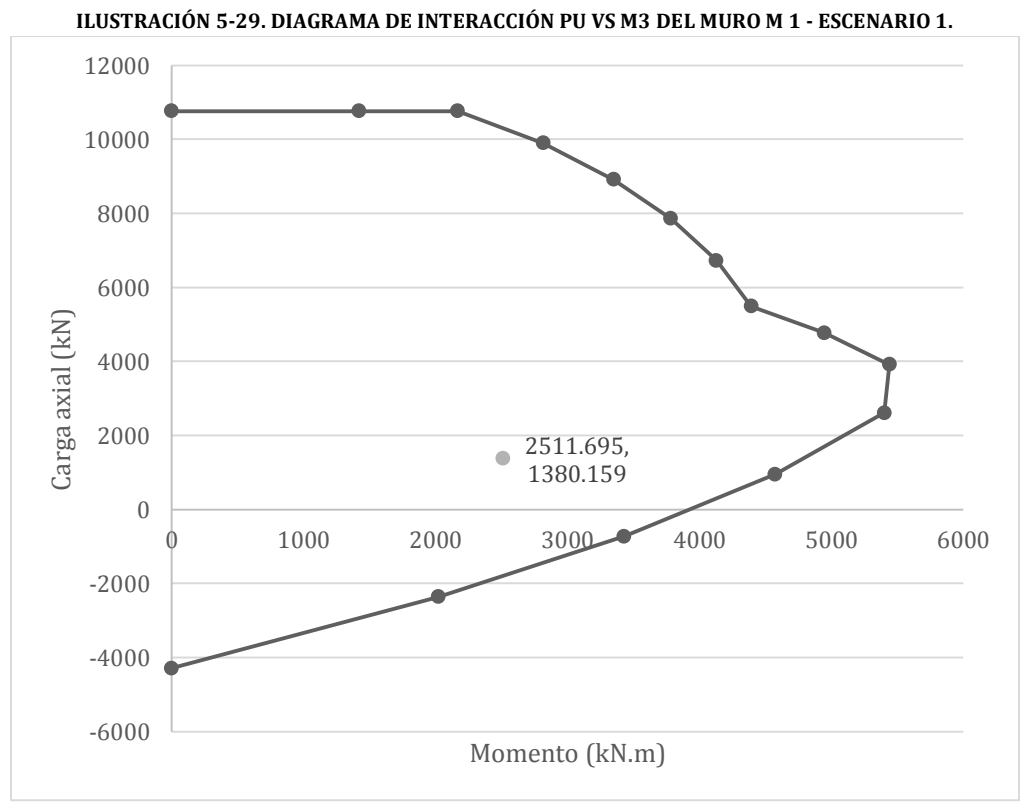

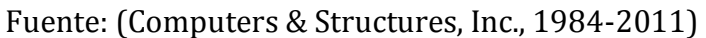

Se suministró esta misma cuantía de acero para el refuerzo horizontal del muro verificando que la separación sea la permitida por el numeral C.11.9.9.3 de la NSR-10 donde establece que el espaciamiento debe ser el menor entre (a) 1/5 de la longitud total del muro, Lw, (b) 3 veces el espesor del muro ó (c) 450 mm (AIS, 2010, pág. C 202). Se colocaron 22 barras N° 6 con una separación de 12 centímetros para el primer tramo del muro M 1.

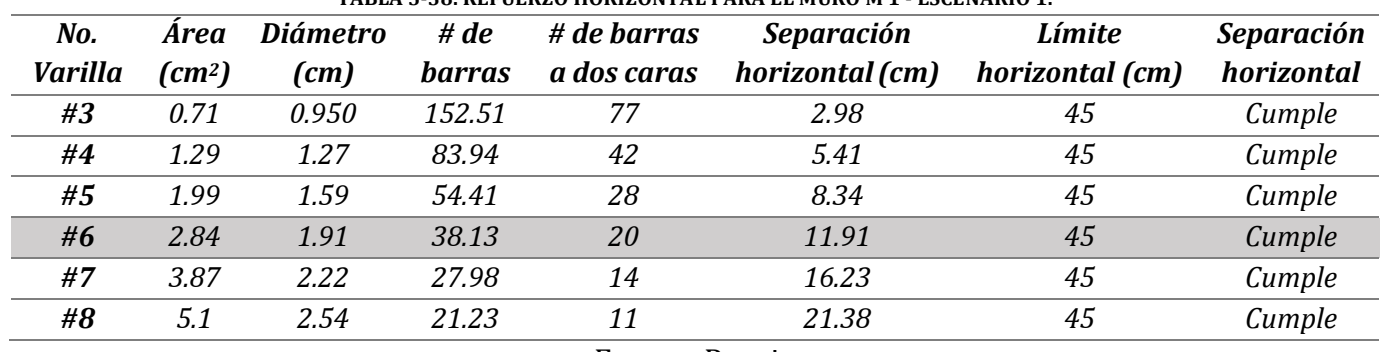

**TABLA 5-38. REFUERZO HORIZONTAL PARA EL MURO M 1 - ESCENARIO 1.**

Fuente: Propia

A partir de la cuantía suministrada para el refuerzo vertical y horizontal se calculó la resistencia nominal a cortante, la cual, multiplicada por el factor de reducción de *Φ*=0.75, debe ser mayor que el cortante último Vu. Esta resistencia nominal debe calcularse por medio de la ecuación C.21-10 de la NSR-10, la cual se expone a continuación:

**ECUACIÓN 5.8. CÁLCULO DEL CORTANTE NOMINAL PARA MUROS DMO.**

 $V_n = Acv \left( \alpha_c \sqrt{f'c} + \rho_t f_y \right)$ Fuente: (AIS, 2010, pág. C 390)

Se calculó la resistencia nominal a cortante para el tramo entre el semisótano y el primer piso del muro M 1 del Escenario 1, para determinar si el refuerzo suministrado es suficiente para resistir el cortante máximo, como se muestra a continuación en la tabla 5-39:

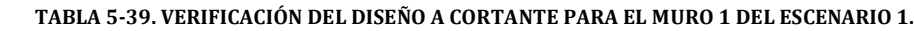

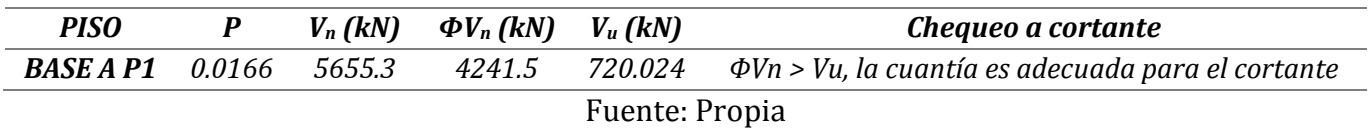

Los muros con capacidad moderada de disipación de energía requieren tener un refuerzo de borde en las fibras extremas del elemento cuando el esfuerzo máximo de compresión generado por las fuerzas gravitacionales y sísmicas mayoradas sea mayor que 0.3f'c, como lo establece la NSR-10 en el numeral C.21.4.4.1. La ACI 318-08 establece

este límite como  $0.2f_c$  por lo que este valor de esfuerzo límite debe ser modificado para hacer la comparación y definir la cantidad de refuerzo que requiere el elemento. Por proceso constructivo se recomienda dejar los elementos de borde en toda la longitud del elemento, así no sea requerido. En caso de ser requeridos, los refuerzos de borde deben ser diseñados como columnas con capacidad moderada de disipación de energía. Para diseño a flexión se calculó la longitud de elemento de borde, la cual debe ser la mayor distancia entre (a)  $C - 0.1l_w y$  (b)  $C/2$ , siendo C la ubicación del eje neutro (AIS, 2010, pág. C 393).

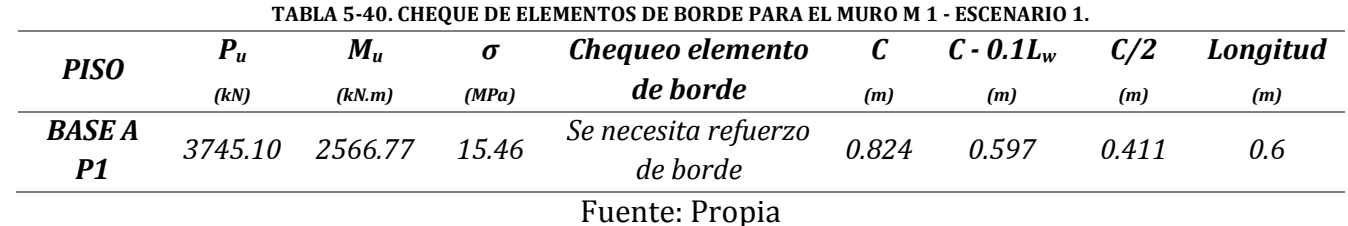

A partir de carga axial y el momento más crítico, en la base del elemento, se calcularon las fuerzas a tensión y compresión a las que el elemento estará sometido y en base en esto se calculó el área de acero requerida para soportar la tensión en el elemento por medio de la ecuación 5.9, expuesta a continuación:

**ECUACIÓN 5.9. REFUERZO A TENSIÓN REQUERIDO PARA LOS ELEMENTOS DE BORDE.**

$$
A_s = \frac{P_{tu}}{\phi \times f_y}
$$

Fuente: (García Reyes, Design example of structural wall boundary elements, 2009)

En la tabla 5-41 se puede observar el refuerzo requerido para el tramo comprendido entre el semisótano y el primer piso del muro M 1 del escenario 1.

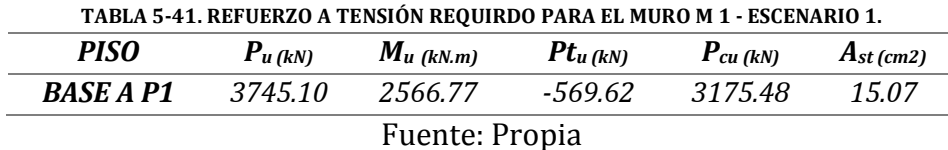

Se decidió utilizar 8 barras N° 5 para reforzar el primer tramo del elemento, el cual era el único que requería elementos del borde. Para los demás pisos se colocaron únicamente 4 barras N° 5 para cumplir con los requisitos para columnas DMO especificado en el numeral C.21.3.5.

La separación para refuerzo a cortante está dada por la cantidad de ramas existentes en cada sentido del elemento y el número de barra que se va a utilizar, en este caso

estribos y ganchos suplementarios N° 3. La separación obtenida debe ser comparada con la separación mínima permitida para columnas con capacidad moderada de disipación de energía establecida en el numeral C.21.3.5.6 de la NSR-10. Para este caso, la separación mínima es igual 10 centímetros debido a la menor dimensión de la sección transversal del elemento de borde, la cual es igual a 30 centímetros.

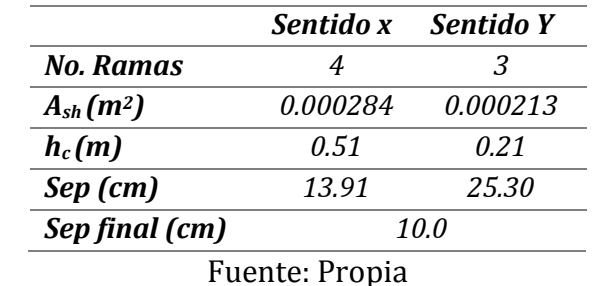

#### **TABLA 5-42. REFUERZO A CORTANTE REQUIRDO PARA EL MURO M 1 - ESCENARIO 1.**

En la ilustración 5-31 se puede observar el despiece del muro M 1 del escenario 1. En el anexo N° 6 se pueden observar los despieces de los muros para los seis escenarios y sus respectivas secciones transversales.

## **5.6.4.1 Muros de contención**

El muro de contención es una constante para todos los escenarios del presente trabajo de grado, por esta razón y por no ser un elemento que haga parte del sistema de resistencia sísmica no va a afectar la comparación económica que se quiere realizar. Se utilizó el diseño original de este elemento propuesto por la firma de ingeniería SANER S.A. quienes calcularon el refuerzo necesario para soportar el momento más crítico generado por la presión de tierras de las viviendas vecinas. En la ilustración 5-31 se puede detallar el despiece de este tipo de elementos. A continuación se muestra el procedimiento utilizado para el cálculo del refuerzo de los muros de contención que se encuentra contenido en las memorias de cálculo realizado por SANER, consignadas en el anexo N° 14:

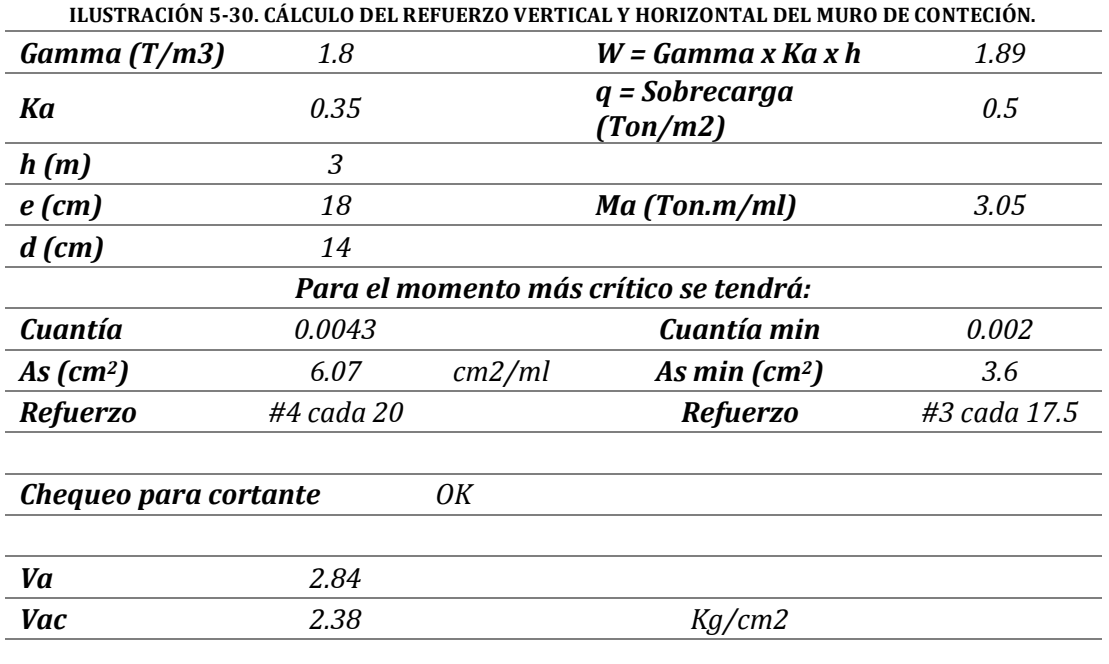

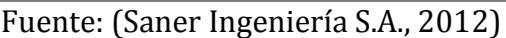

**ILUSTRACIÓN 5-31. DESPIECE MURO DE CONTENCIÓN PARA TODOS LOS ESCENARIOS.**

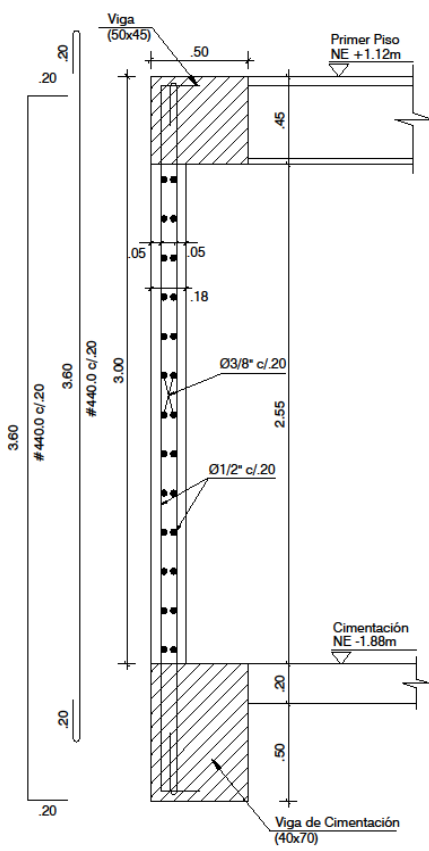

Fuente: (Saner Ingeniería S.A., 2012)

# **5.6.5 Cimentación**

La cimentación del edificio Gaia 104 fue diseñara a partir del estudio de suelos realizado por la empresa Alfonso Uribe S y Cía. S.A., consignado en el anexo N° 15, el cual concluyó que la cimentación más conveniente debería ser una placa de tipo macizo con vigas descolgadas con pilotes de concreto excavados in situ. A partir del análisis de asentamientos y compatibilidad de deformaciones se limitó el peso total del edificio a 7.5 Ton/m2, donde la losa debe tomar el 60% del peso total y los pilotes en concreto el 40% restante, lo que equivale a una carga de 4.5 Ton/m2 y 3.0 Ton/m2, respectivamente. La tabla 5-43 muestra los valores de carga de la losa y los pilotes para todos los escenarios propuestos:

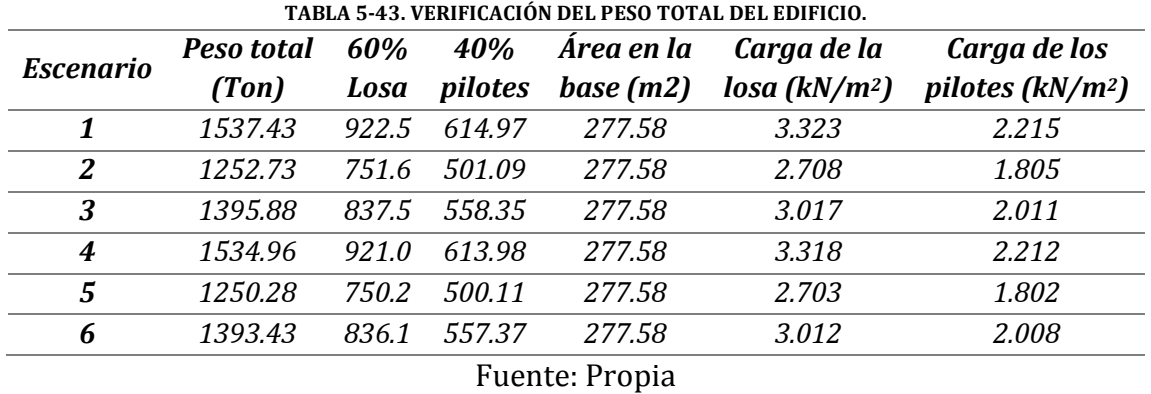

El terreno se clasificó como tipo F según la NSR-10 y se encuentra ubicado en la zona lacustre 200 del mapa de microzonificación sísmica de la ciudad de Bogotá (Alfonso Uribe S y Cía. S.A., 2012). Como anteriormente se mencionó en el numeral 5.2.1.3.1 del presente documento, se calculó el espectro de respuesta a partir de la microzonificación sísmica de Bogotá D.C. al tener una cimentación conformada por vigas, placa y dados de cimentación con pilotes, se consideró un empotramiento en la base de la estructura, por esta razón los apoyos que se utilizaron en los modelos fueron de tipo empotrado, los cuales restringen los desplazamientos horizontales, verticales y los momentos en los apoyos.

## **5.6.5.1 Cimentación profunda con dados y pilotes**

La cimentación profunda está conformada por pilotes en concreto reforzado a una profundidad de 25 metros a partir del nivel de la calle, estos trabajaran por fricción en los suelos arcillosos, como lo especifica (Alfonso Uribe S y Cía. S.A., 2012) y se utilizarán uno o más dependiendo de las solicitudes en cada reacción. Donde se tuvo más de un pilote se utilizaron dados de cimentación para permitir la repartición de la carga crítica en cada uno de los pilotes. Se tuvo en cuenta que la separación mínima entre pilotes debía ser de 1.5 veces su diámetro medido entre los bordes de los pilotes. La capacidad de carga de los pilotes fue estimada por el Ingeniero geotecnista en el estudio de suelos,

para diferentes diámetros y profundidades como se muestra en la tabla 5-44. Esta capacidad de carga tiene en cuenta el peso propio de los pilotes y por este motivo no se consideró para su diseño.

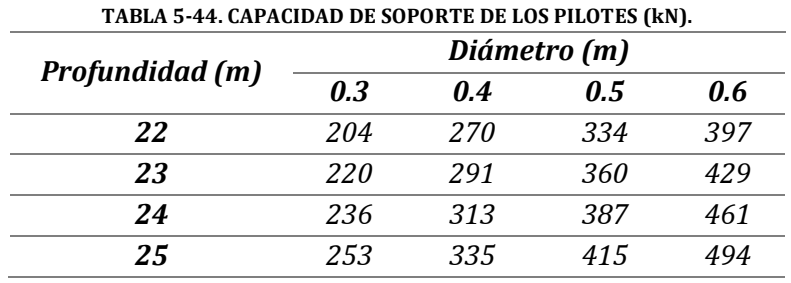

Fuente: (Alfonso Uribe S y Cía. S.A., 2012)

Como se nombró en la sección 5.2.1.4, se utilizaron las combinaciones de carga por medio del método de esfuerzos de trabajo, donde a partir de la combinación más crítica se determinó la cantidad de pilotes necesarios para resistir el 40% de la carga total que llega a cada uno de los apoyos de la estructura, teniendo en cuenta las cargas verticales, horizontales y los momentos en cada dirección.

| <b>COMBINACIONES DE CARGA</b>  | $\boldsymbol{P}$<br>(kN) | P.P. dado<br>(kN) | <b>Pt</b><br>(kN) | $M_X$<br>(kN.m) | $M_V$<br>(kN.m) | <b>Fx</b><br>(kN) | $\mathbf{F}$ y<br>(RN) | <b>Mtx</b><br>(kN.m) | Mty<br>(kN.m) |
|--------------------------------|--------------------------|-------------------|-------------------|-----------------|-----------------|-------------------|------------------------|----------------------|---------------|
| 1.0 D                          | 576.93                   | 25.20             | 602.13            | $-8.07$         | 3.75            | $-4.59$           | $-4.59$                | $-11.29$             | 0.54          |
| $1.0 D+1.0 L$                  | 696.00                   | 25.20             | 721.20            | $-6.38$         | 1.83            | $-6.38$           | $-6.36$                | $-10.84$             | $-2.63$       |
| $1.0 D+0.75 L$                 | 666.24                   | 25.20             | 691.44            | $-6.80$         | 2.31            | $-5.93$           | $-5.91$                | $-10.94$             | $-1.84$       |
| $1.0 D+0.70(SX+0.30SY)$        | 591.78                   | 25.20             | 616.98            | 13.19           | 18.55           | 2.69              | 2.41                   | 14.89                | 20.44         |
| $1.0 D+0.70(SY+0.30SX)$        | 586.89                   | 25.20             | 612.09            | 12.03           | 15.62           | 1.27              | 2.43                   | 13.74                | 16.52         |
| $1.0D+0.75L+0.75(0.7SX+0.3SY)$ | 677.37                   | 25.20             | 702.57            | 9.14            | 13.41           | $-0.47$           | $-0.67$                | 8.68                 | 13.08         |
| $1.0D+0.75L+0.75(0.7SY+0.3SX)$ | 673.70                   | 25.20             | 698.90            | 8.27            | 11.21           | $-1.54$           | $-0.65$                | 7.82                 | 10.14         |
| $0.6D + 0.7(SX + 0.3SY)$       | 361.01                   | 25.20             | 386.21            | 16.42           | 17.05           | 4.53              | 4.24                   | 19.40                | 20.22         |
| $0.6D + 0.7(SY + 0.3SX)$       | 356.11                   | 25.20             | 381.31            | 15.26           | 14.12           | 3.11              | 4.26                   | 18.25                | 16.30         |

**TABLA 5-45. CARGAS CRÍTICAS PARA LAS COMBINACIONES DE DISEÑO DEL PUNTO 115 - ESCENARIO 1.**

Fuente: Propia

Para el apoyo de la columna C 13 es necesario utilizar dos pilotes para resistir las cargas que llegan a ese apoyo de la estructura y un dado de cimentación, el cual tiene como función repartir esta carga en el número de pilotes. La carga vertical total, Pt, que llega al apoyo es de 721.20 kN, y los momentos totales, Mtx y Mty, -10.84 kN.m y -2.63 kN.m, respectivamente, como se puede observar en la tabla 5-45. Por medio de la tabla 5-44 se optó por utilizar dos pilotes con 50 centímetros de diámetro a una profundidad de 25 metros, los cuales deben resistir una carga de 362.71 kN y 358.49 kN como se muestra en la tabla 5-46:

| TABLA 5-46. CARGAS VERTICALES PARA CADA PILOTE DE LA COLUMNA C 13. |         |       |      |        |         |      |         |                |                |                        |
|--------------------------------------------------------------------|---------|-------|------|--------|---------|------|---------|----------------|----------------|------------------------|
|                                                                    | F1 (kN) | dv(m) | dv2  | Mtx.dv | dx(m)   | dx2  |         | Mtv.dx F2 (kN) | <b>F3 (kN)</b> | $F1 + F2 + F3$<br>(kN) |
| Carga en pilote 1                                                  | 360.60  | 0.00  | 0.00 | 0.00   | $-0.63$ | 0.39 | 1.65    | 0.00           | 2.11           | 362.71                 |
| Carga en pilote 2                                                  | 360.60  | 0.00  | 0.00 | 0.00   | 0.63    | 0.39 | $-1.65$ | 0.00           | $-2.11$        | 358.49                 |
| Fuente: Propia                                                     |         |       |      |        |         |      |         |                |                |                        |

**TABLA 5-46. CARGAS VERTICALES PARA CADA PILOTE DE LA COLUMNA C 13.**

Para cada apoyo de los modelos utilizados en cada uno de los escenarios se realizó lo expuesto anteriormente para determinar la cantidad de pilotes, sus diámetros, y las dimensiones de los dados de cimentación donde se requieran. Para el caso de los apoyos de los muros en concreto del punto fijo de la edificación se utilizaron apoyos de segundo grado; esta suposición es válida ya que la forma que tienen estos muros permiten que haya una restricción de momentos en la base y como se tienen vigas de cimentación s puede asumir que estas toman parte del momento que se generaría si se hubiera utilizado apoyos de tercer grado. El diseño de la cimentación en estos puntos se realizó a partir de la sumatoria de las cargas verticales de cada combinación para los diferentes puntos que se encontraban próximos, ya que se si hubieran compartido los apoyos se hubiera generado un error en el modelo. Para el caso de los puntos 48 y 49, correspondientes al apoyo que se genera en la unión del muro M 1 y M 4 (Ver ilustración 5-36), se tomaron las cargas verticales críticas de estos puntos y se consideró un peso del cimiento del 7% (Segura Franco, 2011, pág. 497) para determinar la carga total que los pilotes deben soportar:

| A 5-47. CARGA TOTAL CRÍTICA DE LOS PUNTOS M 1 Y M 4 DEL ESCEN |               |  |
|---------------------------------------------------------------|---------------|--|
| Punto                                                         | $Pu$ ( $kN$ ) |  |
| 48                                                            | 1041.03       |  |
| 49                                                            | 282.23        |  |
| subtotal                                                      | 1323.26       |  |
| P.P. del cimiento                                             | 92.63         |  |
| $(7%$ de Pu)                                                  |               |  |
| <b>Total</b>                                                  | 1415.89       |  |
| Fuente: Propia                                                |               |  |

**TABLA 5-47. CARGA TOTAL CRÍTICA DE LOS PUNTOS M 1 Y M 4 DEL ESCENARIO 1.**

Se consideró que la carga total se distribuye proporcionalmente al número de pilotes. En este caso se utilizarán cuatro pilotes, cada uno de 50 centímetros de diámetro y que deben resistir 354 kN. Según la tabla 5-44, cada pilote de 50 centímetros de diámetro a una profundidad de 25 metros resiste 415 kN, con lo que se puede asegurar que este grupo de pilotes resistirá la carga total.

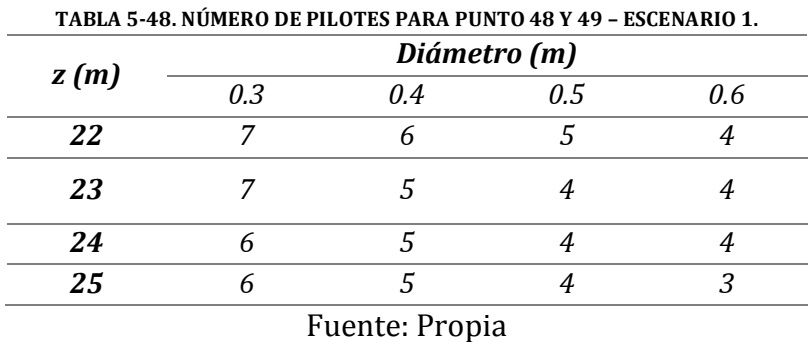

Este procedimiento se realizó para todos los apoyos de la estructura con lo que se pudo determinar la cantidad de pilotes y dados de cimentación como se muestra a continuación:

**TABLA 5-49. RESUMEN DE LA CANTIDAD DE PILOTES - ESCENARIO 1.**

| <b>POINT</b> | Carga de diseño (kN) | <b>No. Pilotes</b> |        | Diámetro Profundidad |
|--------------|----------------------|--------------------|--------|----------------------|
| 23           | 293.27               | $\mathbf{1}$       | 40     | 25                   |
| 25           | 434.91               | $\mathbf{1}$       | 60     | 25                   |
| 27           | 74.29                | $\mathbf{1}$       | 30     | 22                   |
| 29           | 437.52               | $\boldsymbol{1}$   | 60     | 25                   |
| 44           | 276.30               | $\mathbf{1}$       | 40     | 25                   |
| 48,49        | 1415.89              | $\overline{4}$     | 50     | 25                   |
| 52           | 899.09               | $\overline{2}$     | 60     | 25                   |
| 54           | 379.61               | $\boldsymbol{1}$   | 50     | 25                   |
| 62           | 222.85               | $\mathbf{1}$       | 30     | 25                   |
| 65           | 249.22               | $\mathbf{1}$       | 30     | 25                   |
| 67           | 638.70               | $\overline{2}$     | 40     | 25                   |
| 69           | 379.98               | $\mathbf{1}$       | 50     | 25                   |
| 84,85        | 1342.99              | $\overline{4}$     | 50     | 25                   |
| 86,87        | 1120.54              | $\overline{4}$     | $40\,$ | 25                   |
| 108          | 291.53               | $\mathbf{1}$       | 40     | 25                   |
| 111          | 404.01               | $\boldsymbol{1}$   | 50     | 25                   |
| 113          | 414.97               | $\mathbf{1}$       | 50     | 25                   |
| 115          | 721.20               | $\overline{2}$     | 50     | 25                   |
| 116          | 352.88               | $\mathbf{1}$       | 50     | 25                   |
| 120          | 388.36               | $\mathbf{1}$       | 50     | 25                   |
| 121          | 550.93               | $\overline{c}$     | 40     | 25                   |
| 122          | 297.59               | $\mathbf{1}$       | 40     | 25                   |
| 129          | 44.74                | $\boldsymbol{1}$   | 30     | 25                   |
| 131          | 93.51                | $\mathbf{1}$       | 30     | 25                   |
| 138          | 63.28                | $\boldsymbol{1}$   | 30     | 25                   |
|              | $\mathbf{r}$         | $\mathbf{r}$       |        |                      |

Fuente: Propia

Los pilotes se diseñan con las cuantías mínimas longitudinales y transversales establecidas en la tabla C.15.11-1 de la NSR-10, ya que el suelo proporciona un alto confinamiento en toda la longitud del elemento. Para estructuras con capacidad moderada de disipación de energía, se debe proporcionar como mínimo 4 barras con longitud igual a la mitad de la longitud del pilote pero no menos que 6 metros y para el refuerzo transversal se debe utilizar estribos de diámetro N° 3 con una separación de 7.5 centímetros en los primeros 1.20 metros y en el resto de la longitud del refuerzo, la separación debe ser de 16 veces el número de barra de refuerzo.

|               | <b>Refuerzo</b>                                   | <b>Refuerzo</b> |  |  |
|---------------|---------------------------------------------------|-----------------|--|--|
| Diámetro (cm) | Longitudinal                                      | transversal     |  |  |
| 30            | 4#4120.0                                          | 70#307.0        |  |  |
| 40            | 6#4120.0                                          | 70#310.0        |  |  |
| 50            | 6#5120.0                                          | 70#313.5        |  |  |
| 60            | 8#5120.0                                          | 70#316.5        |  |  |
|               | $\Gamma$ (Computer of the second order $\Gamma$ A | רר ו חר         |  |  |

**TABLA 5-50. REFUERZO LONGITUDINAL Y TRANSVERSAL DE PILOTES A 25 m DE PROFUNDIDAD.**

Fuente: (Saner Ingeniería S.A., 2012)

Los dados de cimentación fueron diseñados para resistir las cargas de diseño que se encuentran en la tabla 5-49. Estas se tomaron como una carga puntual ubicada en el centro de la dimensión mayor del dado para calcular el momento crítico y realizar su posterior diseño. Para el caso de los puntos 48 y 49 se utilizó un dado de 2.0m x 2.0m con un espesor de 0.70 metros. En la tabla 5-51 se puede observar los datos de entrada para el diseño de estos elementos y el cálculo del momento último de diseño, así como también el área de acero requerida para soportar este momento.

| b, x(m)                 | 2.00    |  |  |  |  |
|-------------------------|---------|--|--|--|--|
| l, y(m)                 | 2.00    |  |  |  |  |
| Longitud<br>Crítica (m) | 2.00    |  |  |  |  |
| h(m)                    | 0.70    |  |  |  |  |
| d'(m)                   | 0.10    |  |  |  |  |
| d(m)                    | 0.60    |  |  |  |  |
| Pu (kN)                 | 1415.89 |  |  |  |  |
| $Mu$ (kN.m)             | 707.94  |  |  |  |  |
| fc(MPa)                 | 21      |  |  |  |  |
| Fy (MPa)                | 420     |  |  |  |  |
| $\Phi$ Flexión          | 0.9     |  |  |  |  |
| m                       | 23.53   |  |  |  |  |
| $Rn$ ( $kN/m2$ )        | 983.26  |  |  |  |  |
| p requerida             | 0.0027  |  |  |  |  |
| $\rho$ min              | 0.0033  |  |  |  |  |
| $\rho$ real             | 0.0033  |  |  |  |  |
| As $(cm2)$              | 39.6    |  |  |  |  |
| Fuente: Propia          |         |  |  |  |  |

**TABLA 5-51. DATOS DE DISEÑO PARA DADO TIPO 1 DEL ESCENARIO 1.**

Se requiere de un área de acero igual a 39.6 cm2, la cual es equivalente a 14 barras de diámetro N° 6, las cuales se ubicaran en dos direcciones con una separación de 13.8 centímetros como se muestra a continuación:

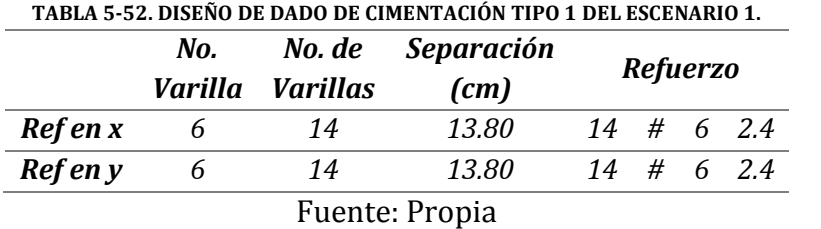

Este procedimiento de diseño de pilotes y dados de cimentación se realizó para los seis escenarios, obteniendo resultados diferentes debido a la variación de la carga muerta producto de los diferentes materiales que se utilizaron para los muros divisorios y de fachada presentes en las edificaciones. En la sección de resultados se mostrará la diferencia en acero y concreto para cada uno de los escenarios. Se puede observar en la ilustración 5-32 la ubicación de los dados y pilotes para el escenario 1. Los diseños de estos elementos se encuentran consignados en las memorias de cálculo las cuales se pueden detallar en el anexo N° 2 y sus despieces se pueden observar en el anexos N° 6 del presente documento.

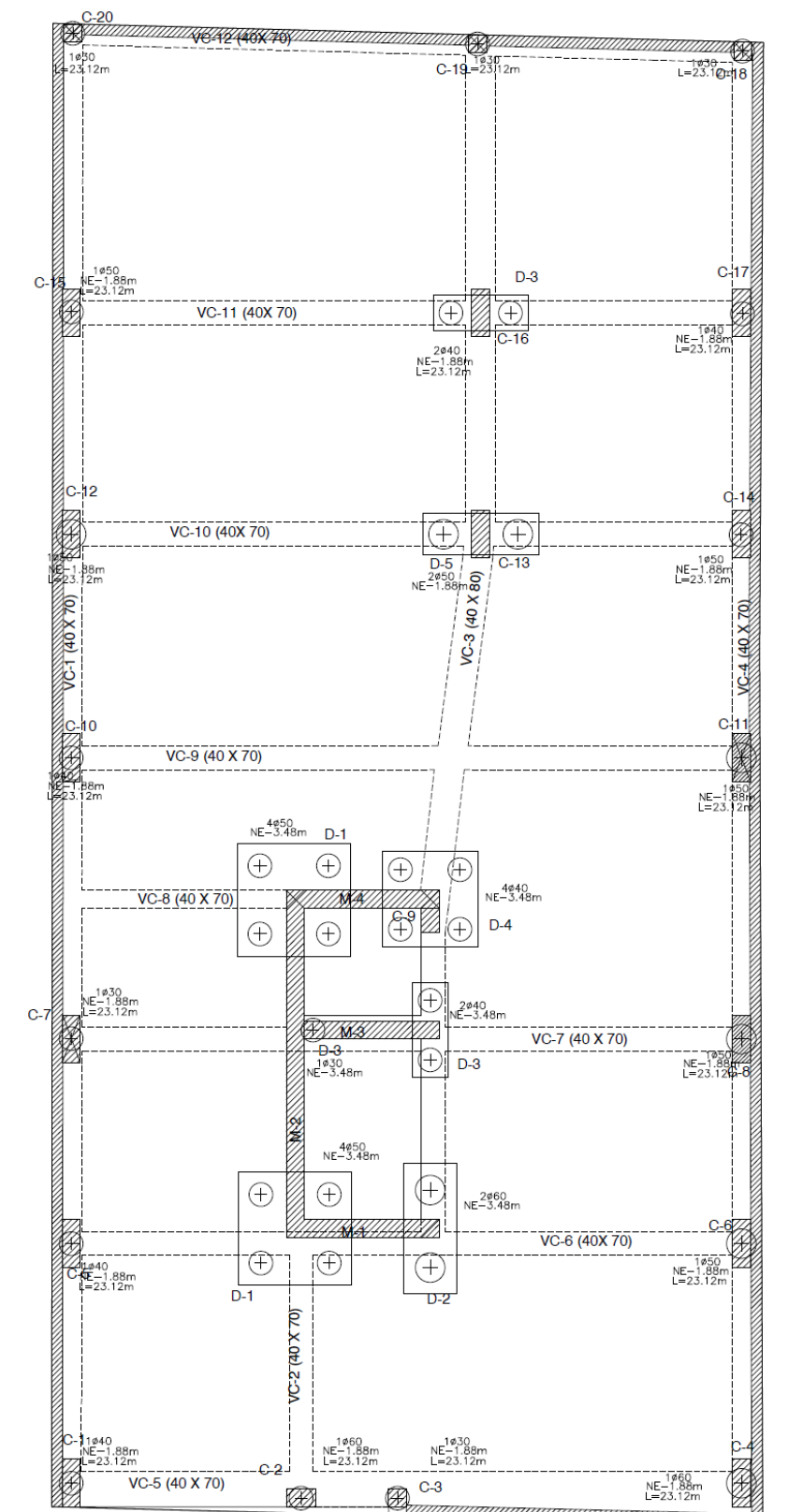

**ILUSTRACIÓN 5-32. UBICACIÓN DE DADOS, PILOTES Y VIGAS DE CIMENTACIÓN - ESCENARIO 1.**

Adaptado de: (Saner Ingeniería S.A., 2012)

## **5.5.5.2 Losa de cimentación con vigas descolgadas**

Como se dijo anteriormente, la losa de cimentación debe tomar el 60% de la carga total que llega a cada uno de los apoyos. Esta es de tipo macizo con un espesor de 20 centímetros, el cual fue recomendado por el ingeniero geotecnista y utilizado por el ingeniero estructural en el diseño original del edificio. Para las vigas de cimentación se utilizó una sección de 40 centímetros de ancho por 70 centímetros de alto. Se modeló el edificio con resortes que simulan el módulo de subrasante, K<sub>s</sub>, ejercido por el suelo, con un valor de 4000 kN/m3. La placa se dividió en dos sectores para realizar su diseño, entre los ejes 8-4 y los ejes 4-1, donde se tomaron los mayores momentos superiores e inferiores para el sentido X y el sentido Y, M11 y M22 respectivamente.

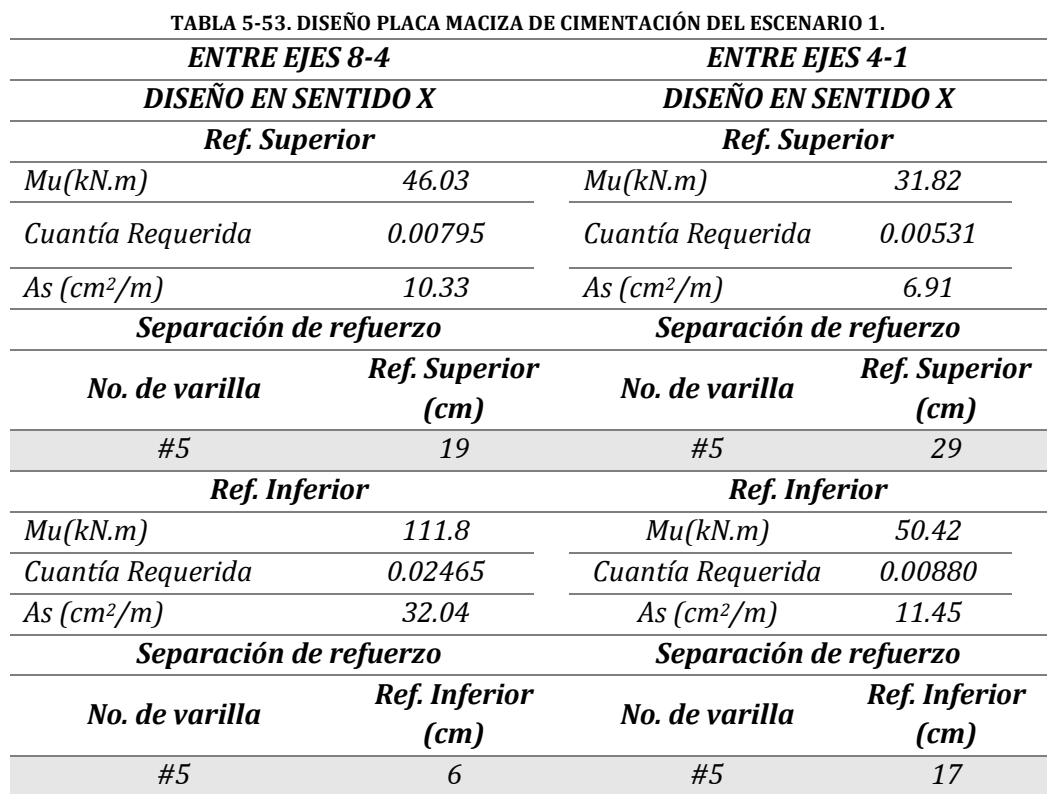

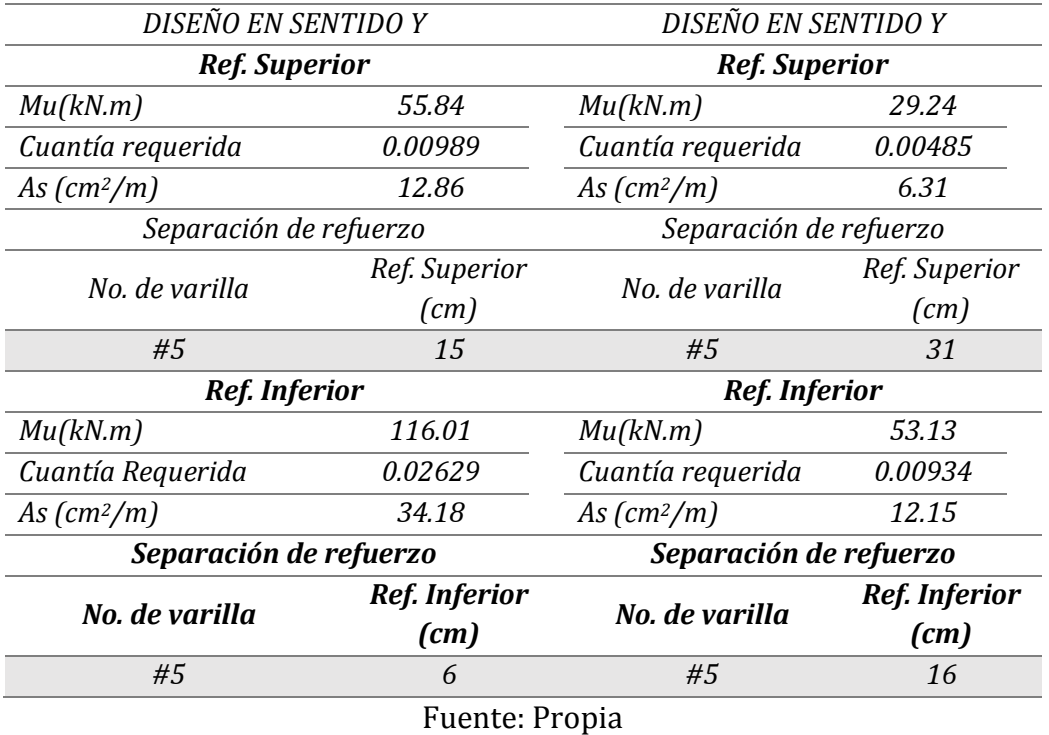

El procedimiento anterior se realizó para un tramo de losa de 1 metro de ancho analizando los dos sentidos, con lo que se pudo calcular el As requerido para esos tramos y dependiendo del número de la barra que se va a utilizar se determina la separación del refuerzo. El estudio de suelos (ver anexo N° 15) especifica que se debe buscar una coincidencia total del centro de aplicación de la resultante de las cargas entre el centro de gravedad de la losa de cimenta y el centro de soporte de los pilotes, esto se verifica para las cargas verticales presentes en la estructura sin mayorar, equivalentes a la combinación de carga *1.0D+1.0L.* Con el fin de realizar esta verificación se calculó la resultante generada por las cargas que llegan a los apoyos de la estructura y el centro de gravedad de la losa de cimentación para así determinar que la excentricidad entre las dos resultantes sea mínima, como se muestra a continuación:

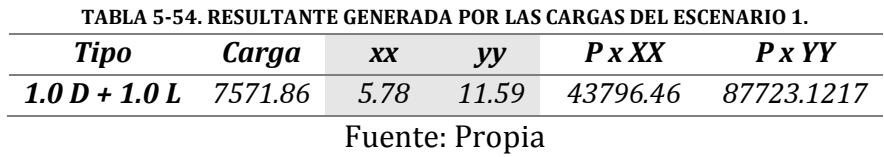

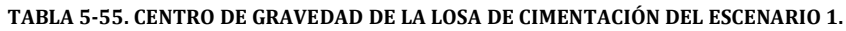

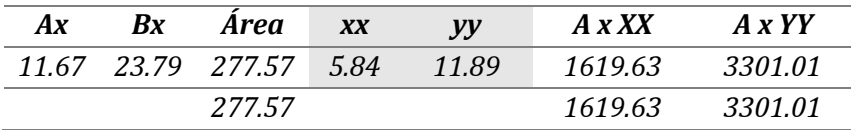

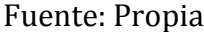

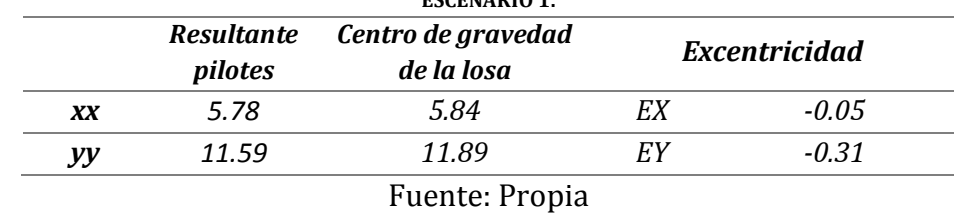

**TABLA 5-56. EXCENTRICIDAD ENTRE LA RESULTANTE DE LOS PILOTES Y EL CENTRO DE GRAVEDAD DE LA LOSA - ESCENARIO 1.**

Las vigas de cimentación fueron diseñadas de la misma manera que las vigas pertenecientes a los pórticos. Estas vigas tienen como función principal amarrar los apoyos de la estructura con el fin de dales un apoyo lateral y vertical de esta manera poder considerar que los apoyos se encuentran empotrados en su base y a su vez al estar descolgadas de la placa de cimentación generan una fricción mayor entre la estructura y el suelo lo que permite desarrollar mayor resistencia a las fuerzas sísmicas en la base. Al estar expuestas al suelo y a la humedad requieren de un recubrimiento de 7 centímetros para evitar que la humedad afecte las propiedades mecánicas del acero de refuerzo. En la ilustración 5-36 se puede observar la distribución de estos elementos. No se va a entrar en detalle del diseño para este tipo de vigas, pero pueden ser consultados en el anexo N°2 y sus respectivos despieces se encuentran en el anexo N°6.

# **5.6 COSTOS DIRECTOS**

Con el fin de realizar la evaluación de beneficio – costo de los escenarios propuestos, se presentan a continuación los costos directos, como son: materiales, equipos y mano de obra de cada una de las actividades necesarias para estimar el costo total de la obra.

# **5.6.1 Cantidades de obra**

# **5.6.1.1 Muros divisorios y fachadas**

Para determinar las cantidades de obra necesarias de los muros divisorios y de fachadas se realizó la caracterización de todos los existentes por piso (Ver anexo N° 3 y 4), establecidos en el plano arquitectónico del proyecto. Los muros divisorios, muros laterales y muros de antepecho se enumeraron con el fin de establecer un orden, determinar sus dimensiones de longitud, altura y espesor y por medio de estos datos poder calcular la unidad de medida a utilizar, ya sea metro lineal o metro cuadrado. Esta estimación se encuentra consignada en el anexo N° 7 del documento. Para los escenarios donde los muros divisorios estaban conformados por bloque tradicional en arcilla (1 y 4), se estableció que todo muro con una longitud menor a un metro, su unidad de medida sería el metro lineal, ml, y para los muros que tuvieran una longitud mayor a un metro su unidad de medida sería el metro cuadrado, m2. Para cada uno de los pisos se calculó la cantidad de metros lineales y metros cuadrados de muros divisorios para los diferentes espesores de muro presentes como se muestra a continuación:

| <b>Piso</b>          | 0.10 |                                                                         |  |  | $0.12$ $0.15$                                                  |  | 0.20 |  | 0.25 |  | 0.30           |  |
|----------------------|------|-------------------------------------------------------------------------|--|--|----------------------------------------------------------------|--|------|--|------|--|----------------|--|
|                      | ml   |                                                                         |  |  | m2 ml m2 ml m2 ml m2 ml m2 ml m2                               |  |      |  |      |  |                |  |
|                      |      | 13.8 10.5                                                               |  |  | $0.0$ $0.0$ $63.3$ $33.2$ $0.0$ $0.0$ $2.8$ $6.6$ $2.8$ $0.0$  |  |      |  |      |  |                |  |
| 2                    |      | 22.5 26.4 0.0 0.0 96.2 88.4 0.0 14.1 2.5 3.2 0.0 0.0                    |  |  |                                                                |  |      |  |      |  |                |  |
| $\boldsymbol{\beta}$ |      | 30.0 20.8                                                               |  |  | 0.0 0.0 70.0 80.5 0.0 14.1 0.0 11.9 0.0 0.0                    |  |      |  |      |  |                |  |
| 4                    |      | 37.5 22.7                                                               |  |  | 0.0 0.0 52.5 102.0 2.5 0.0 0.0 11.8 2.5 0.0                    |  |      |  |      |  |                |  |
| $\mathbf{5}$         |      | $37.5$ $29.0$                                                           |  |  | $0.0$ $0.0$ $55.0$ $98.4$ $2.5$ $0.0$ $0.0$ $11.8$ $2.5$ $0.0$ |  |      |  |      |  |                |  |
| Cub                  |      | 29.0 18.5 0.0 19.0 20.0 86.0 0.0 0.0 0.0 0.0                            |  |  |                                                                |  |      |  |      |  | $0.0\quad 0.0$ |  |
|                      |      | <b>Total</b> 170.3 127.9 0.0 19.0 356.9 488.5 5.0 28.2 5.3 45.3 7.8 0.0 |  |  |                                                                |  |      |  |      |  |                |  |
|                      |      |                                                                         |  |  |                                                                |  |      |  |      |  |                |  |

**TABLA 5-57. CANTIDADES TOTALES POR PISO Y ESPESOR PARA MUROS DIVISORIOS EN BLOQUE TRADICIONAL.**

Fuente: Propia

Para los muros divisorios correspondientes a los escenarios 2 y 5, conformados por drywall, se consideró un espesor de 0.12 metros para todos los muros presentes en la edificación, ya que este es el espesor que se utiliza normalmente para conformar estos muros. Es posible conformar muros en drywall con mayores espesores pero se necesitaría utilizar mayor número de perfiles en aluminio que forman el esqueleto del muro y con esto estaríamos afectando el resultado final de la comparación económica. Se solicitó una cotización a la *EVN DECORADOS S.A.S* quienes nos solicitaron las cantidades de muros por metro lineal y metro cuadrado, considerando que el metro lineal se contaba para muros con longitud menor que 60 centímetros y metro cuadrado para muros con longitudes mayores a esta. Se calculó las cantidades como se muestra en la tabla 5-58 a partir de esta condición:

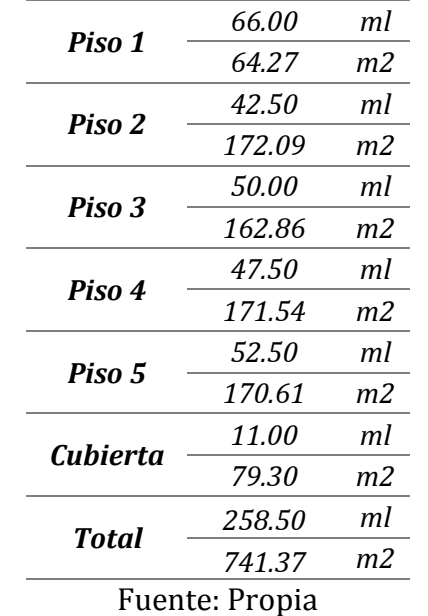

#### **TABLA 5-58. CANTIDADES DE MUROS DIVISORIOS EN DRYWALL.**

Para los muros en cubierta se utilizó Superboard, que a diferencia del drywall, es resistente al agua, a la humedad y puede ser utilizado en espacios expuestos a la intemperie.

De igual manera para los muros conformados con paneles en poliestireno expandido, se solicitó una cotización a la empresa *PLANETA SION CONSTRUCTORA* quienes utilizan los paneles fabricados por la empresa Durapanel S.A. para conformar los muros de este tipo. Ellos nos solicitaron las cantidades totales, en metros cuadrados, por piso y de esta realizar la propuesta que incluye el suministro y la instalación de estos muros.

| Piso 1          | 85.53  |
|-----------------|--------|
| Piso 2          | 190.59 |
| Piso 3          | 184.79 |
| Piso 4          | 192.19 |
| Piso 5          | 192.91 |
| <b>Cubierta</b> | 84.83  |
| Total           | 930.82 |
| Fuente: Propia  |        |
|                 |        |

**TABLA 5-59. CANTIDADES DE MUROS DIVISORIOS EN DURAPANEL (m2).**

Para los muros laterales y de fachadas se realizó el mismo procedimiento para calcular las cantidades de estos elementos como se realizó para el cálculo de los muros divisorios, donde a partir de sus dimensiones se calculó el área. Las cantidades para estos muros se pueden observar en la tabla 5-60. Al área de la fachada fue necesario descontarle los vacíos correspondientes a las ventanas y a las puertas ventanas presentes como se puede observar en los planos arquitectónicos del proyecto Gaia 104 consignados en el anexo N° 10 del presente documento.

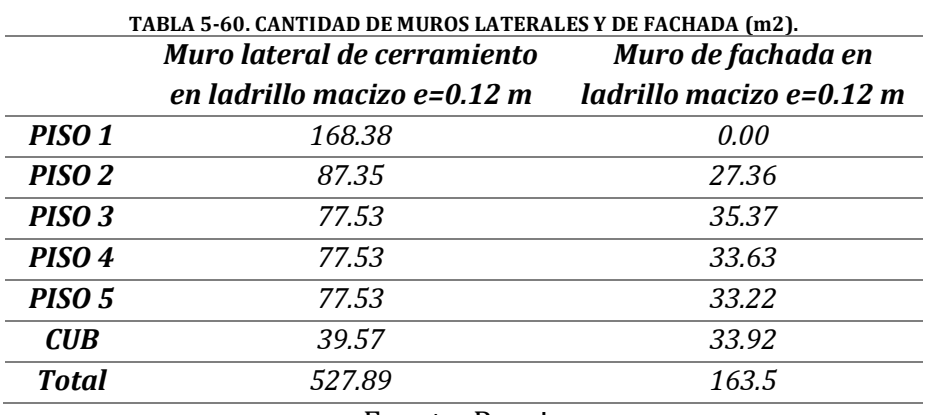

Las cantidades correspondientes a los muros divisorios y a los muros laterales y de fachada se pueden encontrar en el anexo N° 3 de este documento.

## **5.6.1.2 Estructura en concreto**

Dada la variación de las dimensiones de los elementos estructurales de un escenario a otro debido a la disminución de la masa de los muros no estructurales, fue necesario calcular las cantidades de la estructura de cada escenario con el fin de realizar un análisis económico para poder determinar cuál tipo de material, utilizado para la conformación de los muros no estructurales, traerá beneficios económicos al reducir la cantidad de acero y concreto de una estructura. Por medio de los despieces estructurales realizados para todos los elementos que fueron diseñados en el numeral 5.6, se procedió a calcular las cantidades de acero y concreto. Para el cálculo del acero de las vigas, columnas, muros, viguetas y de más elementos que conforman la estructura en concreto, fue necesario revisar los despieces de cada uno de estos elementos para determinar la cantidad y la longitud de las barras de refuerzo longitudinal y transversal, así como también su número de barra, con el fin de determinar el peso total del acero de cada elemento. Como ejemplo, a continuación se puede observar el cálculo del refuerzo para algunos de estos elementos.

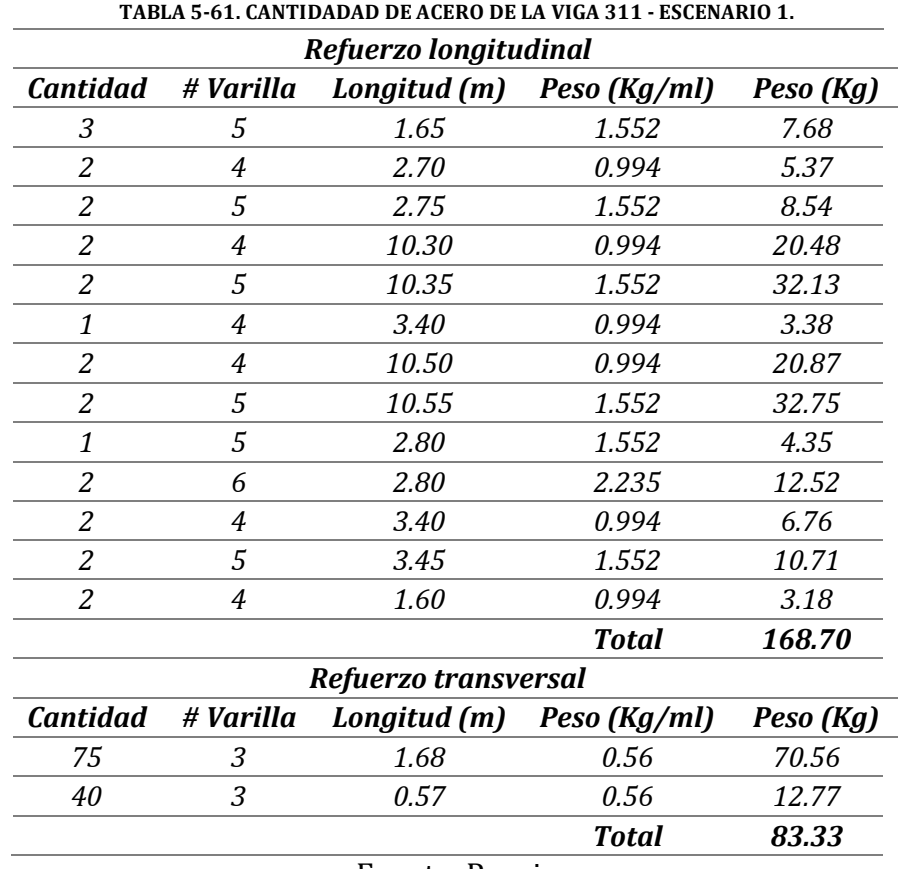

Fuente: Propia

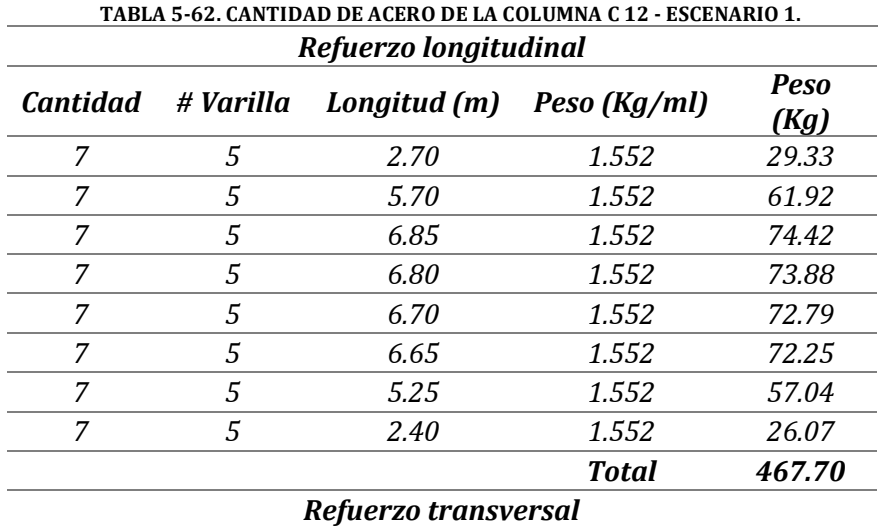

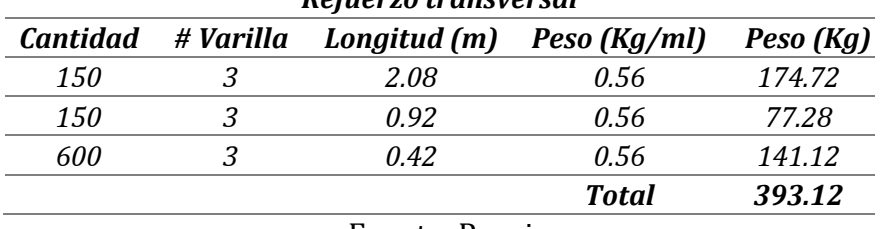

## Fuente: Propia

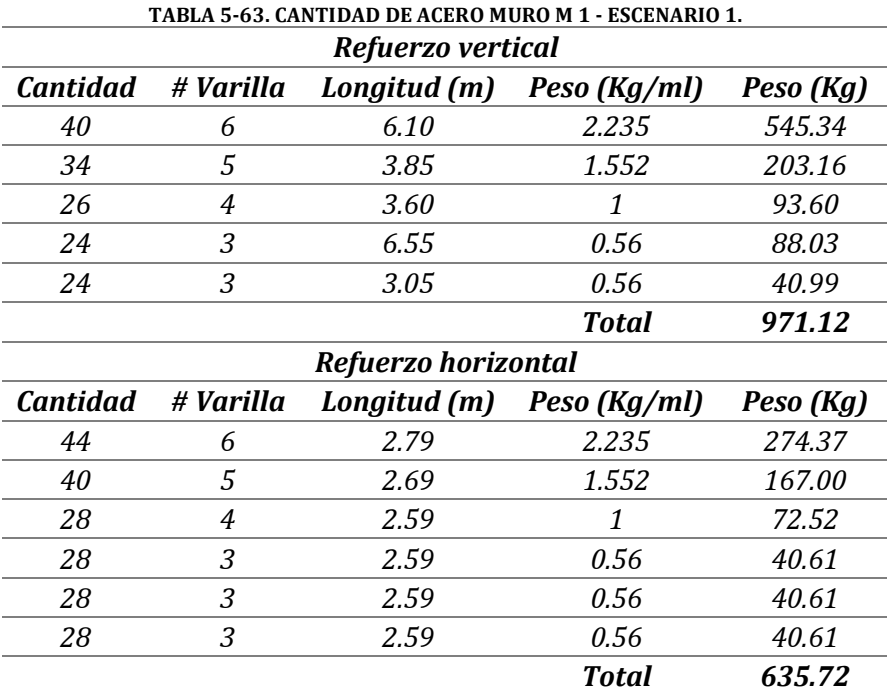

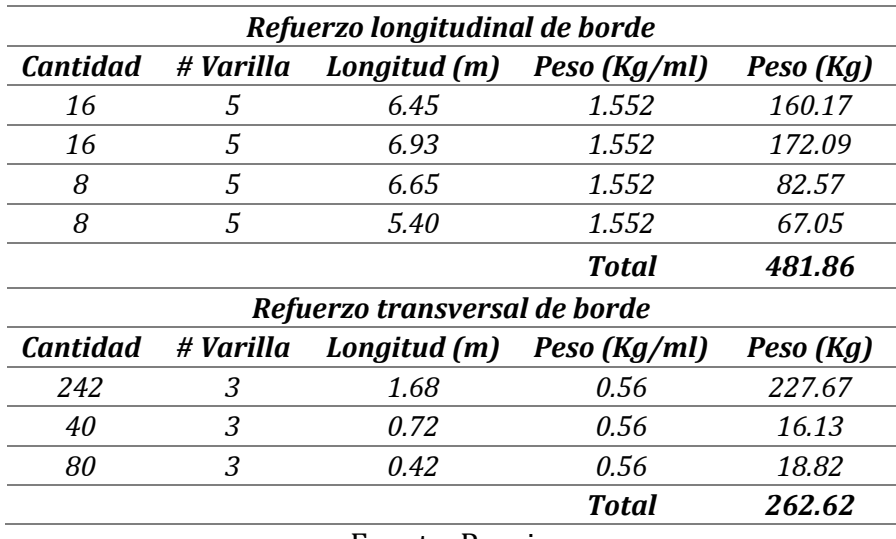

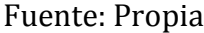

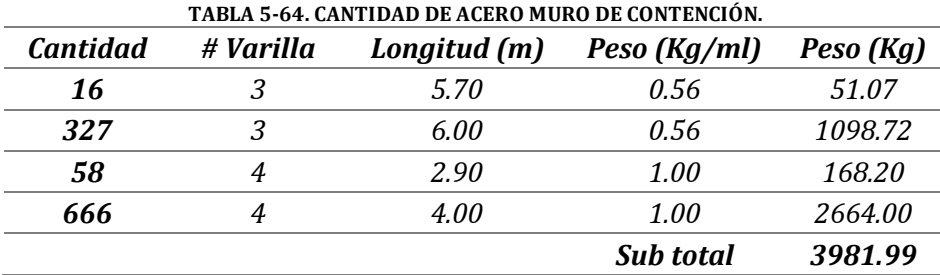

Fuente: (Saner Ingeniería S.A., 2012)

El volumen de concreto se calculó a partir de las dimensiones de los elementos, previamente asignadas dentro del diseño. Se tuvo en cuenta el cruce existente entre los elementos, donde se le dio prioridad a las vigas que se encuentran en el sentido X para no calcular el doble del concreto en donde se cruzan las vigas que se encuentran ubicadas en el sentido opuesto. La altura de las columnas, para este cálculo, fue igual a la altura efectiva de estos elementos. Para facilidad del cálculo de volumen de concreto de la torta superior e inferior del entrepiso se le dio a las vigas una altura efectiva de 37 centímetros, equivalente a la altura total menos el espesor de las tortas que en este caso es igual a 8 centímetros, para que la cantidad de concreto utilizado en estos elementos sea igual al área total del piso por su espesor. A continuación se muestra el cálculo del volumen de concreto para estos elementos:

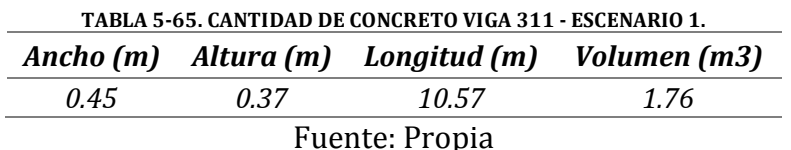

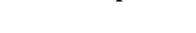

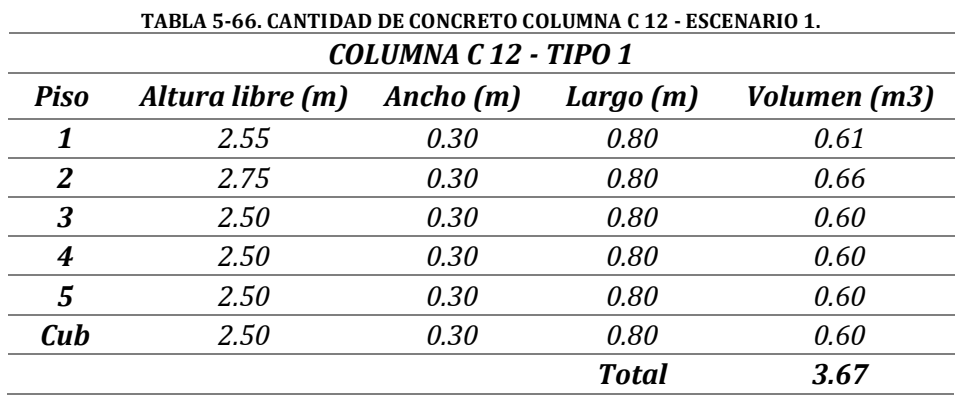

Fuente: Propia

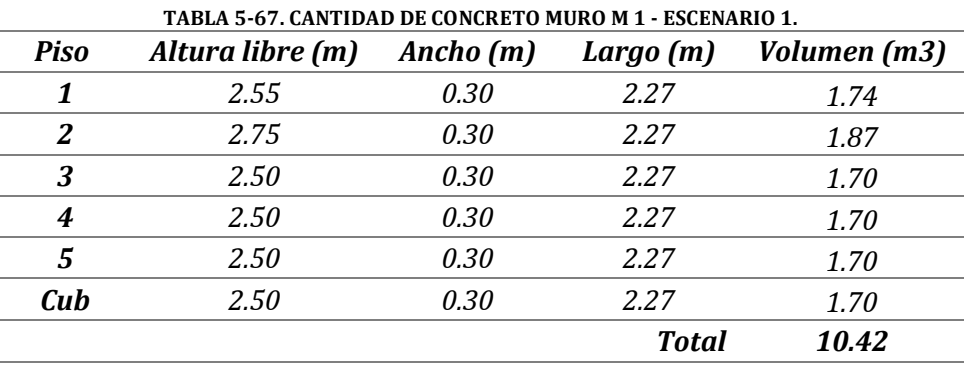

Fuente: Propia

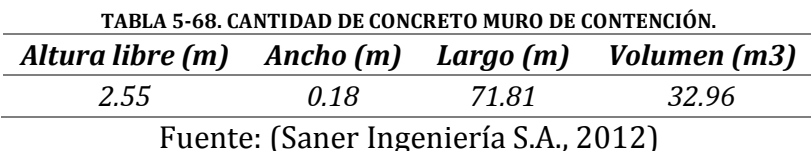

Como se estableció en el numeral 5.2, los escenarios que tienen el mismo tipo de material para muros divisorios, compartirán los diseños estructurales, debido a que la variación de la carga por parte los muros laterales y de fachada generan unos cambios mínimos en el diseño de los elementos. Por esta razón las cantidades de acero y concreto necesarias para los elementos que componen la estructura de los escenario 1 - 4, con las mismas y de igual forma para los escenarios 2 - 5 y 3 – 6. Los diseños estructurales se realizaron para los escenarios de mayor carga, 1, 2 y 3, los cuales tienen en común el material utilizado para la conformación de los muros laterales y de fachada.

## **5.6.1.3 Cimentación**

Las cantidades de acero y concreto de la cimentación fueron calculadas de la misma manera como se realizó para los elementos que conforman el esqueleto del edificio. En el caso de la cimentación el diseño de los elementos que la conforman cambió para todos los escenarios, y a su vez las cantidades de acero y concreto, debido a la variación existente entre la carga que aportan los materiales utilizados para la conformación de los muros laterales y de fachada. Aunque esta diferencia de carga no afecta el diseño de los elementos de la superestructura, la cimentación si se verá afectada solicitando mayores cantidades de material. A continuación se pueden observar las cantidades de acero de los elementos que conforman la cimentación.

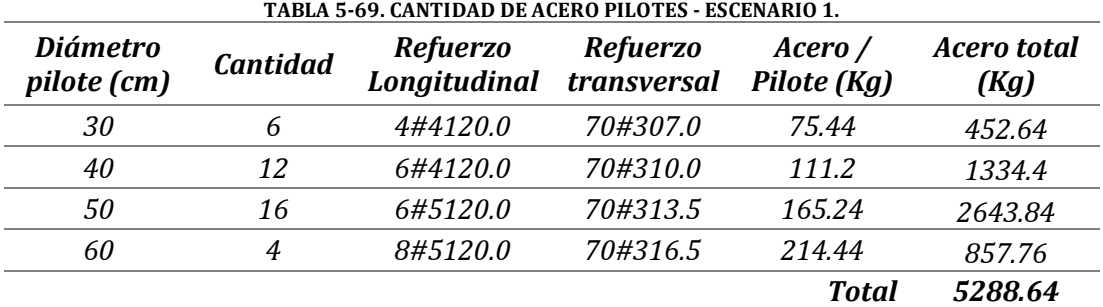

Fuente: (Saner Ingeniería S.A., 2012)

#### **TABLA 5-70. CANTIDAD DE ACERO DADOS DE CIMENTACIÓN - ESCENARIO 1.**

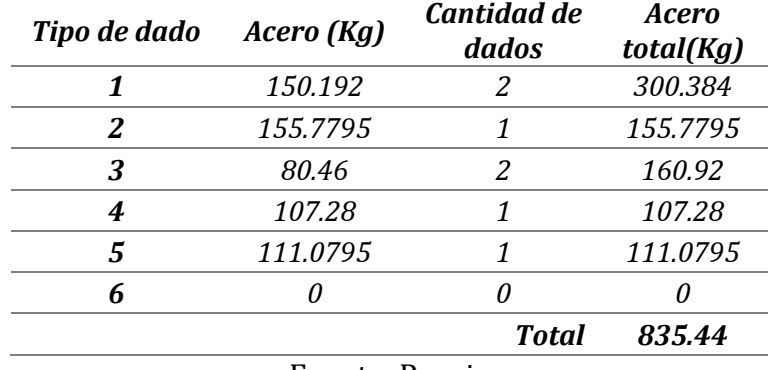

Fuente: Propia

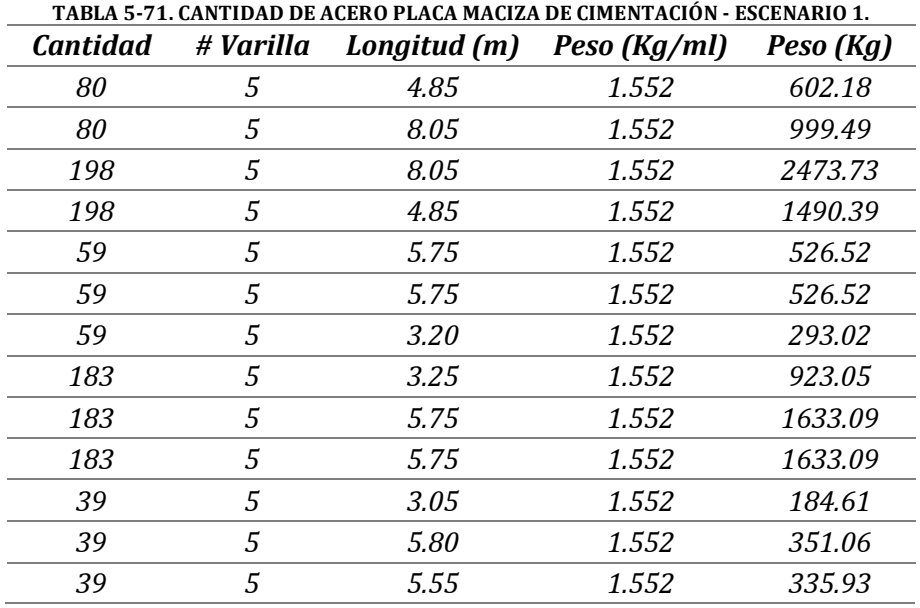

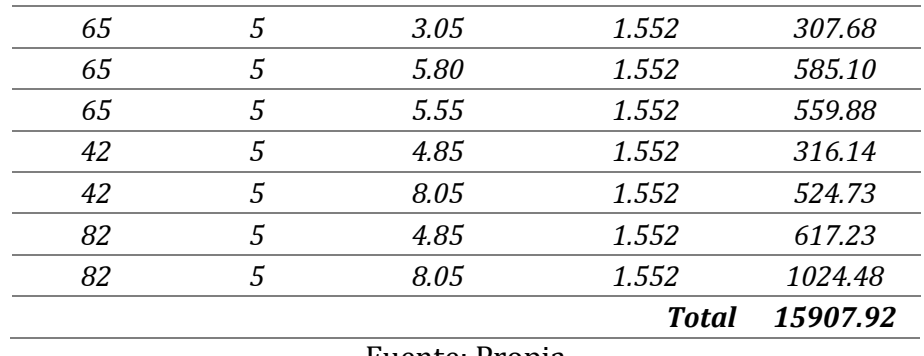

Fuente: Propia

Los pilotes, que se encuentran a 25 metros de profundidad, tienen una longitud efectiva de 23.12 metros debido a que el semisótano se encuentra a un nivel de -1.88 metros medidos a partir desde el nivel de la calle 104. La cantidad de concreto utilizada es igual a la longitud efectiva más un metro, con el fin de descontaminar el concreto que viene mezclado con lodos y barro. A continuación se puede observar las cantidades de acero y concreto calculadas de pilotes, dados y placa de cimentación. La cantidad de las vigas de cimentación fueron calculadas de la misma manera que las vigas correspondientes a la superestructura por lo que no se entra en detalle.

**TABLA 5-72. CANTIDAD DE CONCRETO DE PILOTES - ESCENARIO 1.**

| <b>Diámetro</b><br>pilote (cm) | <b>Cantidad</b>          | Volumen /<br>Pilote (m3) | <b>Volumen</b><br>(m3) |
|--------------------------------|--------------------------|--------------------------|------------------------|
| 30                             |                          | 1.70                     | 10.23                  |
| 40                             | 12                       | 3.03                     | 36.37                  |
| 50                             | 16                       | 4.74                     | 75.78                  |
| 60                             |                          | 6.82                     | 27.28                  |
|                                |                          | <b>Total</b>             | 149.66                 |
|                                | $\blacksquare$<br>$\sim$ | $\blacksquare$           |                        |

#### Fuente: Propia

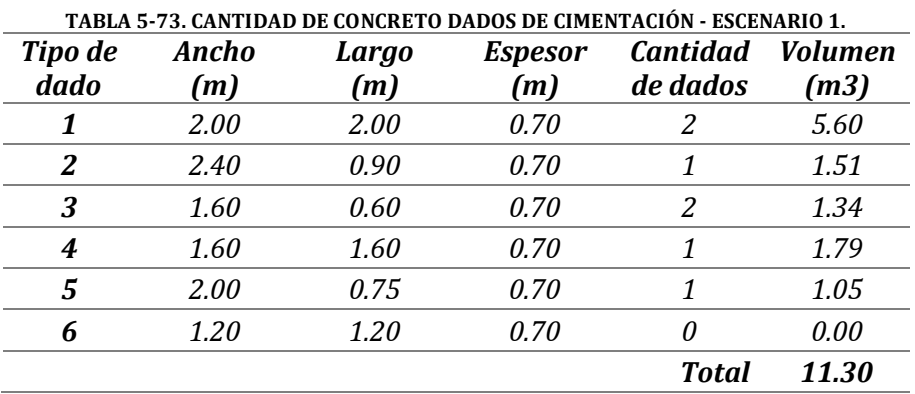

Fuente: Propia
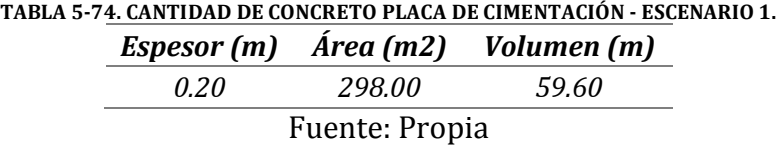

Las cantidades de obra de la estructura y su cimentación para cada uno de los escenarios se pueden observar en el anexo N° 11 del presente trabajo de grado.

## **5.6.2 Presupuesto de obra**

El presupuesto de obra se realizó a partir de los análisis de precios unitarios calculados para las actividades que conforman los capítulos de cimentación, estructura en concreto, muros divisorios y muros laterales y de fachada. El valor total de cada actividad se calculó por medio de las cantidades de obra y el valor unitario de cada una de estas, el cual fue calculado a partir de los análisis de precios unitarios. Fue necesario consultar diferentes fuentes para estimar los rendimientos y precios de los elementos que conformaban los análisis, ya que estos valores son diferentes entre un lugar a otro y también dependen del tipo de trabajadores o cuadrillas que se emplean para realizar una actividad. La revista Construdata (LEGIS, 2014) maneja los costos de materiales y mano de obra que maneja el sector de la construcción en Colombia y por esta razón utilizamos los precios y rendimientos consignados en ella para determinar los valores unitarios de las actividades realizadas. Los materiales que fueron utilizados para el desarrollo de las actividades se pueden observar en la tabla 5-75, se tomaron de la revista construdata edición 170 (LEGIS, 2014), la cual tiene los precios con fecha de febrero del presente año:

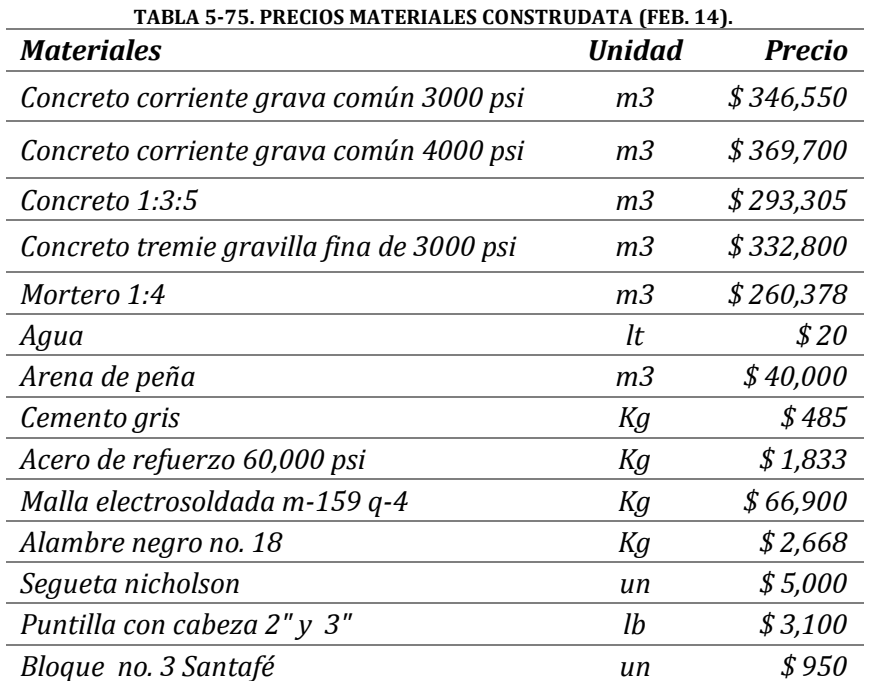

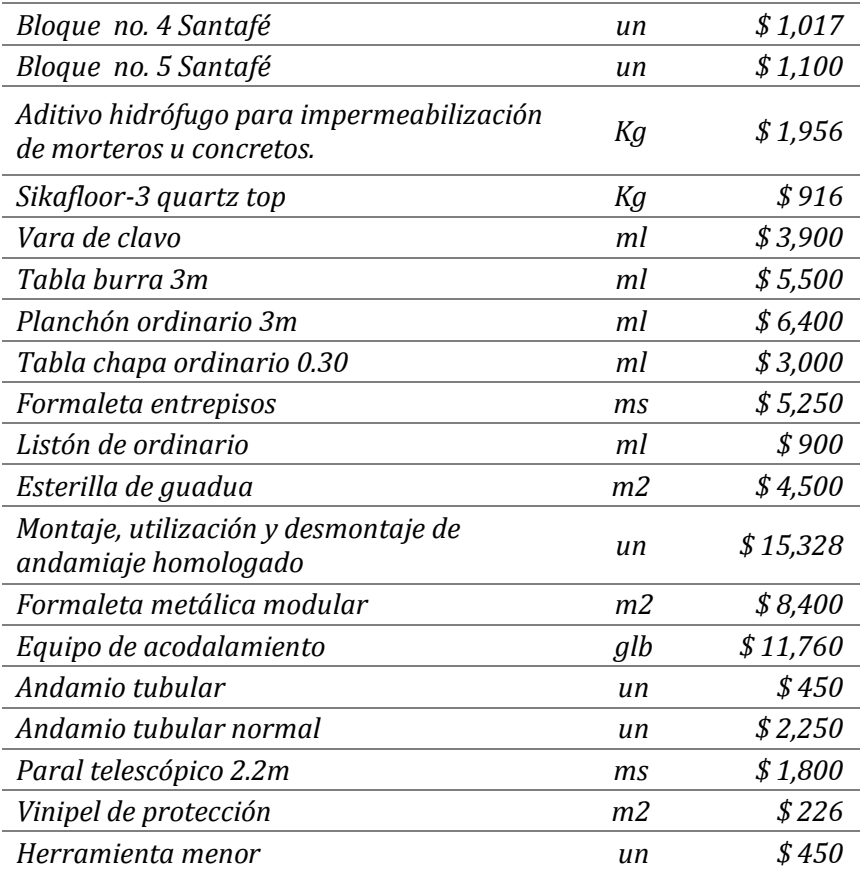

## Fuente: (LEGIS, 2014)

Se tomó el precio por hora de un oficial y un ayudante con el fin de determinar el valor por hora de los diferentes tipos de cuadrilla que se pueden conformar para realizar las actividades propuestas en los escenarios. El número de cuadrillas fue diferente entre las actividades que se desarrollaron pero por escenario, estas permanecieron constantes ya que de haber sido variadas se hubiera tenido diferentes rendimientos y valores unitarios en la mano de obra, lo que reducirá el tiempo de ejecución pero aumentará el costo y no se hubiera podido realizar una comparación correcta. A continuación se puede observar

|         |                                                                                     | TABLA 5-76. PRECIOS MANO DE OBRA CONSTRUDATA (FEB. 2014). |
|---------|-------------------------------------------------------------------------------------|-----------------------------------------------------------|
|         | No. de<br>cuadrilla                                                                 | <b>Valor</b> total                                        |
|         | .5                                                                                  | \$56,653                                                  |
|         | .5                                                                                  | \$81,755                                                  |
| \$8,820 | 5                                                                                   | \$44,101                                                  |
| \$8,318 | 5                                                                                   | \$41,591                                                  |
|         | 1                                                                                   | \$20,151                                                  |
|         | 1                                                                                   | \$17,641                                                  |
|         | 4                                                                                   | \$52,784                                                  |
|         | Valor hora<br>cuadrilla<br>\$11,331<br>\$16,351<br>\$20,151<br>\$17,641<br>\$13,196 |                                                           |

Fuente: (LEGIS, 2014)

## **5.6.2.1 Muros divisorios y de fachada**

Los análisis de precios unitarios para los muros divisorios conformados por bloque en arcilla fueron calculados para cada uno de los espesores establecidos en los planos arquitectónicos, los cuales fueron cuantificados en el numeral 5.6.1.1. Por medio de los análisis de precios unitarios que la empresa R+B diseño experimenta S.A.S. nos facilitó (Ver anexo N° 36), generamos los análisis necesarios para desarrollar esta actividad, teniendo en cuenta que se debe modificar los rendimientos a medida que se avanza de nivel debido al trasiego de material que se debe realizar. Los rendimientos de mano de obra se presentan a continuación para muros divisorios en bloque de arcilla medidos por metro cuadrado y metro lineal:

|                | Espesor (m) |      |      |      |      |
|----------------|-------------|------|------|------|------|
|                | 0.10        | 0.12 | 0.15 | 0.2  | 0.25 |
| Piso 1         | 0.75        | 0.51 | 0.66 | 121  | 1.21 |
| Piso 2         | 0.79        | 0.54 | 0.69 | 1.27 | 1.27 |
| Piso 3         | 0.83        | 0.56 | 0.73 | 1.33 | 1.33 |
| Piso 4         | 0.87        | n 59 | በ 76 | 1.40 | 1.40 |
| Piso 5         | O.91        | 0.62 | 0.80 | 1.47 | 1.47 |
| Cubierta       | 0.96        | 0.65 | 0.84 | 1.54 | 1.54 |
| Fuente: Propia |             |      |      |      |      |

**TABLA 5-77. RENDIMIENTO DE MUROS EN BLOQUE DE ARCILLA (hc/m2).**

|          | <b>Espesor</b> (m) |      |      |      |                  |      |
|----------|--------------------|------|------|------|------------------|------|
|          | 0.10               | 0.12 | 0.15 |      | $0.2 \quad 0.25$ | 0.3  |
| Piso 1   | 0.53               | 0.45 | 0.60 | 0.65 | 0.72             | 1.20 |
| Piso 2   | 0.55               | 0.47 | 0.63 | 0.68 | 0.76             | 1.26 |
| Piso 3   | 0.58               | 0.50 | 0.66 | 0.72 | 0.79             | 1.32 |
| Piso 4   | 0.61               | 0.52 | 0.69 | 0.75 | 0.83             | 1.39 |
| Piso 5   | 0.64               | 0.55 | 0.73 | 0.79 | 0.88             | 1.46 |
| Cubierta | 0.67               | 0.57 | 0.77 | 0.83 | 0.92             | 1.53 |
|          | Fuente: Propia     |      |      |      |                  |      |

**TABLA 5-78. RENDIMIENTO DE MUROS EN BLOQUE DE ARCILLA (hc/ml).**

La estimación del rendimiento de la mano de obra en los muros laterales y de fachada se realizó por medio del programa gratuito en línea generador de precios de la construcción, desarrollado por la empresa CYPE Ingenieros (CYPE Ingenieros S.A., 2014), el cual genera un APU para la actividad a realizar. Los rendimientos los materiales utilizados para la conformación de la fachada se detallar a continuación:

|          | <b>Rendimiento</b> |
|----------|--------------------|
| Piso 1   | 0.21               |
| Piso 2   | 0.22               |
| Piso 3   | 0.23               |
| Piso 4   | 0.24               |
| Piso 5   | 0.25               |
| Cubierta | 0.26               |

**TABLA 5-79. RENDIMIENTO DE MUROS LATERALES Y DE FACHADA EN LADRILLO MACIZO (hc/m2).**

Fuente: (CYPE Ingenieros S.A., 2014) y propia

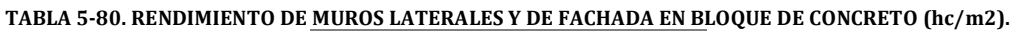

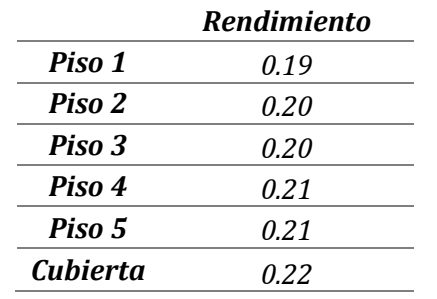

Fuente: (CYPE Ingenieros S.A., 2014) y propia

Por medio de los rendimientos de material y de mano de obra se realizaron los APUS correspondientes, con el fin de obtener el costo total por cada ítem que conforma el presupuesto. A continuación se puede observar el análisis de precios unitarios correspondiente a los muros divisorios conformados en bloque tradicional con un espesor igual a 0.15 metros medidos por metros cuadrados:

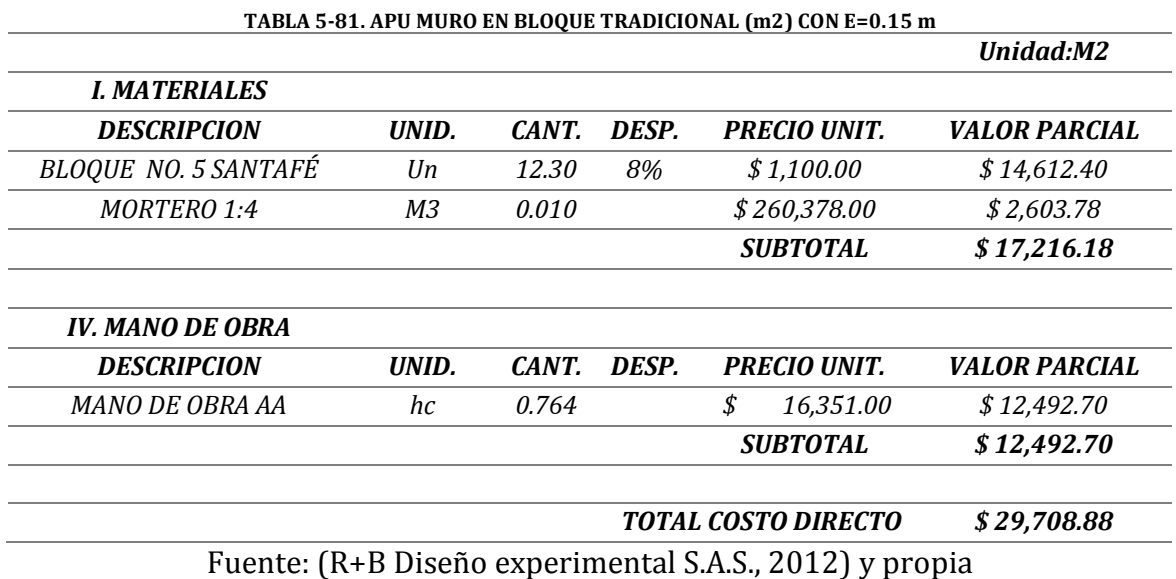

A pesar que la revista Construdata contiene varios análisis de precios unitarios para diferentes actividades, otros necesarios para el desarrollo del trabajo de grado no aparecían por lo que se optó por averiguar, con diferentes constructores y personas con conocimiento en la elaboración de presupuestos, los rendimientos para los elementos que conforman la estructura, como también los de muros en Drywall y Durapanel. Es importante tener en cuenta esta diferenciación ya que el valor unitario va a cambiar y eso se verá reflejado directamente en el presupuesto. La tabla 5-82 muestra un APU para muros en bloque tradicional con espesor igual a 0.15 metros pero, a diferencia del APU de la tabla 5-81, la unidad de medida es el metro lineal:

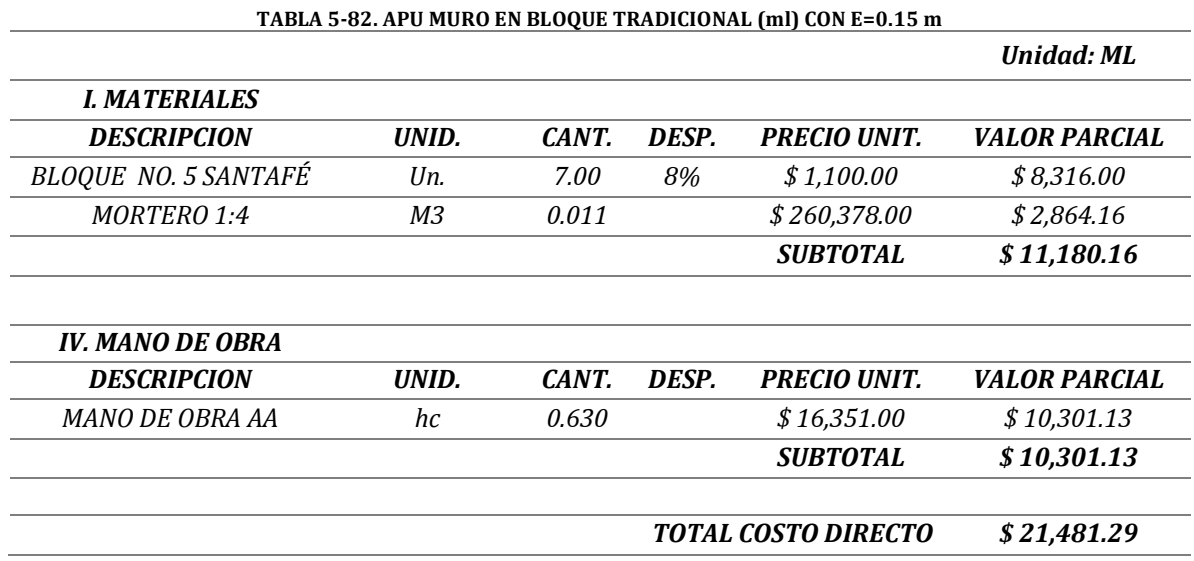

Fuente: (R+B Diseño experimental S.A.S., 2012) y propia

Los APUS de los sistemas livianos fueron creados a partir de las cotizaciones solicitadas a las empresas EVN Decorados S.A.S y Planeta sion constructora (Ver anexos N° 8 y 9), quienes nos facilitaron los costos de cada actividad por unidad de medida, los cuales incluían el suministro e instalación de los materiales para conformar los muros de estos tipos de elementos. Estos valores multiplicados por las cantidades previamente establecidas permitieron calcular los precios totales de los muros divisorios para los escenarios donde se utilizaron los sistemas livianos.

El tipo de cuadrillas utilizadas para las actividades correspondientes a muros divisorios, laterales y de fachada, se puede observar en la tabla 5-83, las cuales fueron obtenidas de la empresa generadora de precios CYPE S.A., la revista Construdata y los aportes de las empresas consultadas para la construcción de los muros en Drywall y Durapanel.

| <i><b>Actividad</b></i>                         | Cuadrilla                       |
|-------------------------------------------------|---------------------------------|
| Construcción muros en<br>bloque tradicional     | $1$ of + 1 ay                   |
| Construcción muros en<br>Drywall                | $1 of + 1 ay + 1$<br>masillador |
| Construcción muros en<br>Durapanel              | $1$ of + 1 ay                   |
| Construcción de muros<br>laterales y de fachada | 1 of $+$ 0.5 ay                 |

**TABLA 5-83. TIPO DE CUADRILLAS PARA ACTIVIDADES DE MUROS DIVISORIOS, LATERALES Y DE FACHADA.**

Fuente: Propia

## **5.6.2.2 Estructura en concreto**

Para realizar el presupuesto de obra de la estructura en concreto fue necesario asesoría del ingeniero David Gómez Villasante, quien nos recomendó discretizar los elementos en concreto por piso y estos a su vez por actividad para poder obtener los rendimientos de encofrado, armado de hierro, colocación de concreto y desencofrado, creando así análisis de precios unitarios para el concreto y el acero, con el fin de poder realizar un análisis económico correcto entre un escenario y el otro.

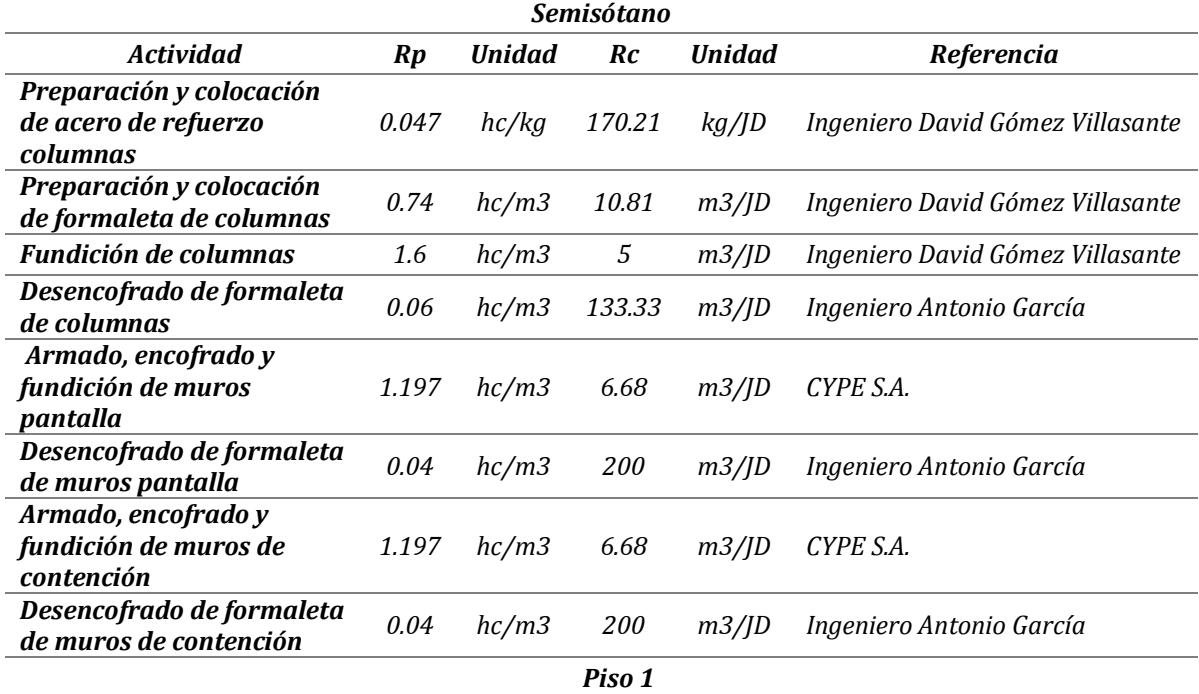

**TABLA 5-84. RENDIMIENTO DE ACTIVIDADES DE ESTRUCTURA EN CONCRETO PARA EL SEMISÓTANO Y EL PRIMER PISO.**

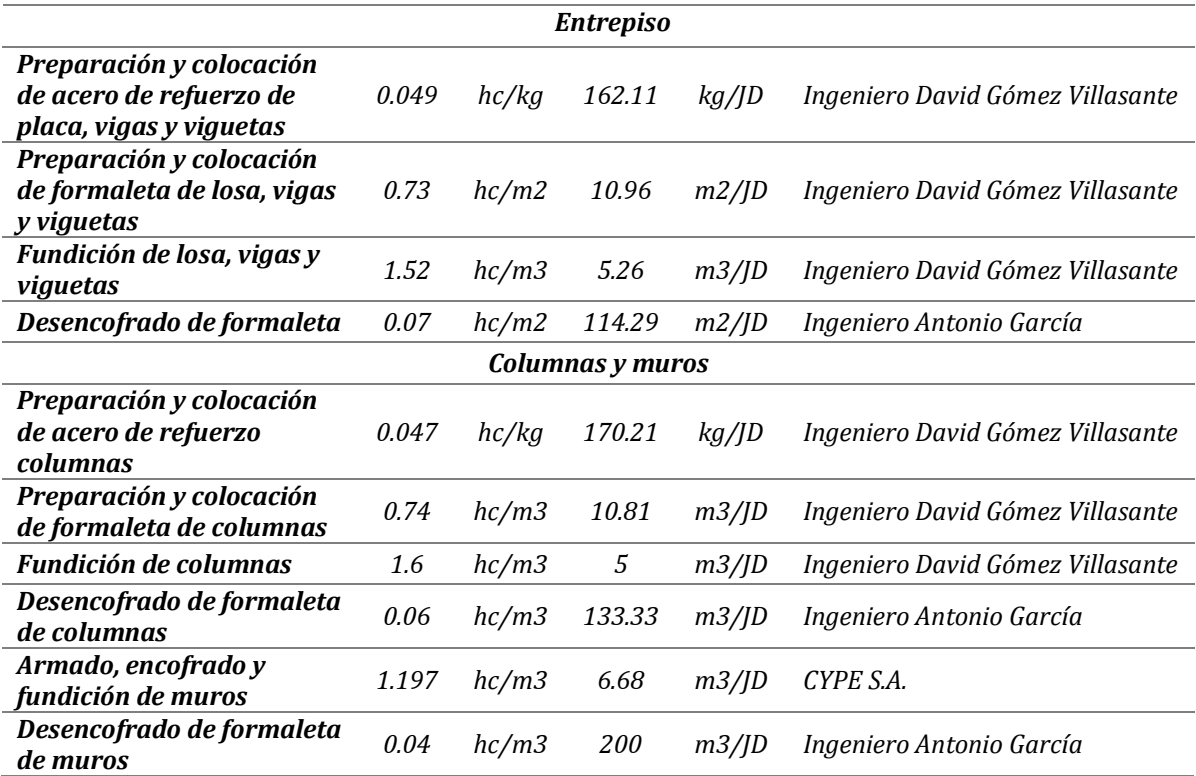

Fuente: (Gómez Villasante, 2014) y propia

A partir de los rendimientos de material y de mano de obra, se procedió a realizar los APUS para todas las actividades correspondientes a la estructura en concreto, las cuales se discretizaron por piso, de la misma manera que se hizo para los muros divisorios, laterales y de fachada, pero se realizó para cada tipo de elemento en concreto se realizaron APUS correspondientes al acero, el concreto y la formaleta necesaria para su conformación. Con estos APUS y con las cantidades totales de acero y concreto se estimó el costo directo de cada actividad por piso y se obtuvo el presupuesto de obra. A continuación se puede observar los APUS utilizados para las columnas del escenario 1 que van del semisótano al primer piso:

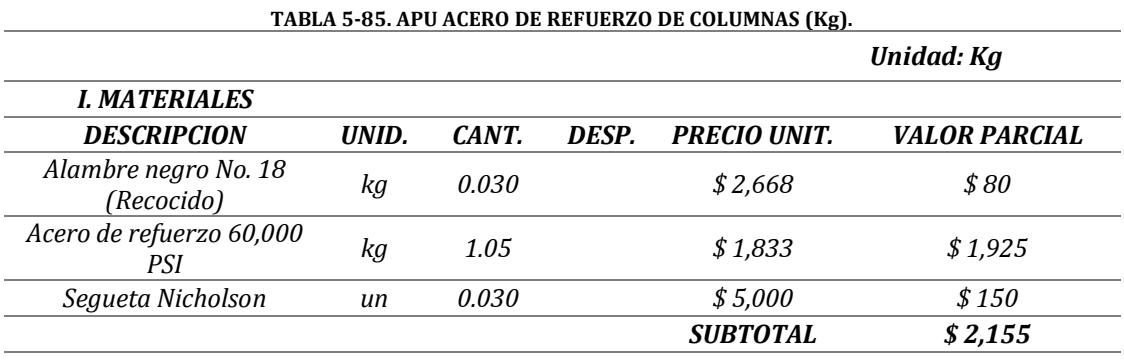

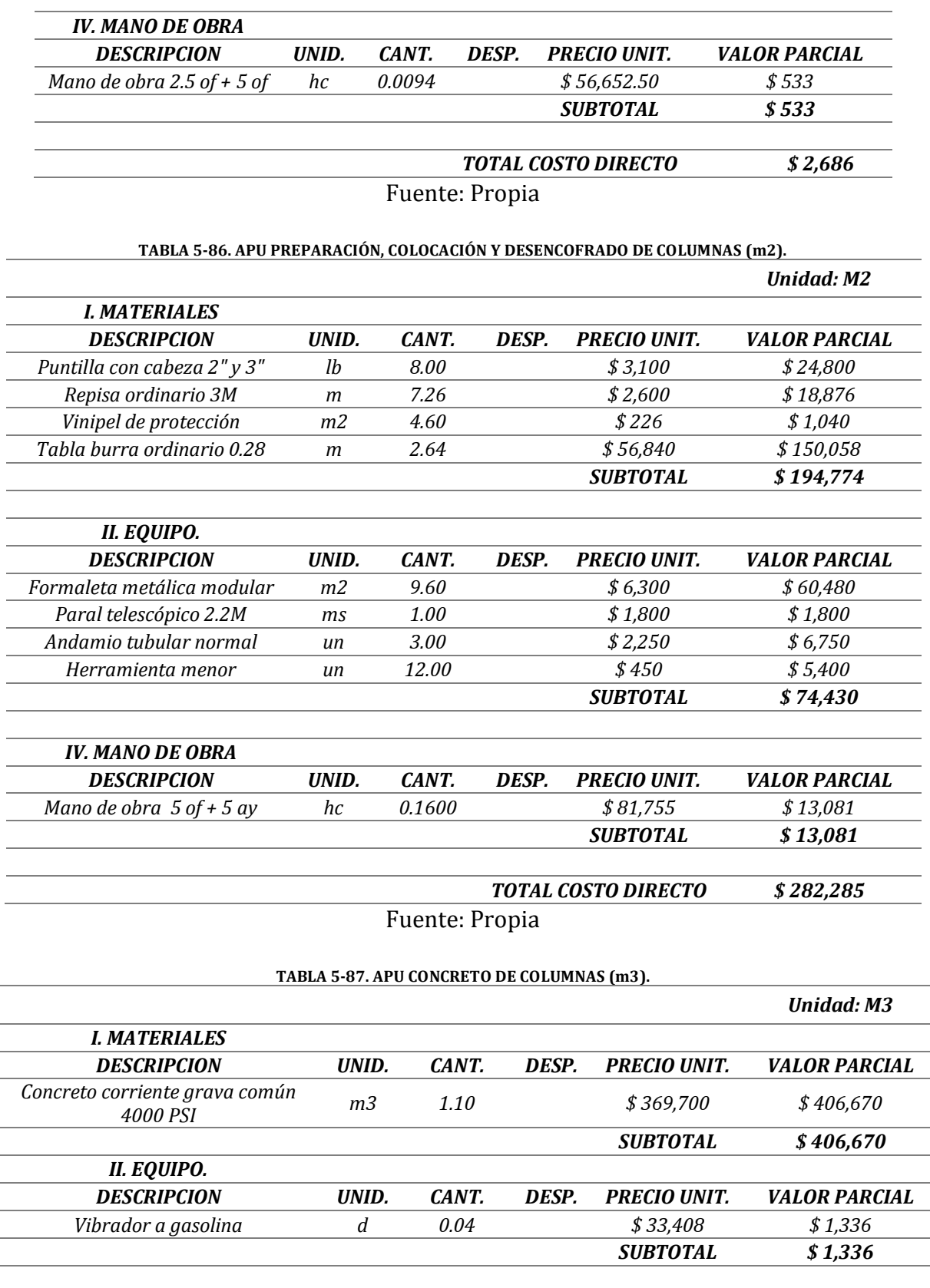

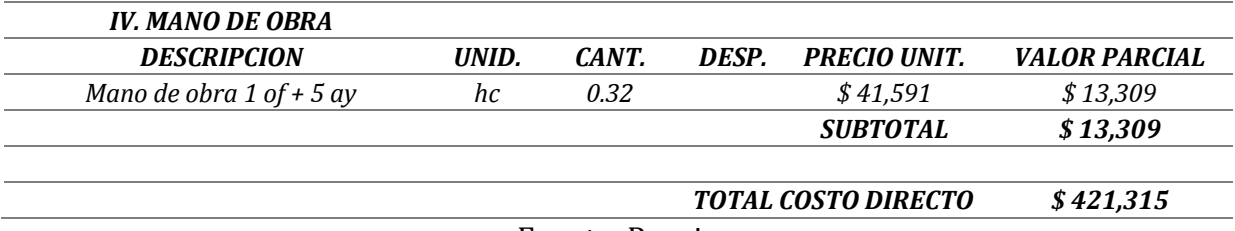

Fuente: Propia

Los tipos de cuadrillas utilizadas en el desarrollo de las actividades de la estructura en concreto se pueden observar en la tabla 5-88. Para la preparación y colocación de acero tanto de columnas como de la placa se utilizó la misma cuadrilla que para las actividades de preparación, colocación y desencofrado de formaleta y fundición. Para todos los escenarios propuestos la conformación de las cuadrillas permaneció constante con el fin de poder realizar un correcto análisis económico entre los escenarios.

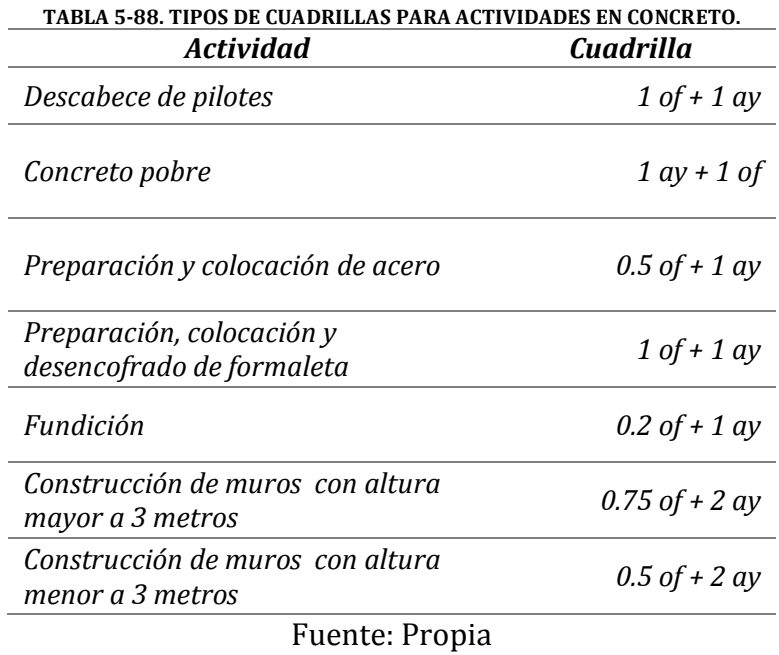

# **5.6.2.3 Cimentación**

El rendimiento de las actividades de la cimentación correspondientes al armado, colocación de acero y fundición de elementos en concreto se calculó con asesoría del ingeniero David Gómez. Para el caso de los pilotes fue necesario consultar con la empresa Espinosa y Restrepo Ingeniería de suelos S.A. el rendimiento de la piloteadora de tornillo continúo para poder realizar el presupuesto. En la tabla 5-89 se pude observar los rendimientos para las actividades de la cimentación realizadas:

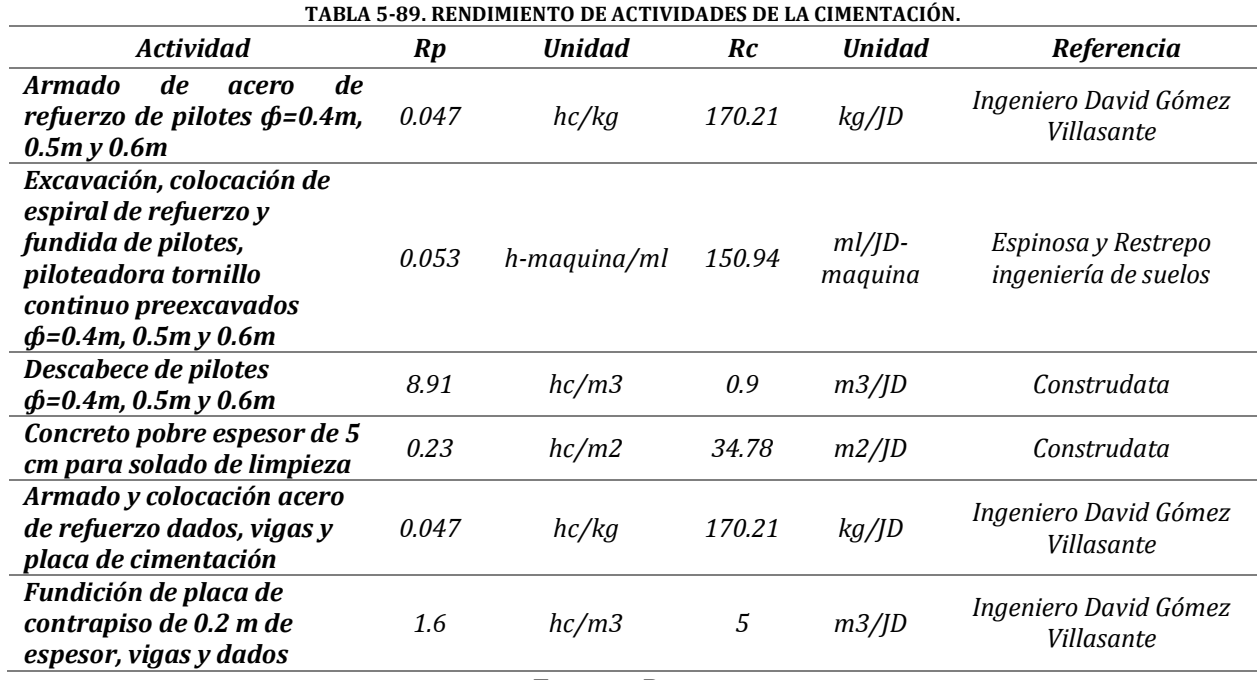

Fuente: Propia

Se utilizó la propuesta económica presentada por la empresa Subsuelos S.A. para la construcción de la cimentación profunda del edificio Gaia 104, la cual se encuentra consignada en el anexo N° 18, con el fin de incluir el valor por metro lineal de los pilotes en los APUS correspondientes a esta actividad. En la tabla 5-90 se puede detallar el APU para pilotes de 40 centímetros de diámetro:

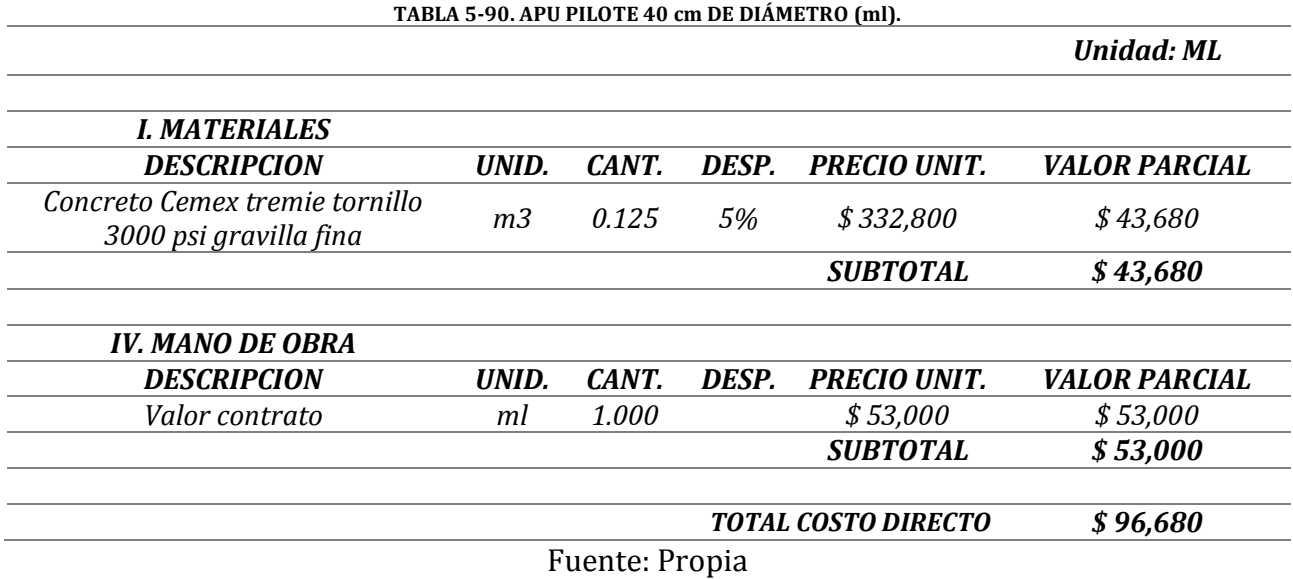

El número de cuadrillas utilizadas para las actividades de cimentación, estructura en concreto, muros divisorios y muros laterales y de fachada fueron las mismas para todos los escenarios. En la tabla 5-91 se puede observar el presupuesto de obra del escenario

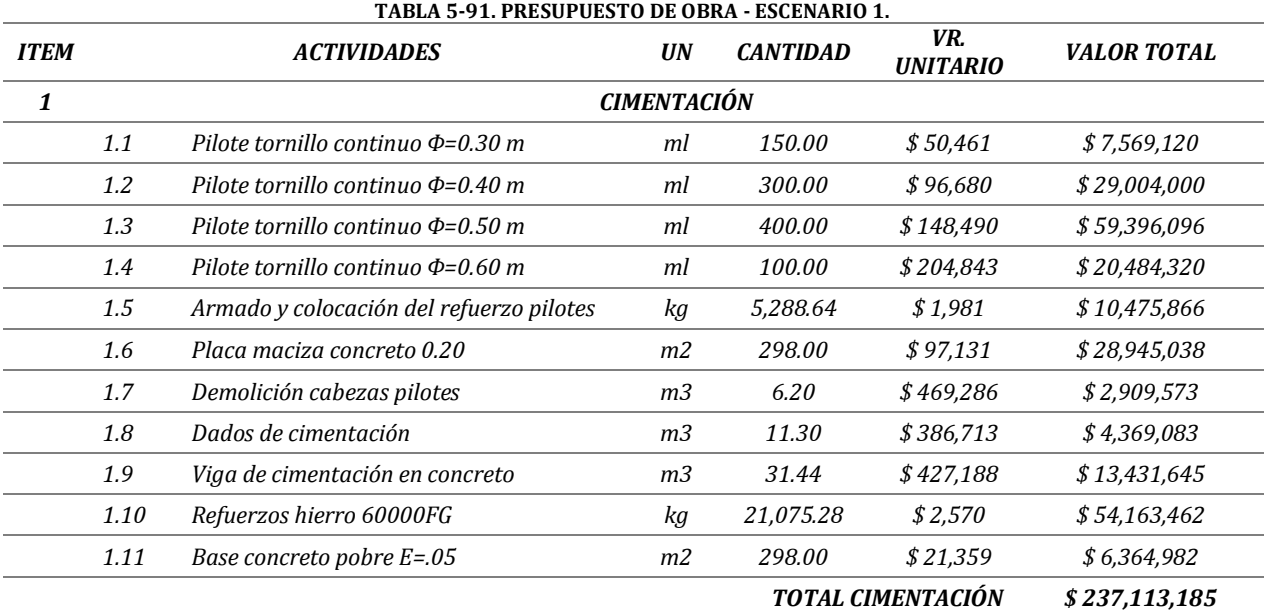

1 calculado a partir de las cantidades y los análisis de precios unitarios de cada actividad. Los presupuestos de todos los escenarios se encuentran en el anexo N° 17

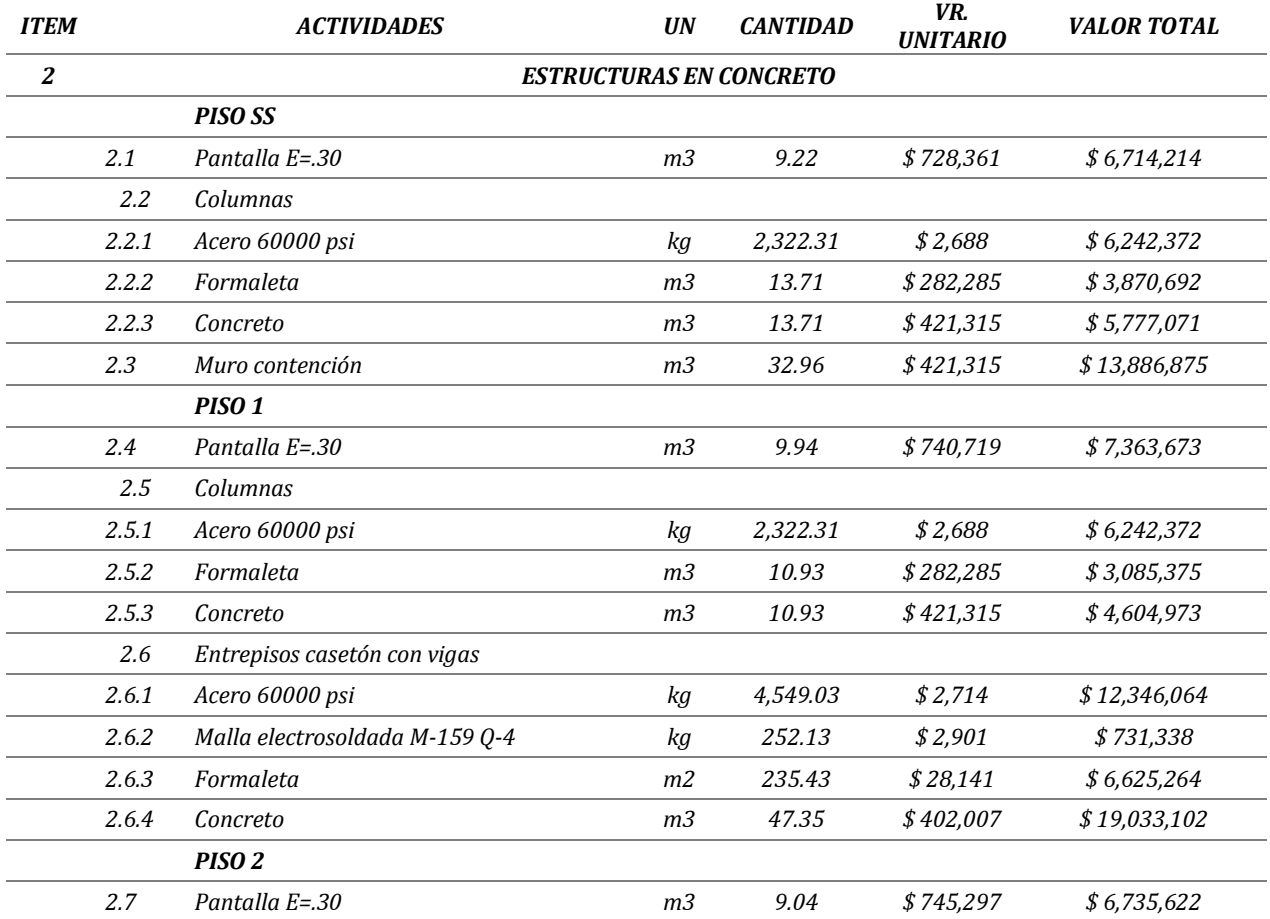

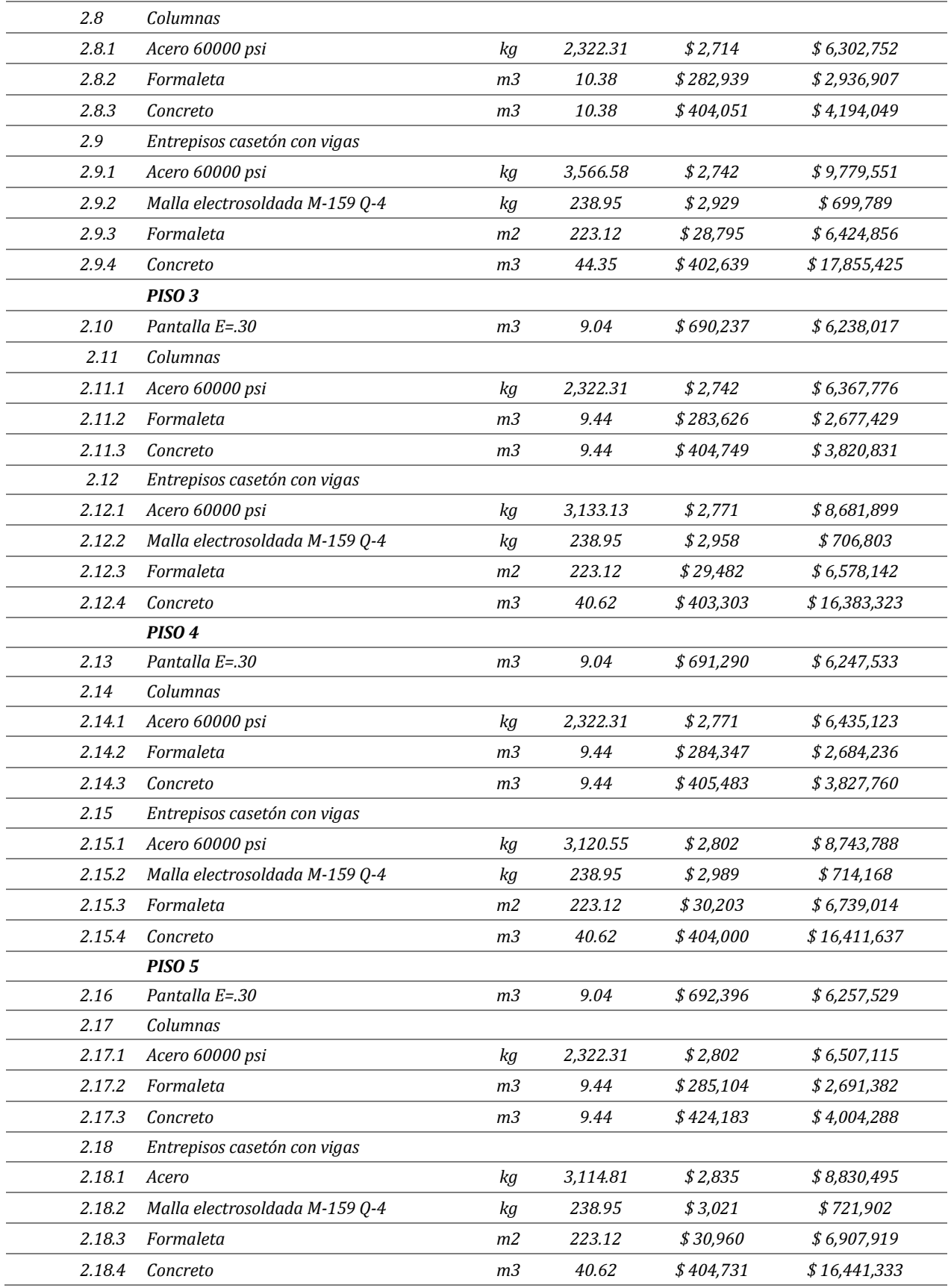

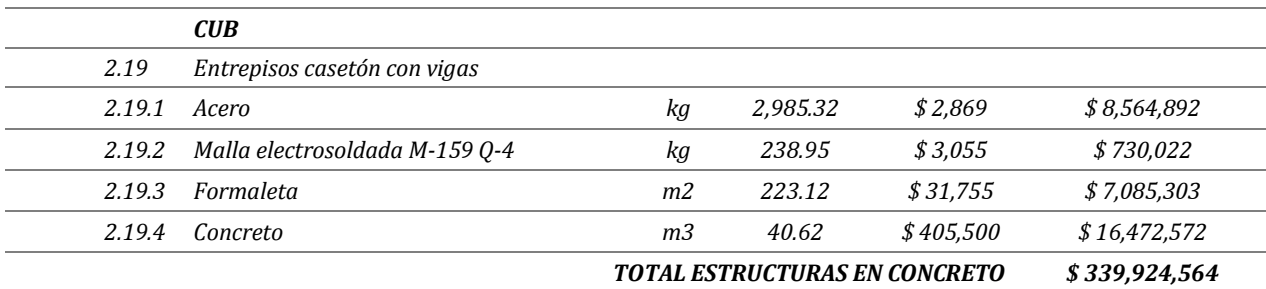

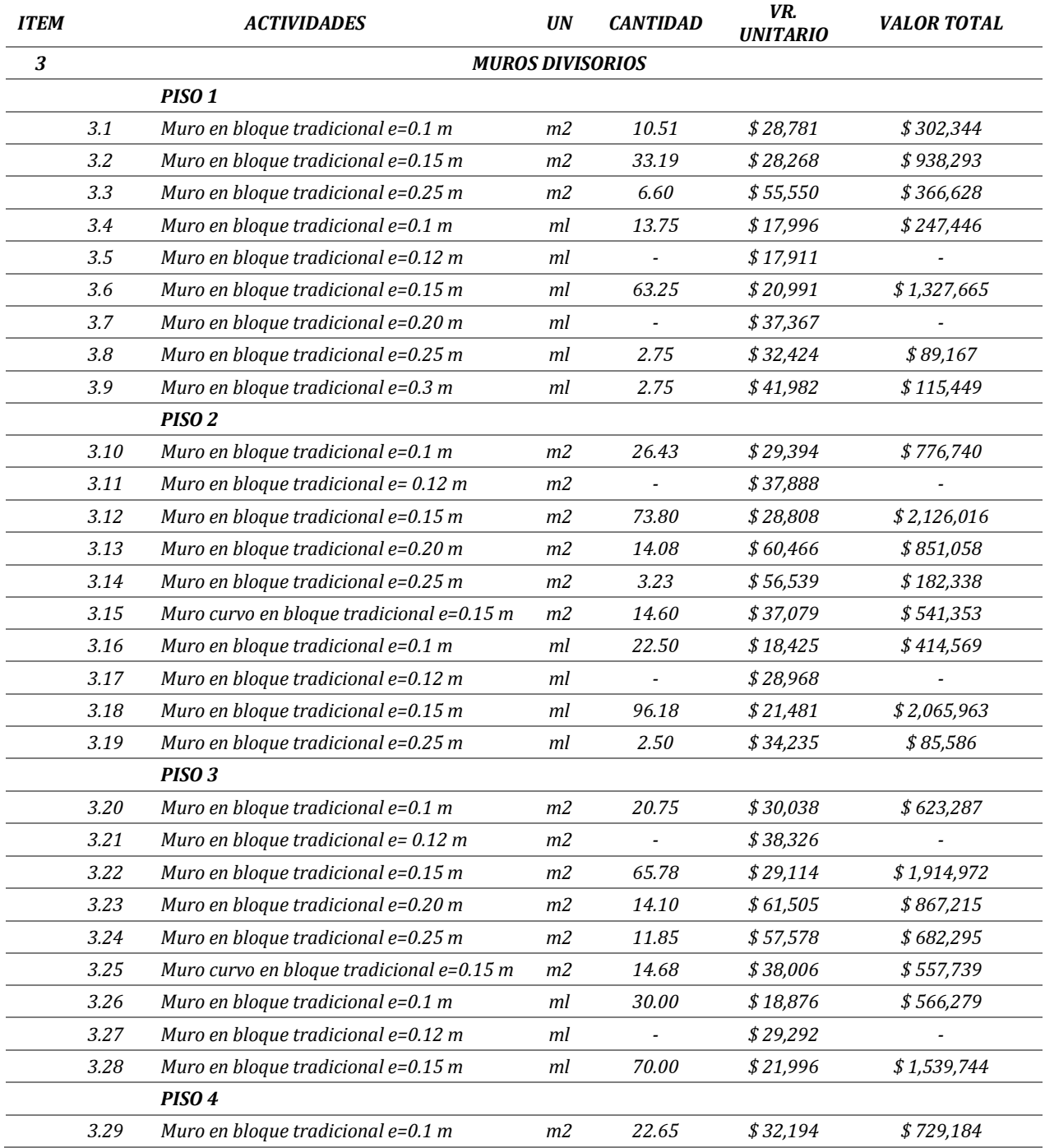

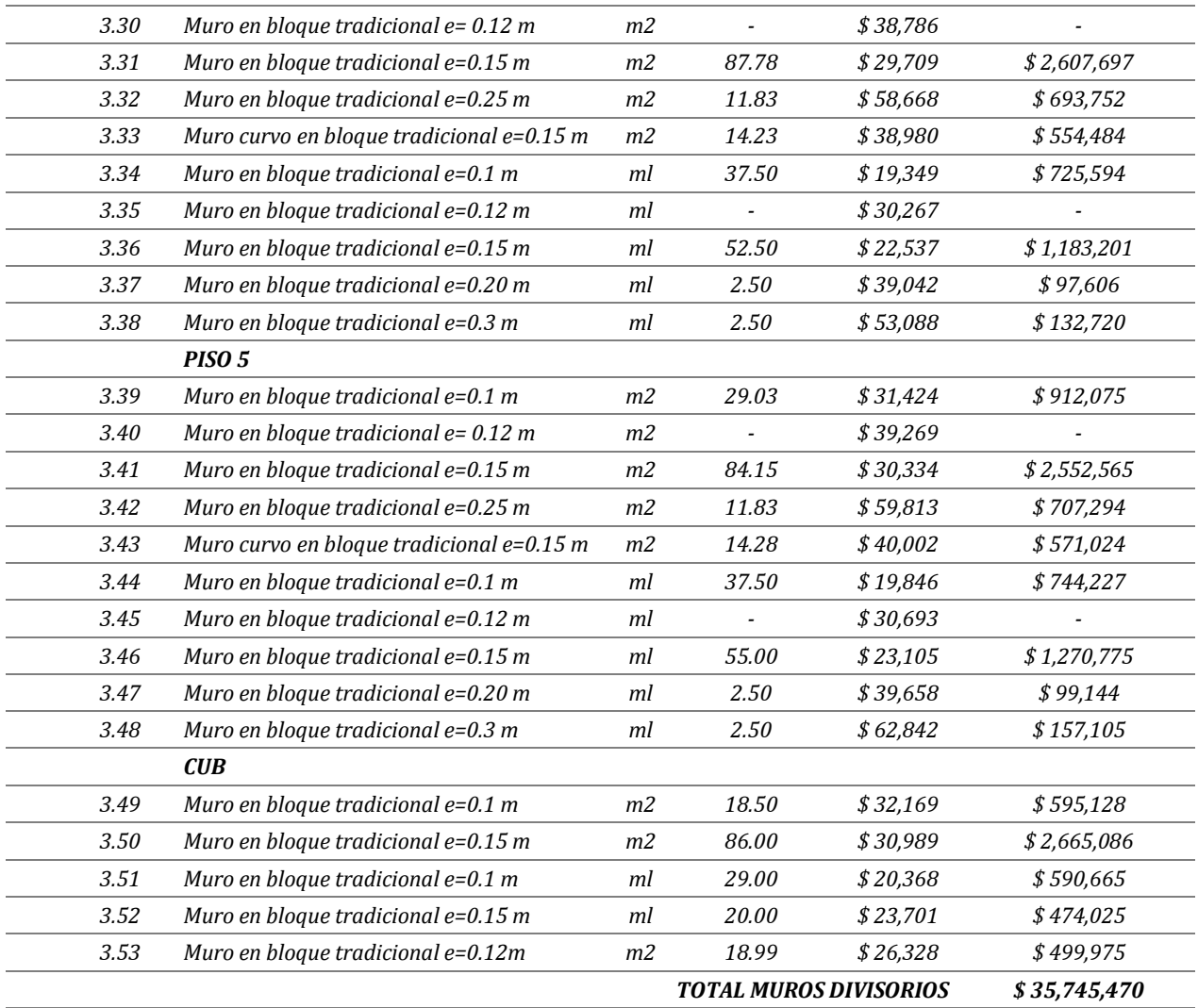

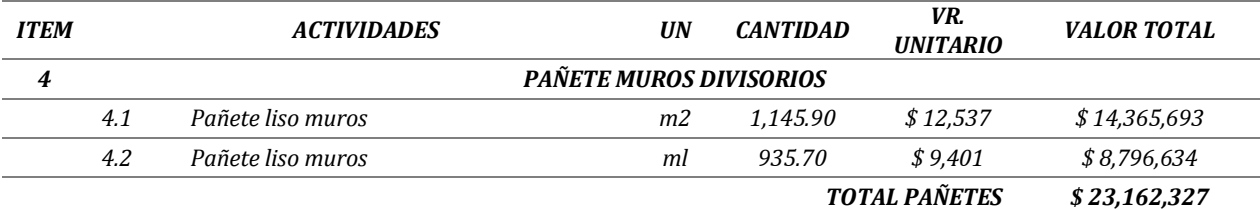

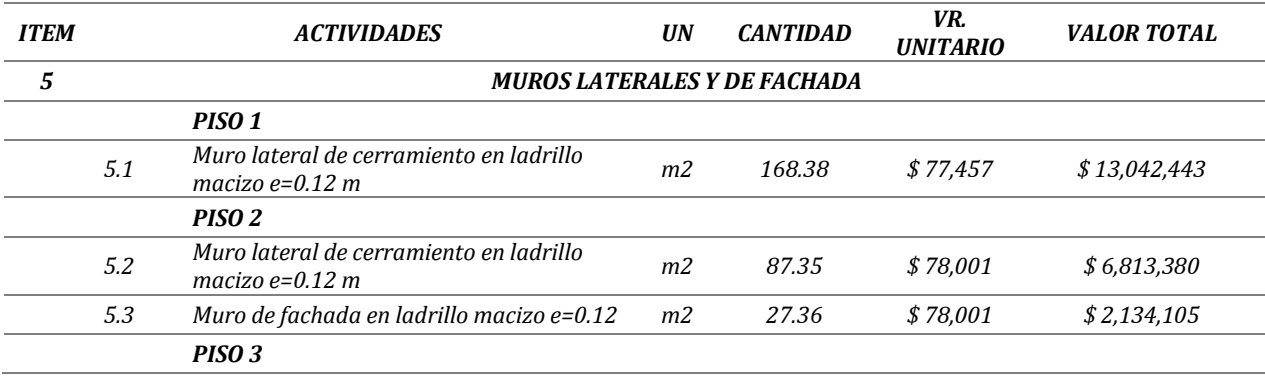

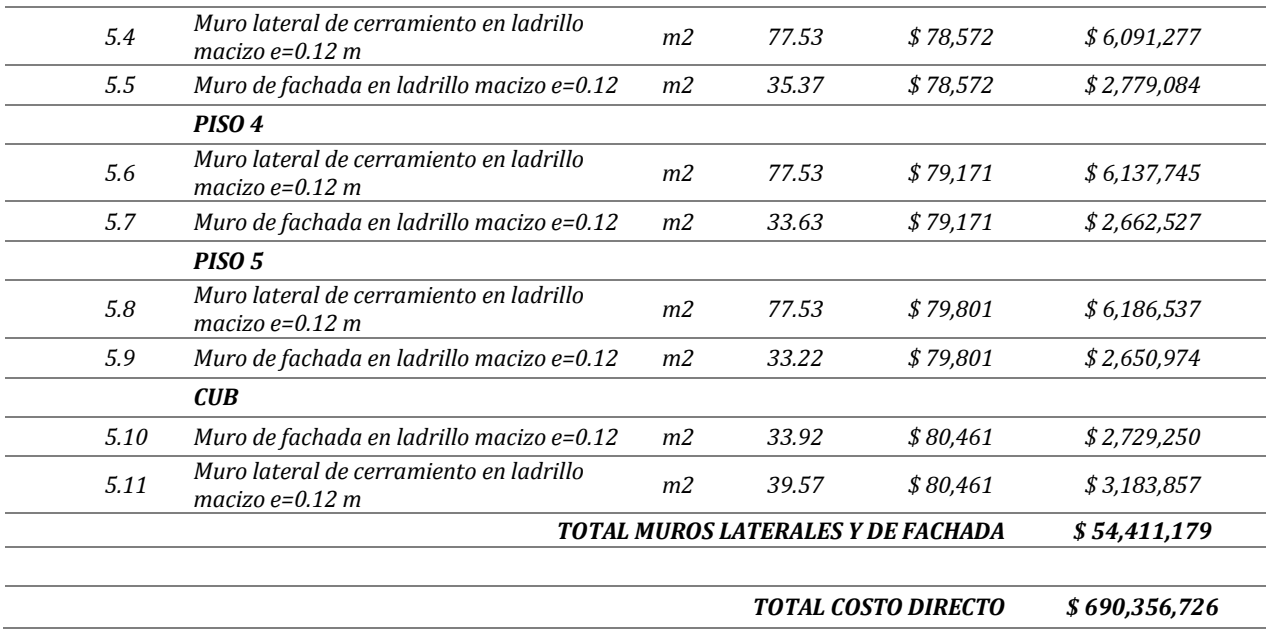

Fuente: Propia

## **5.7 PROGRAMACIÓN DE OBRA**

Se realizó la programación obra a partir de los rendimientos de cada actividad y las cantidades necesarias para los seis escenarios propuestos. Se calculó la productividad para cada una de las actividades realizadas con el fin de determinar el número de días necesarios para ser ejecutadas. Los resultados de la programación puede ser detallada en el numeral 6.5 o pueden ser consultados en el anexo N° 20 para los seis escenarios.

# **6. ANÁLISIS DE RESULTADOS**

# **6.1 EVALUACIÓN DE CARGAS**

A partir de la caracterización realizada para los muros divisorios de cada piso, como se especificó en el numeral 5.2.1.1.3, se determinó el peso que estos elementos generan a la estructura. La evaluación de cargas de muros divisorios que se obtuvo para los tres sistemas empleados se puede detallar en la tabla 6-1, que se encuentra a continuación:

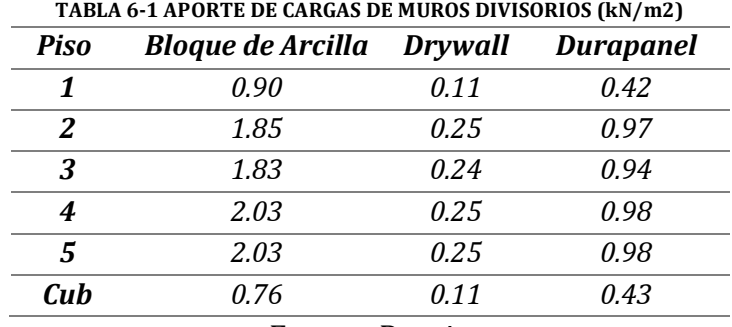

Donde se puede observar una evidente reducción de la carga por parte de los sistemas livianos, siendo el drywall el material con el cual se puede obtener una reducción de carga considerable y a su vez una reducción de la estructura, tanto en dimensiones como en el acero de refuerzo que debe tener. Era de esperarse que el drywall fuera el material que traería mayores beneficios, en cuanto a la carga se refiere, ya que su peso por unidad de área es igual a 0.30 kN/m2, un 75% menor que el peso del Durapanel, 1.17 kN/m2 y un 86% menor que el sistema tradicional mampostería, que para el caso de un muro de 12 centímetros de espesor, es 2.08 kN/m2. Debe ser notable la reducción de las cantidades de acero de refuerzo y concreto al utilizar el drywall como material para conformar los muros divisorios e inclusive también el Durapanel, en comparación con el bloque de arcilla. Vale la pena resaltar que a partir de un análisis detallado para el sistema tradicional, conformado por bloques de arcilla, se obtuvo un valor menor que 3.0 kN/m2, el cual se encuentra establecido en la NSR-10 cuando no se realiza un análisis detallado. De haber utilizado este valor la diferencia hubiera sido aún mayor. La evaluación de cargas para cada uno de los pisos dependerá de la cantidad de muros que se encuentran en cada uno de esos, donde exista mayor número de muros existirá una carga mayor. Los resultados expuestos en la tabla 6-1 fueron sumados con la evaluación de carga expuesta en la tabla 5-5, donde se tuvo en cuenta los ítems correspondientes al entrepiso, el cual es el mismo para todos los escenarios. Como resultado se obtuvo la evaluación de cargas donde se incluye el entrepiso y la carga de los muros de cada uno de los pisos:

| <u>Thom to a primondion be children con bos mitterments i not obstos (Kn) in T</u> |                    |                    |                    |  |  |
|------------------------------------------------------------------------------------|--------------------|--------------------|--------------------|--|--|
| <b>PISO</b>                                                                        | Cargas muertas con | Cargas muertas con | Cargas muertas con |  |  |
|                                                                                    | bloque en arcilla  | drywall            | <b>Durapanel</b>   |  |  |
| P1                                                                                 | 5.21               | 4.42               | 4.73               |  |  |
| P <sub>2</sub>                                                                     | 6.16               | 4.56               | 5.28               |  |  |
| <b>P3</b>                                                                          | 6.14               | 4.55               | 5.25               |  |  |
| <b>P4</b>                                                                          | 6.34               | 4.56               | 5.29               |  |  |
| <b>P5</b>                                                                          | 6.34               | 4.56               | 5.29               |  |  |
| <b>CUB</b>                                                                         | 5.07               | 4.42               | 4.74               |  |  |
|                                                                                    |                    |                    |                    |  |  |

**TABLA 6-2. EVALUACIÓN DE CARGAS CON LOS MATERIALES PROPUESTOS (kN/m2)**

Fuente: Propia

Se puede observar que en los pisos 2 y 3 hay una reducción de 1.78 kN/m2 para el drywall y de 1.05 kN/m2 para el Durapanel, lo que indica que se podría llegar a tener una disminución para estos pisos de 410 kN y 242 kN respectivamente, teniendo en cuenta que el área de estos pisos es igual a 230.51 m2. Lo que indica que podría darse una reducción de 41 toneladas en el caso del drywall, y 24.2 toneladas en el caso del Durapanel.

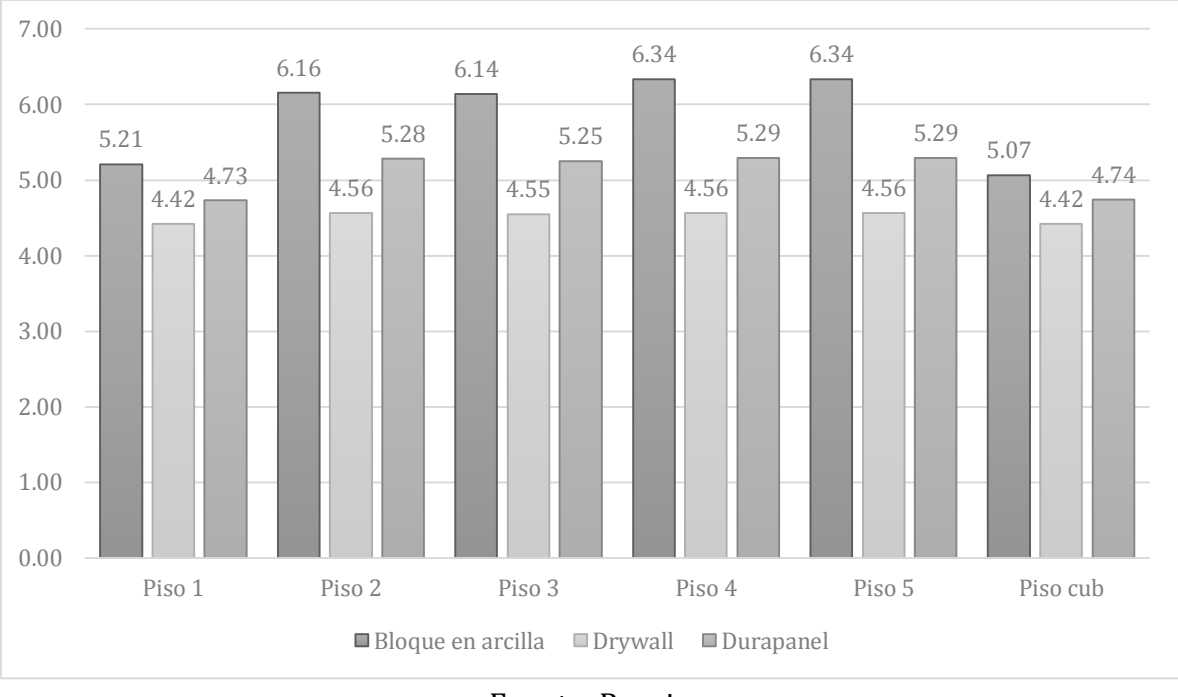

**ILUSTRACIÓN 6-1. EVALUACIÓN DE CARGAS DE LOS MATERIALES PROPUESTOS (kN/m2).**

Fuente: Propia

Para el caso los muros laterales y las fachadas del edificio la diferencia entre el peso que aportan al edificio no es tan grande como para el caso de los muros divisorios, ya que los dos materiales empleados hacen parte de los sistemas tradicionales de mampostería, como lo son el ladrillo macizo de arcilla y el bloque en concreto. Se pudo evidenciar que la implementación de cualquiera de estos dos materiales no afectaba el diseño de los elementos que conforman el sistema de resistencia sísmica pero sí tendrán un valor importante para el diseño de la cimentación y afectaran directamente las cantidades de obra de esta actividad. Vale la pena recordar que el ladrillo macizo fue utilizado como material para los muros perimetrales del edificio, laterales y de fachada, para los escenarios 1, 2 y 3 y el bloque en concreto para los escenarios 4, 5 y 6. A continuación se muestran los resultados del aporte de carga para los dos tipos de materiales:

| Piso | <b>Ladrillo</b><br>macizo de<br>arcilla | <b>Bloque</b><br>de<br>concreto |
|------|-----------------------------------------|---------------------------------|
| 1    | 387.28                                  | 244.15                          |
| 2    | 263.83                                  | 165.51                          |
| 3    | 259.66                                  | 162.64                          |
| 4    | 255.66                                  | 160.17                          |
| 5    | 254.71                                  | 159.58                          |

**TABLA 6-3. APORTE DE CARGA DE LOS MUROS LATERALES Y DE FACHADA POR PISO (kN).**

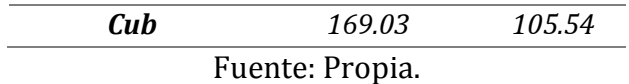

Se pudo establecer que la reducción de la carga aportada a la estructura entre el ladrillo macizo y el bloque en concreto es del 37% al usar bloques de concreto como material para conformar este tipo de elementos.

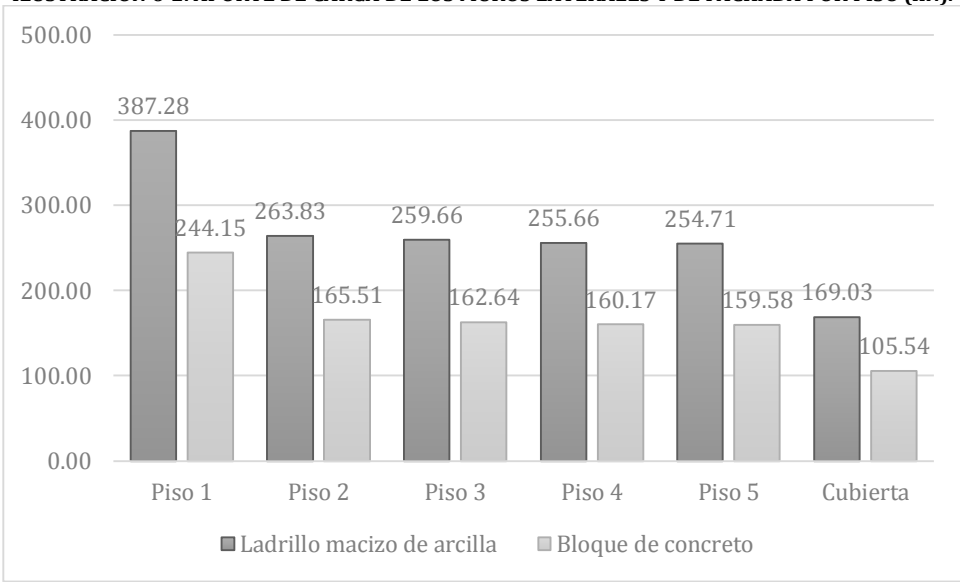

**ILUSTRACIÓN 6-2. APORTE DE CARGA DE LOS MUROS LATERALES Y DE FACHADA POR PISO (kN).**

Fuente: Propia

# **6.3 CANTIDADES DE ACERO Y CONCRETO**

# **6.3.1 Columnas**

Hubo una variación en las cantidades de acero y concreto de columnas entre los escenarios 1, 2 y 3 únicamente, ya que para los escenarios 4, 5 y 6, la variación del aporte de carga debido al cambio del material usado para la conformación de los muros laterales y de fachada no afectaba el diseño de los elementos, en comparación con los escenarios 1, 2 y 3, por lo que se decidió usar los mismos diseños para los escenarios 4, 5 y 6, esta consideración se tomó para todos los elementos que conforman la súper estructura. Se pudo observar una disminución del acero de refuerzo, en comparación con los escenarios 1 y 4, del 23.7% con respecto a los escenarios 2 y 5 y del 14.5% en comparación con los escenarios 3 y 6.

#### **ILUSTRACIÓN 6-3. CANTIDADES DE ACERO DE REFUERZO DE COLUMNAS (Ton).**

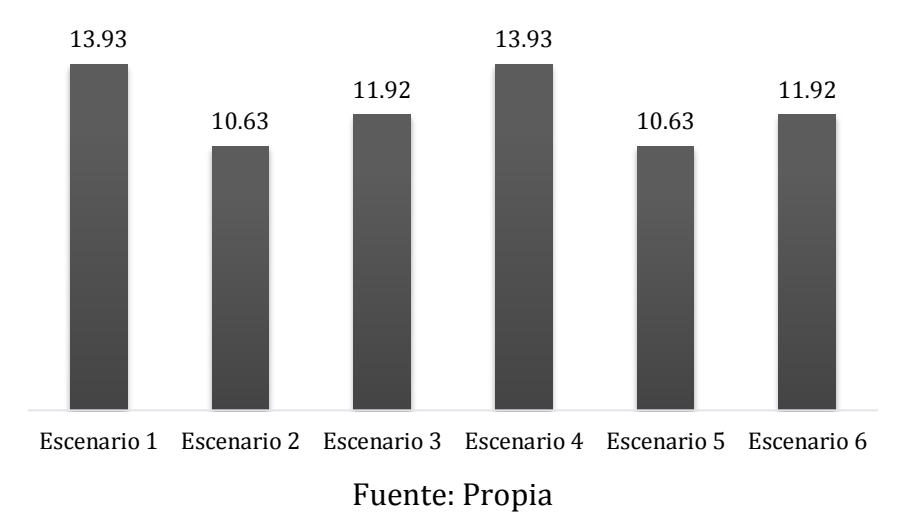

Las cantidades de concreto de estos elementos se redujeron notablemente para los escenarios 2 y 5, conformados por Drywall, ya que al disminuir la carga de los muros divisorios fue posible reducir el área de la sección de las columnas en un 12% aproximadamente, esto es equivalente a un 12.95% del total de concreto de columnas del escenario 1 y 4 en comparación con el 2 y el 5. Esta reducción de sección no se pudo realizar para el caso de los muros conformados debido a que no se cumplía las derivas. A pesar de esto las cantidades de concreto de columnas para para los escenarios 3 y 6 en comparación con el 1 y 4 fueron menos del 1 % menores y esto se da debido a la variación de las dimensión de las columnas C18, C19 y C20, solo se encuentran del semisótano al primer piso. A continuación se puede observar las cantidades totales de concreto para este tipo de elementos:

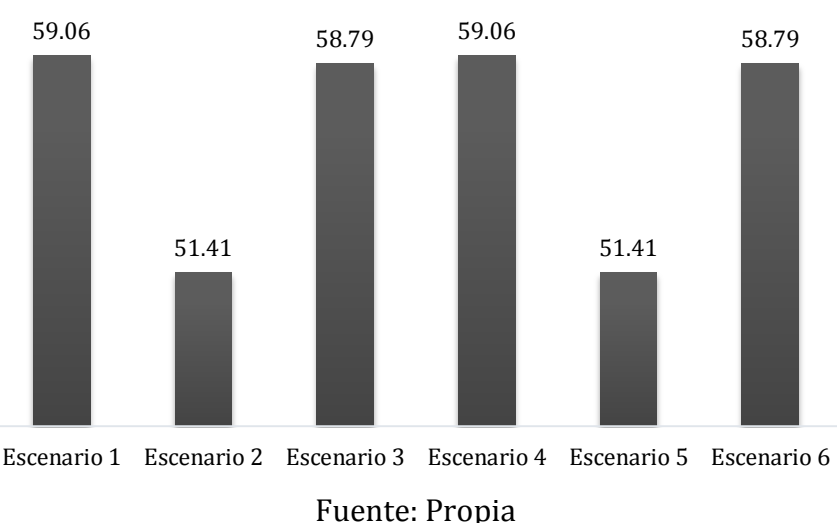

**ILUSTRACIÓN 6-4. CANTIDADES DE CONCRETO DE COLUMNAS (m3).**

## **6.3.2 Entrepiso**

Las cantidades se acero y concreto del entrepiso se calcularon por medio de la sumatoria de las cantidades de vigas, viguetas y tortas superior e inferior de la placa. Las dimensiones de las viguetas y las tortas fueron iguales para todos los escenarios y para el caso de las vigas se varió el ancho de estos elementos ya que la altura de 0.45 metros estaba dado por el diseño estructural. La reducción en las cantidades de acero fueron del 23.7% para los escenarios 2 y 5 y del 8.2% para los escenarios 3 y 6, en comparación con los escenario 1 y 4. Estas reducciones se dan debido a que el refuerzo de las vigas va a estar regido por la cuantía mínima y esta a su vez por las dimensiones del elemento. Al reducir las secciones reduciremos a su vez la cantidad de acero de refuerzo. La cantidad de acero de refuerzo del entrepiso corresponde a las barras longitudinales y los estribos transversales que conforman las vigas y viguetas como también a las mallas electrosoldadas usadas en las torta superior e inferior. En la ilustración 6-5 se puede observar la cantidad total de acero de refuerzo para el entrepiso de los seis escenarios:

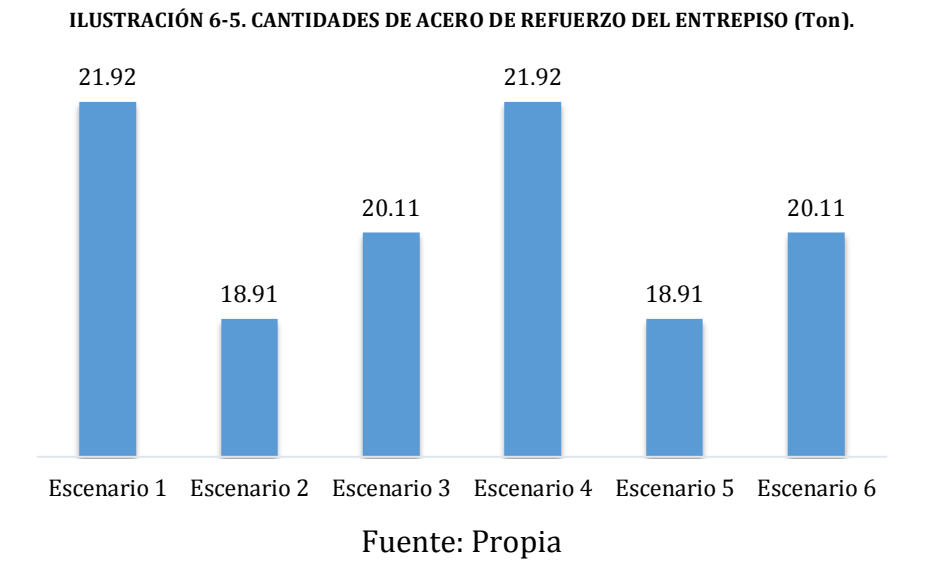

La cantidad de concreto se redujo un 9.8% al utilizando muros en Drywall y un 3.9% al utilizar muros en Durapanel, equivalente a 25 metros cúbicos y a 10 metros cúbicos respectivamente. En la ilustración 6-6 se puede observar las cantidades totales de concreto para cada escenario.

#### **ILUSTRACIÓN 6-6. CANTIDADES DE CONCRETO DEL ENTREPISO (m3).**

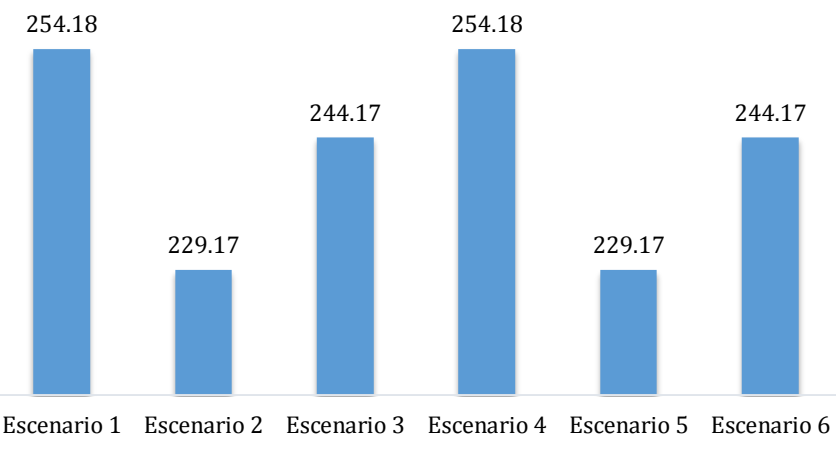

### Fuente: Propia

Vale la pena resaltar que las cantidades de acero de refuerzo para cada escenario equivalen a un 46% para los escenarios 1 y 4, 40% para los escenarios 1 y 5 y al 47% para los escenarios 3 y 6, con respecto a las cantidades totales de la súper estructura. Para el concreto la cifra es mayor, as cantidades de concreto del entrepiso equivalen al 64% para el escenario 1 y 4 y al 62% para los demás escenarios con respecto a la cantidad total de concreto de cada escenario.

### **6.3.3 Muros cortantes**

Para los muros cortantes varió únicamente las cantidades de acero ya que las dimensiones de este tipo de elementos estaban dadas por los planos estructurales. En las cantidades de acero hubo una reducción del 11% para los escenarios 2 y 5 y de 9.5% para los escenarios 3 y 6. A pesar de que las secciones de los muros eran las mismas para todos los escenarios, la cantidad varió, entre el sistema tradicional y los sistemas livianos, debido a que el muro M 3, para los escenarios 2, 3, 5 y 6, no requirió refuerzo de borde. Este tipo de elementos representan entre un 14% y 16% de la cantidad total de acero de refuerzo. Son los elementos más representativos luego del entrepiso y las columnas. En la ilustración 6-7 se puede observar las cantidades totales de acero de refuerzo para estos elementos:

#### **ILUSTRACIÓN 6-7. CANTIDADES DE ACERO DE REFUERZO DE MUROS CORTANTES (Ton).**

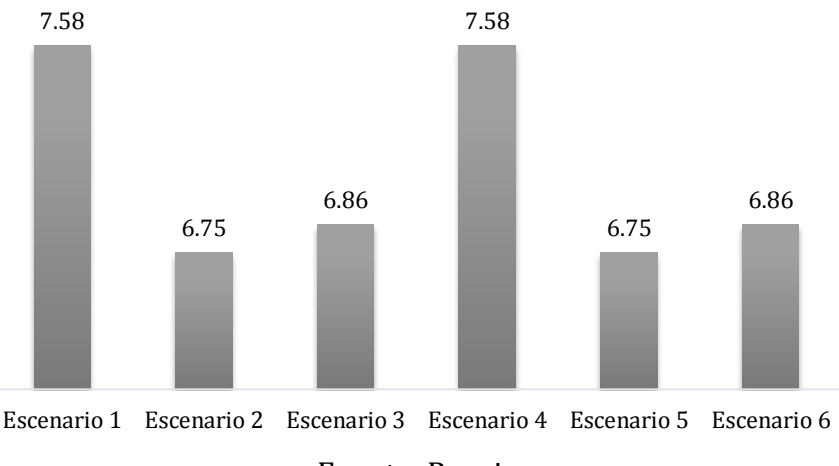

Fuente: Propia

Como se nombró anteriormente, la cantidad de concreto de los muros cortantes no varió entre un escenario y otro, como se puede observar en la ilustración 6-8, fue la misma debido a que las dimensiones fueron establecidas en el diseño arquitectónico. La cantidad de concreto de estos elementos representa entre un 13% y 15% de la cantidad de concreto total. Estos elementos son los que más cantidad de concreto aportan a las cantidades de concreto de la súper estructura después del entrepiso.

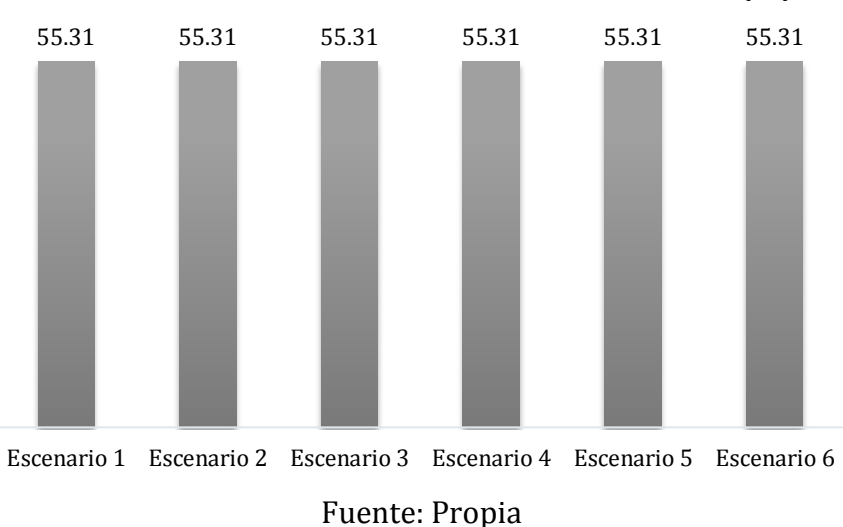

**ILUSTRACIÓN 6-8. CANTIDADES DE CONCRETO DE MUROS CORTANTES (m3).**

### **6.3.4 Muro de contención**

La cantidad de acero de refuerzo y concreto permaneció constante para todos escenarios debido a que este tipo de elemento tiene la función de soportar la presión de tierras que se generan por las construcciones vecinas y evitar que se presente una falla del suelo de estas. La cantidad de acero de refuerzo para este tipo de elemento es

de 3.98 toneladas y de concreto 32.96 metros cúbicos, estos dos valores equivalen al 8% de las cantidades totales.

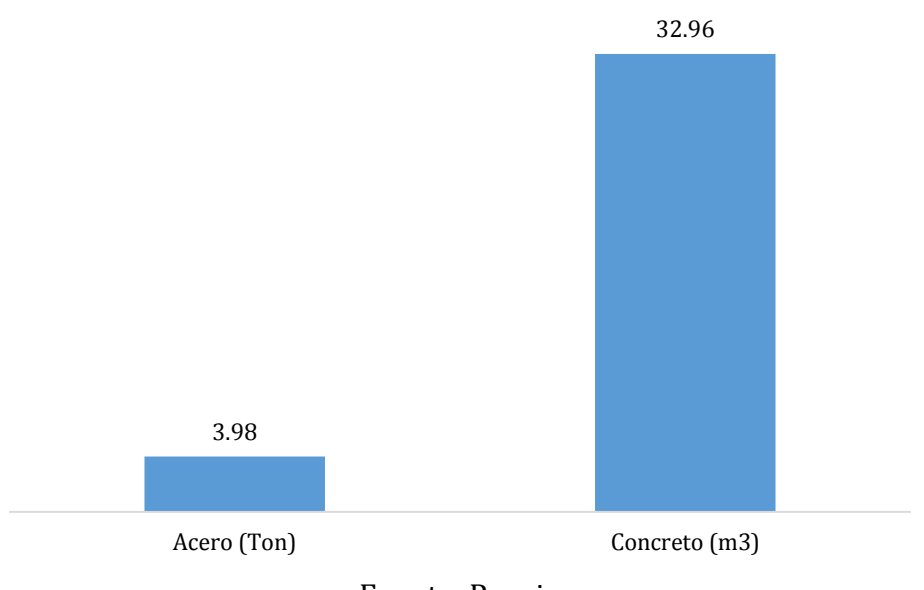

#### **ILUSTRACIÓN 6-9. CANTIDADES DE ACERO Y CONCRETO DE MURO DE CONTENCIÓN.**

## Fuente: Propia

# **6.3.5 Cimentación**

Las cantidades de acero de refuerzo y concreto de la cimentación variaron para todos los escenarios debido a la diferencia de cargas aportadas por los muros divisorios y los muros laterales y de fachada. Se pudo evidenciar que la diferencia de cargas entre un material y otro afectara directamente el diseño y posteriormente, las cantidades de acero de refuerzo y concreto, a diferencia de la superestructura, donde la variación de cargas aportadas por los muros laterales y de fachada no afecta las cantidades de acero y concreto de los elementos que la conformaban. Las cargas van a afectar directamente las cantidades de acero y concreto de la cimentación, entre mayor sean las cargas que llegan a la cimentación mayor debe ser el refuerzo que deben tener los elementos como también la cantidad de concreto. Como se puede observar en la ilustración 6-10, los escenarios 1 y 5 son los que mayores cantidades de acero de refuerzo requieren, con 26.36 y 23.36 toneladas respectivamente, después le siguen los escenarios 3 y 6 con una solicitud de acero de refuerzo de 20.33 y 20.06 toneladas y por último los escenarios que menos acero de refuerzo requieren son los 2 y 5 con 18.96 y 18.68 respectivamente.

#### **ILUSTRACIÓN 6-10. CANTIDADES DE ACERO DE REFUERZO DE CIMENTACIÓN (Ton).**

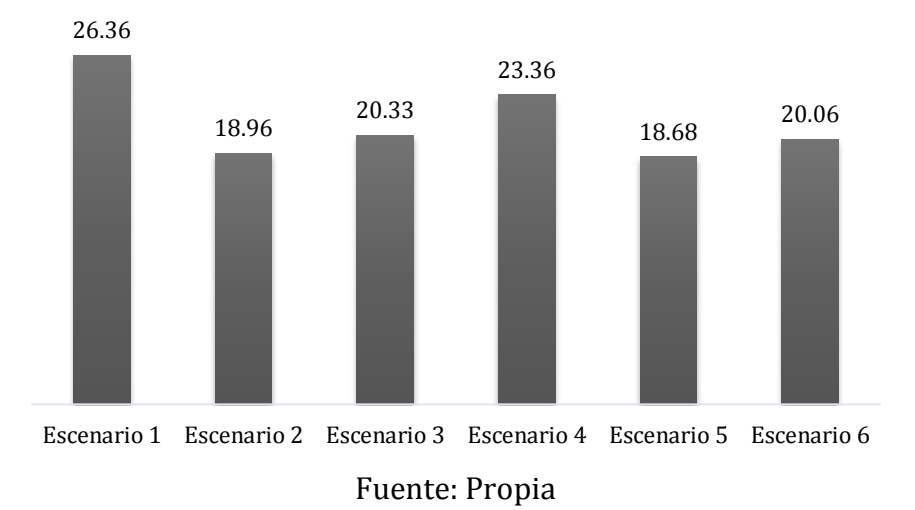

En la tabla 6-4 se puede evidenciar la reducción de la cantidad de acero de refuerzo entre el escenario 1 y los demás escenarios propuestos, donde el escenario 5, compuesto con muros divisorios en Drywall y muros laterales y de fachada en bloque de concreto, es el que mayor reducción de la cantidad de acero de refuerzo genera con un 29.1%. El escenario 4 es el que menor reducción del acero de refuerzo genera, con un 11.4%, debido a que lo único que varía, con respecto al escenario 1, son los muros laterales y de fachada, y comparten la misma tipología de muros divisorios.

**TABLA 6-4. REDUCCIÓN DE LA CANTIDAD DE ACERO DE REFUERZO EN COMPARACIÓN CON EL ESCENARIO 1.**

|       | <b>Escenario 2 Escenario 3 Escenario 4 Escenario 5 Escenario 6</b> |                |       |       |
|-------|--------------------------------------------------------------------|----------------|-------|-------|
| 28.1% | 22.9%                                                              | 11.4%          | 29.1% | 23.9% |
|       |                                                                    | Fuente: Propia |       |       |

La diferencia de las cantidades de concreto entre los escenarios va a estar determinada por el número de pilotes requeridos y su espesor, como también el número de dados presentes en cada escenario ya que en todos los escenarios se utilizó el mismo dimensionamiento para la cimentación superficial, es decir, el espesor de la placa maciza y las dimensiones de las vigas de cimentación.

**ILUSTRACIÓN 6-11. CANTIDADES DE CONCRETO DE CIMENTACIÓN (m3).**

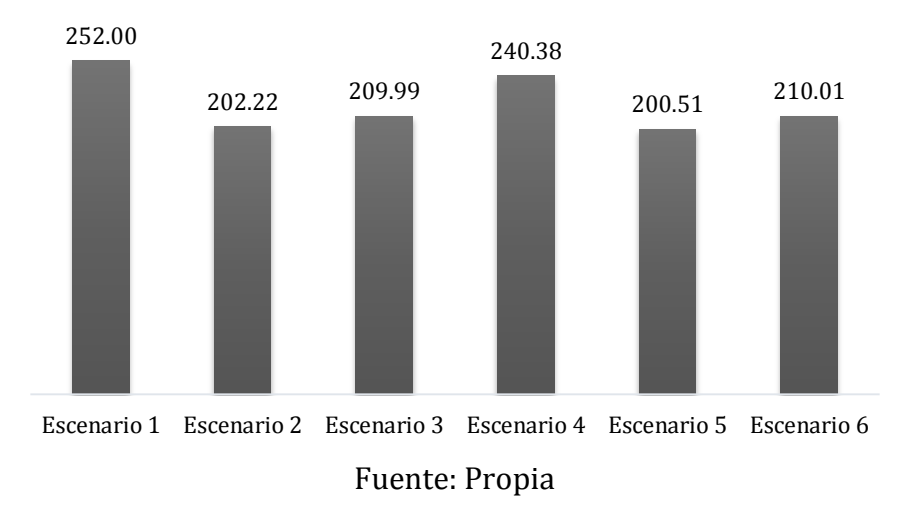

De igual manera, el escenario 5 es el que proporciona una mayor reducción de la cantidad de concreto con un 20.4% en comparación con el escenario 1. Los resultados de la comparación de los demás escenarios se pueden observar en la tabla 6-5.

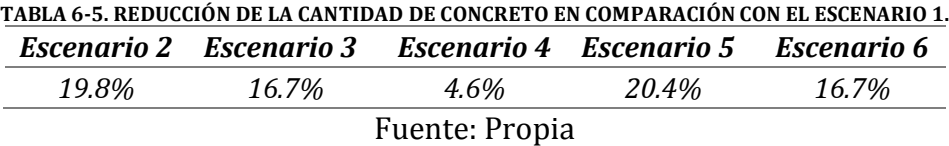

## **6.4 PRESUPUESTO DE OBRA**

Se calcularon los presupuestos de obra a partir de los costos directos de las actividades de Cimentación, Estructura en concreto, Muros divisorios y Muros laterales y de fachada. El costo de la cimentación varió para todo los escenarios, como se puede observar en la ilustración 6-12, a partir de las cantidades y los precios unitarios. Los escenarios 1 y 4 fueron los más costos, con un valor de \$237.113.185 y \$220.267363 millones de pesos. El variar el material utilizada para la conformación de los muros laterales y de fachada puede representar un ahorro de \$16.845.823 millones de pesos en esta actividad. Comparando el escenario 1, el más costoso, con el escenario 5, el más económico en esta actividad, él ahorro equivale a \$58.719.825 millones de pesos.

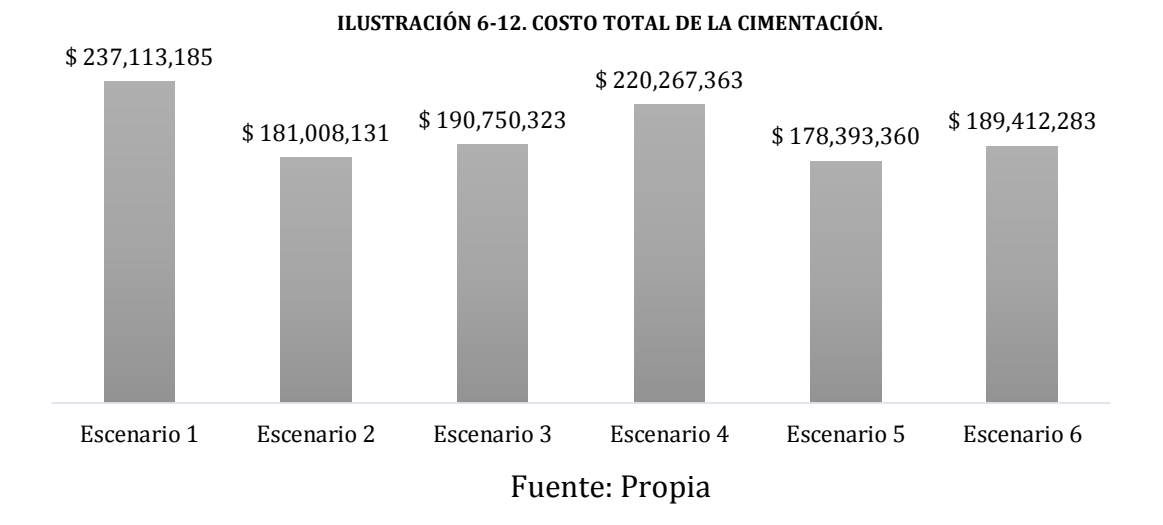

La reducción del costo de la cimentación con respecto al costo total de esta actividad para el escenario 1 puede ser de entre el 7% y el 25% dependiendo del material como se puede detallar en la tabla 6-6:

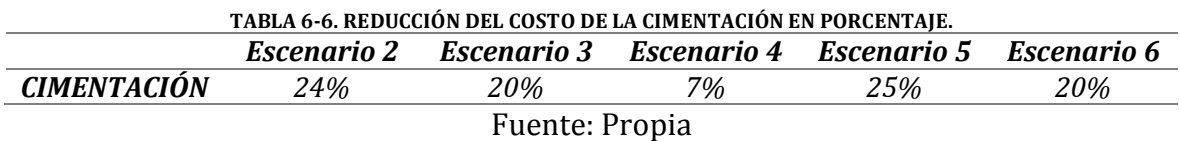

El costo total de la estructura para los escenarios 1 y 2 es igual a \$339.924.564 millones de pesos, seguidos por los escenario 3 y 6 con un costo de \$315.062.916 millones y los escenarios con menor valor son los 2 y 5 con un costo de 308.813.022 millones.

### **ILUSTRACIÓN 6-13. COSTO TOTAL DE LA ESTRUCTURA.**

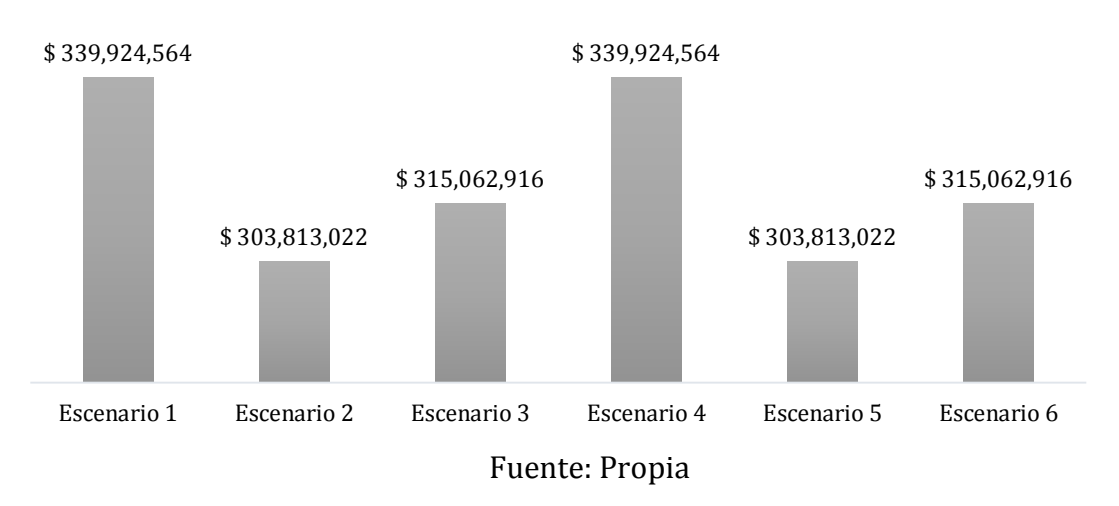

Estos valores pueden ser representados en porcentaje, como una reducción del costo total de la estructura, de los escenarios 2, 3, 5 y 6, en comparación con los escenarios 1 y 4. Es evidente que el material escogido para la conformación de los muros divisorios puede generar una reducción del costo entre el 7% y 11% como se puede detallar en la tabla 6-7:

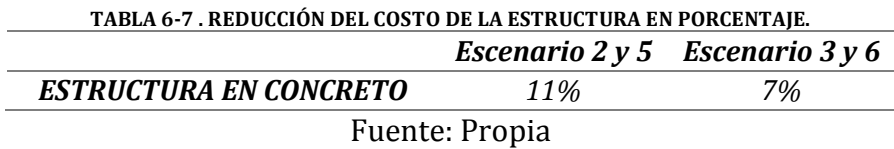

El costo de los muros divisorios está dominado por el Drywall, con un costo total de \$61.535.265 de pesos, que en comparación con el bloque de arcilla es 5% mayor y un 11% en comparación con el Durapanel, el cual es el sistema más económico de los tres propuestos con un valor de \$54.918.498 de pesos. Aunque el Drywall sea más costoso que el bloque de arcilla y el Durapanel, los beneficios económicos en cuanto a la cimentación y a la estructura son mucho mayores.

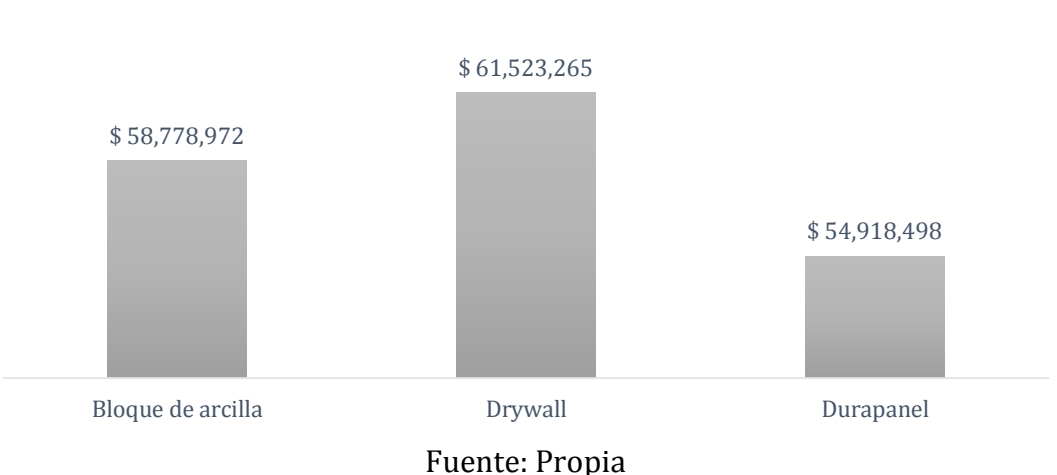

El costo de los muros laterales y de fachada no varía representativamente debido a que por ser sistemas tradicionales manejan los mismos rendimientos y cantidades de los elementos. Aunque el valor de un ladrillo macizo es más o menos un 60% menor que el valor de un bloque en concreto, el rendimiento por metro cuadrado es similar, de forma que el ladrillo macizo es más económico pero requiere más unidades para conformar un metro cuadrado, a diferencia del bloque en concreto que cuesta más pero se necesitan menos. En la ilustración 6-15 se puede detallar el valor de la actividad para los dos materiales utilizados.

**ILUSTRACIÓN 6-14. COSTO TOTAL DE MUROS DIVISORIOS.**

#### **ILUSTRACIÓN 6-15. COSTO TOTAL DE MUROS LATERALES Y DE FACHADA.**

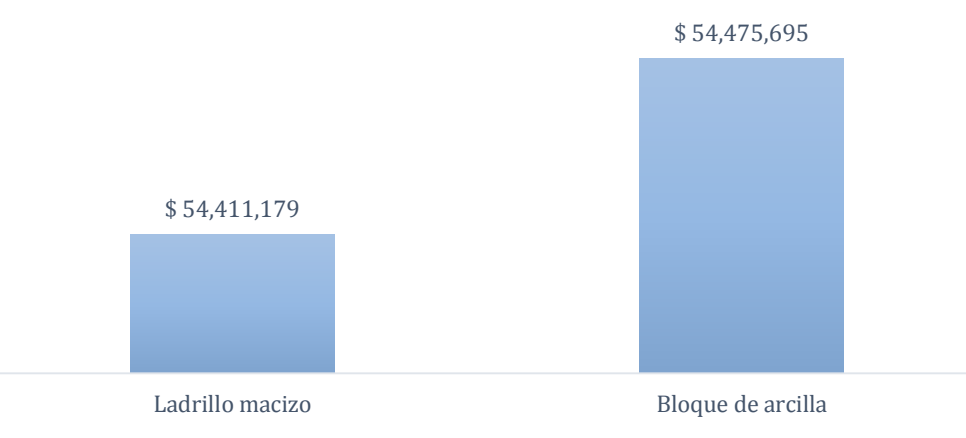

Fuente: Propia

## **6.5 PROGRAMACIÓN DE OBRA**

Los presupuestos de obra incluían la mano de obra de todas las actividades y permanecieron constantes para todos los escenarios, lo que permitió estimar la duración de las actividades y el tiempo total de ejecución de la obra. Aunque los muros en Drywall, utilizados en los escenarios 2 y 5, hayan tenido un mayor costo en comparación con los demás escenarios, se puede observar en la tabla 6-8, que el tiempo que se debe emplear para completar esta actividad es menor que para los muros divisorios conformados con un material diferente a este. A de los días de duración de cada actividad, como se muestra en la tabla 6-8, se determinó la reducción de los días en porcentaje para cada uno de los escenarios.

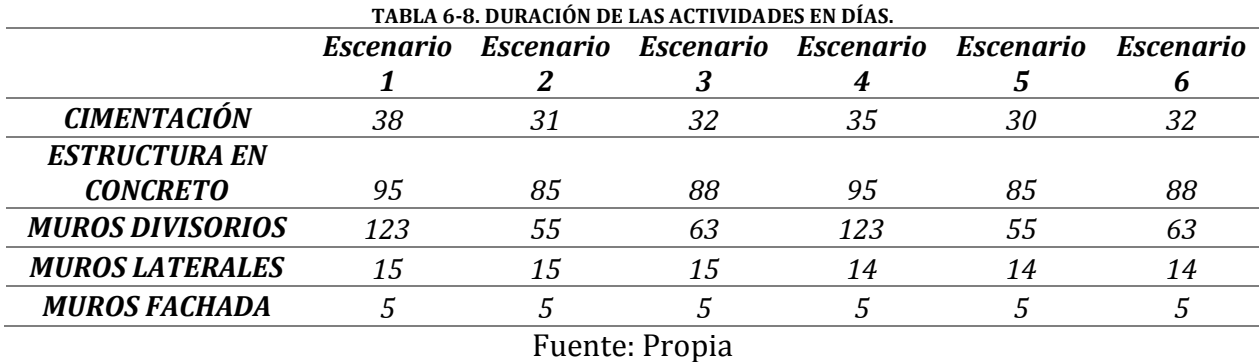

En la cimentación se puede obtener un beneficio en días entre el 8% y el 20%. Para la estructura el porcentaje que reducción de días toma valores entre el 7% y el 11%. Para el caso de los muros divisorios la reducción de días puede estar entre el 49% y el 55% y para los muros laterales y de fachada esta reducción equivale al 9% del tiempo total de ejecución de cada actividad en comparación con el escenario 1. En la tabla 6-9 se puede observar la comparación entre el escenario 1 y los demás escenarios propuestos.

| <b>Escenario 2</b> | <b>Escenario 3</b> | <b>Escenario 4</b> | <b>Escenario 5</b> | <b>Escenario 6</b> |
|--------------------|--------------------|--------------------|--------------------|--------------------|
| 19%                | 16%                | 8%                 | 20%                | 17%                |
| 11%                | 7%                 | 0%                 | 11%                | 7%                 |
| 55%                | 49%                | 0%                 | 55%                | 49%                |
| 0%                 | 0%                 | 9%                 | 9%                 | 9%                 |
| 0%                 | 0%                 | 9%                 | 9%                 | 9%                 |

**TABLA 6-9. REDUCCIÓN DE DÍAS DE EJECUCIÓN DE LAS ACTIVIDADES EN COMPARACIÓN CON EL ESCENARIO 1.**

Fuente: Propia

# **7. ANÁLISIS COMPARATIVO ENTRE LOS ESCENARIOS PROPUESTOS**

Se puede observar en la ilustración 7-1 las cantidades totales de acero de refuerzo para los seis escenarios propuestos con la que se puede concluir a medida de que una estructura deba resistir mayores cargas el acero de refuerzo aumentará. Se ve la relación que existe entre el aporte de carga de los muros no estructurales y el refuerzo que una estructura debe tener. Como era de esperarse, los escenarios que debían soportar mayores cargas, en este caso el 1 y 4, necesitan más acero de refuerzo en sus elementos para soportarlas. El detalle de la cantidad de acero de refuerzo necesario para cada escenario se muestra a continuación:

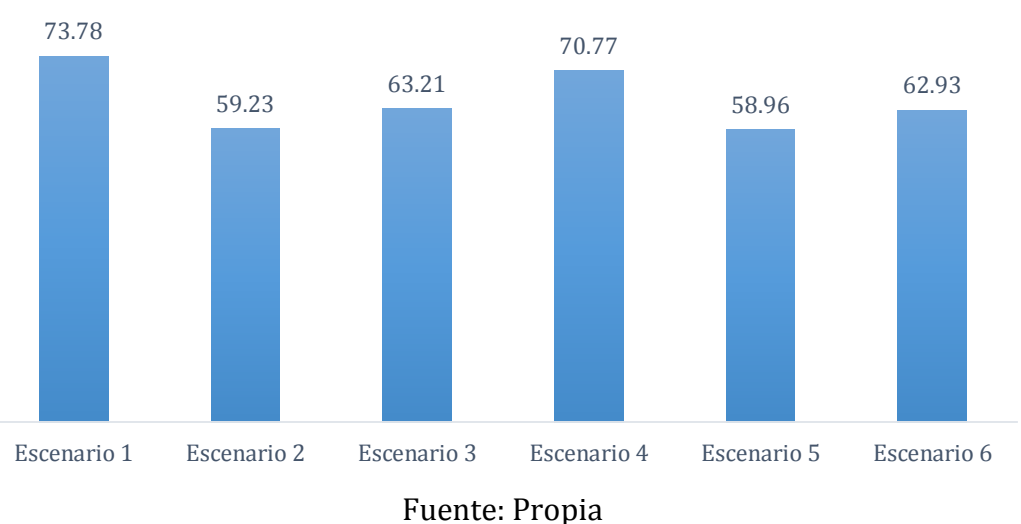

**ILUSTRACIÓN 7-1. CANTIDAD DE ACERO DE REFUERZO PARA TODOS LOS ESCENARIOS (Ton).**

Es posible reducir la cantidad de acero en una estructura de este tipo al reducir las cargas que debe soportar. Para los escenarios planteados el acero de refuerzo pudo ser reducido hasta en un 20.1% al utilizar muros divisorios en Drywall con muros lateras y de fachada en bloque en concreto en vez de bloque de arcilla y ladrillo macizo, respectivamente. Ese 20.1% equivale a una cantidad de 14.8 toneladas de acero, lo que puede significar un ahorro de \$27.380.000 millones de pesos, suponiendo que el valor de Kg de acero tenga un valor de \$1850 pesos. En la ilustración 7-2 se puede observar

la reducción de las cantidades de acero en porcentaje en comparación con el Escenario 1.

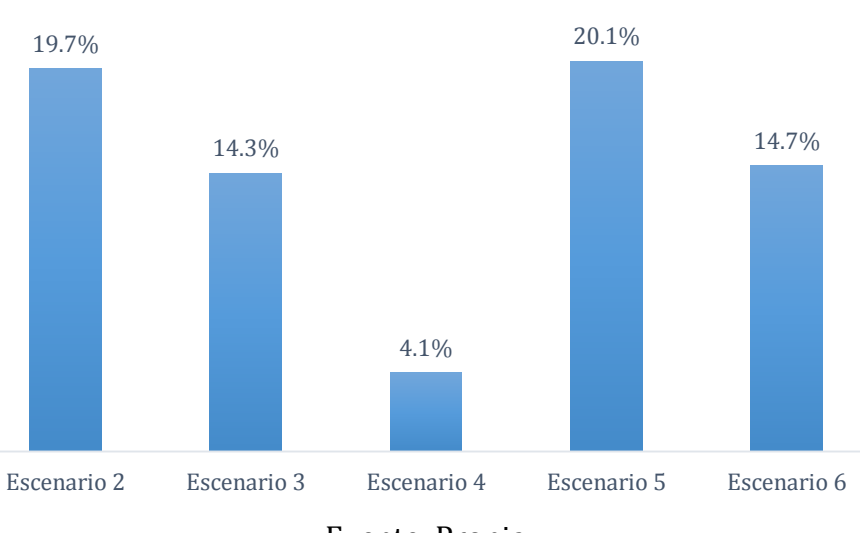

**ILUSTRACIÓN 7-2. REDUCCIÓN DEL ACERO DE REFUERZO ENTRE EL ESCENARIO 1 Y LOS DEMÁS ESCENARIOS EN PORCENTAJE.**

Las cantidades de concreto de los escenarios disminuyeron a medida que las se reducían las secciones de los elementos, de igual forma, debido a la carga proporcionada por los muros no estructurales. El escenario 1 junto al escenario 4 fueron los que más cantidades de metros cúbicos de concreto requirieron para sus elementos, 651.77 y 641.89 respectivamente, seguidos de los escenarios 3 y 6, con 601.21 y 601.24, y por último los escenarios 2 y 5 con unas cantidades de 571.07 y 569.36 metros cúbicos como se puede observar en la ilustración 7-3:

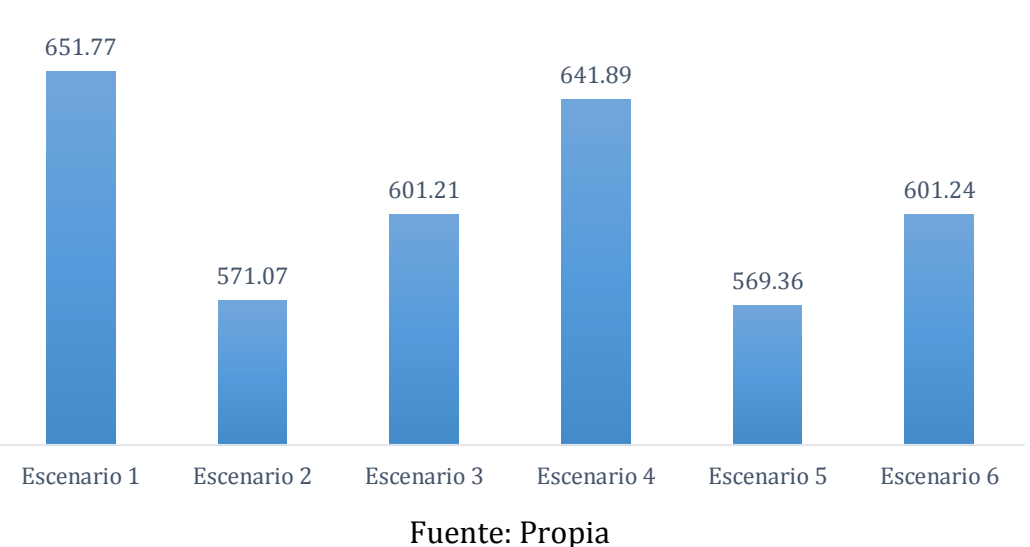

**ILUSTRACIÓN 7-3. CANTIDAD DE CONCRETO PARA TODOS LOS ESCENARIOS (m3).**

Fuente: Propia

El ahorro en concreto proporcionará una reducción de los costos totales de la edificación, ya que un 12.9% menos de concreto, equivalente a 84.1 metros cúbicos, puede llegar a significar un ahorro de más o menos \$29.144.855 millones de pesos. Este valor se refiere únicamente a costos de material. La reducción de la cantidad de concreto para cada uno de los escenarios en comparación con el Escenario 1 se puede detallar a continuación:

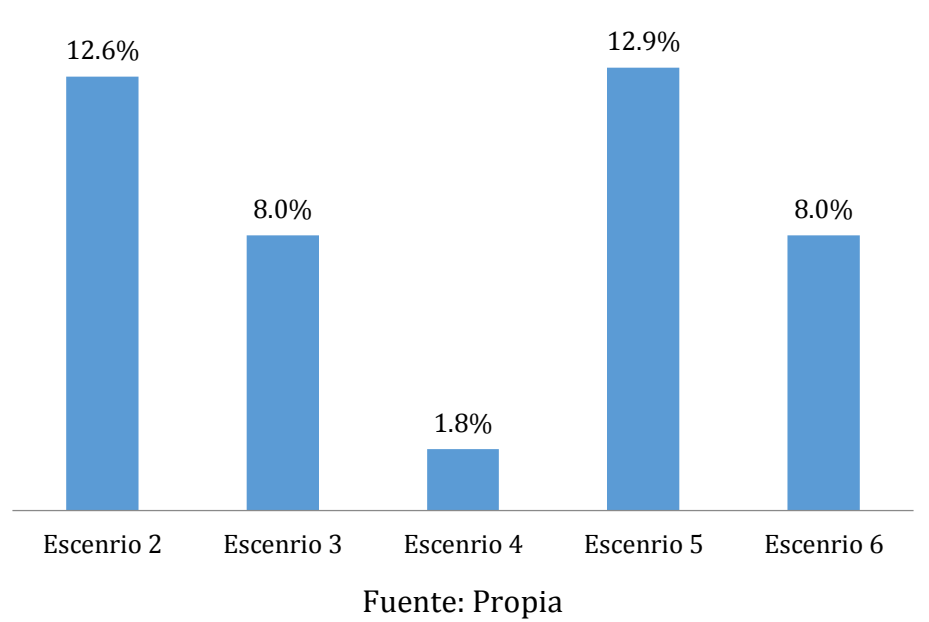

**ILUSTRACIÓN 7-4. REDUCCIÓN DEL CONCRETO ENTRE EL ESCENARIO 1 Y LOS DEMÁS ESCENARIOS EN PORCENTAJE.**

La reducción en el tiempo de ejecución del proyecto es evidente al utilizar sistemas livianos. En comparación con el sistema tradicional, se obtuvo una reducción en el tiempo de ejecución de las actividades del 39.2% para Drywall y del 33.5% para Durapanel, cuando el material con el que está conformados los muros laterales y de fachada es bloque de concreto. Esto equivale a 82 y 70 días menos que el Escenario 1, respectivamente. Los tiempos de ejecución de un proyecto puede ser reducido a partir del uso de un mayor número de cuadrilla, con lo que se aumentará los costos de mano de obra y a su vez el costo final.

#### **ILUSTRACIÓN 7-5. DURACIÓN TOTAL DE LOS ESCENARIOS EN DÍAS.**

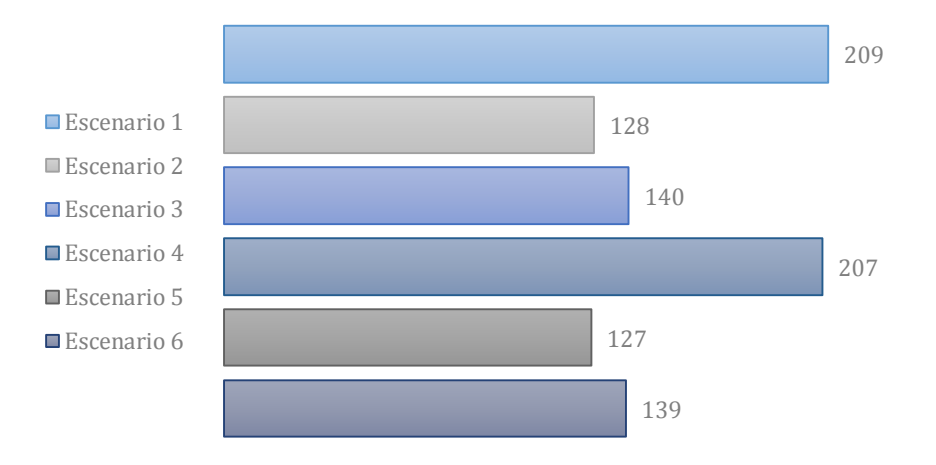

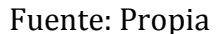

Todo esto se realizó con el fin de determinar el costo directo total para cada escenario y poder estimar en qué porcentaje, la implementación de varios materiales para los muros no estructurales, puede afectar el costo de una edificación. Aunque se sabe que a mayores cargas, mayores deben ser las secciones de los elementos y su refuerzo, se quería determinar que tanto esta variación de carga podría afectar costo total de un edificio, para las actividades realizadas, y poder tener un valor en porcentaje de cuanto puede reducirse el costo a partir de los materiales empleados para los muros no estructurales en un edificio de concreto reforzado construido en la ciudad de Bogotá. De esta manera se concluyó que la reducción del costo total puede llegar a ser hasta de un 13.3% del costo total de un edificio con muros en bloque de arcilla y fachada en ladrillo macizo, muy comunes en la arquitectura Bogotana, cuando estos materiales son reemplazados por Drywall y bloques en concreto. Esto equivale a una reducción de \$92,022,559 de pesos.

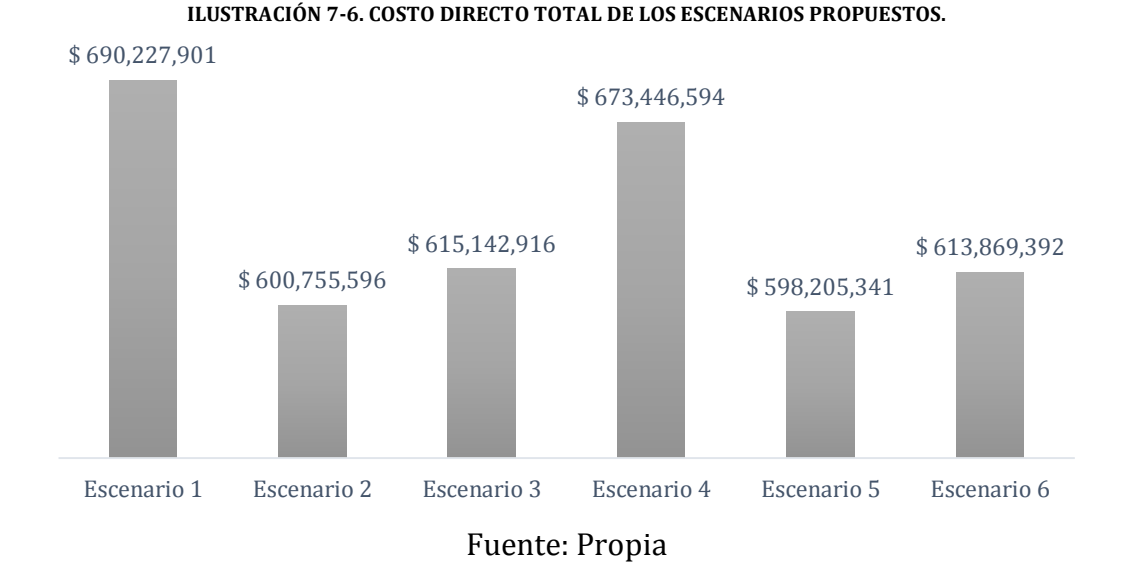

**ILUSTRACIÓN 7-7. REDUCCIÓN DEL COSTO TOTAL ENTRE EL ESCENARIO 1 Y LOS DEMÁS ESCENARIOS EN PORCENTAJE.**

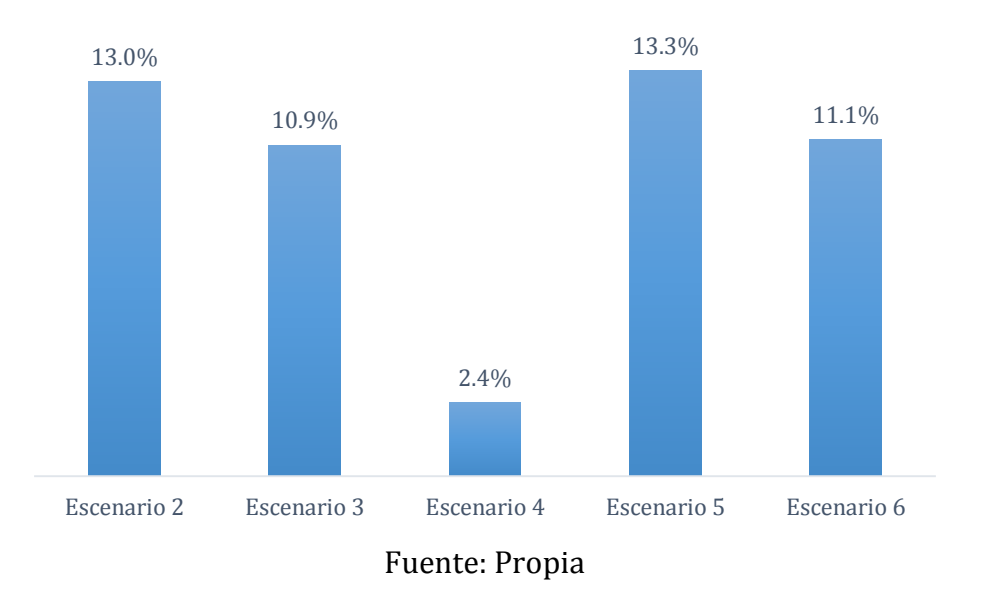

Se estimó un valor de costo por metro cuadrado para los escenarios propuestos, expuestos en la ilustración 7-8, con el fin de poder estimar el valor que podría llegar a tener un proyecto con características similares a los propuestos ubicado en la ciudad de Bogotá.

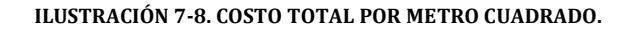

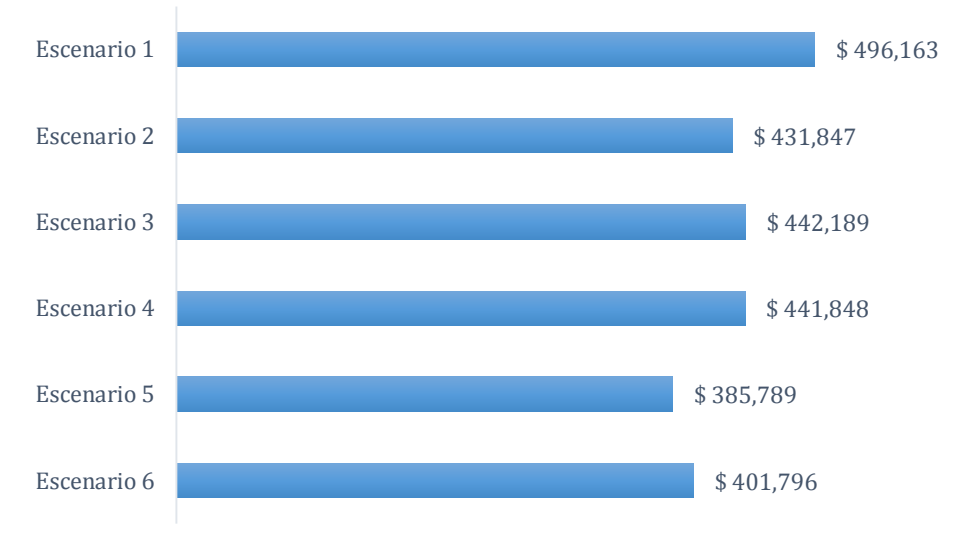

Fuente: Propia

# **8. CONCLUSIONES**

En el presente trabajo se realizó la evaluación de la influencia, en términos de beneficio–costo, de la masa de los muros no estructurales (divisorios y fachadas) en la fuerza sísmica que actúa sobre el edificio de concreto reforzado de la presente investigación, basados en la evaluación de seis escenarios, encontrándose lo siguiente:

- El aporte de la masa por parte de los muros divisorios puede disminuirse al reemplazar los sistemas tradicionales de mampostería, que utilizan ladrillos o bloques de arcilla, por sistemas livianos como el Drywall o el Durapanel, con los que se puede alcanzar una reducción de la masa del 88% y el 49% respectivamente.
- Para el caso de las fachadas, se encontró una disminución del 37% de la masa total aportada, al utilizar bloques de concreto en vez de ladrillo macizo.
- Se determinó que el escenario número cinco (Drywall y Bloque de concreto), es el que demuestra mayor eficiencia de la relación masa y fuerza sísmica, con respecto al escenario número uno (Bloque de arcilla y ladrillo macizo), logrando disminuir la cantidad de acero en un 20.1% y la de concreto en 12.9%.
- Entre el escenario cinco y el escenario uno, se produjo una reducción en las cantidades de obra de la cimentación del orden del 29% para el acero de refuerzo y el 20% para el concreto. Estas diferencias en las cantidades de obra de los dos escenarios, producen una reducción del costo de la cimentación en un 25%.
- Se encontró que el escenario número cinco (Drywall y Bloque de concreto) es el más económico de los seis (6) escenarios con un costo total de \$ 598,205,341 de pesos y menor en un 13.3% del escenario número uno (Bloque de arcilla y ladrillo macizo), a pesar de que el drywall tiene un costo alto con respecto al bloque en arcilla.
- Al utilizar drywall y bloque de concreto como material para muros divisorios y fachada respectivamente, que es el escenario número cinco, se reduce el tiempo de ejecución del proyecto en un 39.2% con respecto al escenario número uno, cuyos materiales son el bloque de arcilla y ladrillo macizo. Esta reducción impacta notoriamente en los costos indirectos del proyecto debido a los gastos administrativos.

 Se encuentra una relación estrecha y directamente proporcional entre la masa y el costo directo total, ya que a menor masa menor serán las cantidades de obra necesarias, y por ende, los costos asociados serán menores. Según lo anterior, se recomienda la implementación de materiales de bajo peso para conformar los muros no estructurales, como los utilizados en el escenario cinco, con el fin de obtener una relación costo-beneficio apropiada. También se aconseja a los constructores la implementación de sistemas livianos dentro de sus proyectos, puesto que dichos sistemas disminuyen tiempos de entrega, favoreciendo el retorno de la inversión, lo que les permite capitalizarse e iniciar un nuevo proyecto de construcción.

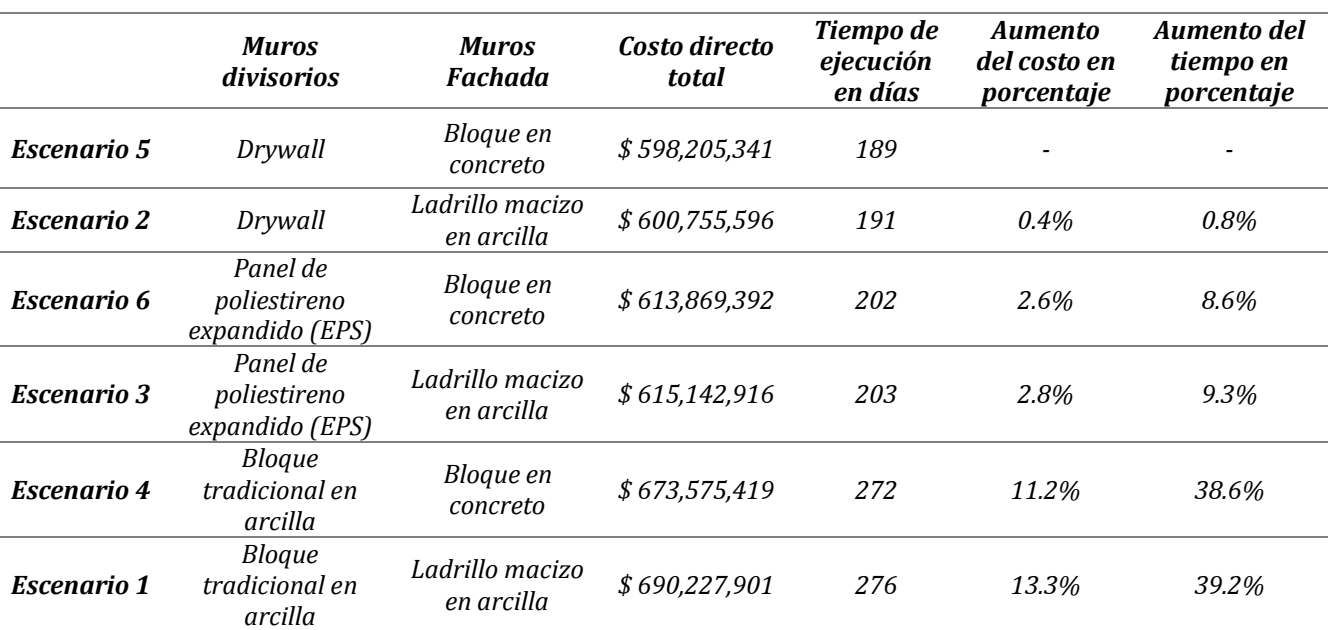

 Finalmente, en este trabajo se determinó que a nivel de costos directos y tiempo de ejecución, los escenarios estudiados quedaron en el siguiente orden:
## **9. REFERENCIAS**

- ACI. (2008). *Buildind code requirements for structural concrete (ACI 318-08) and commentary.* Farmington Hills: American Concrete Institute.
- AIS. (2010). *Reglamento Colombano de construcción sismo resistente NSR-10.* Bogotá D.C.
- Alfonso Uribe S y Cía. S.A. (2012). *Estudio de suelos y análisis de cimentaciones del edificio Gaia 104.* Bogotá D.C.
- Barber LLoret, P. (2002). *Gestión y proceso constructivo de una obra.* Alicante: Club universitario.
- Castro Fresno, D., & Aja Setién, J. L. (2005). *Organización y control de obras.* Servicio de publiciones de la Universidad de Cantabria.
- Chueca, P., & Krauel, J. (2002). *Fachadas.* Barcelona: Instituto Monsa de Ediciones.
- Colombit S.A. (Noviembre de 2001). Notas técnicas, No. 23. Bogotá D.C.
- Computers & Structures, Inc. (1984-2011). *Etabs: Extended Three Dimensional Analysis of Building Systems. V. 9.7.3.* Berkeley.
- Comunicaciones, Axioma. (Diciembre de 2009). *www.en-obra.com.co*. Obtenido de http://www.en-obra.com.co/todas-las-oportunidades-de-crecimiento-para-eldrywall-2.htm

Consuegra, J. G. (2007). *Presupuestos de construcción.* Bogotá: BHANDAR EDITORES. COSTA BUILDING SUPPLIES LIMITED. (2013). *COSTA BUILDING SUPPLIES LIMITED.*

- Obtenido de www.costabuildingsupplies.com/learn-drywall-history.asp CYPE Ingenieros S.A. (2014). *http://www.colombia.generadordeprecios.info/*.
- Durapanel S.A. (2014). Ficha ténica Muropanel. Bogotá D.C., Colombia.
- FOPAE. (2010). *Zonificación de la respuesta sísmica de Bogotá para el diseño sismo resistente de edificaciones.* Bogotá.
- García Reyes, L. E. (1998). *Dinámica estructural aplicada al diseño sísmico.* Bogotá: Universidad de Los Andes.
- García Reyes, L. E. (2009). *Design example of structural wall boundary elements.* Bogotá D.C.
- Gómez Villasante, D. (2014). Notas de clase Programación de obras. Pontificia Universidad Javeriana.
- González de Cangas, J. R., & Samartín Quiroga, A. (2001). *Cálculo de estructuras.* Colegio de Ingenieros de Caminos, Canales y Puertos.
- Gyplac S.A. (2009). Brochure Gyplac. Bogotá.

ICONTEC. (1997). *NTC 4092.* Bogotá D.C.

Jaramillo Jimenez, J. O. (2014). Obtenido de

http://www.virtual.unal.edu.co/cursos/sedes/manizales/4080020/Lecciones /Capitulo%202/Evaluacion%20de%20las%20fuerzas%20sismicas.htm

LEGIS. (2013). Construcción liviana en seco, Ed. 167. *Revista Construdata*.

LEGIS. (2014). Informe especial mano de obra, Ed. 170. *Revista Construdata*.

Lozano Ramirez, N. E. (2013). *Comparación sismo resistente y económica entre una estructura convencional y una no convencional en un mismo edificio irregular.* Bogotá.

Nilson, A. H. (2001). *Diseño de estructuras en concreto.* McGraw-Hill.

- R+B Diseño experimental S.A.S. (2012). Planos arquitectónicos edificio GAIA 104. Bogotá D.C., Colombia.
- Rochel Award, R. (2012). *Análisis y diseño sísmico de edificios.* Medellin: Fondo Editorial Universidad EAFIT.
- Saner Ingeniería S.A. (2012). *Edificio Gaia 104 Memorias de cálculo y diseño estructural.* Bogotá D.C.
- Segura Franco, J. I. (2011). *Estructuras en concreto I (7th. ed.).* Bogotá D.C.: Universidad Nacional de Colombia.

USG Corporation. (2014). *USG Corporation*. Obtenido de http://www.usg.com/content/usgcom/en/about-usg/companyoverview/history-of-usg.html

## **ANEXOS**

- 1. CARTA DE AUTORIZACIÓN R+B DISEÑO EXPERIMENTAL S.A.S. (PDF)
- 2. MEMORIAS DE CÁLCULO DE TODOS LOS ESCENARIOS. (EXCEL)
- 3. PESOS MUROS GAIA 104. (EXCEL)
- 4. ENUMERACIÓN DE MUROS GAIA 104. (EXCEL)
- 5. MODELOS ESTRUCTURALES DE TODOS LOS ESCENARIOS. (ETABS)
- 6. DESPIECES DE TODOS LOS ESCENARIOS. (AUTOCAD)
- 7. CANTIDADES DE METROS LINEALES Y METROS CUADRADOS DE MUROS GAIA 104. (EXCEL)
- 8. COTIZACIÓN MUROS EN DRYWALL POR PARTE DE LA EMPRESA EVN DECORADOS S.A.S. (PDF)
- 9. COTIZACIÓN MUROS EN DURAPANEL POR PARTE DE LA EMPRESA PLANETA SION CONSTRUCTORA. (PDF)
- 10. PLANOS ARQUITECTÓNICOS GAIA 104. (AUTOCAD)
- 11. CANTIDADES DE ACERO Y CONCRETO DE TODOS LOS ESCENARIOS. (EXCEL)
- 12. FICHA TÉCNICA DRYWALL GYPLAC S.A. (PDF)
- 13. FICHA TÉCNICA POLIESTIRENO EXPANDIDO DURAPANEL S.A. (PDF)
- 14. MEMORIA DE CÁLCULO GAIA 104 SANER INGENIERÍA S.A. (PDF)
- 15. ESTUDIO DE SUELOS GAIA 104 ALFONSO URIBE S Y CÍA. S.A. (WORD)
- 16. PRESUPUESTO DETALLADO DE OBRA GAIA 104 R+B DISEÑO EXPERIMENTAL S.A.S. (PDF)
- 17. PRESUPUESTO DE TODOS LOS ESCENARIOS. (EXCEL)
- 18. PROPUESTA ECONÓMICA SUBSUELOS S.A. (PDF)
- 19. DÍAS DE EJECUCIÓN DE TODOS LOS ESCENARIOS. (EXCEL)
- 20. PROGRAMACIÓN DE OBRA DE TODOS LOS ESCENARIOS. (Project)
- 21. PLANTAS ESTRUCTURALES Y ENUMERACIÓN DE LOS ELEMENTOS. (AUTOCAD)